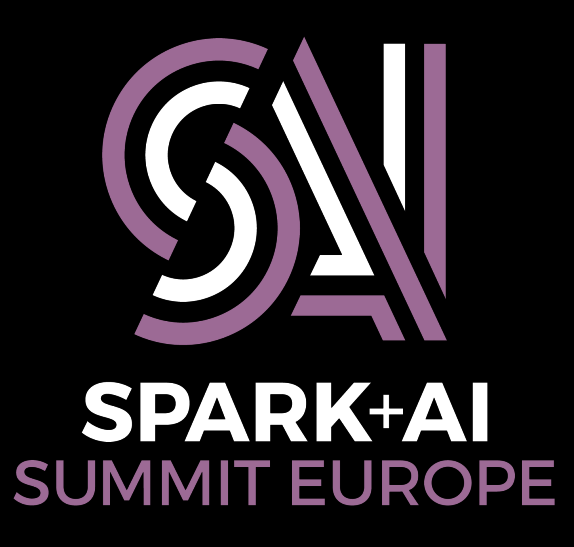

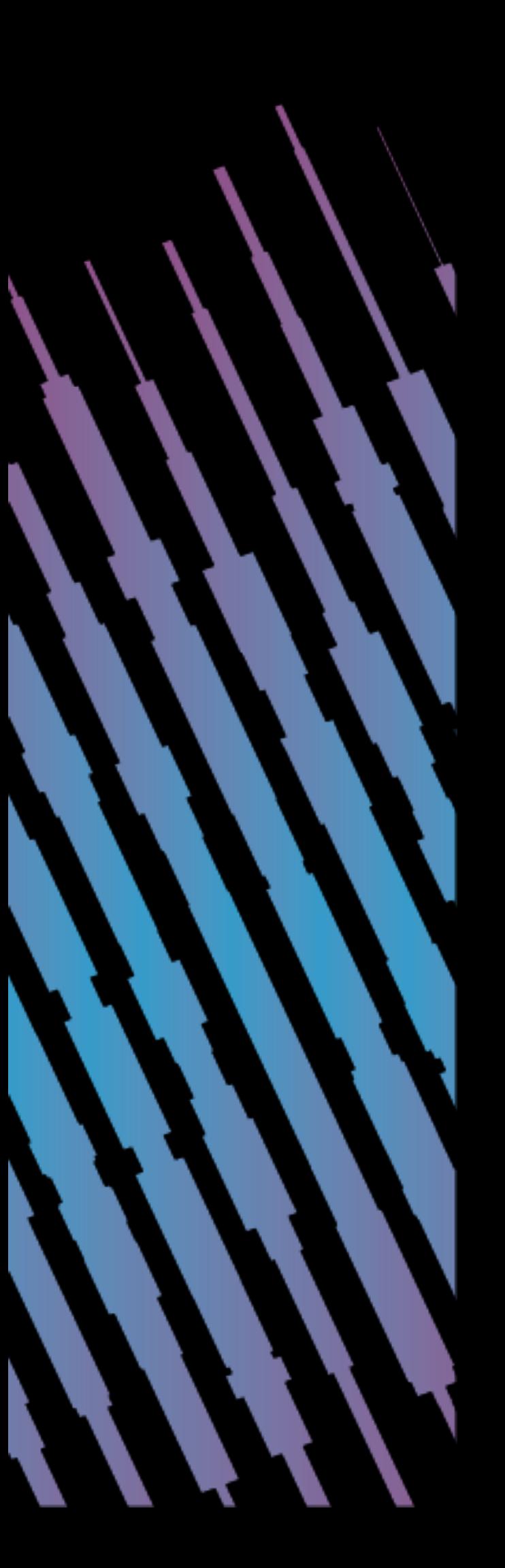

# Apache Spark for library developers

William Benton willb@redhat.com @willb

Erik Erlandson eje@redhat.com @manyangled

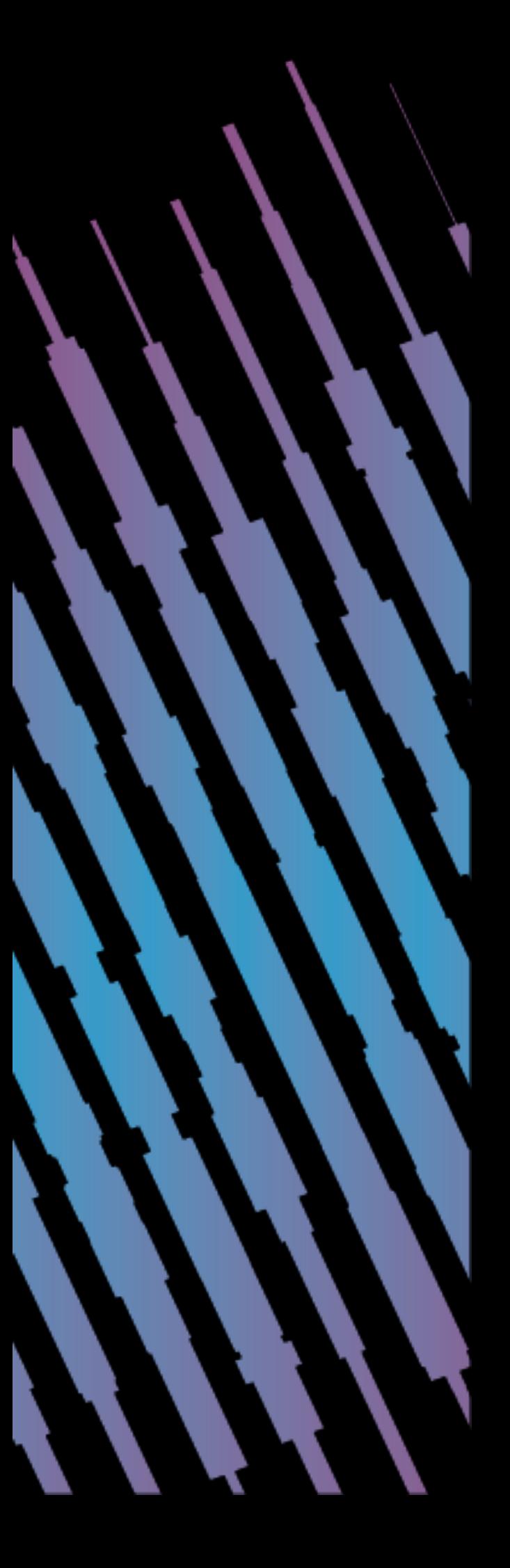

# **About Will**

- 
- 
- 

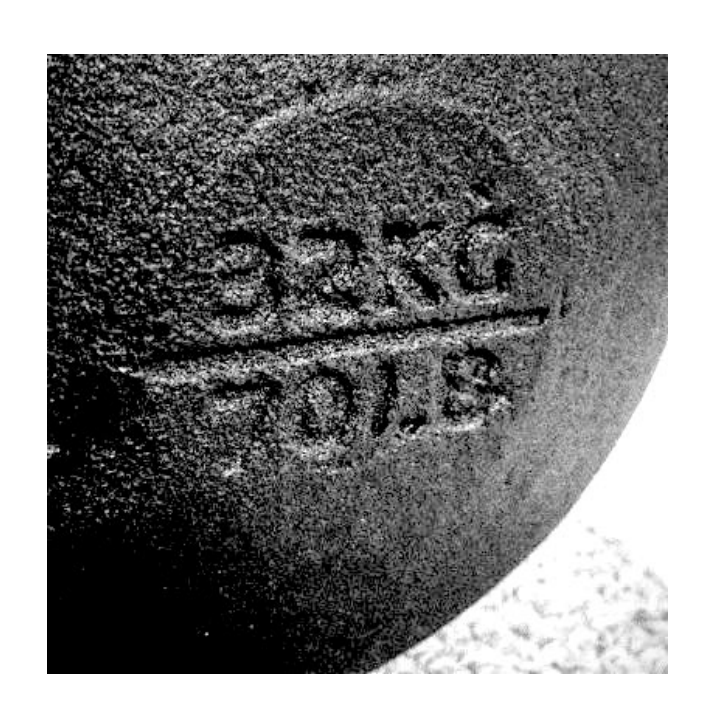

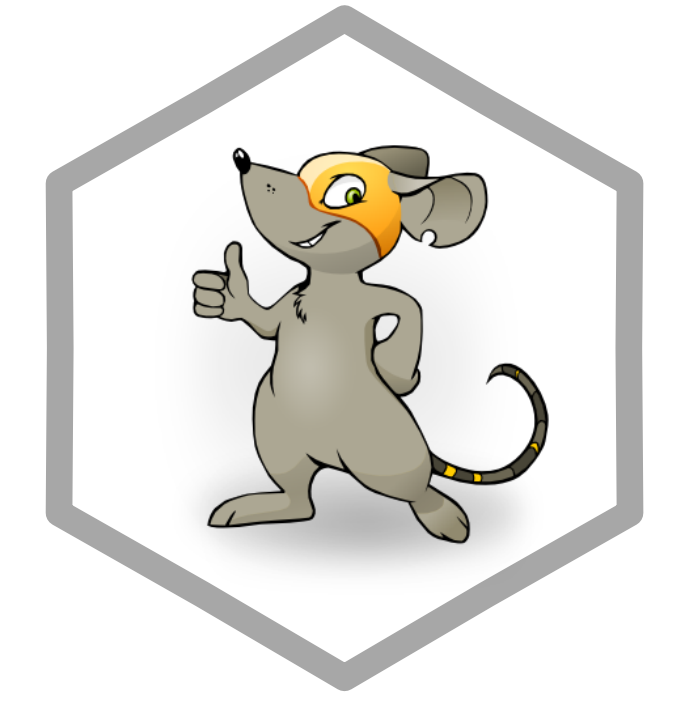

# **The Silex and Isarn libraries**

Reusable open-source code that works with Spark, factored from internal apps.

We've tracked Spark releases **since Spark 1.3.0**.

See **https://silex.radanalytics.io** and **http://isarnproject.org**

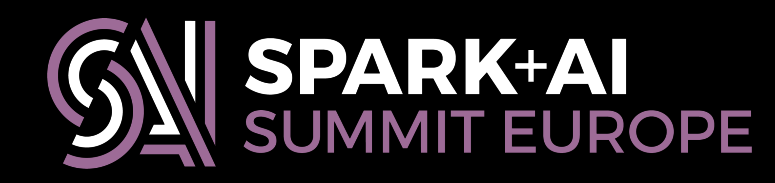

This stairway has over 320 steps Do not use

except in an emergency

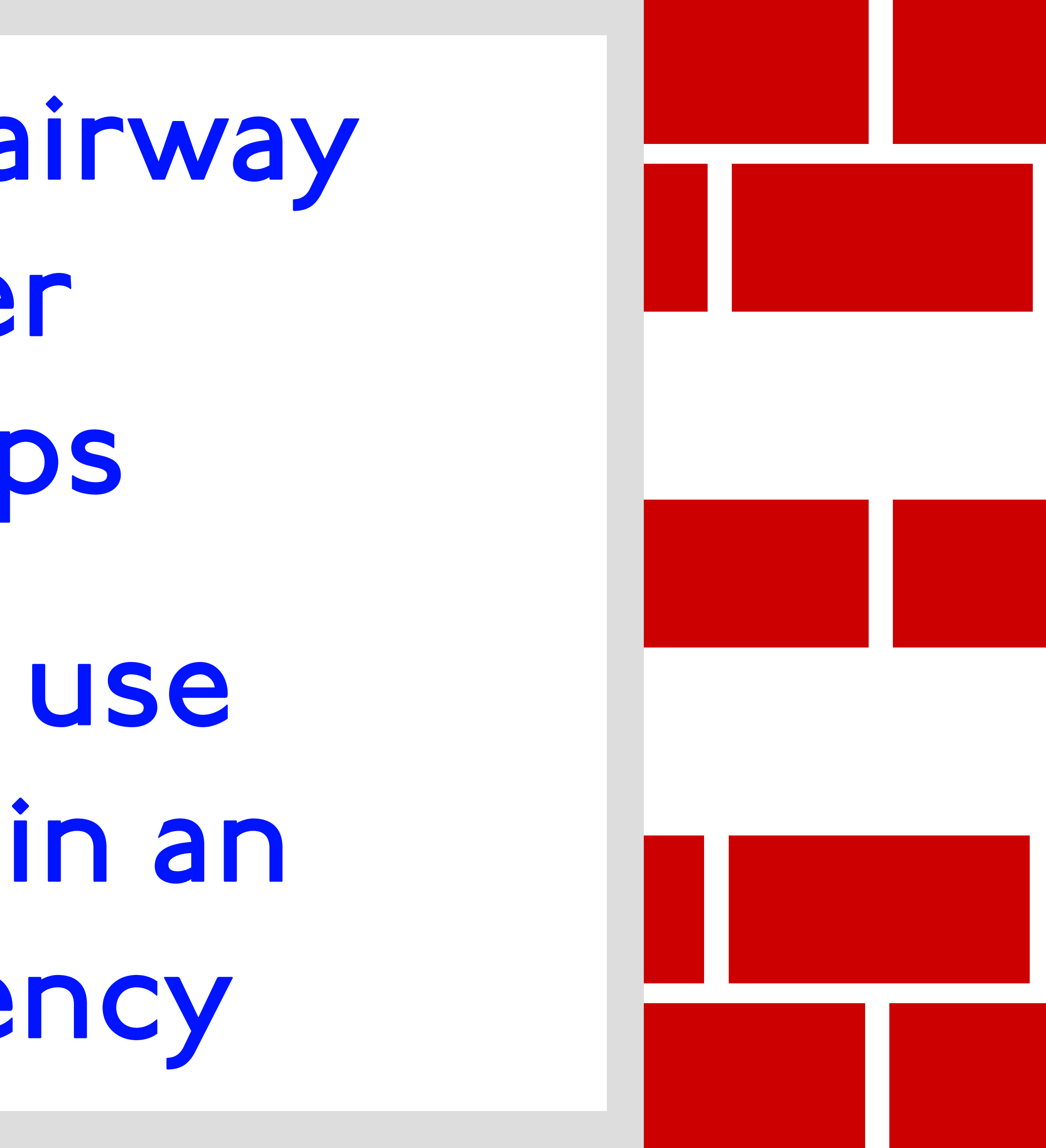

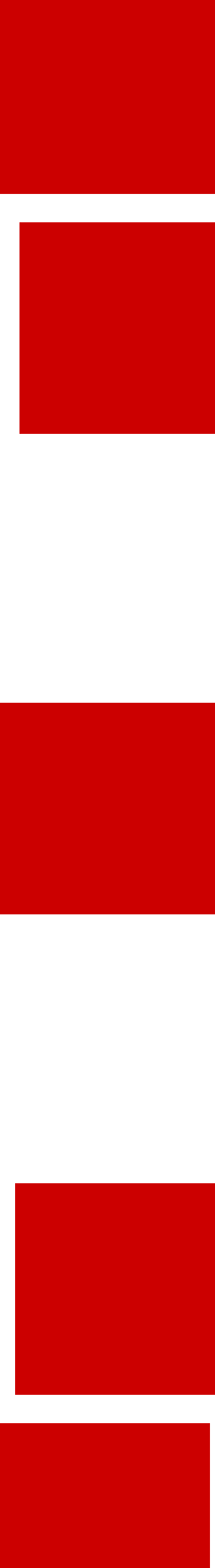

# **Forecast**

Basic considerations for reusable Spark code

- Generic functions for parallel collections
- Extending data frames with custom aggregates
- Exposing JVM libraries to Python
- Sharing your work with the world

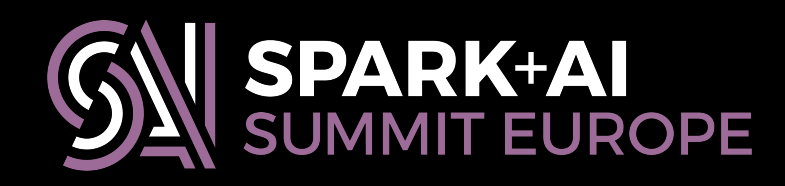

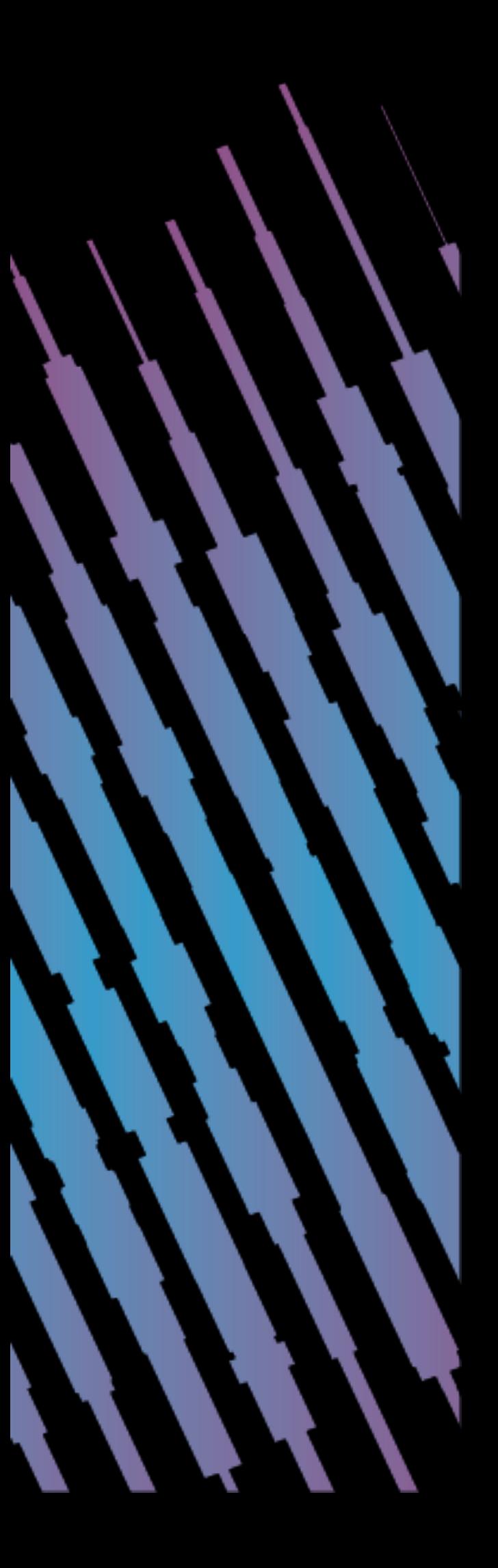

# **Basic considerations**

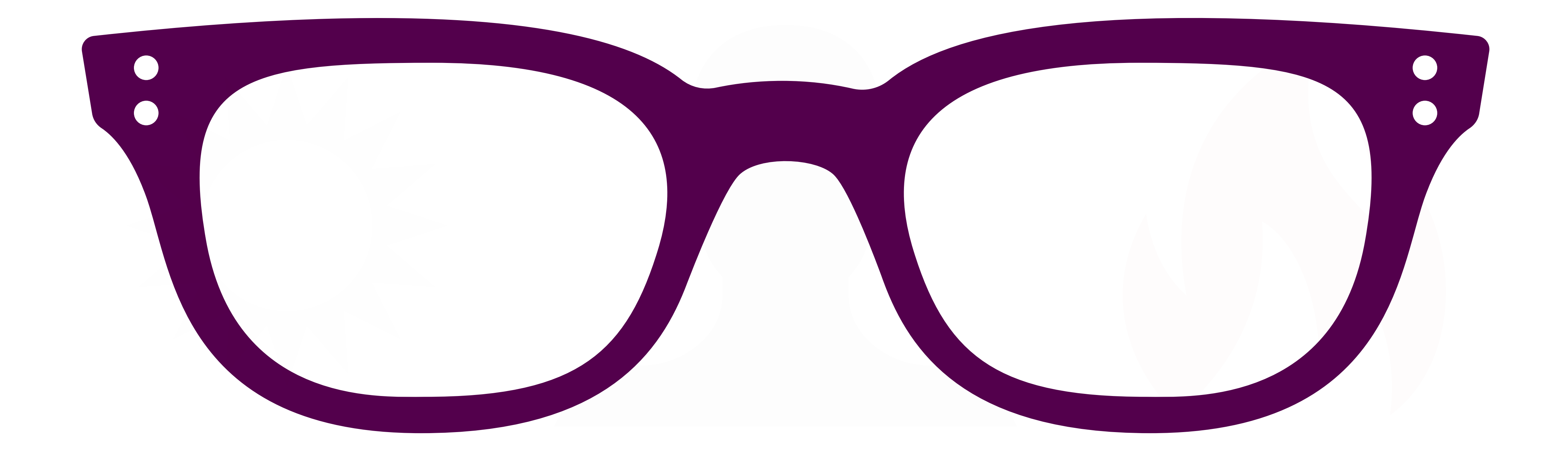

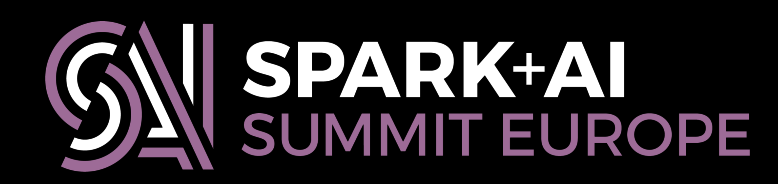

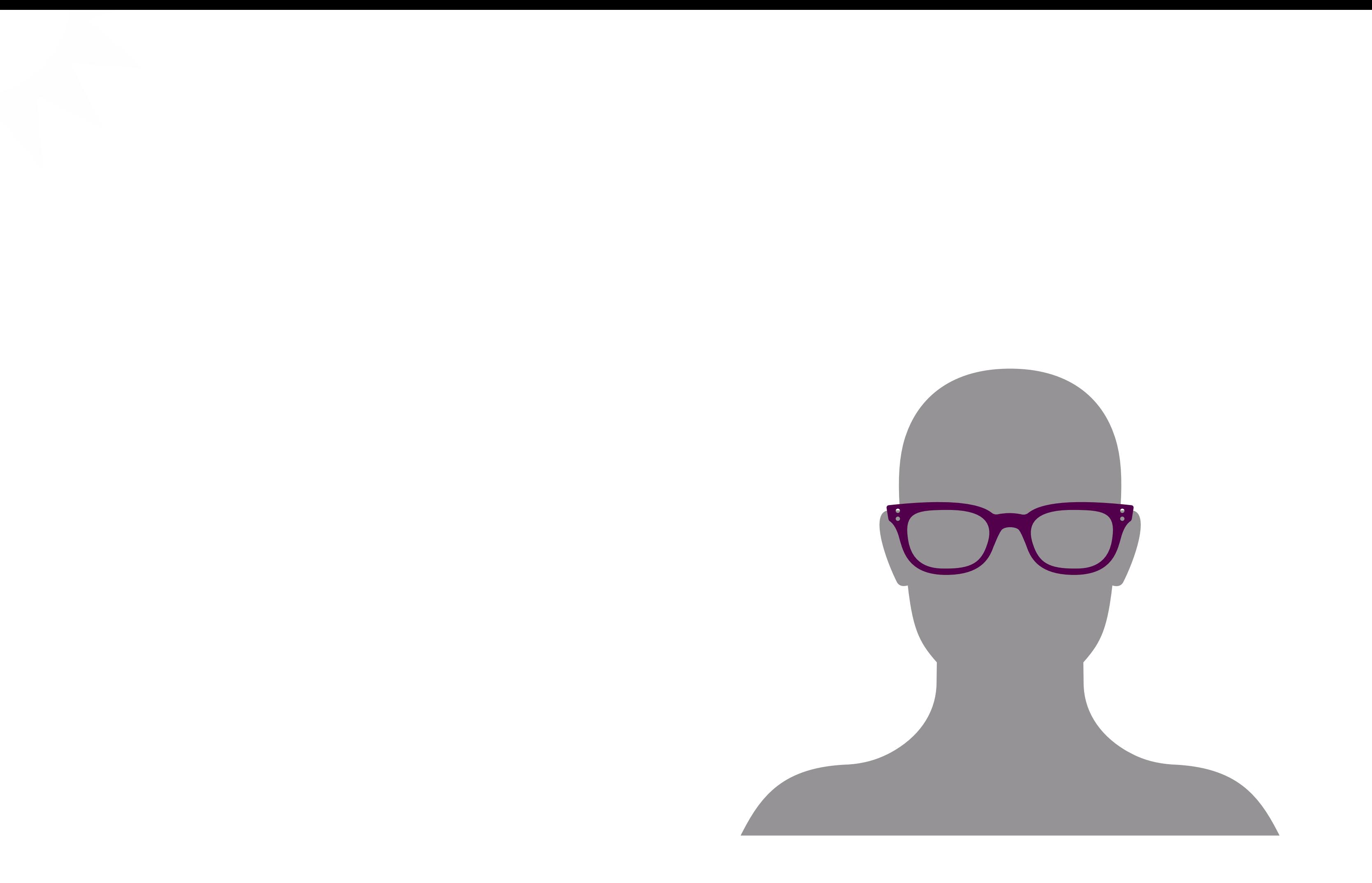

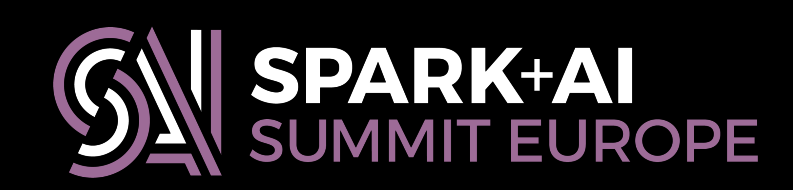

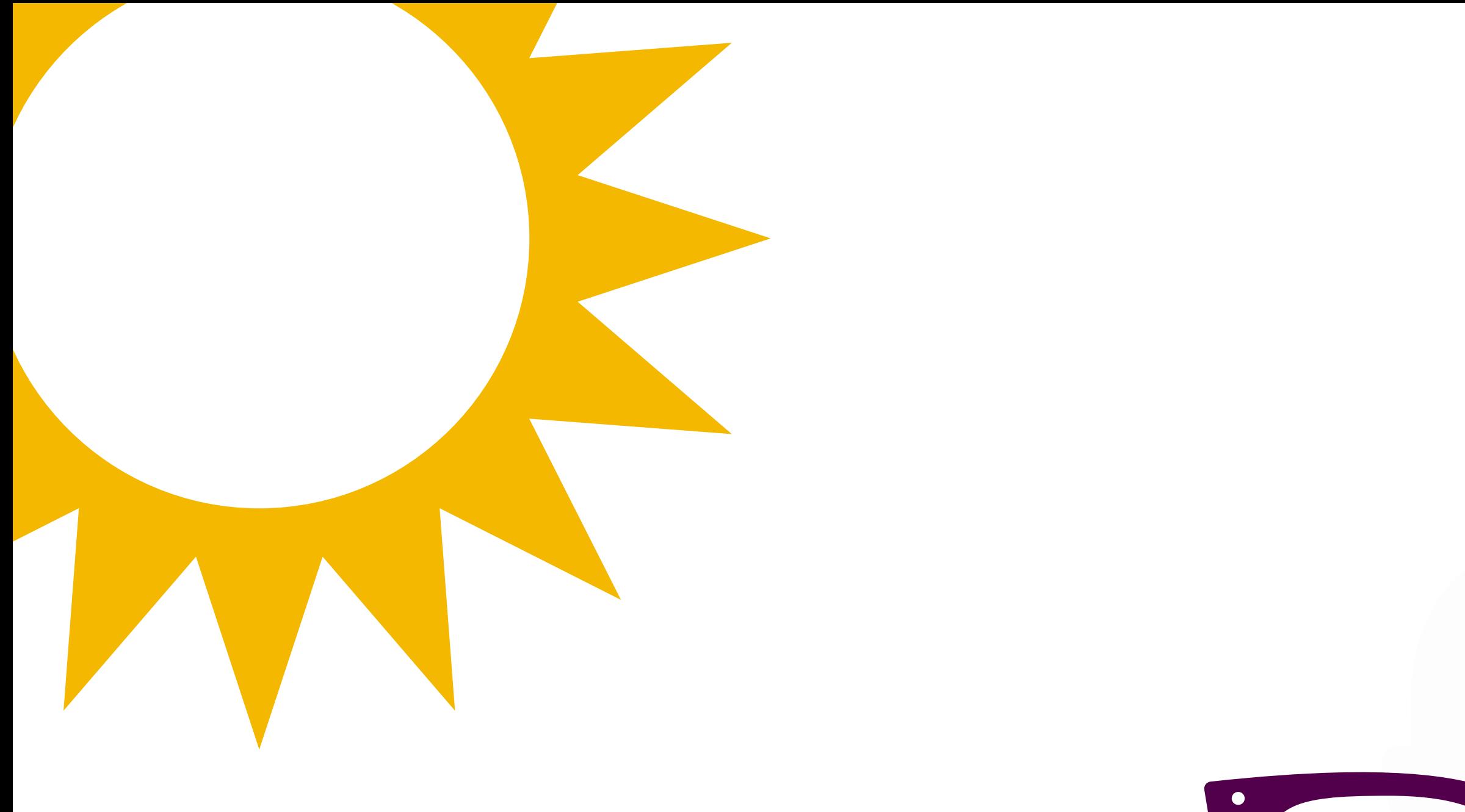

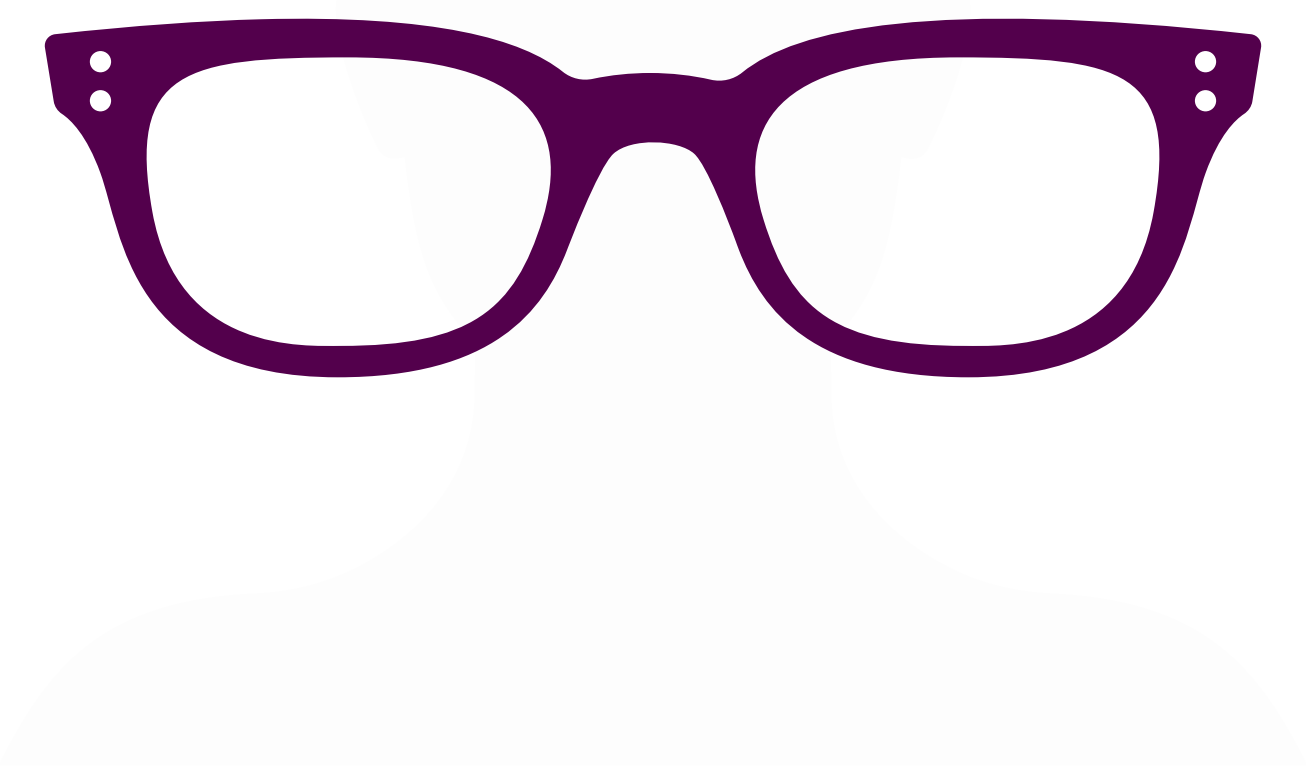

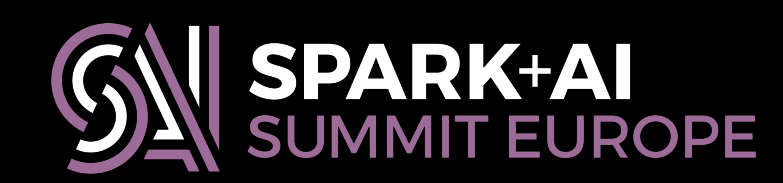

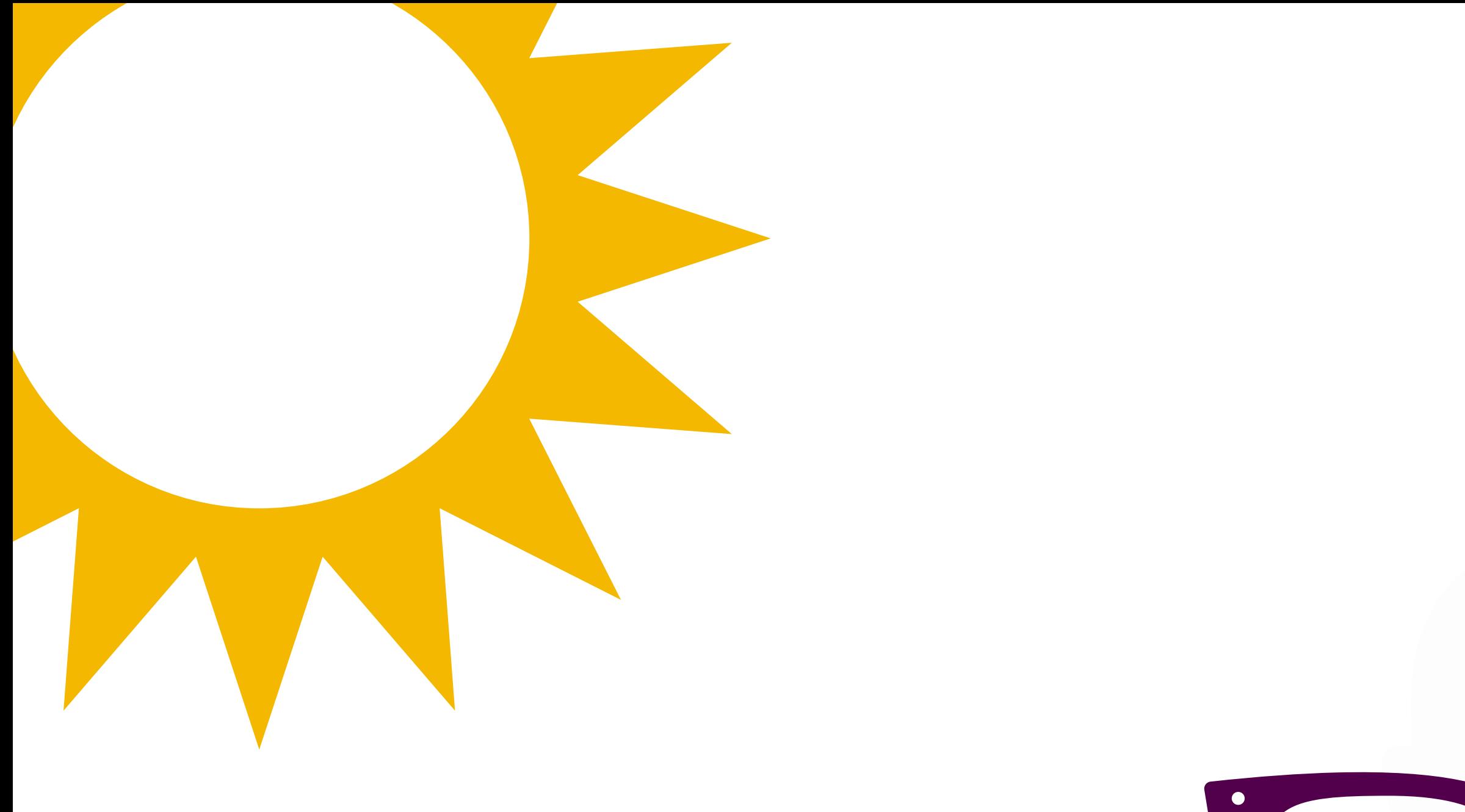

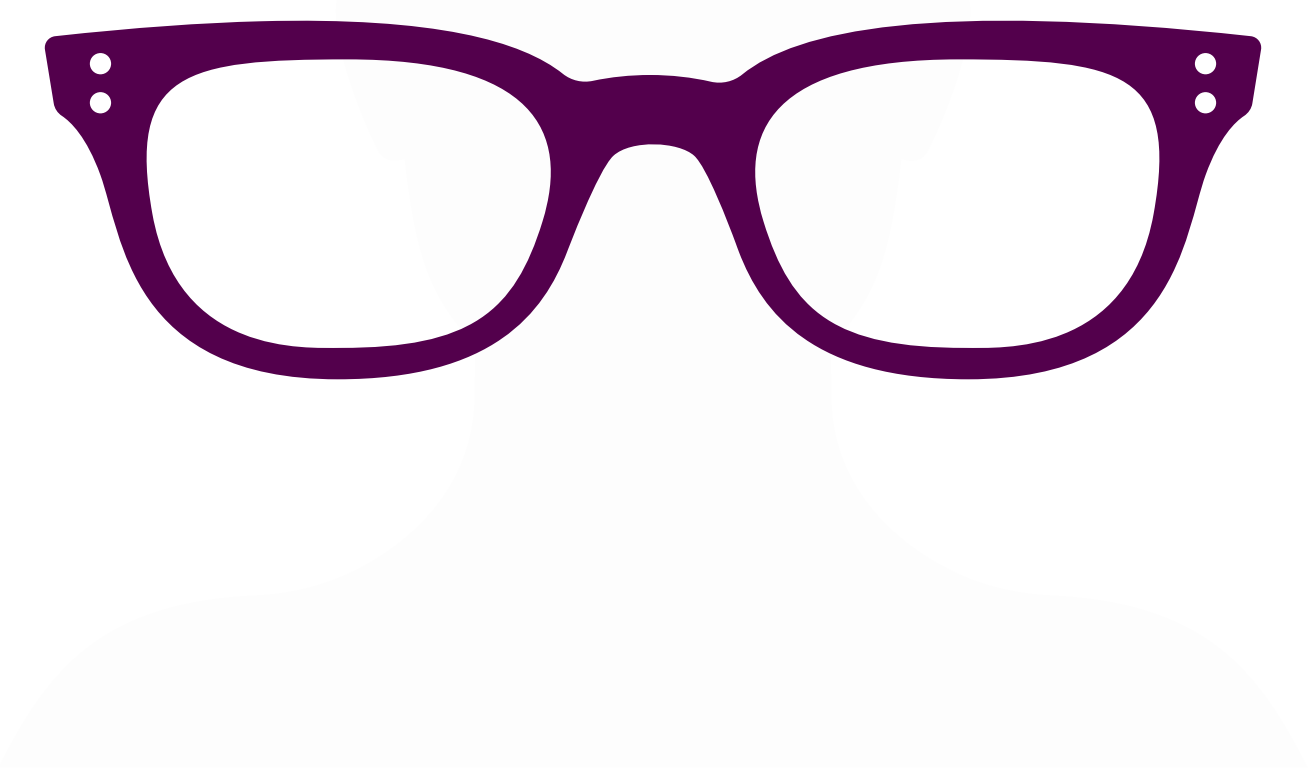

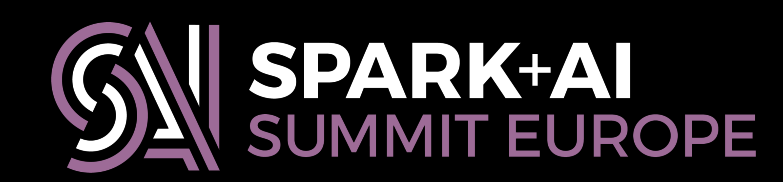

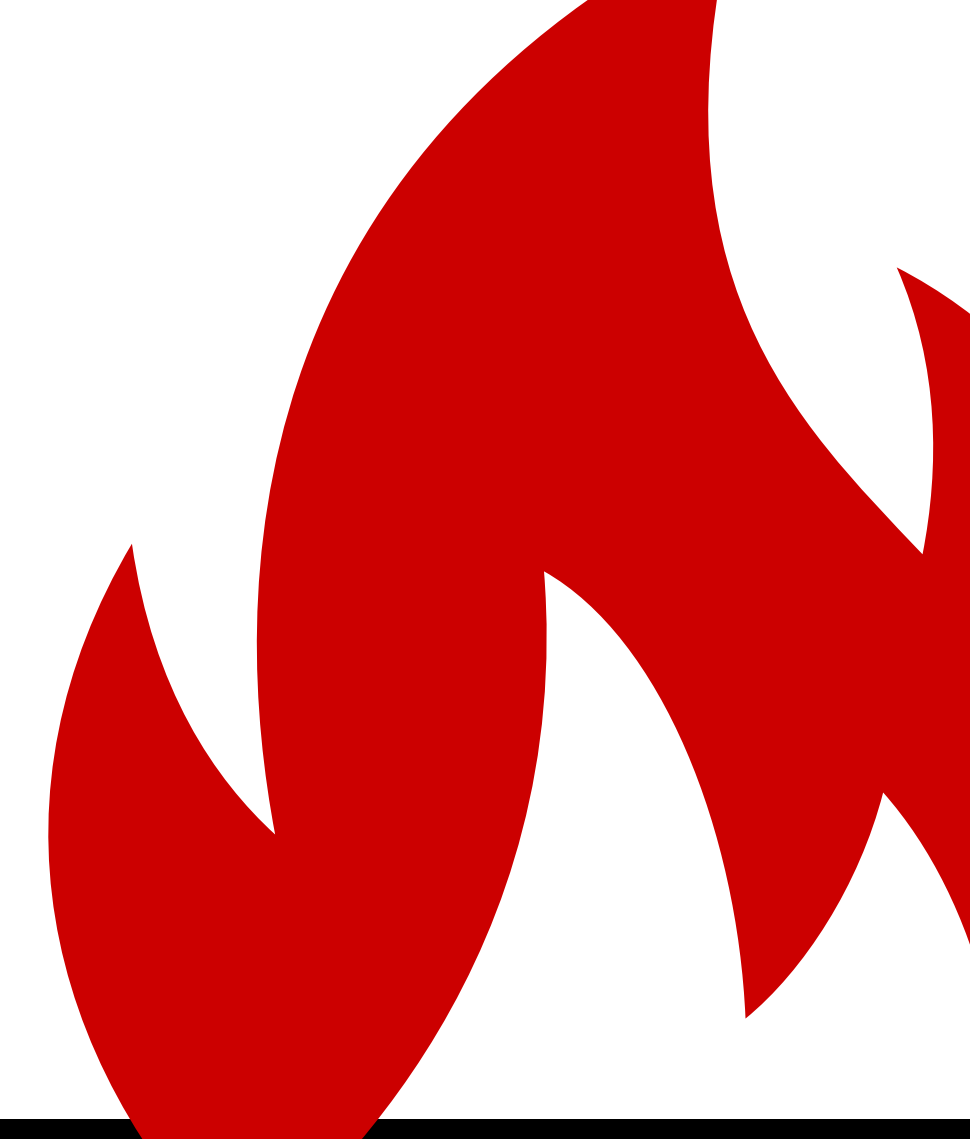

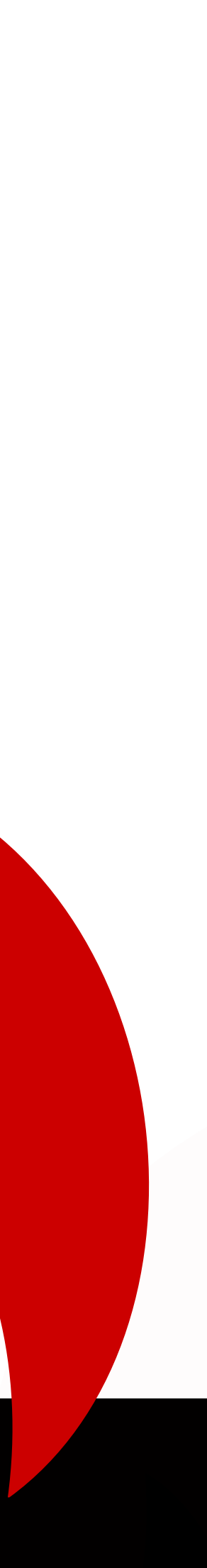

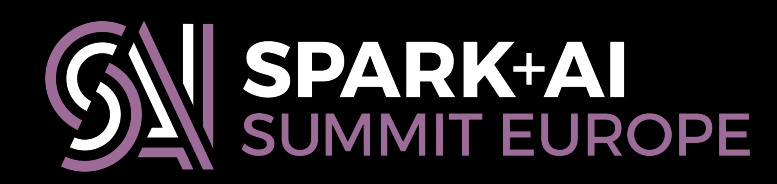

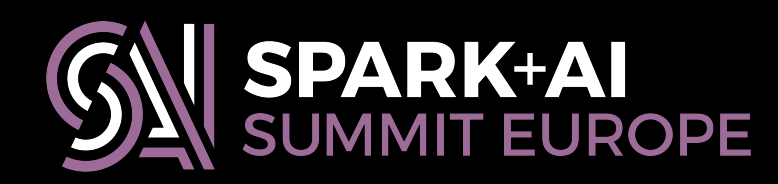

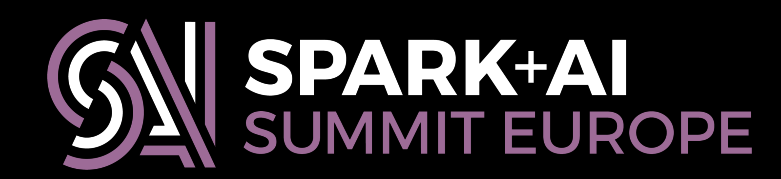

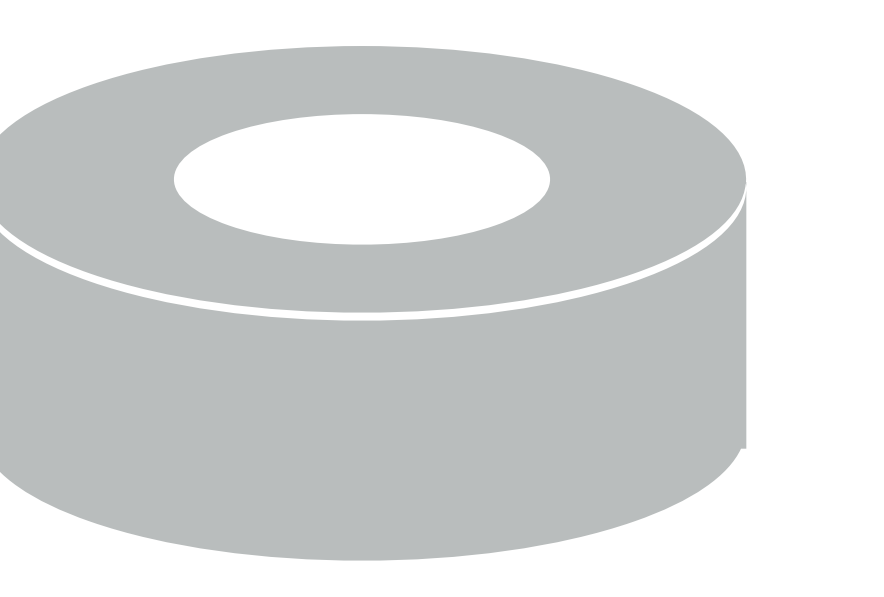

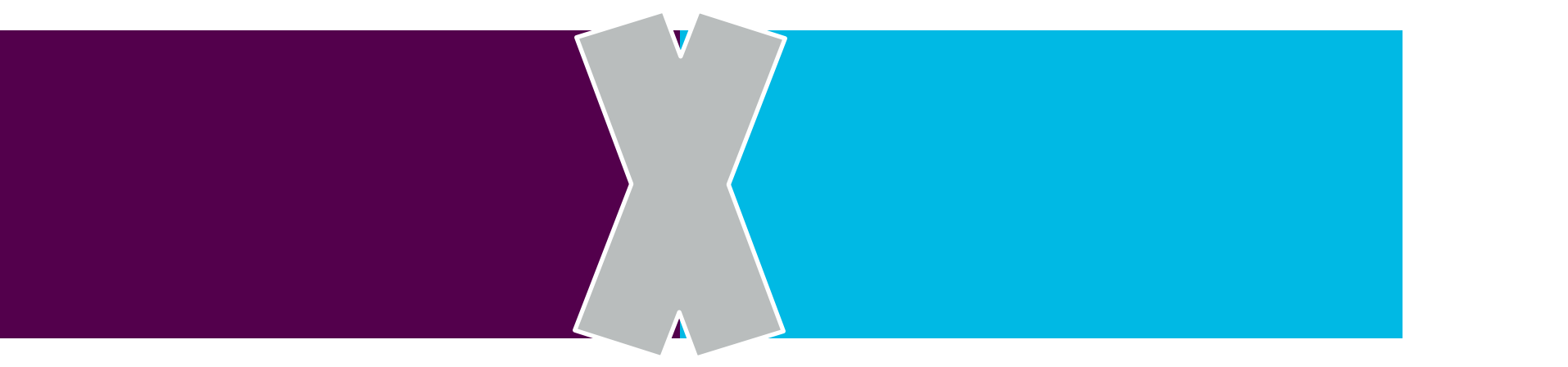

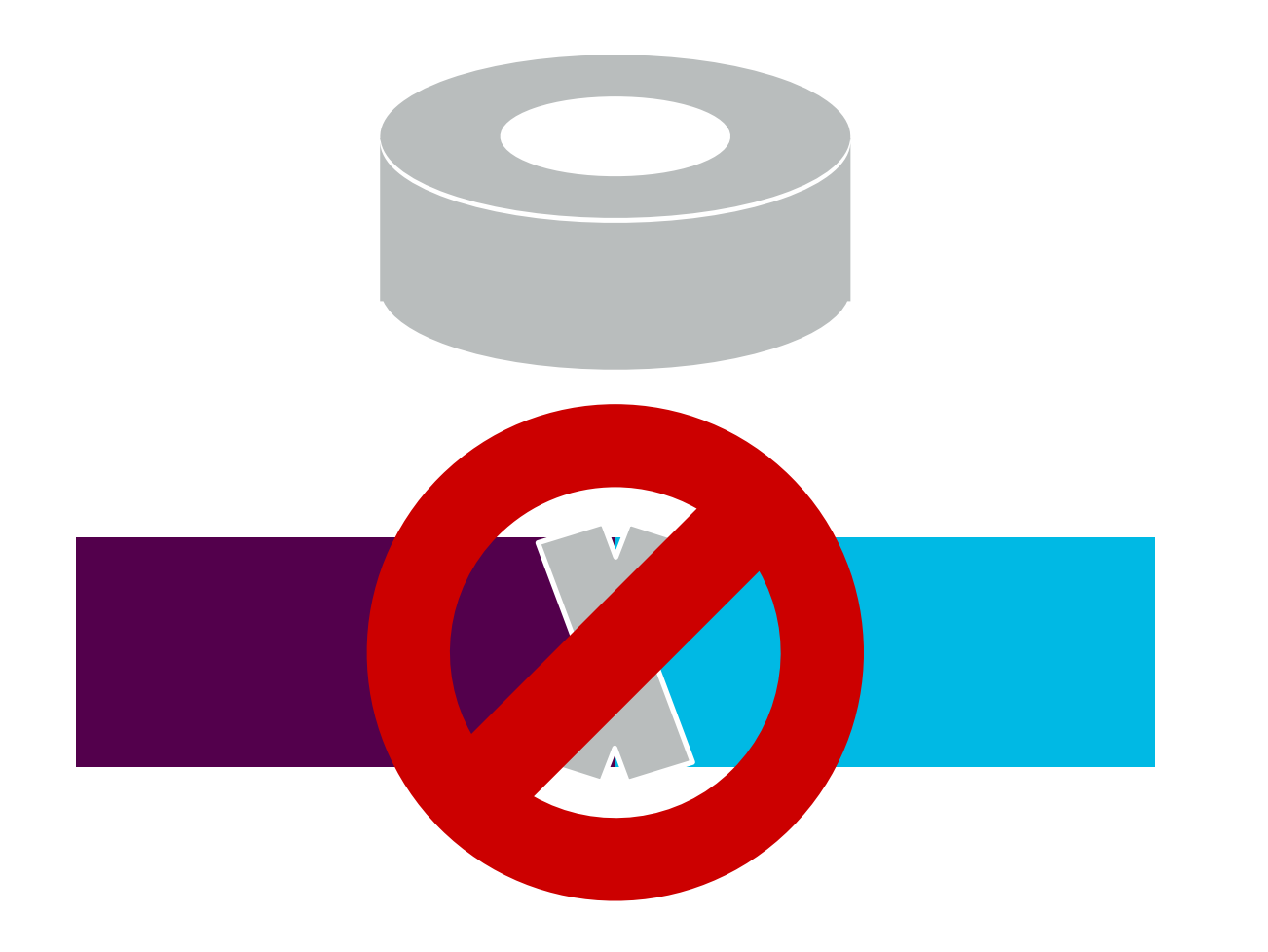

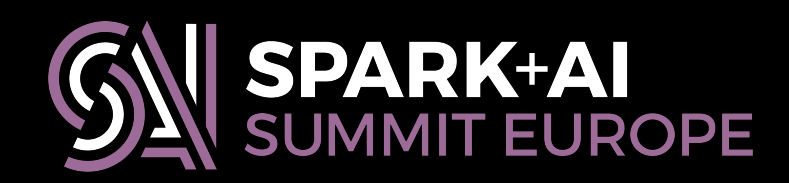

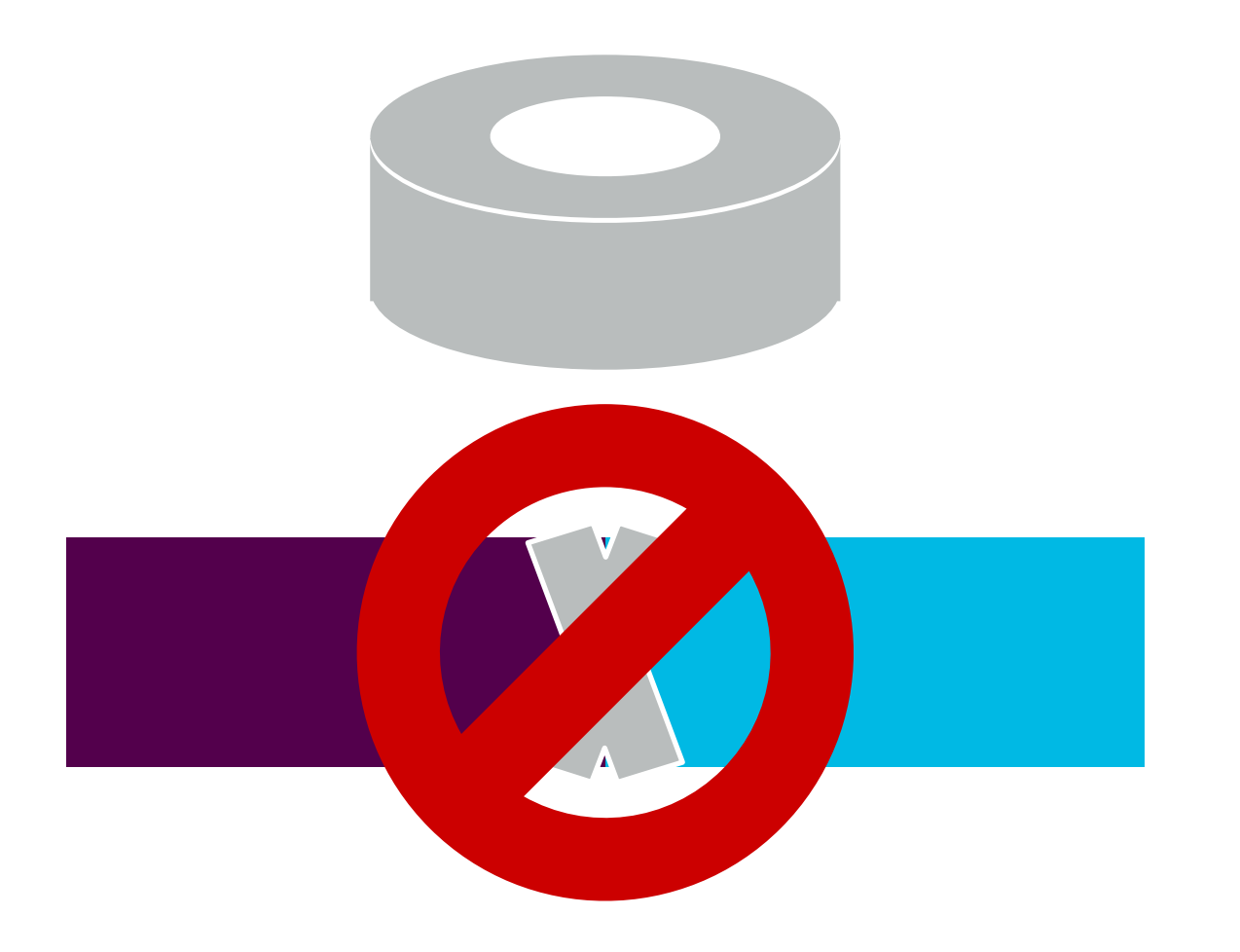

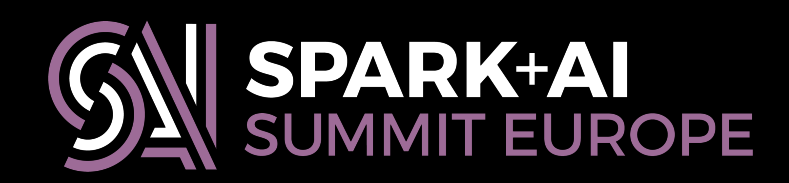

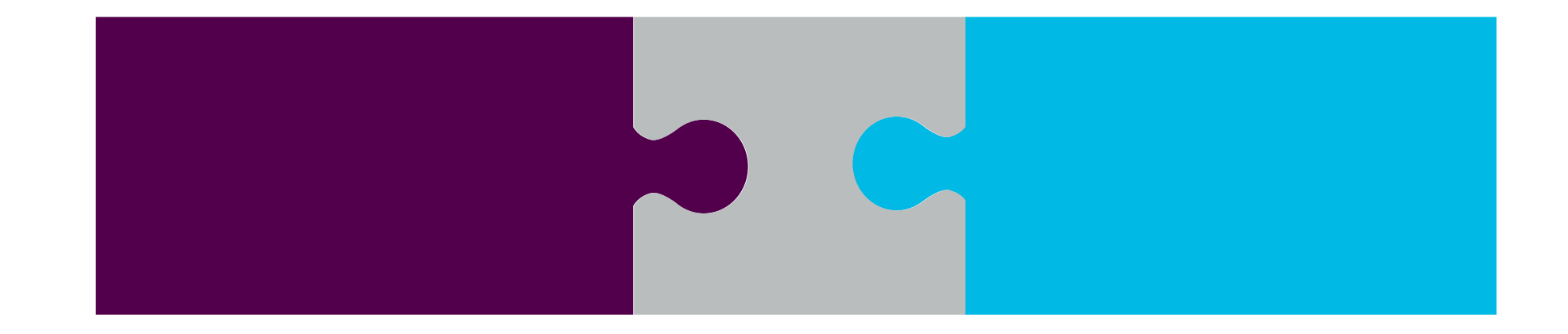

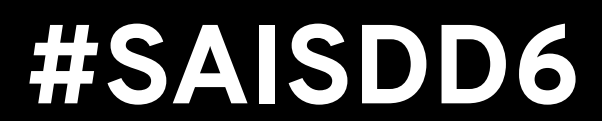

# **Today's main themes**

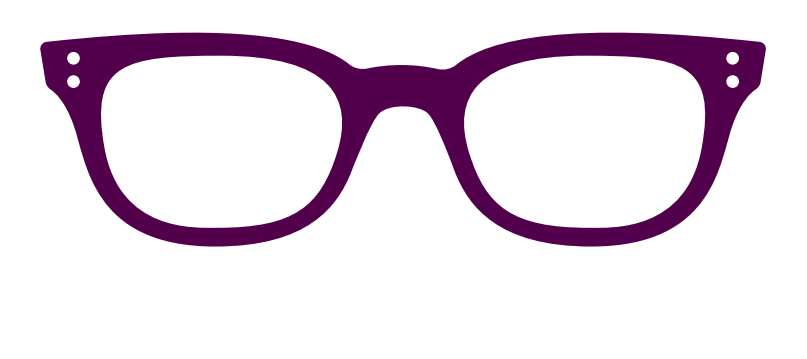

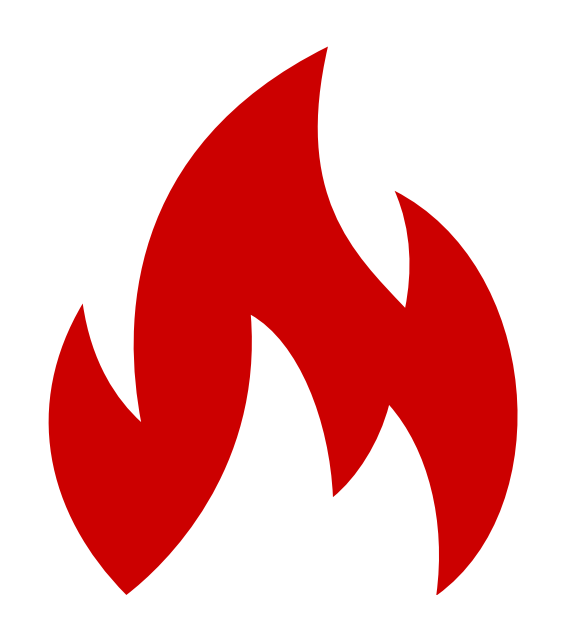

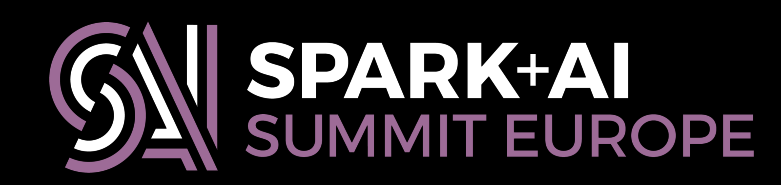

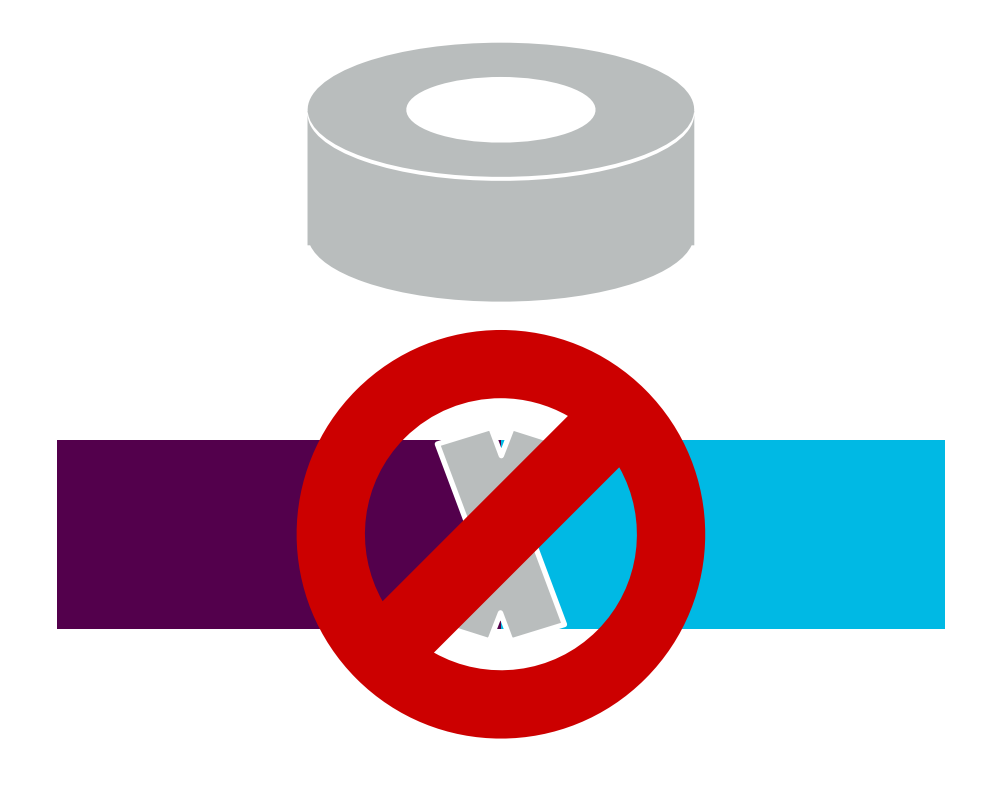

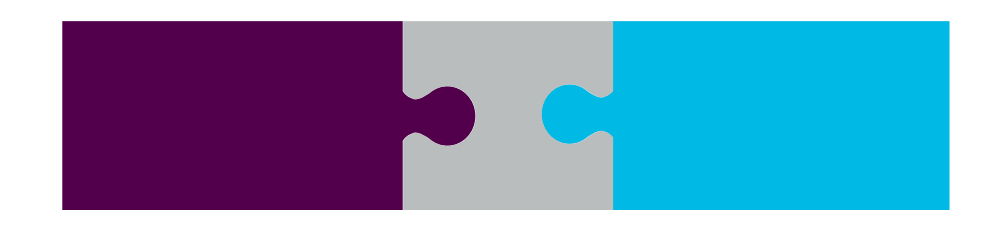

# **in your SBT build definition:**

## scalaVersion := "2.11.11"

# **Cross-building for Scala**

crossScalaVersions := Seq("2.10.6", "2.11.11")

\$ sbt +compile

\$ sbt "++ 2.11.11" compile

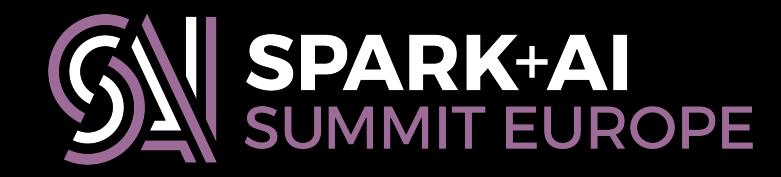

# **in your SBT build definition:**

## scalaVersion := "2.11.11"

# **Cross-building for Scala**

crossScalaVersions := Seq("2.10.6", "2.11.11")

# **in your shell:**

- 
- \$ sbt "++ 2.11.11" compile

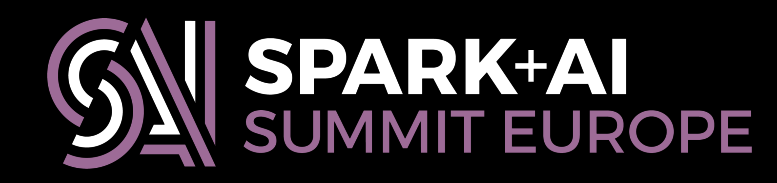

## \$ sbt +compile # or **test**, **package**, **publish**, etc.

# **in your SBT build definition:**

scalaVersion := "2.11.11"

# **Cross-building for Scala**

crossScalaVersions := Seq("2.10.6", "2.11.11")

# **in your shell:**

\$ sbt "++ 2.11.11" compile

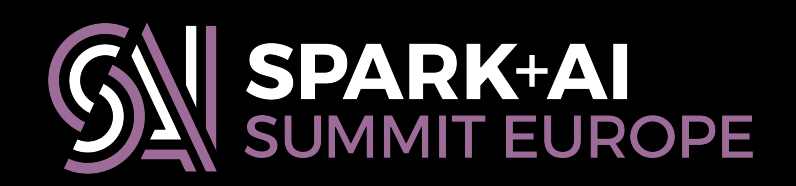

## \$ sbt +compile # or **test**, **package**, **publish**, etc.

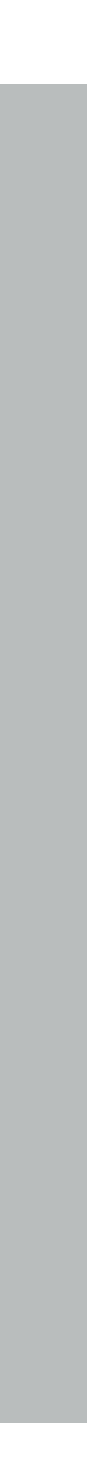

# **in your SBT build definition:**

- 
- "org.apache.spark" %% "spark-core" % "2.3.0" % Provided, "org.apache.spark" **%%** "spark-core" **%** "org.apache.spark" %% "spark-sql" % "2.3.0" % Provided, **%%** "org.apache.spark" %% "spark-mllib" % "2.3.0" % Provided,

# **Bring-your-own Spark**

libraryDependencies ++= Seq(

"org.scalatest" %% "scalatest" % "2.2.4" % Test) **%%**

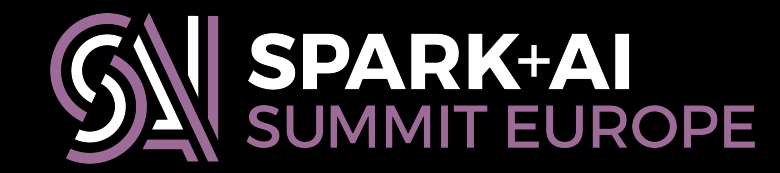

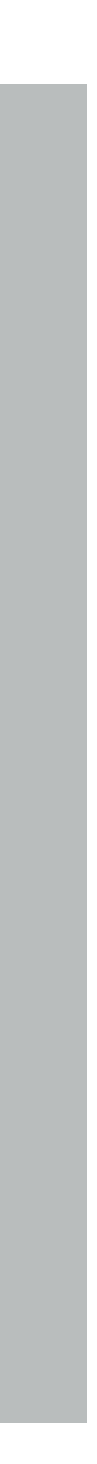

# **in your SBT build definition:**

# **Bring-your-own Spark**

libraryDependencies ++= Seq( "org.scalatest" %% "scalatest" % "2.2.4" % Test) **%%**

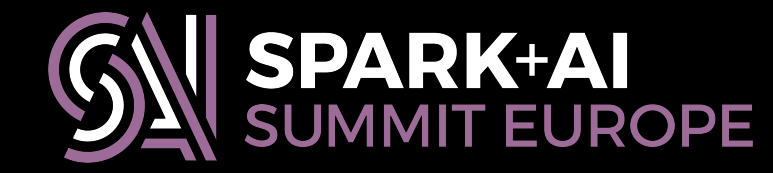

- 
- "org.apache.spark" %%)"spark-core" % "2.3.0" % Provided, "org.apache.spark" %% "spark-sql" % "2.3.0" % Provided, **%%** "org.apache.spark" %% "spark-mllib" % "2.3.0" % Provided,

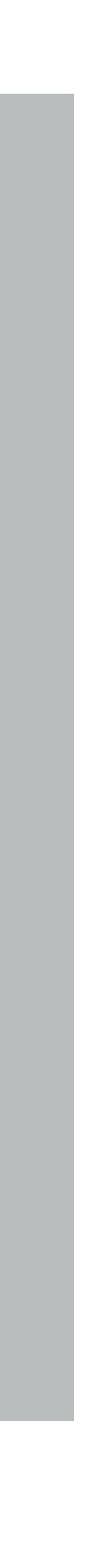

# **in your SBT build definition:**

# **"Bring-your-own Spark"**

libraryDependencies ++= Seq( "org.apache.spark" %% "spark-core" % "2.3.0" % Provided, "org.apache.spark" %% "spark-sql" % "2.3.0" % Provided, "org.apache.spark" %% "spark-mllib" % "2.3.0" % Provided, "joda-time" % "joda-time" % "2.7", "org.scalatest" %% "scalatest" % "2.2.4" % Test)

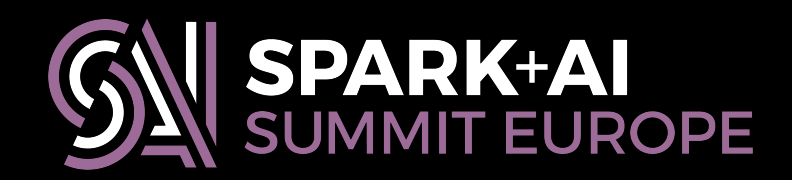

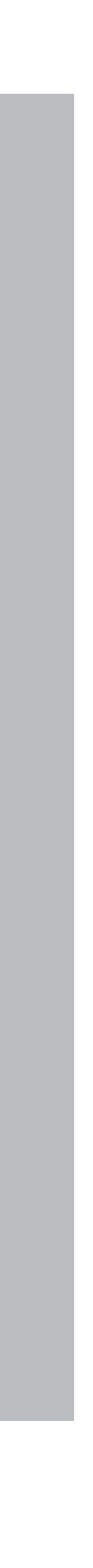

# **in your SBT build definition:**

# **"Bring-your-own Spark"**

libraryDependencies ++= Seq( "org.apache.spark" %% "spark-core" % "2.3.0" % Provided, "org.apache.spark" %% "spark-sql" % "2.3.0" % Provided, "org.apache.spark" %% "spark-mllib" % "2.3.0" % Provided, "joda-time" % "joda-time" % "2.7",

ro.scalatest" %% "scalatest" % "2.2.4" % Test)

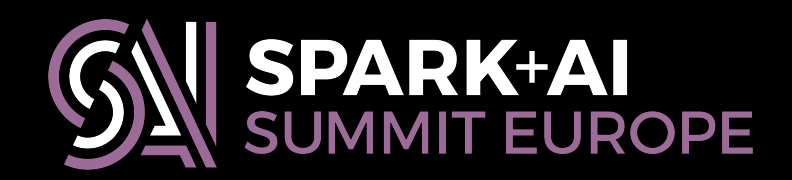

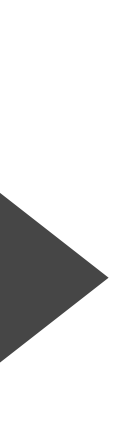

# **Taking care with resources**

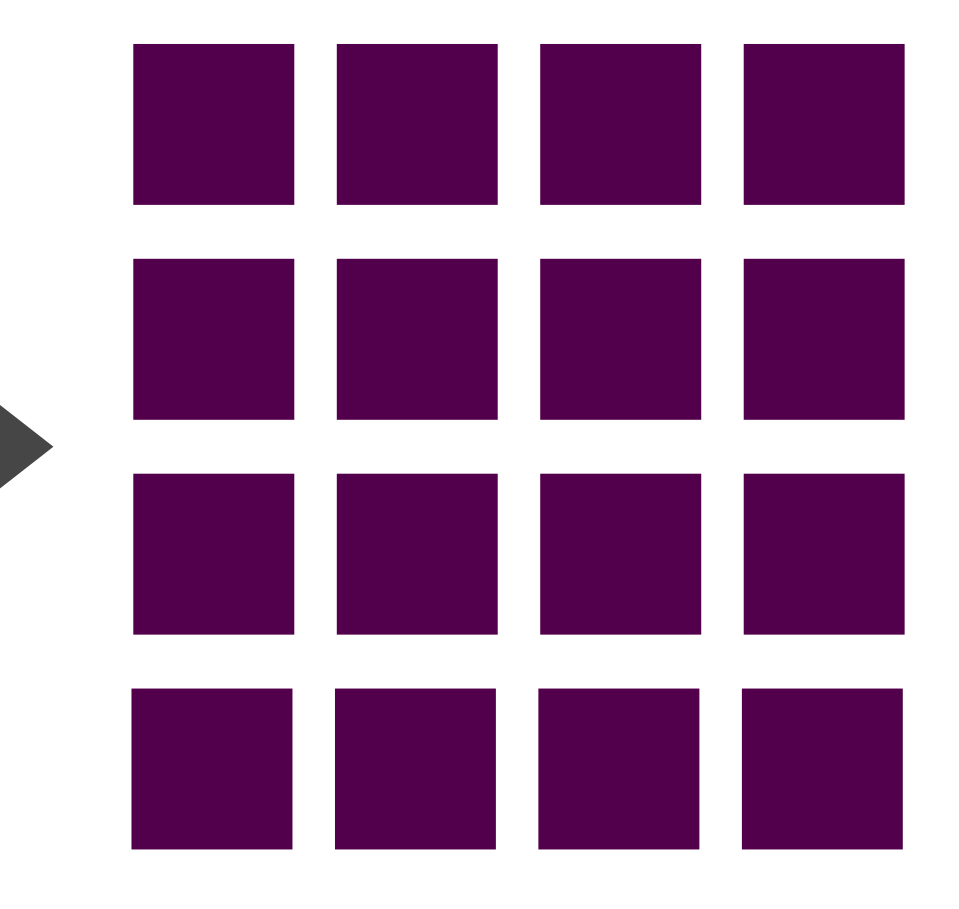

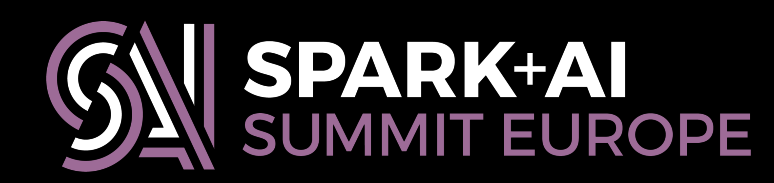

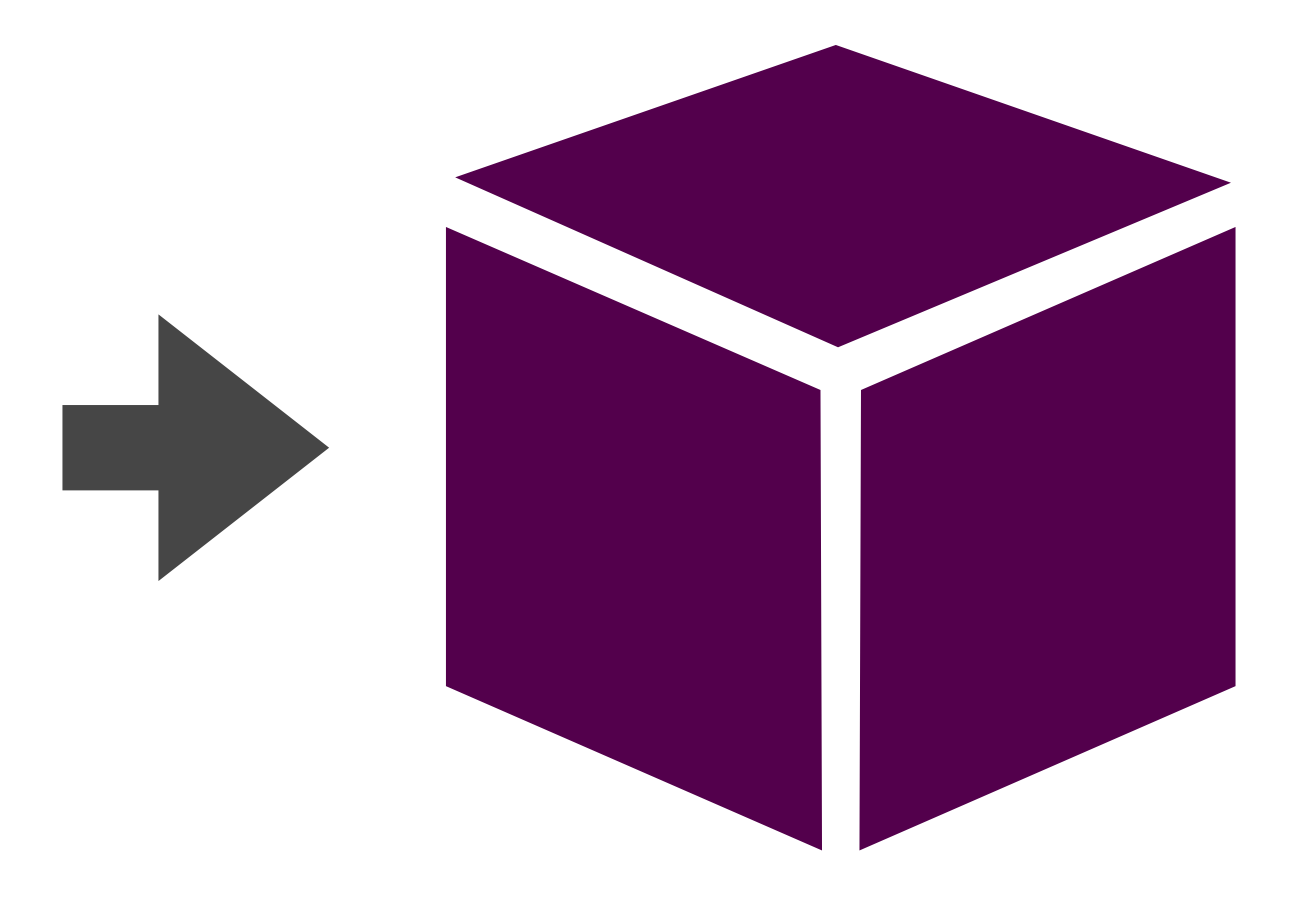

# **Taking care with resources**

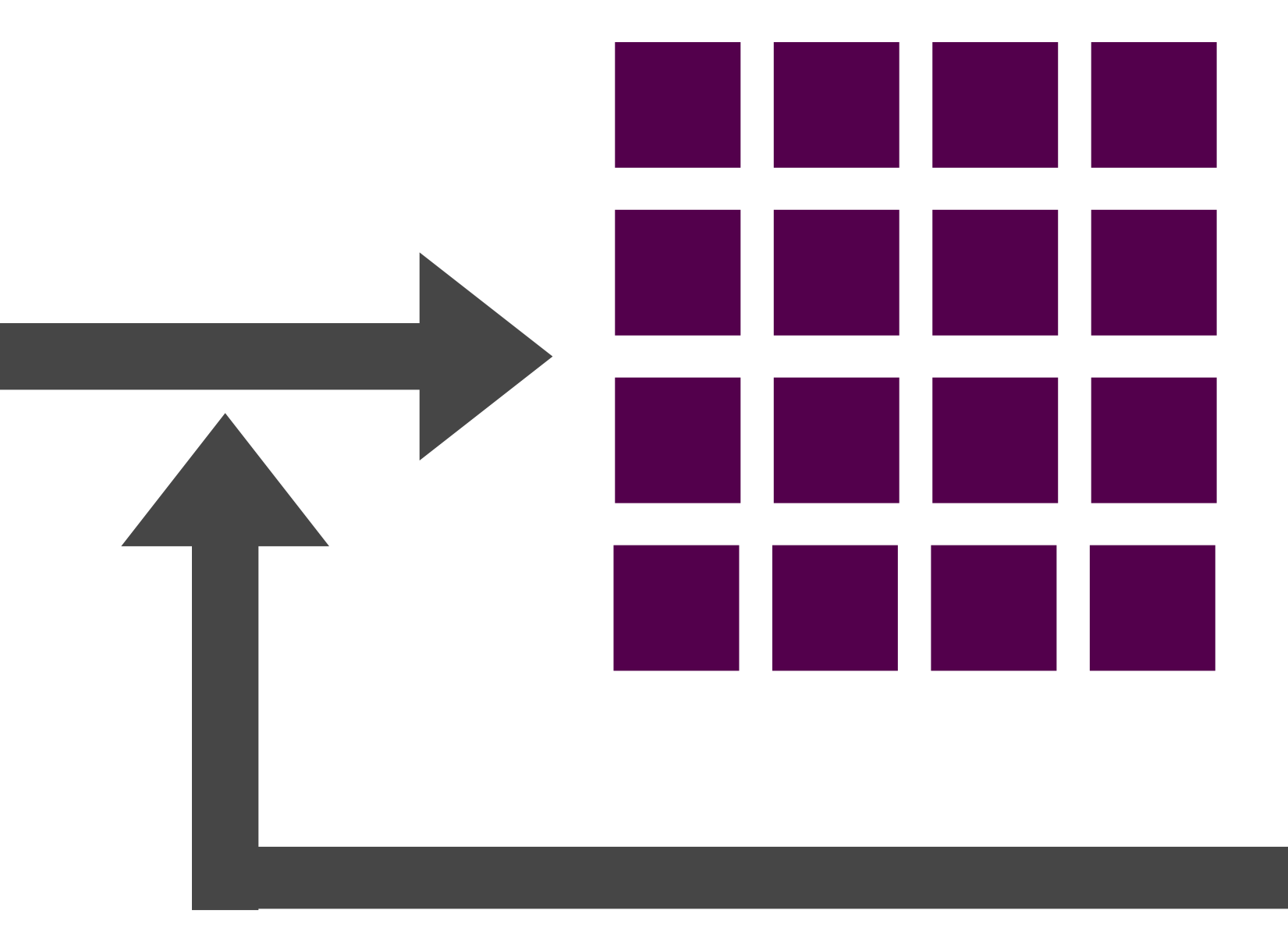

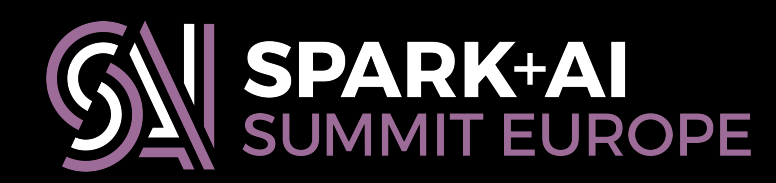

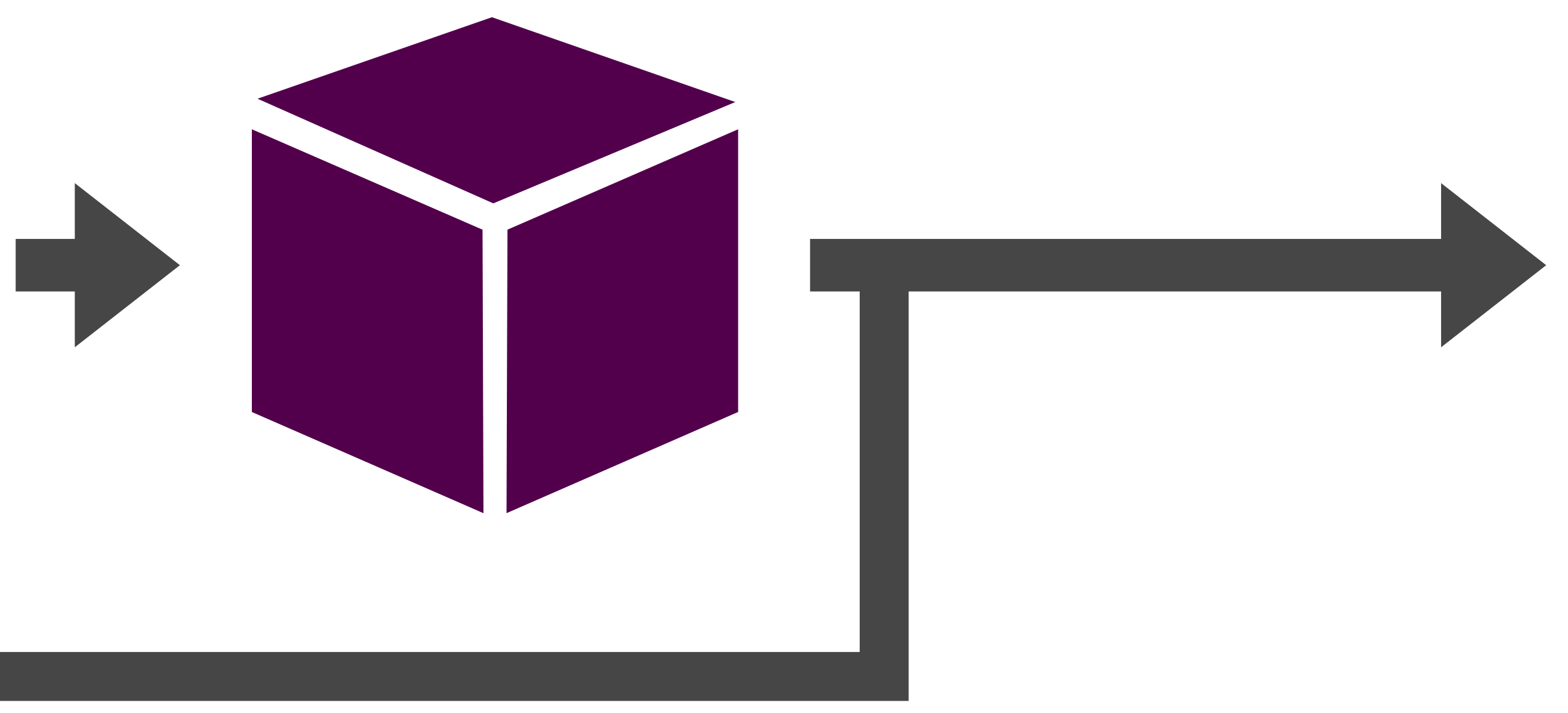

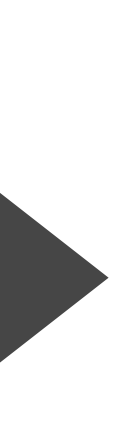

# **Taking care with resources**

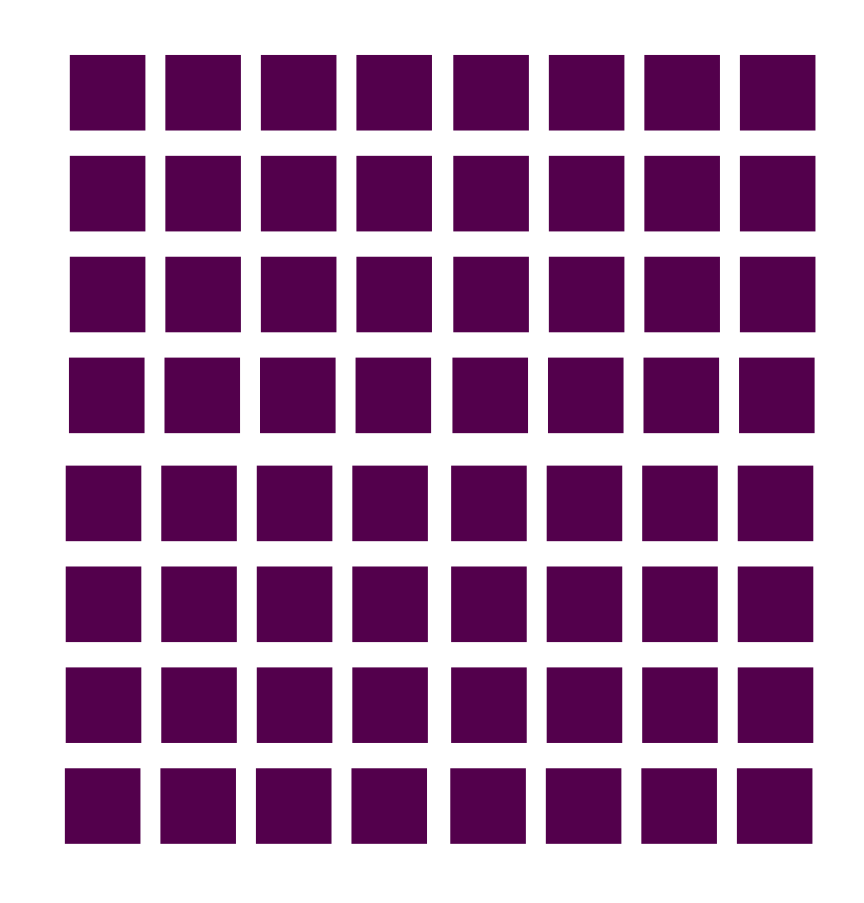

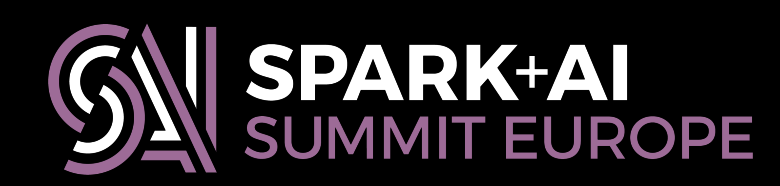

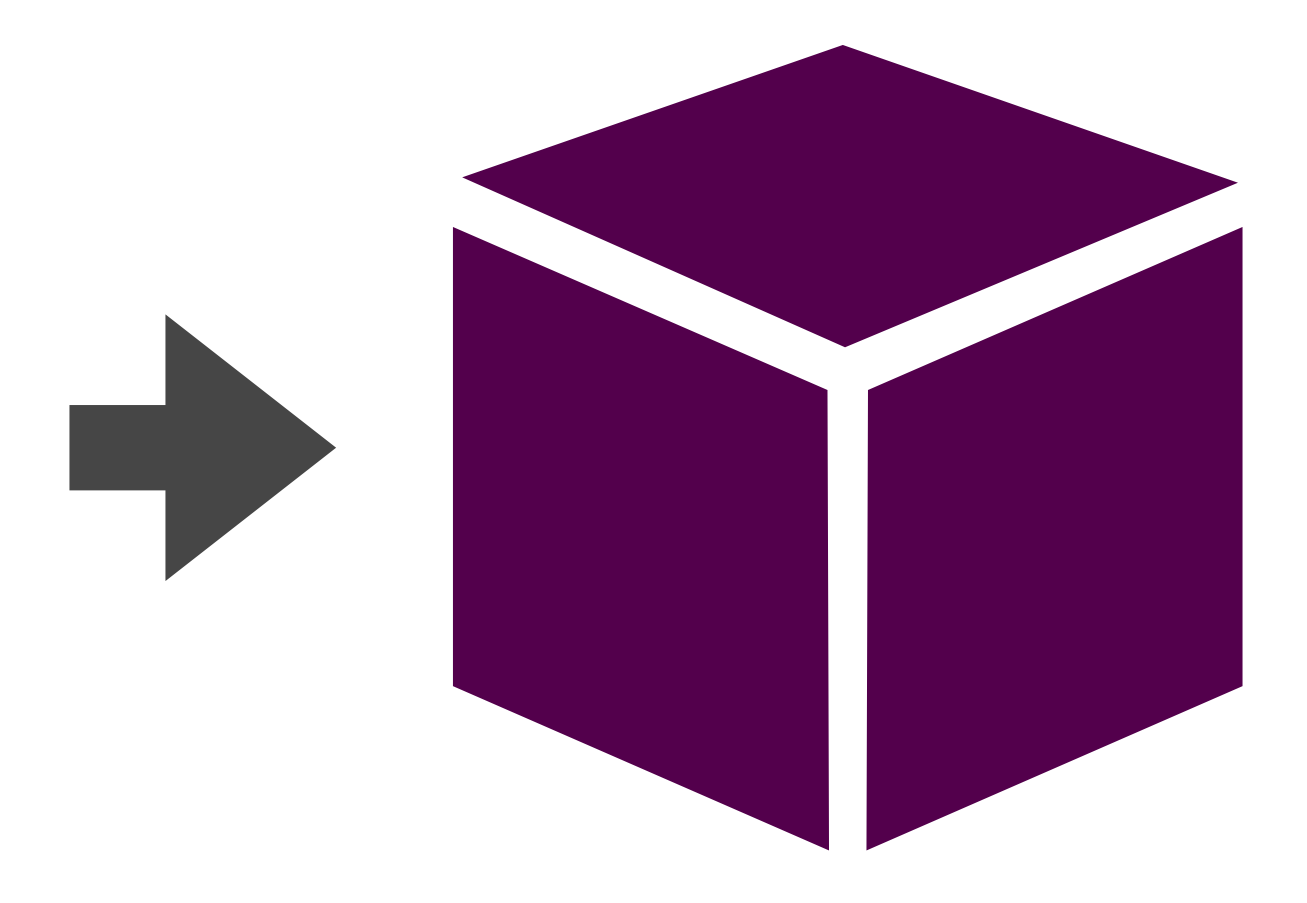

**def** step(rdd: RDD[\_]) = { **def** step(rdd: RDD[\_]) = {

## rdd.cache() result = trainModel(rdd) result = trainModel(rdd)

# **Caching when necessary**

 result result }

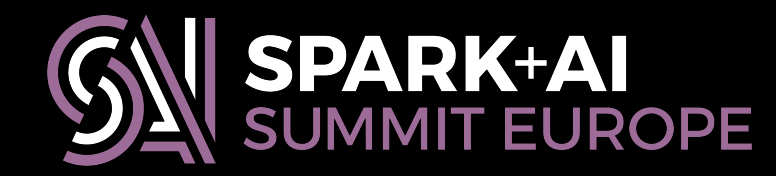

**def** step(rdd: RDD[\_]) = { **def** step(rdd: RDD[\_]) = {

## rdd.cache() result = trainModel(rdd) result = trainModel(rdd)

# **Caching when necessary**

 result result }

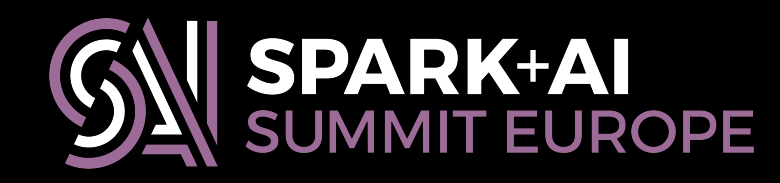

**def** step(rdd: RDD[\_]) = { **def** step(rdd: RDD[\_]) = {

# **Caching when necessary**

rdd.cache() result = trainModel(rdd) result = trainModel(rdd) **if** (wasUncached) { rdd.unpersist() } result result **if** (wasUncached) { rdd.unpersist() } } rdd.unpersist()

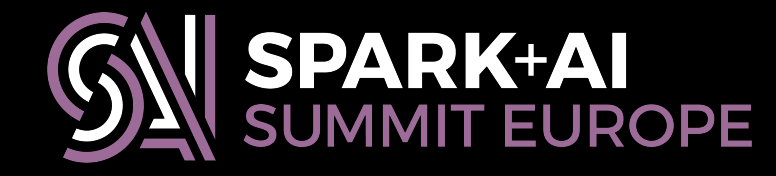

**def** step(rdd: RDD[\_]) = { **val** wasUncached = rdd.storageLevel == StorageLevel.NONE **if** (wasUncached) { rdd.cache() }  $result = trainModel(rdd)$ step(rdd: RDD[\_]) = {<br>al wasUncached = rdd.storageLev<br>**f** (wasUncached) { rdd.cache() }

 result }

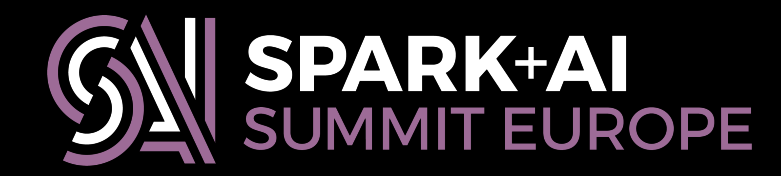

# **Caching when necessary**

**def** step(rdd: RDD[\_]) = { **val** wasUncached = rdd.storageLevel == StorageLevel.NONE **if** (wasUncached) { rdd.cache() }  $result = trainModel(rdd)$ **if** (wasUncached) { rdd.unpersist() }

result

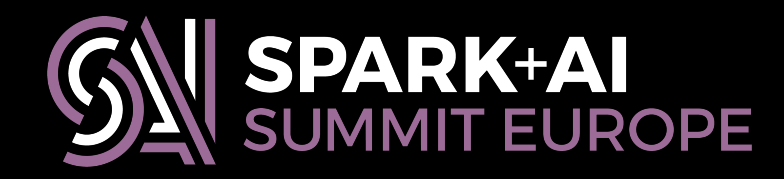

}

# **Caching when necessary**

}

 nextModel = modelFromState(newState) current.unpersist current.unpersist

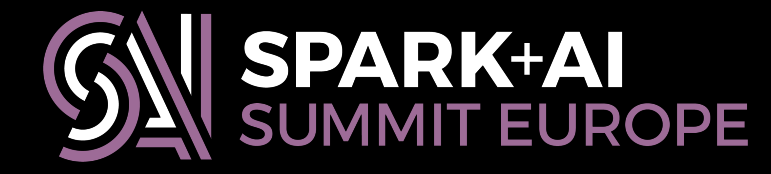

**var** nextModel = initialModel **for** (int  $i = 0$ ; i < iterations; i++) { val current = sc.broadcast(nextModel) **val** newState =

}

 nextModel = modelFromState(newState) current.unpersist current.unpersist

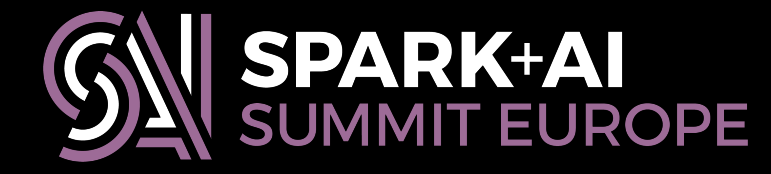

**var** nextModel = initialModel **for** (int  $i = 0$ ; i < iterations; i++) { val current = sc.broadcast(nextModel) **val** newState =

}

 nextModel = modelFromState(newState) current.unpersist current.unpersist

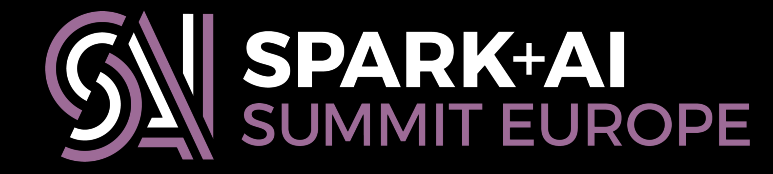

**var** nextModel = initialModel **for** (**int** i = 0; i < iterations; i++) { val current = sc.broadcast(nextModel) **val** newState =

# **Minding the JVM heap**

**val** mat = Array(Array(1.0, 2.0), Array(3.0, 4.0))

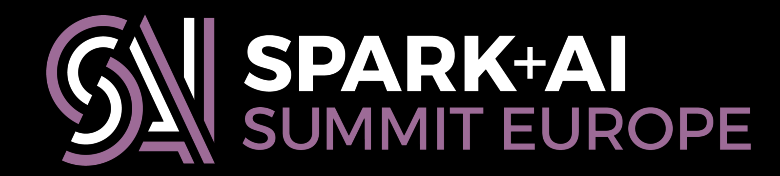

# **Minding the JVM heap**

**val** mat = Array(Array(1.0, 2.0), Array(3.0, 4.0))

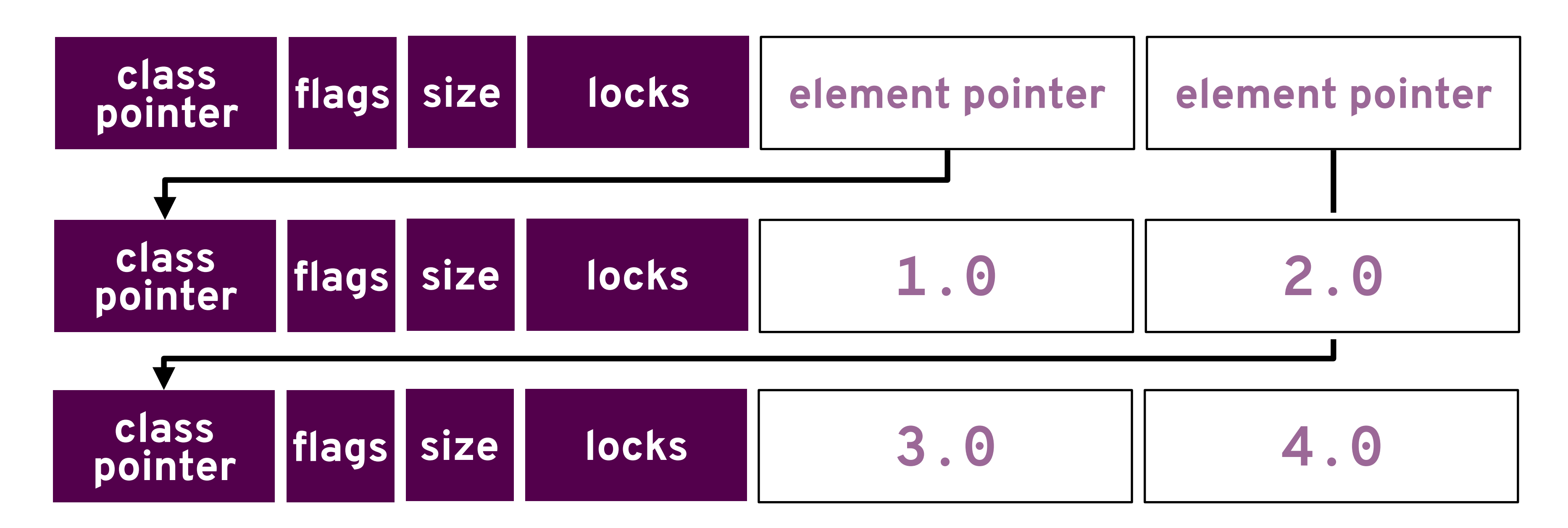

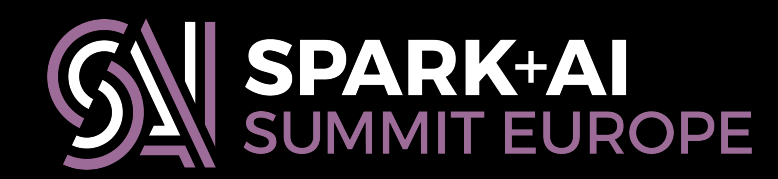
# **Minding the JVM heap**

## **val** mat = Array(Array(1.0, 2.0), Array(3.0, 4.0))

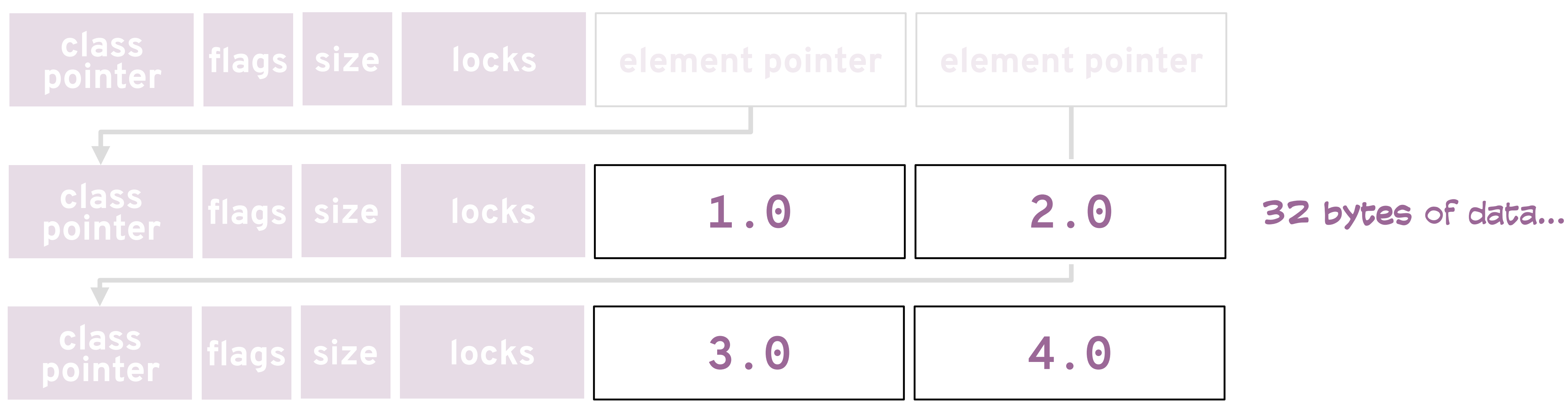

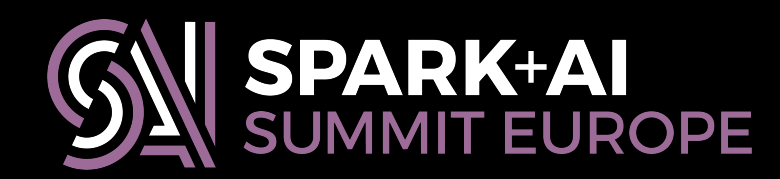

# **Minding the JVM heap**

## **val** mat = Array(Array(1.0, 2.0), Array(3.0, 4.0))

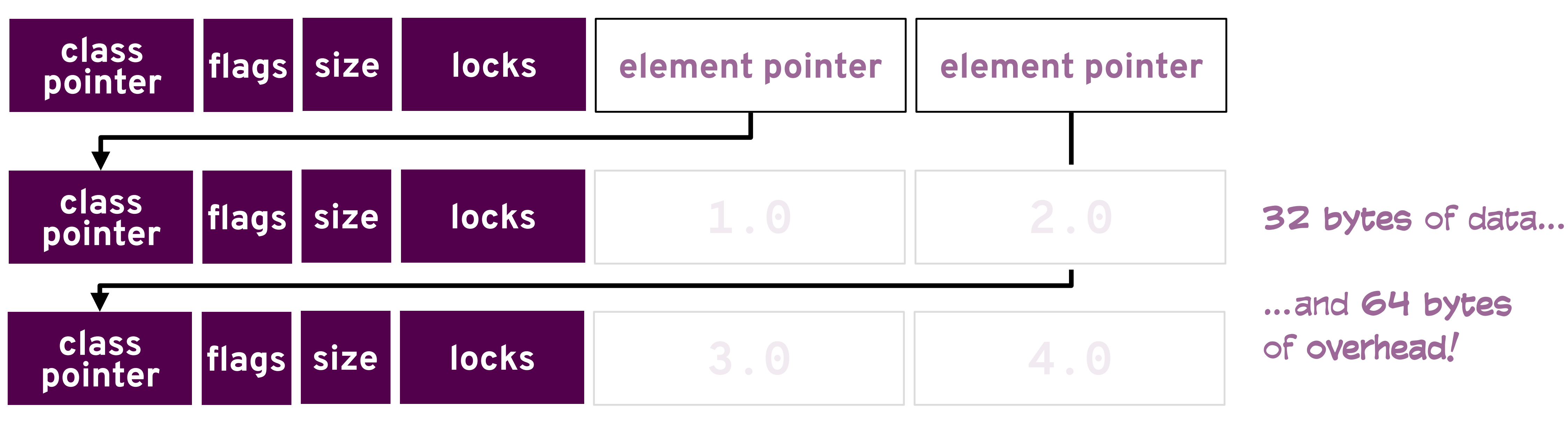

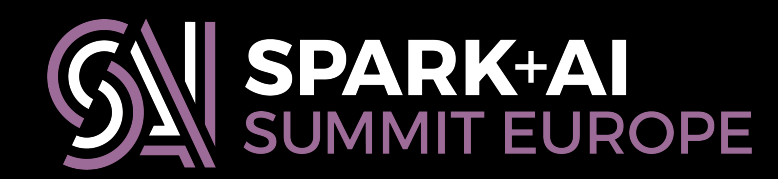

**Continuous integration for Spark libraries and apps**

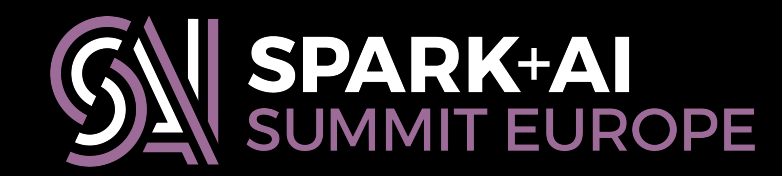

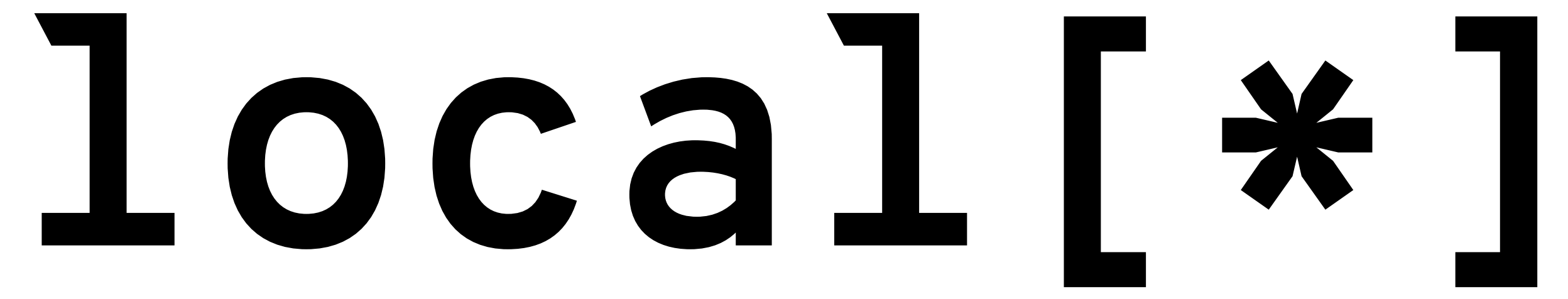

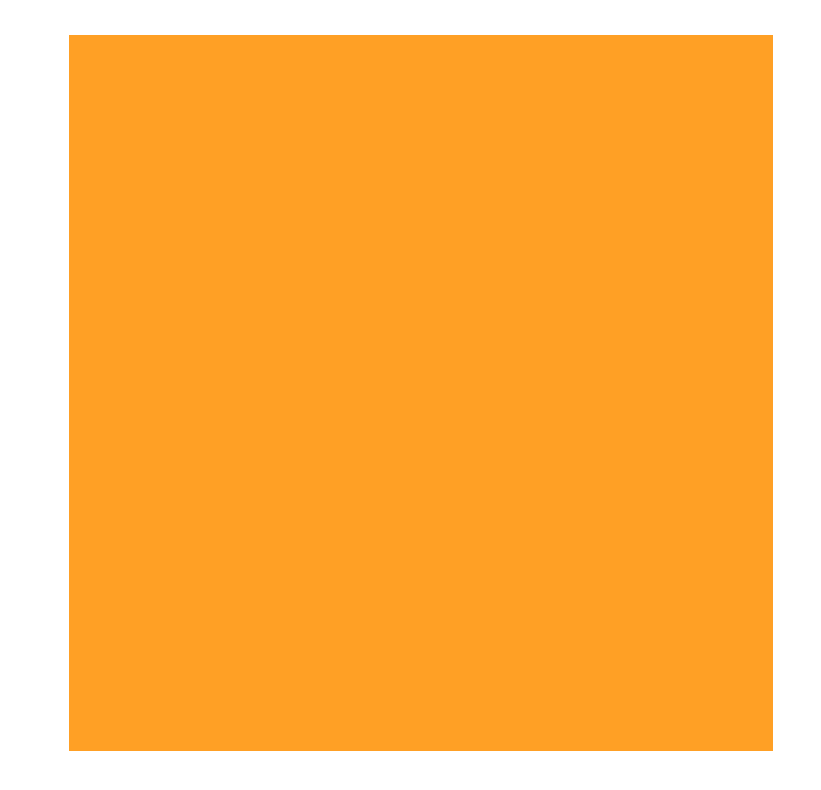

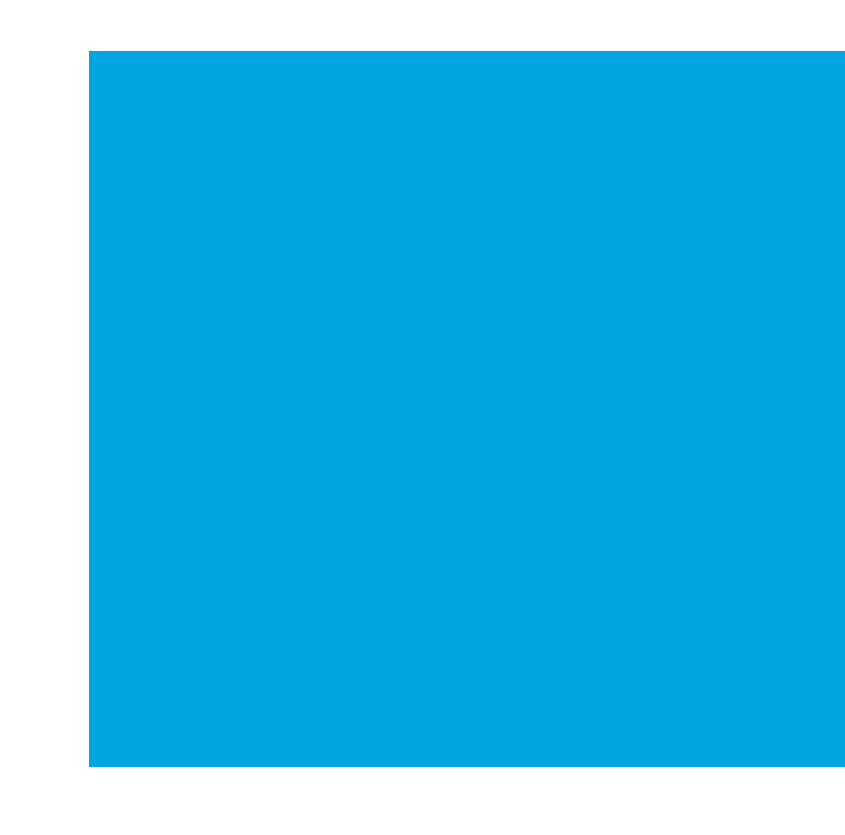

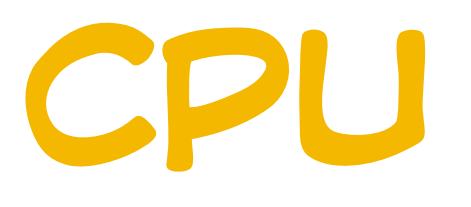

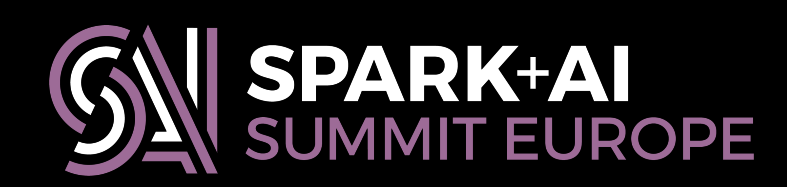

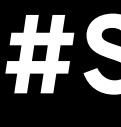

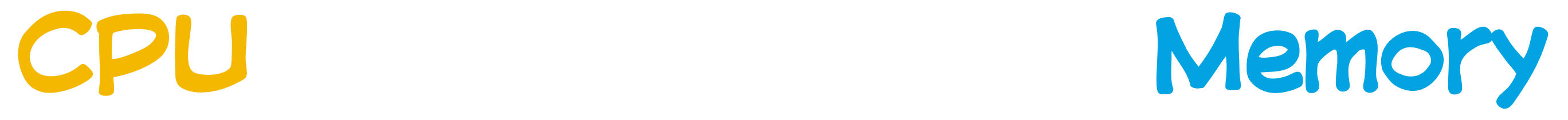

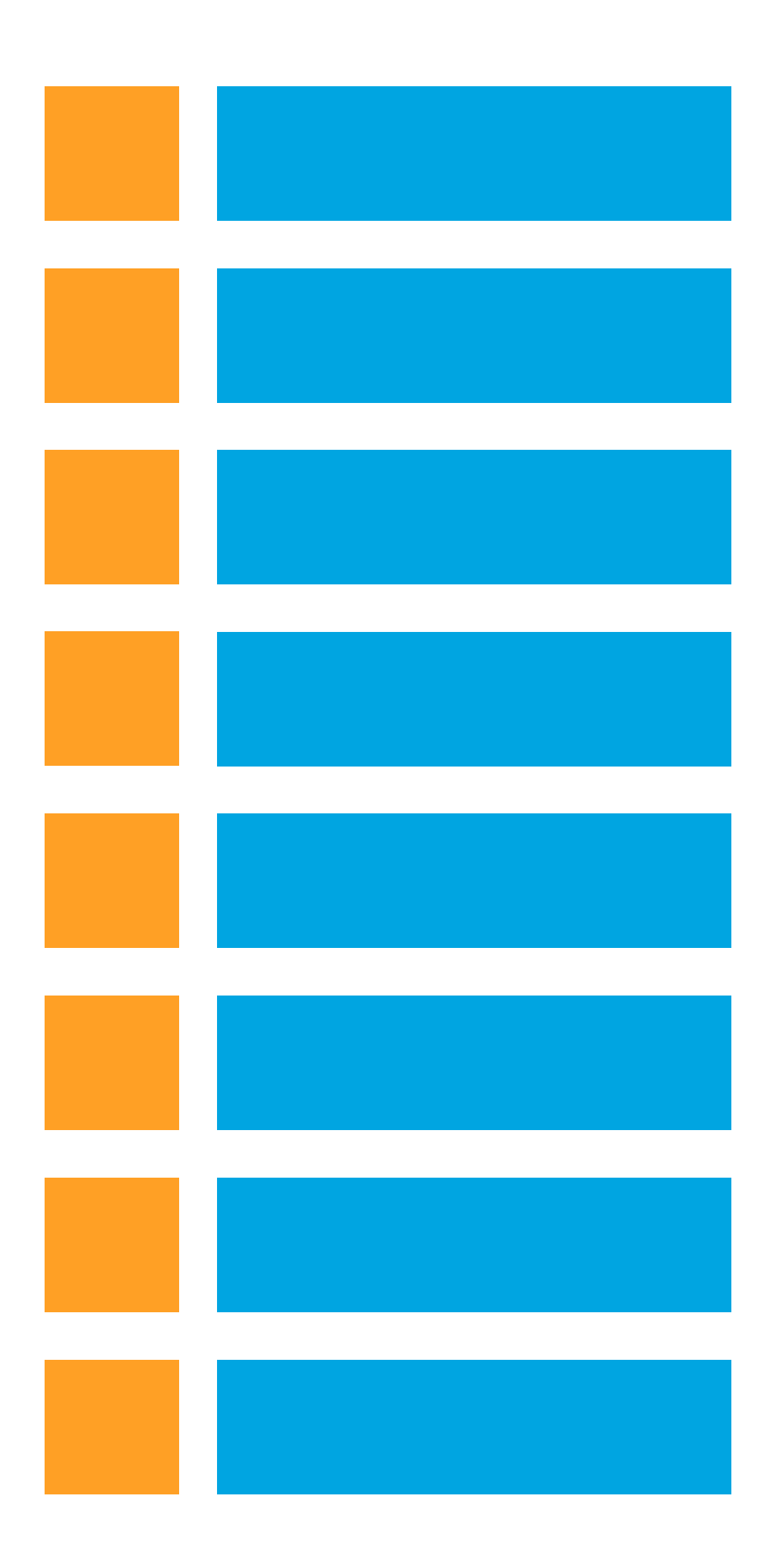

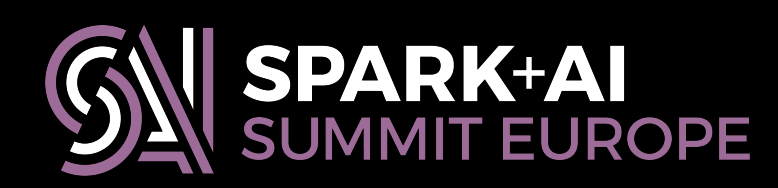

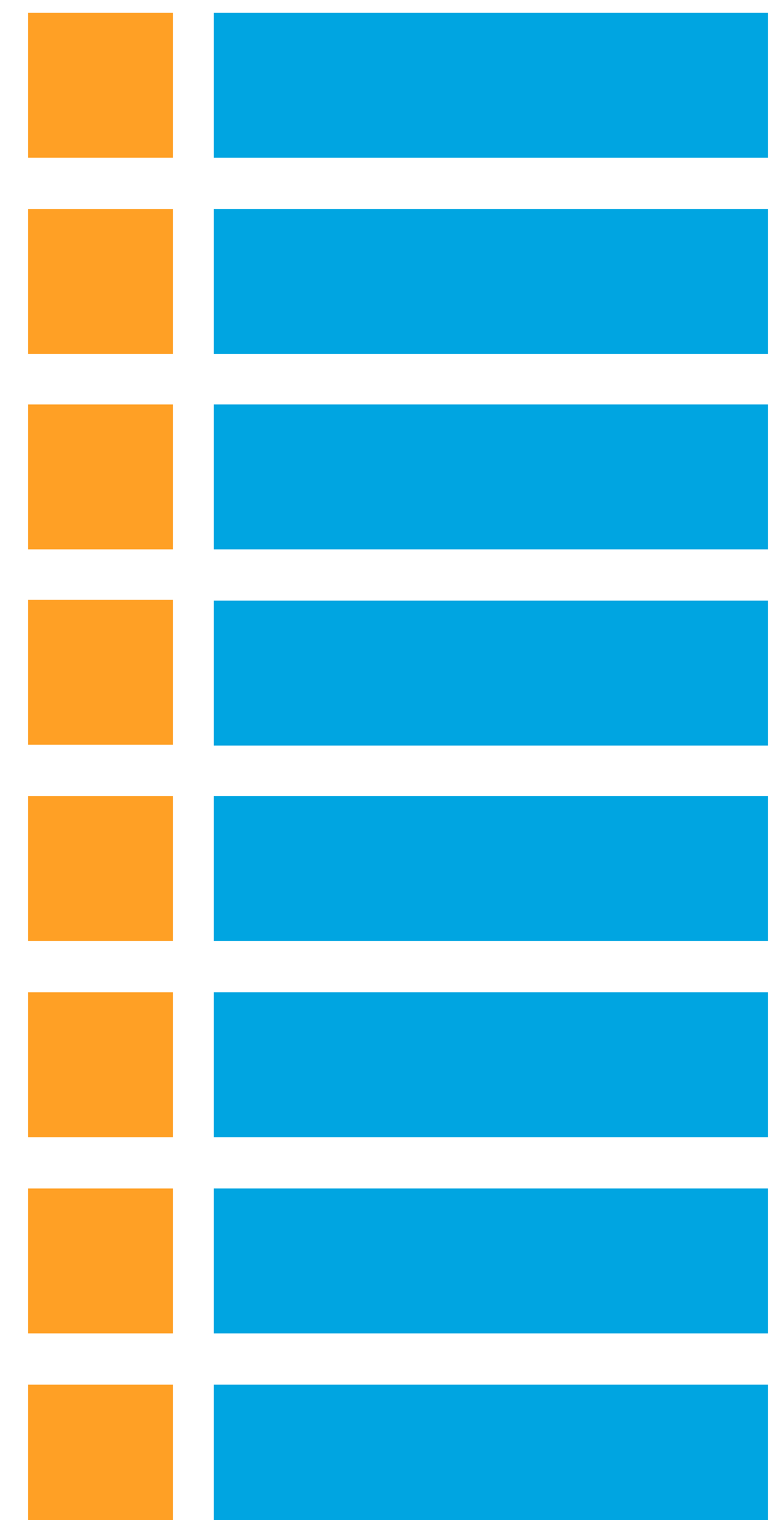

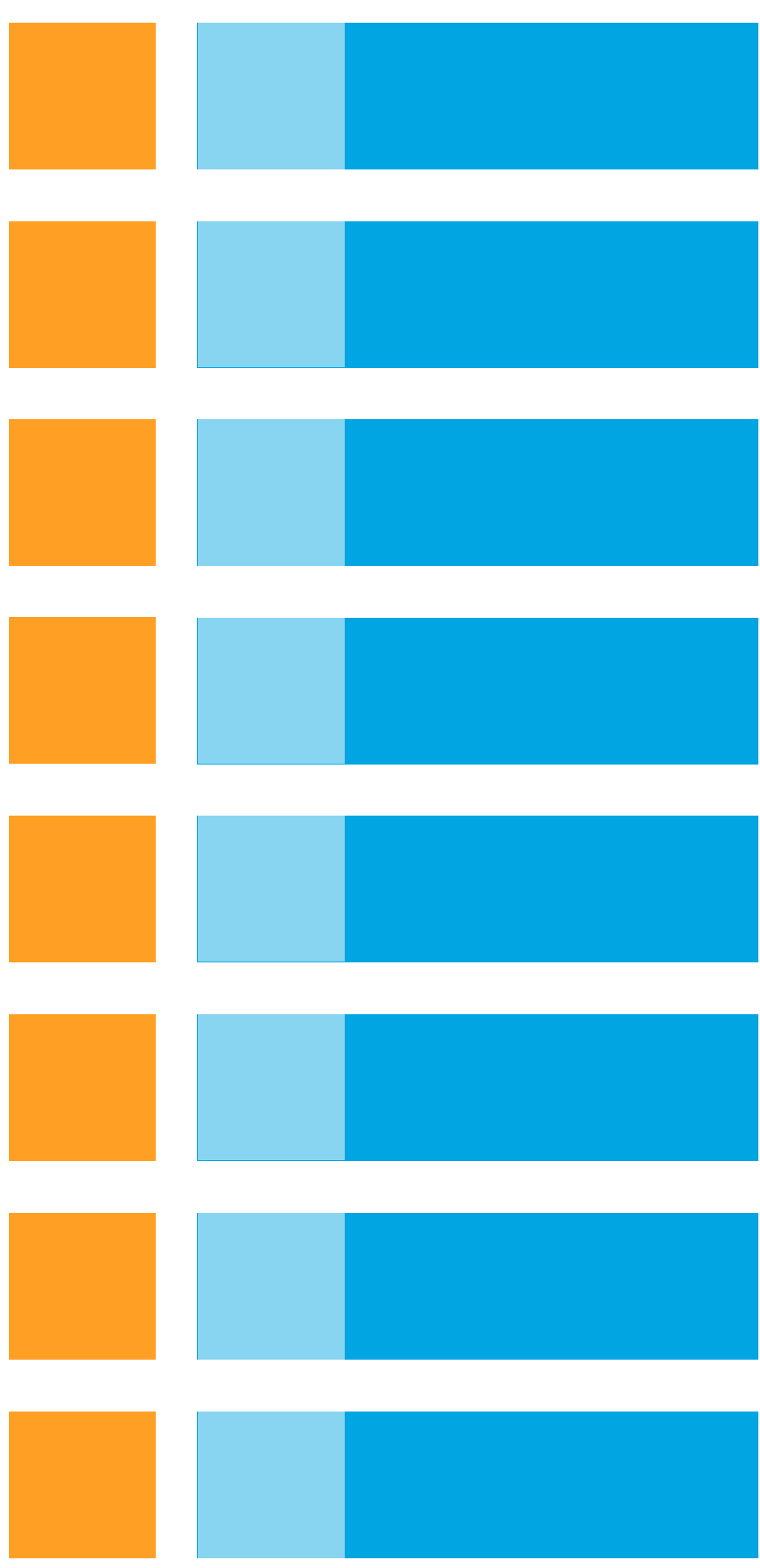

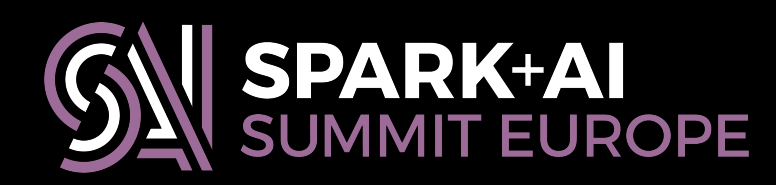

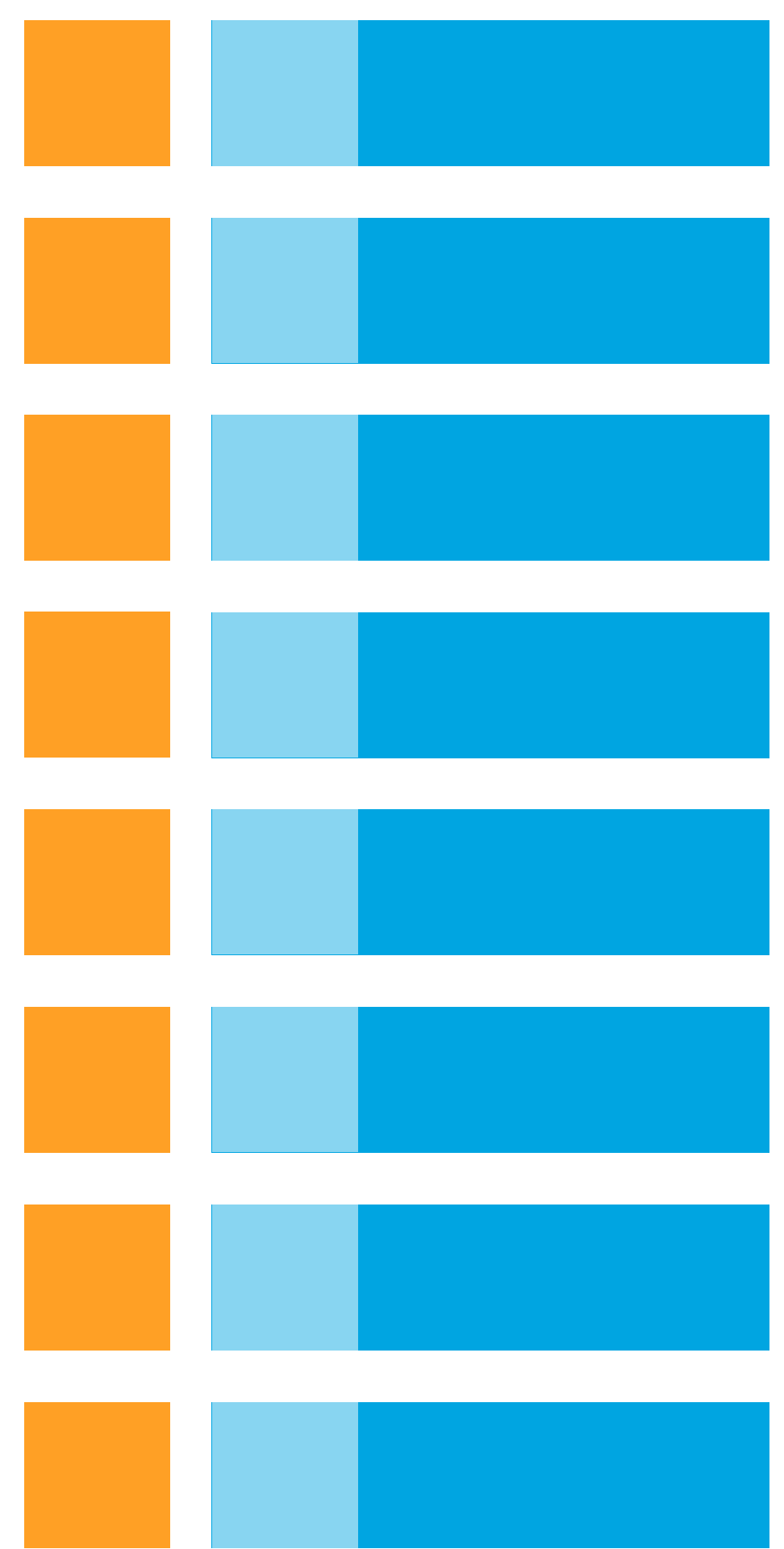

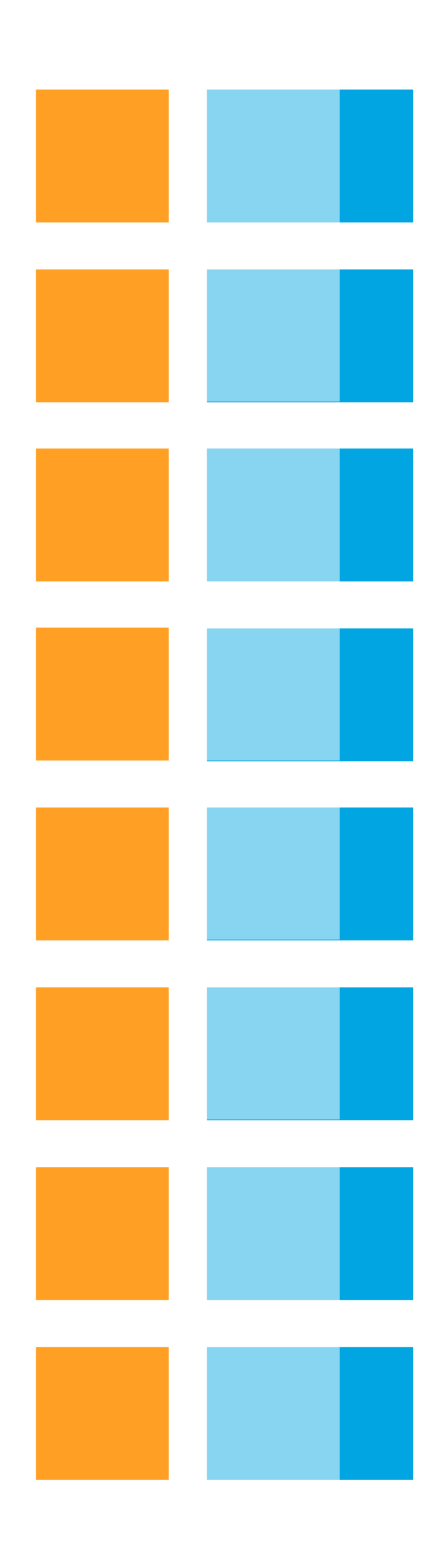

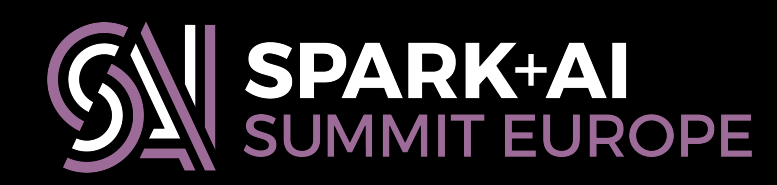

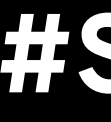

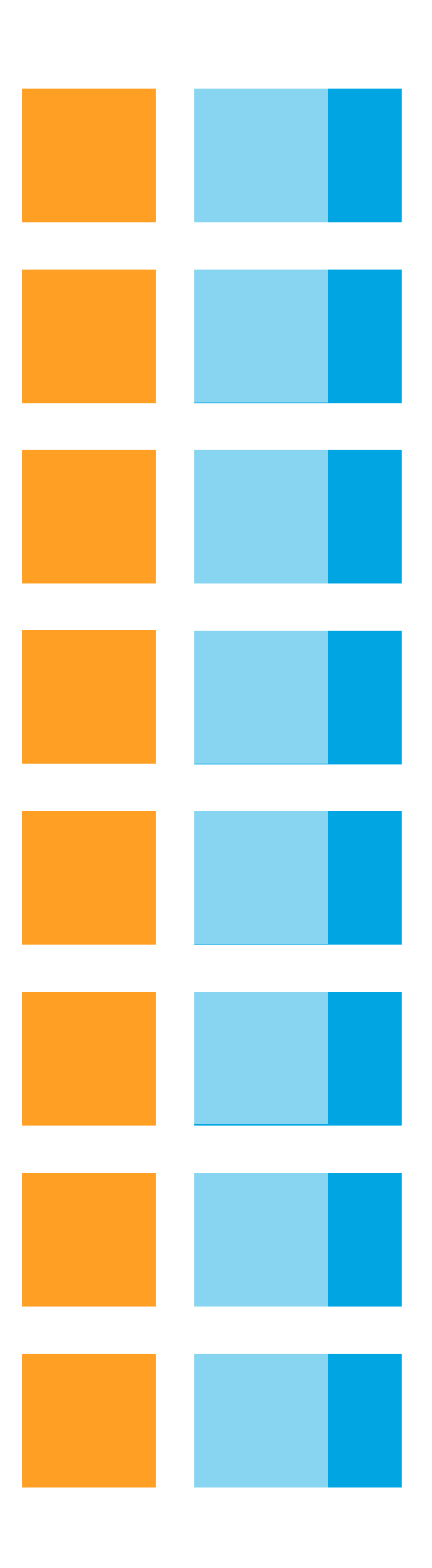

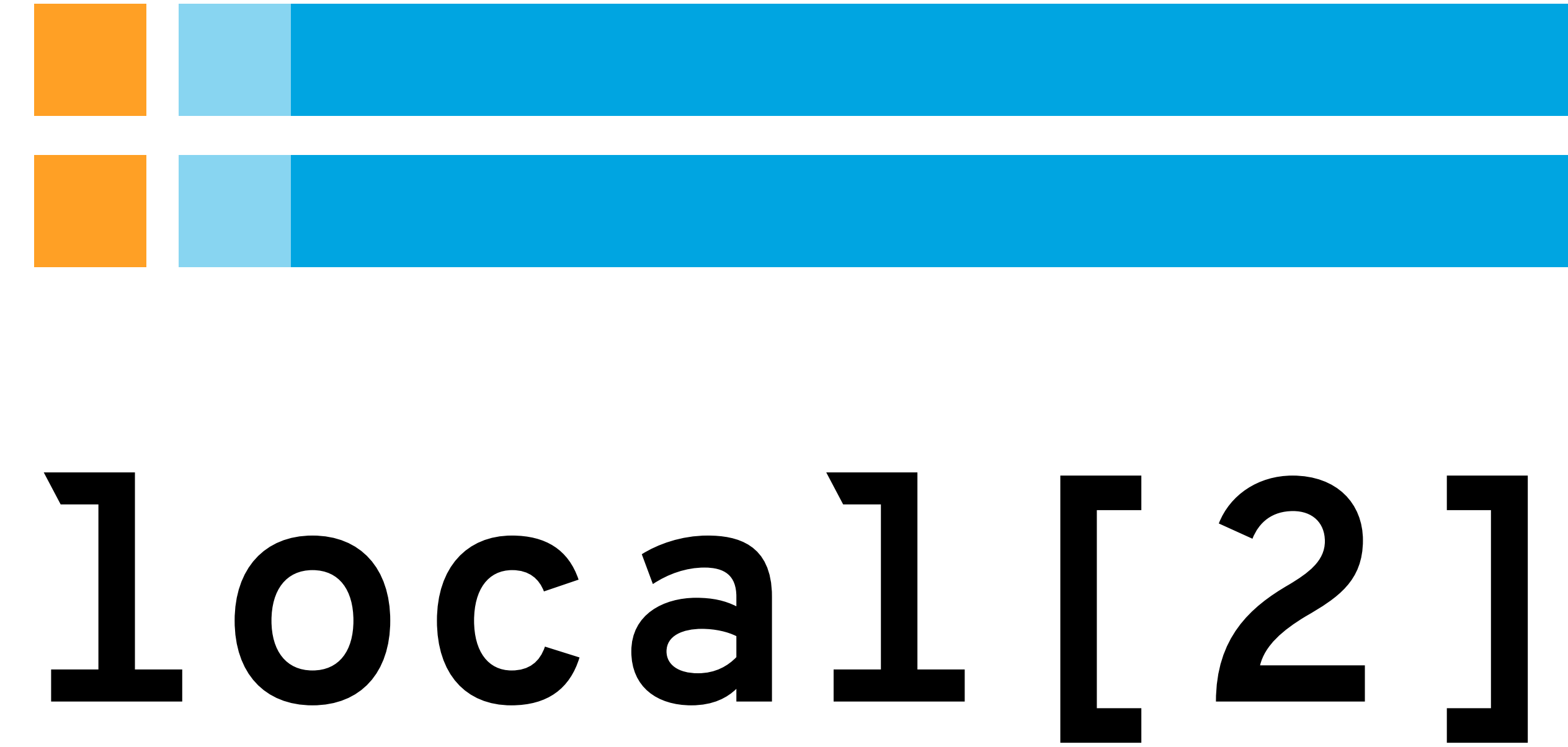

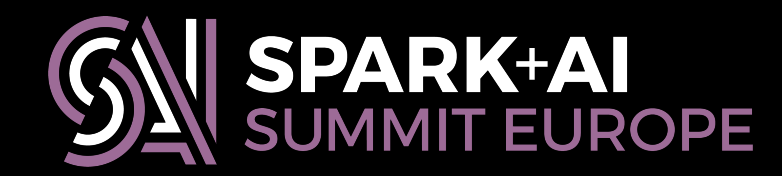

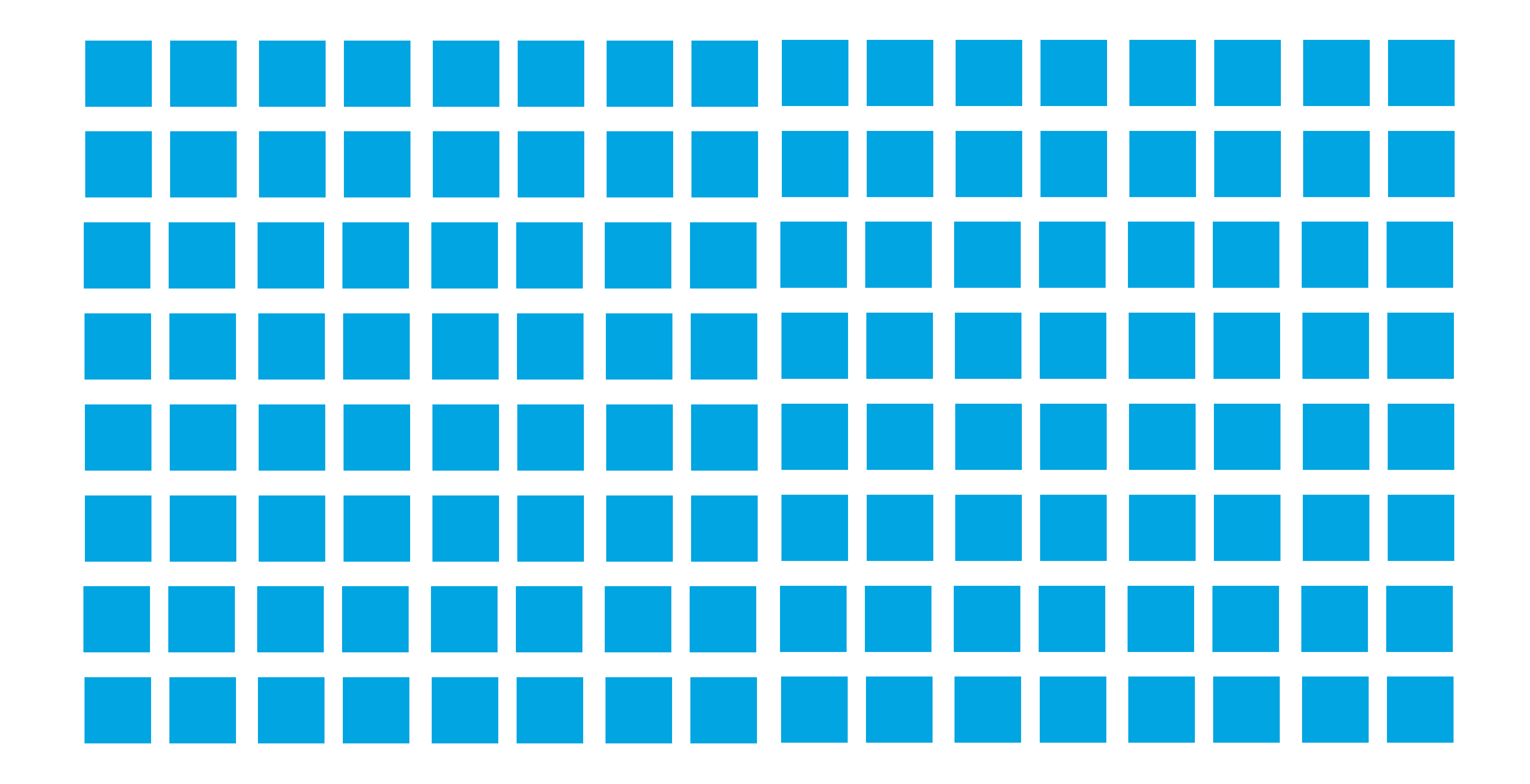

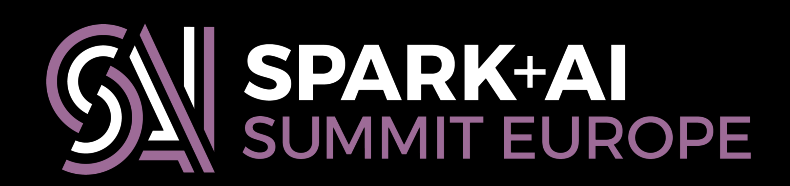

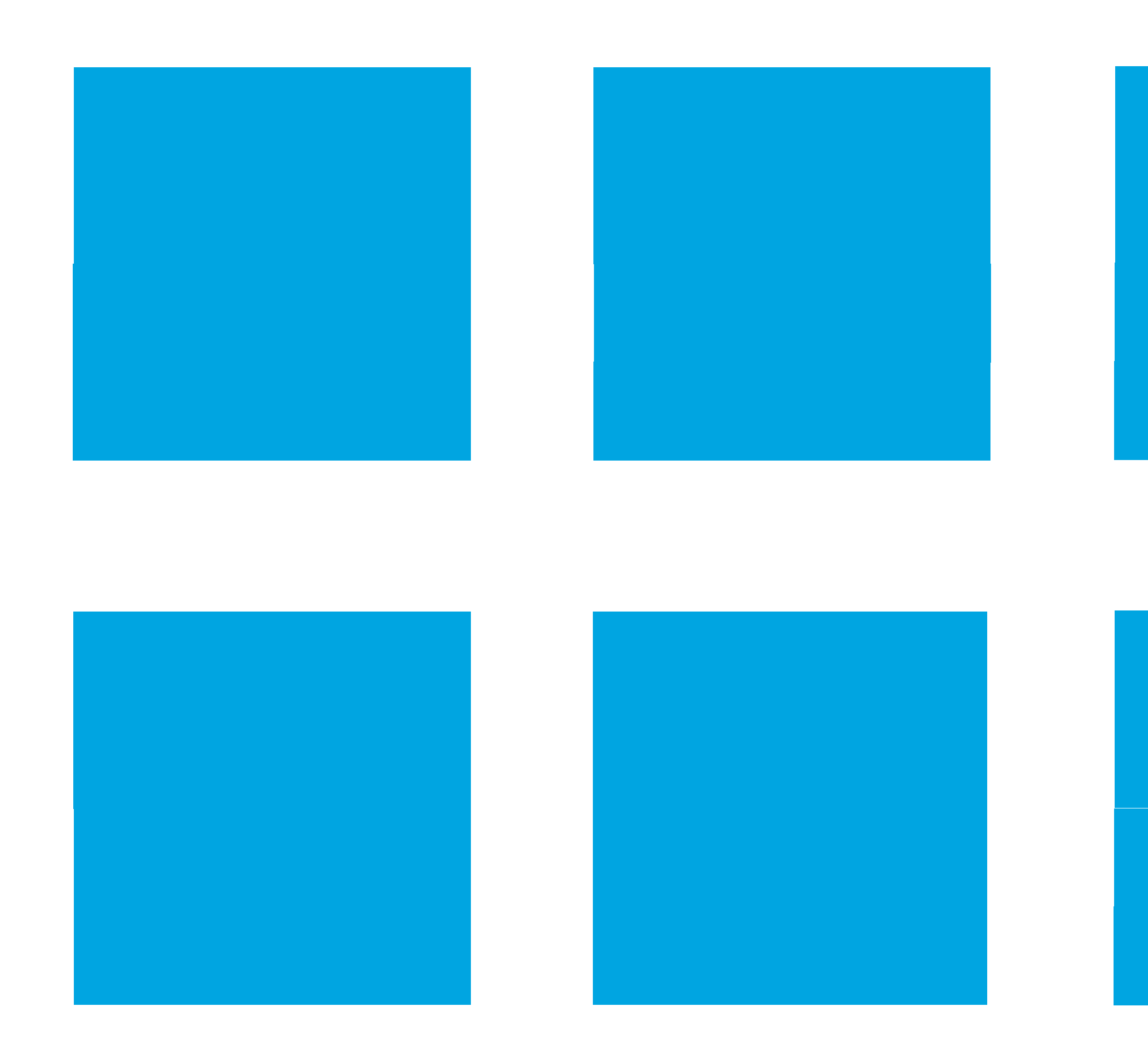

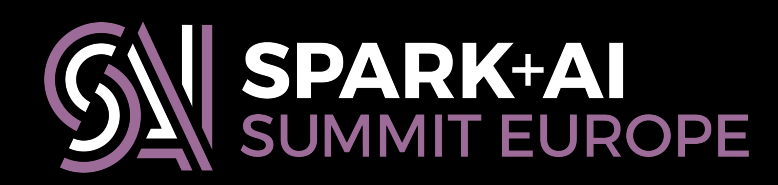

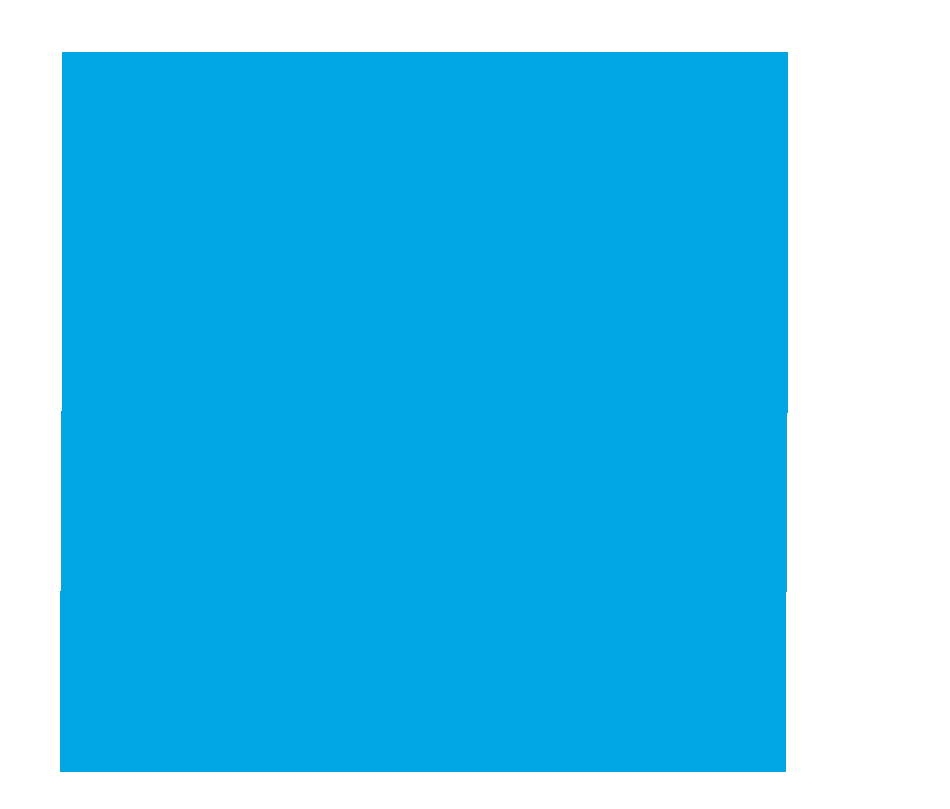

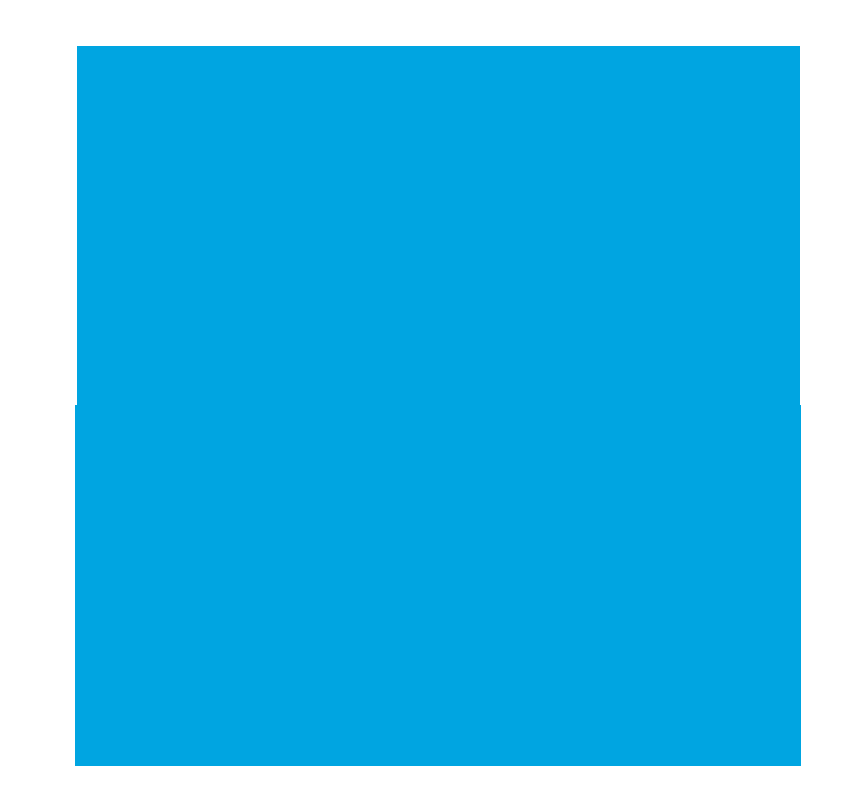

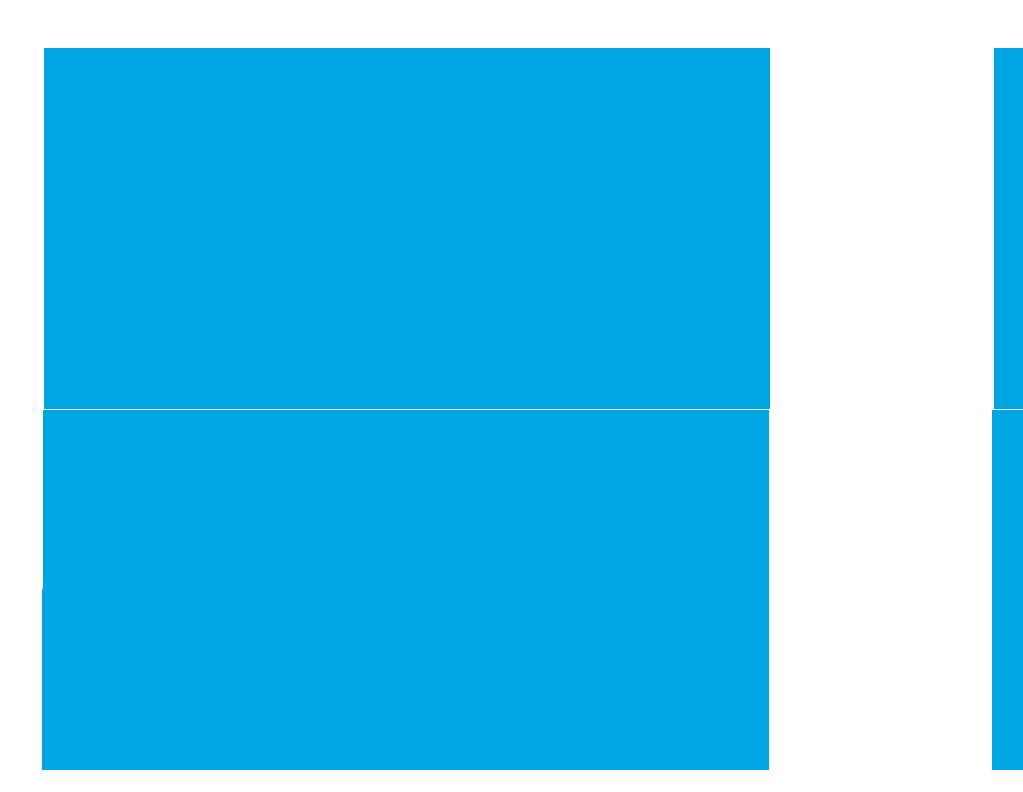

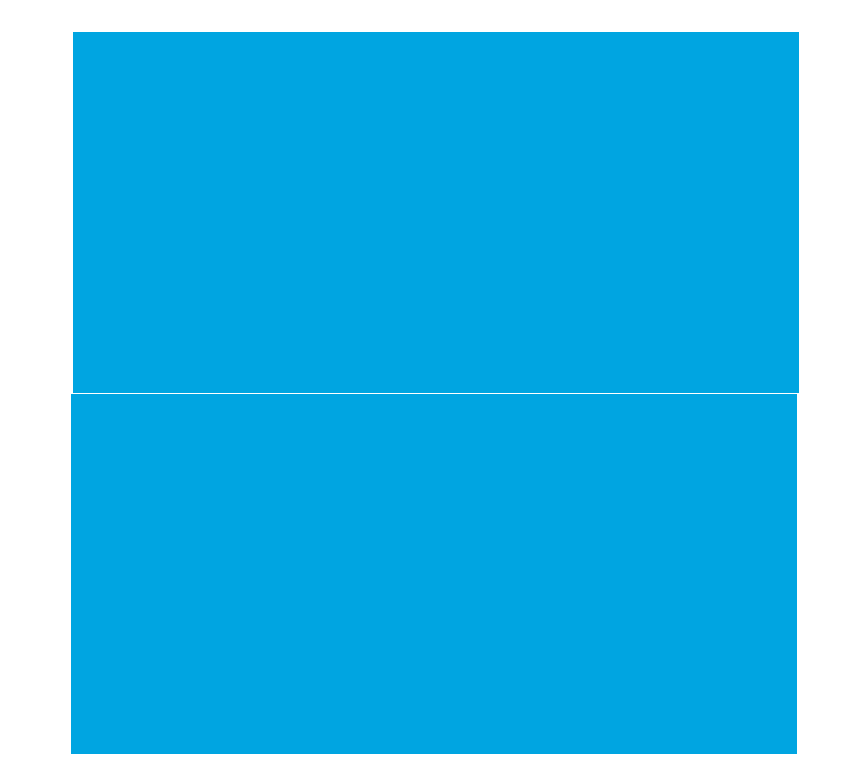

# **Writing generic code for Spark's parallel collections**

# **The RDD is invariant**

# T <: U RDD[T] <: RDD[U]

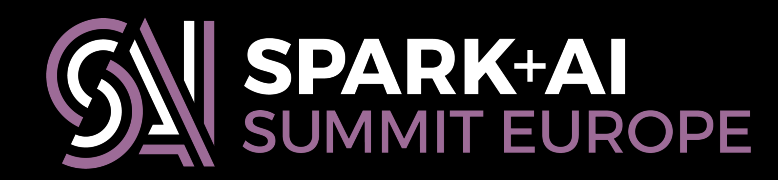

# **The RDD is invariant**

## T <: U RDD[T] <: RDD[U] **dog animal**

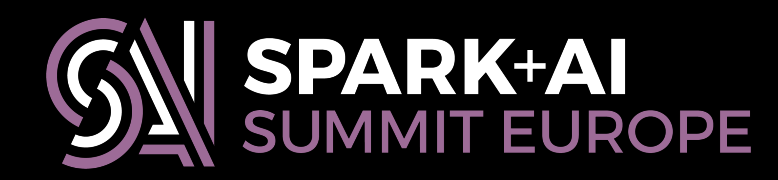

## T <: U RDD[T] <: RDD[U]

- **trait** HasUserId { **val** userid: Int } **case class** Transaction(**override val** userid: Int, **case class Tr**ansaction(**override val** userid: Int,<br>timestamp: Int,<br>amount: Double)<br>**def** badKeyByUserId(r: RDD[HasUserId]) = r.map(x => (x.userid, x))
	-
	- **extends** HasUserId {}
- 

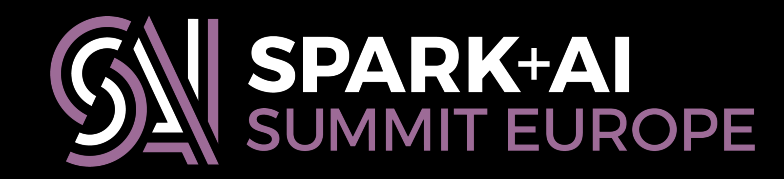

 timestamp: Int, amount: Double)

## T <: U RDD[T] <: RDD[U]

- **trait** HasUserId { **val** userid: Int } **case class** Transaction(**override val** userid: Int, **case class Tr**ansaction(**override val** userid: Int,<br>timestamp: Int,<br>amount: Double)<br>**def** badKeyByUserId(r: RDD[HasUserId]) = r.map(x => (x.userid, x))
	-
	- **extends** HasUserId {}
- 

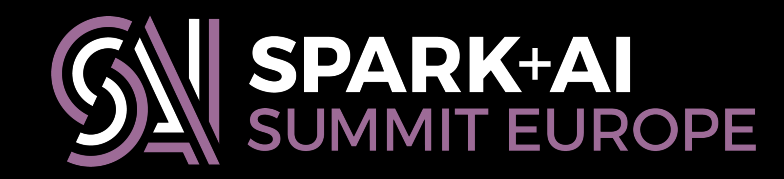

```
 timestamp: Int, 
 amount: Double)
```
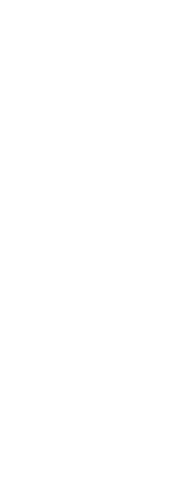

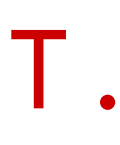

**val** xacts = spark.parallelize(Array( Transaction(1, 1, 1.0), Transaction(2, 2, 1.0) ))

badKeyByUserId(xacts) <console>: **error**: type mismatch; found : org.apache.spark.rdd.RDD[Transaction] required: org.apache.spark.rdd.RDD[HasUserId] Note: Transaction <: HasUserID, but class RDD is invariant in type T. You may wish to define T as +T instead. (SLS 4.5) badKeyByUserId(xacts)

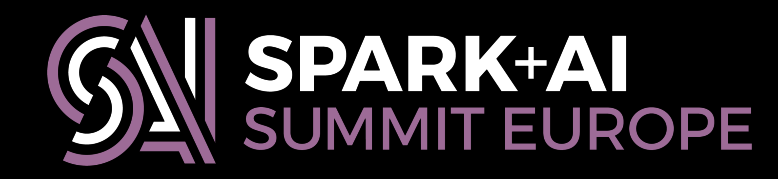

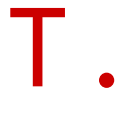

**val** xacts = spark.parallelize(Array( Transaction(1, 1, 1.0), Transaction(2, 2, 1.0) ))

badKeyByUserId(xacts) <console>: **error**: type mismatch; found : org.apache.spark.rdd.RDD[Transaction] required: org.apache.spark.rdd.RDD[HasUserId] You may wish to define T as +T instead. (SLS 4.5) badKeyByUserId(xacts)

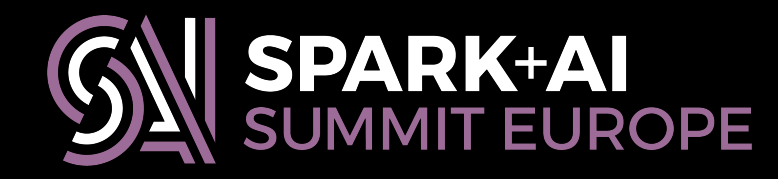

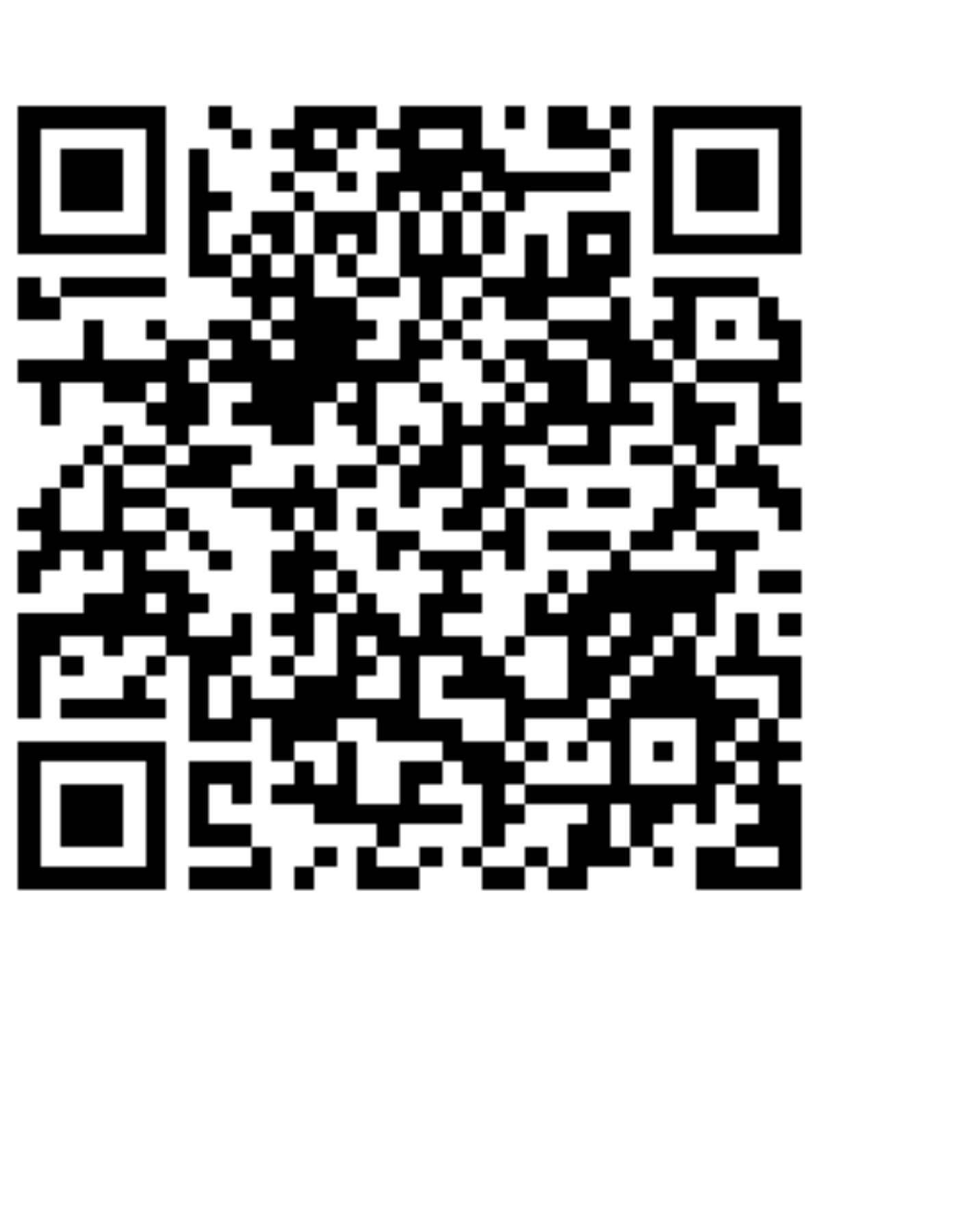

- 
- 
- Note: Transaction <: HasUserID, but class RDD is invariant in type T.
	-

## **■ 3 JUNE 2018** Spark's RDD API, variance, and typeclasses

This brief post is based on material that Erik and I didn't have time to cover in our Spark+AI Summit talk; it will show you how to use Scala's implicit parameter mechanism to work around an aspect of the RDD API that can make it difficult to write generic functions. This post will be especially useful for experienced Spark users who are relatively new to Scala.

If you've written reusable code that uses Spark's RDD API, you might have run into headaches related to variance. The RDD is an invariant API, meaning that RDD[T] and RDD[U] are unrelated types if T and U are *different* types – even if there is a subtyping relation between  $\overline{T}$  and U.

Let's say you had a Scala trait and some concrete class extending that trait, like these:

```
trait HasUserId { val userid: Int }
case class Transaction(override val userid: Int,
                       timestamp: Int,
                       amount: Double)
  extends HasUserId {}
```
You might then want to write a function operating on an RDD of any type that is a subtype of your

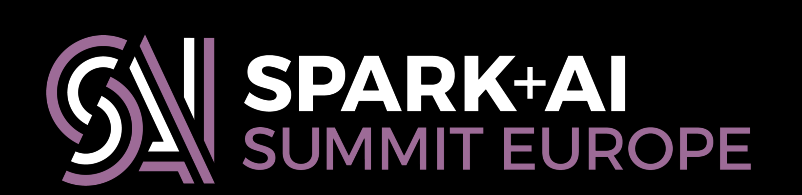

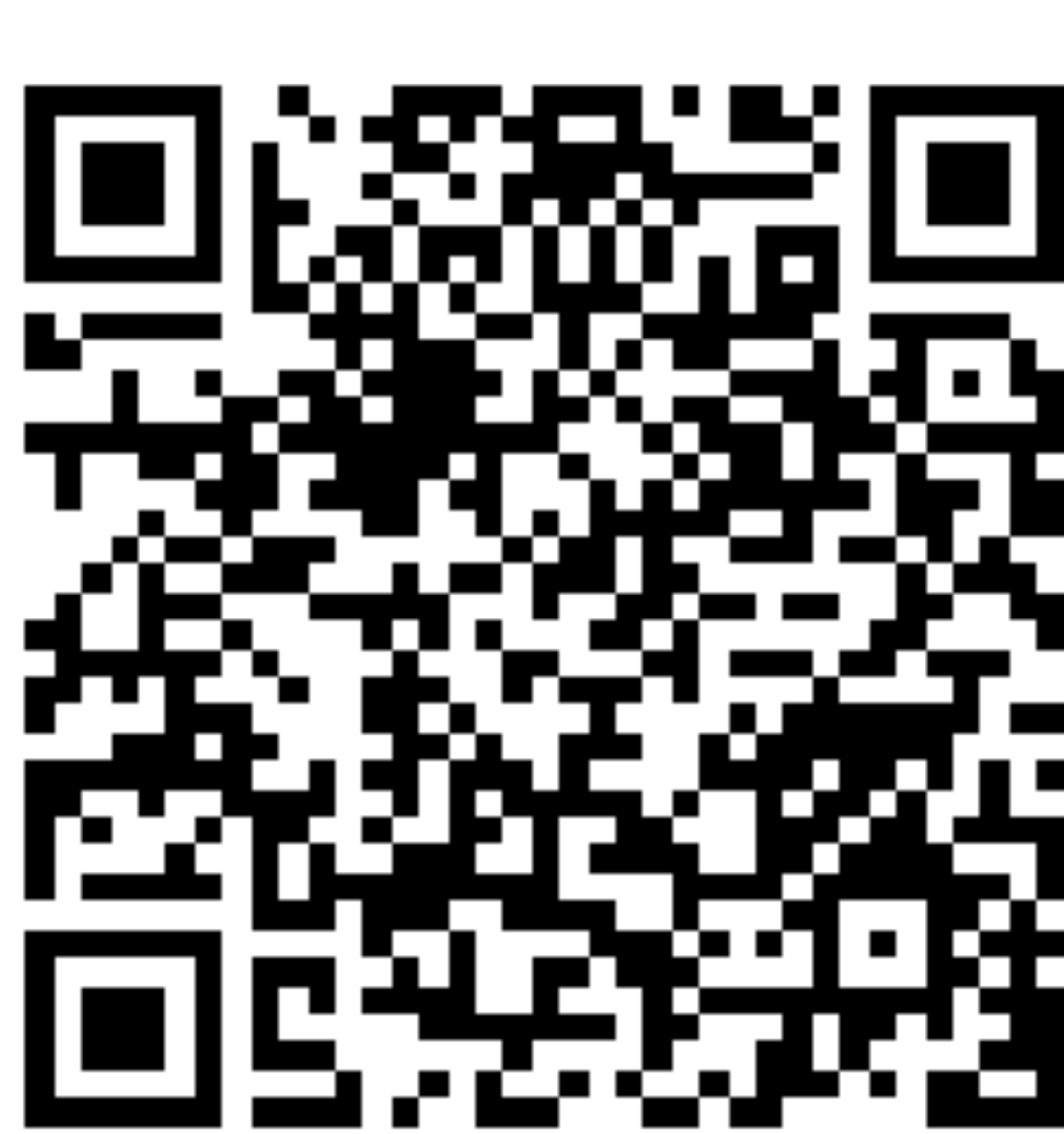

## An example: natural join

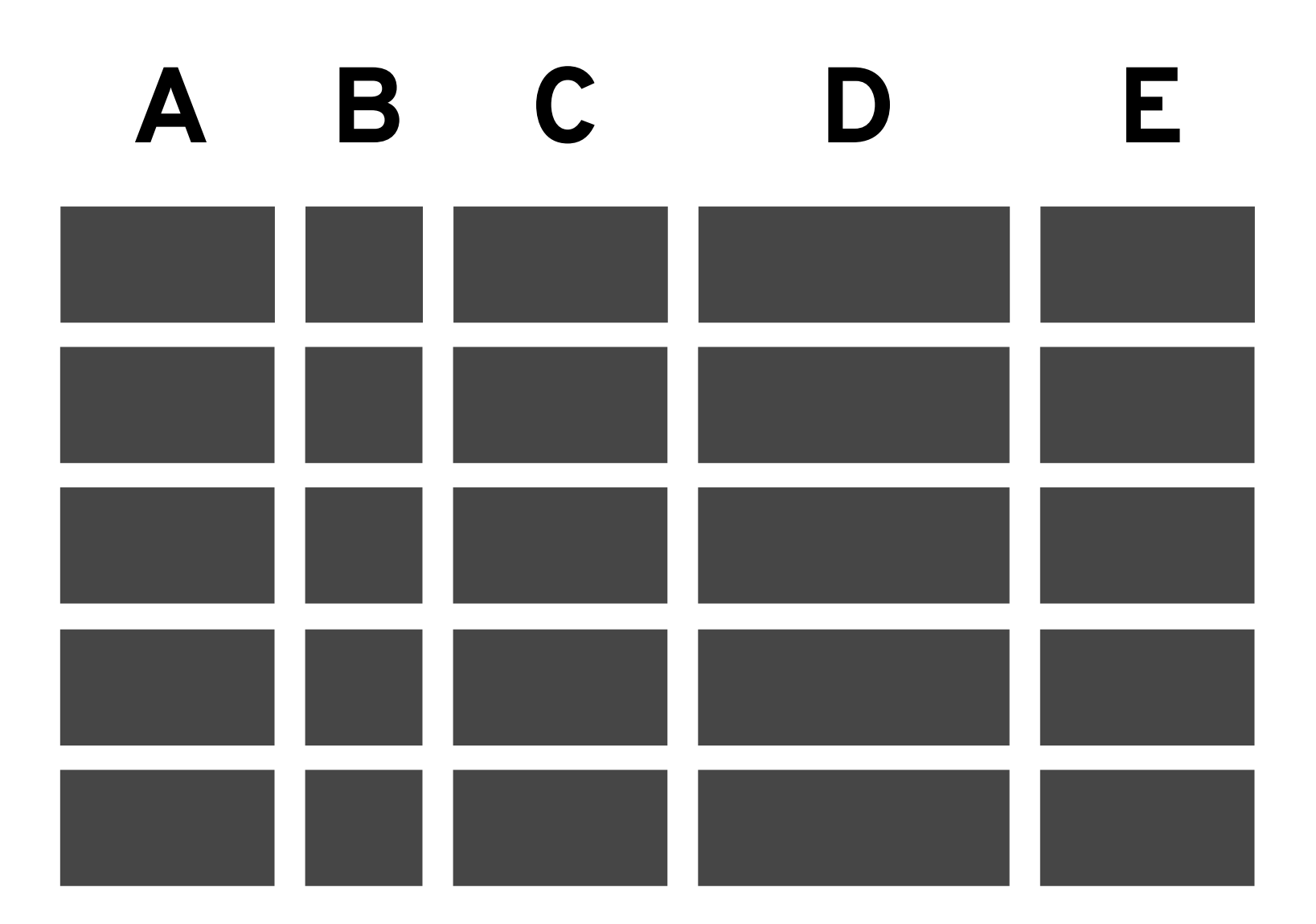

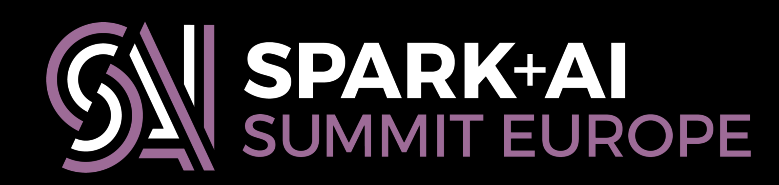

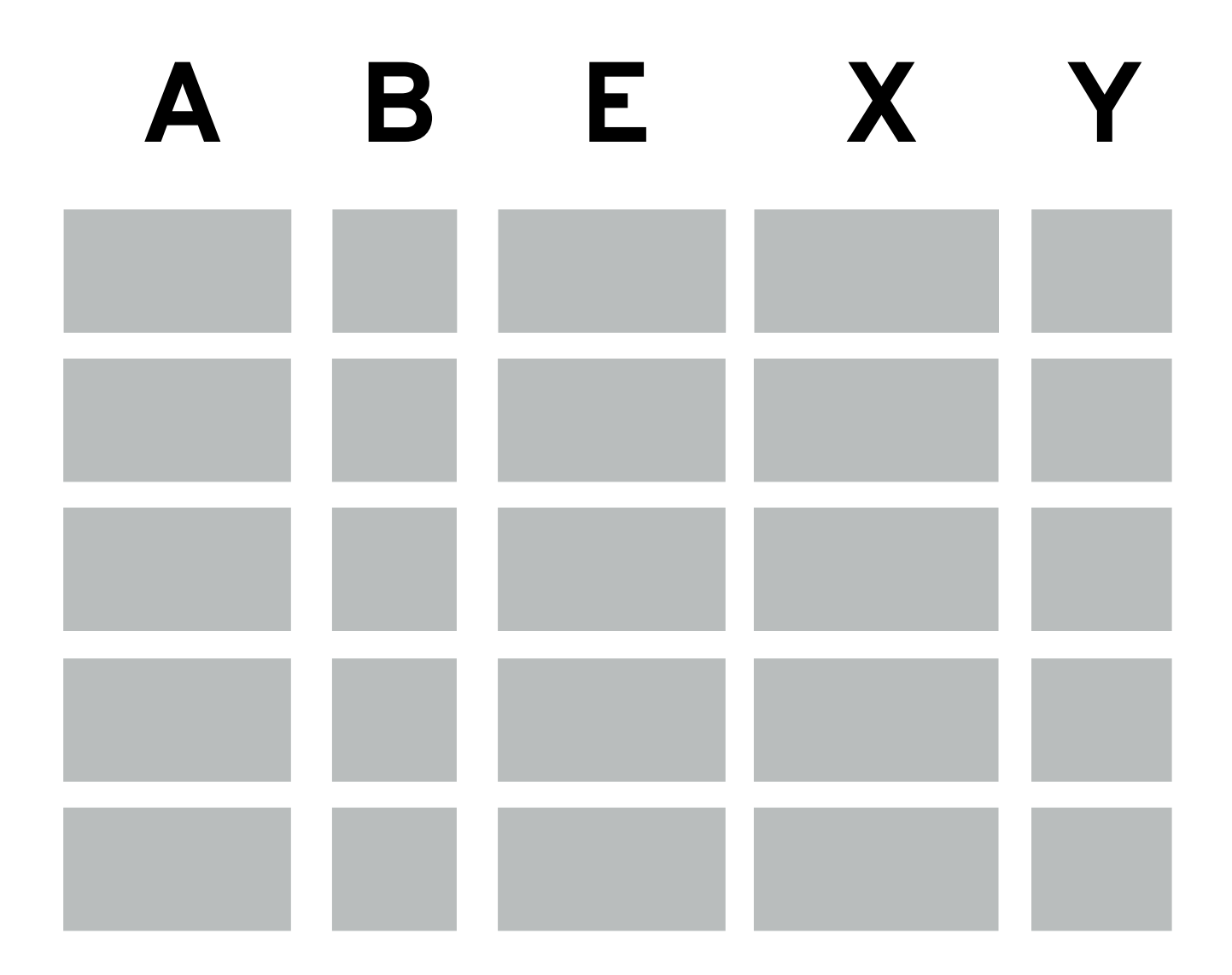

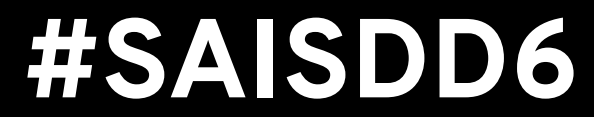

## An example: natural join

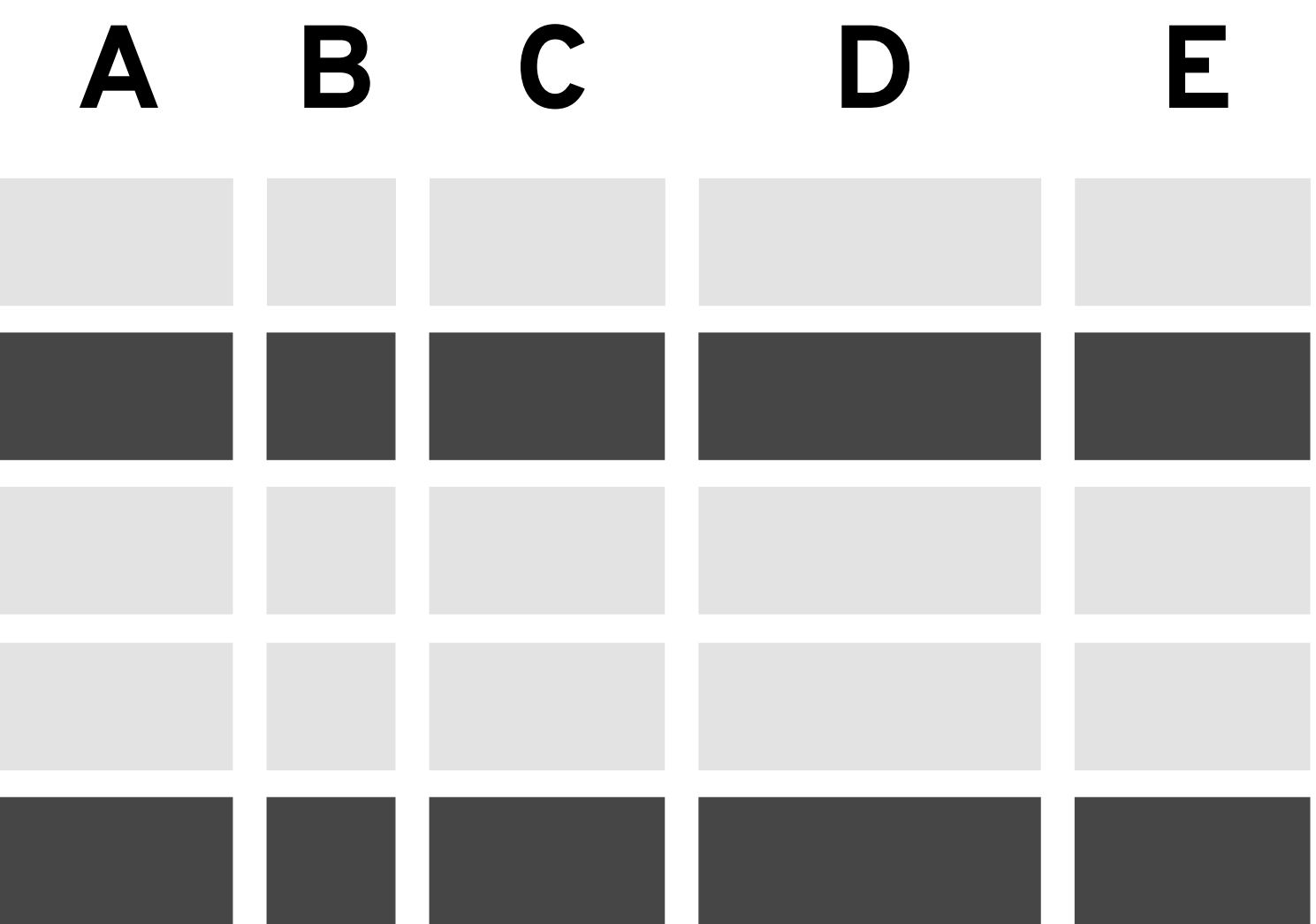

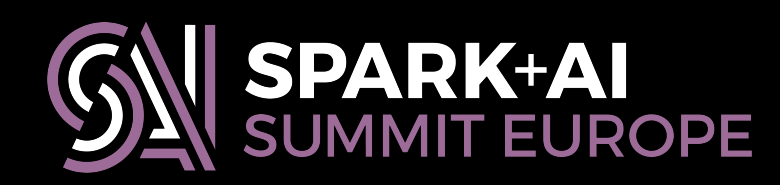

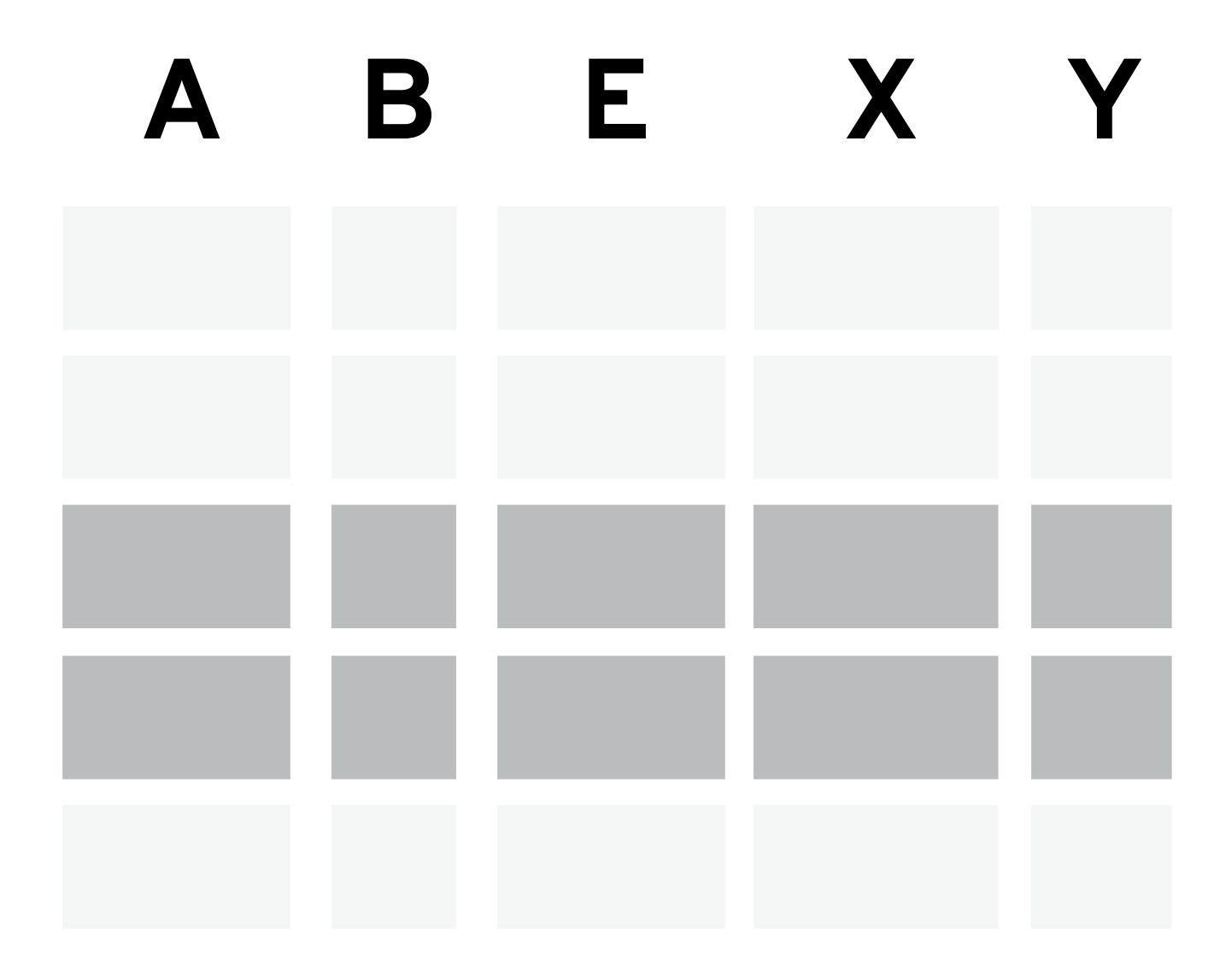

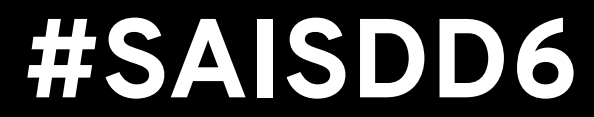

## An example: natural join

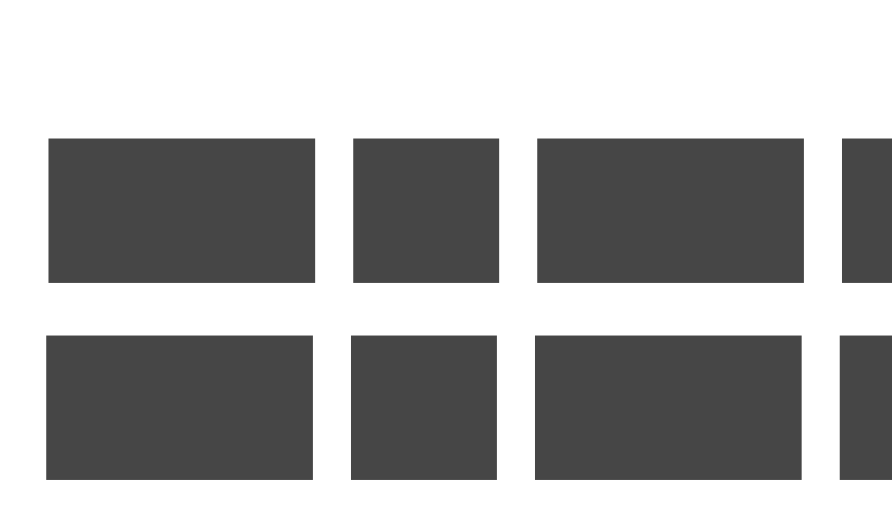

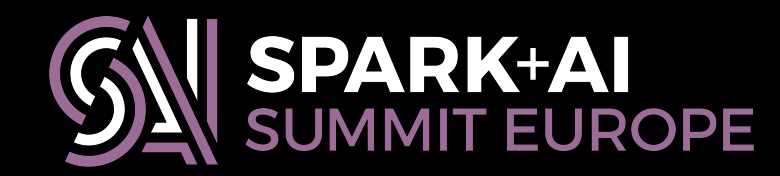

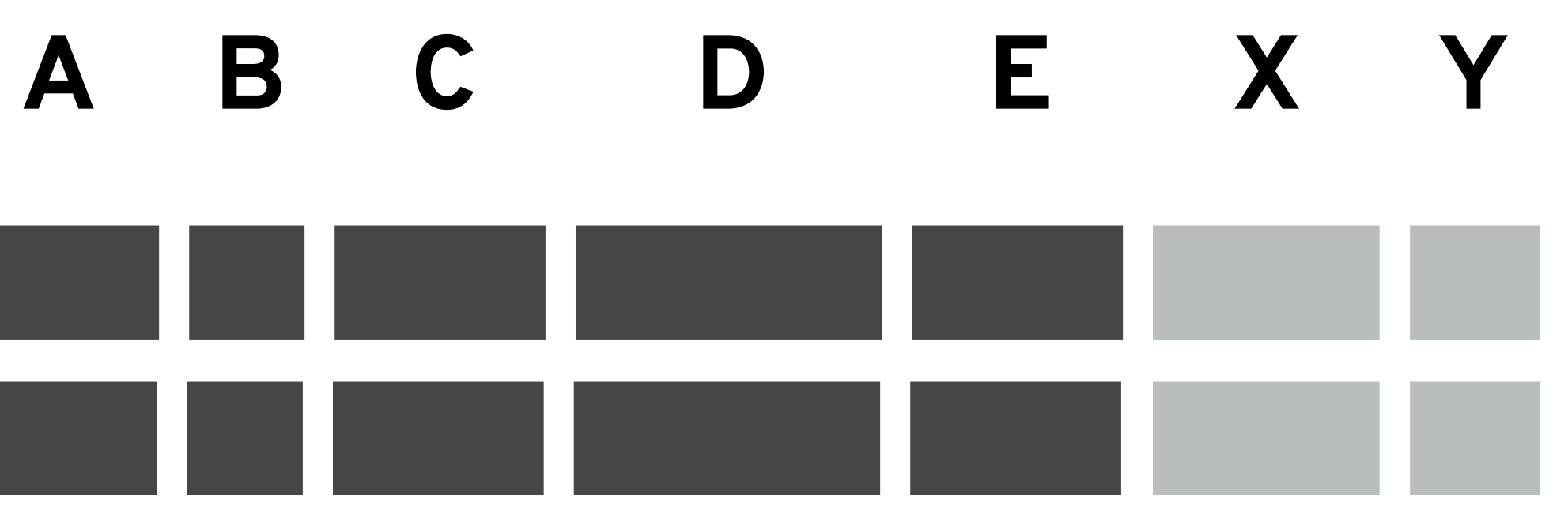

# **Ad-hoc natural join**

- df1.join(df2, df1("a") === df2("a") &&
- df1("b") === df2("b") && df1("e") === df2("e"))
	-

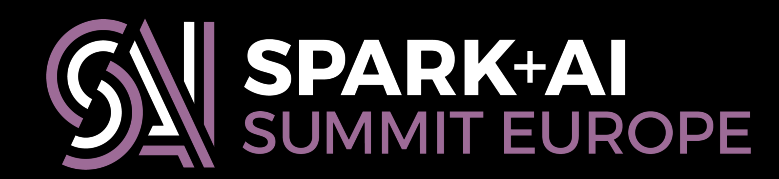

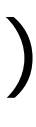

- **val** lcols = left.columns
- **val** rcols = right.columns
- **val** ccols = lcols.toSet intersect rcols.toSet

**if**(ccols.isEmpty)

 left.limit(0).crossJoin(right.limit(0)) **else**

left

- 
- -
	-

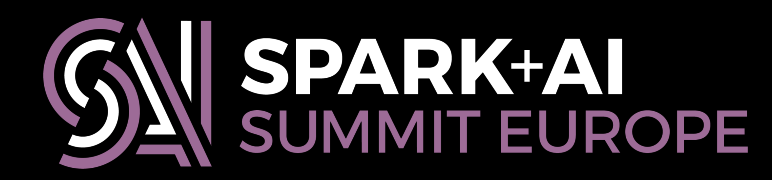

```
.join(right, ccols.map {col => left(col) === right(col) }.reduce(_ && _))
 .select(lcols.collect { case c if ccols.contains(c) => left(c) } ++ 
         lcols.collect { case c if !ccols.contains(c) => left(c) } ++ 
        rcols.collect { case c if !ccols.contains(c) => right(c) } : _*)
```
= { **def** natjoin(left: DataFrame, right: DataFrame): DataFrame

}

- **val** lcols = left.columns
- **val** rcols = right.columns
- **val** ccols = lcols.toSet intersect rcols.toSet

```
 if(ccols.isEmpty)
```
 left.limit(0).crossJoin(right.limit(0)) **else**

left

- 
- -
	-

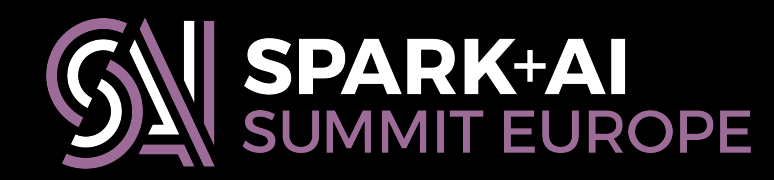

.join(right,  $ccols.map$  {col => left(col) === right(col) }.reduce(\_ && \_)) .select(lcols.collect { **case** c **if** ccols.contains(c) => left(c) } ++ lcols.collect { **case** c **if** !ccols.contains(c) => left(c) } ++ rcols.collect { **case** c **if** !ccols.contains(c) => right(c) } : \_\*)

**def** natjoin(left: DataFrame, right: DataFrame): DataFrame = {

}

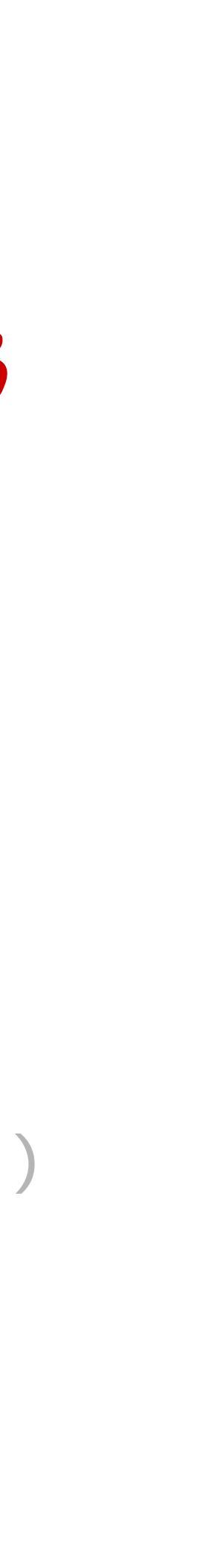

- **val** lcols = left.columns
- 
- **val** ccols = lcols.toSet intersect rcols.toSet

```
 if(ccols.isEmpty)
```
 left.limit(0).crossJoin(right.limit(0)) **else**

left

- 
- -
	-

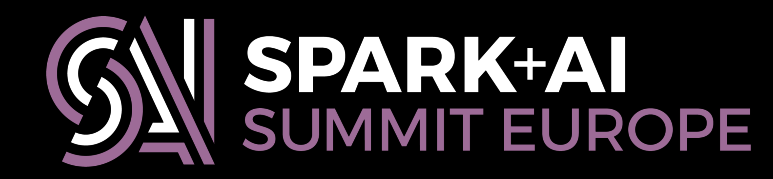

.join(right,  $ccols.map$  {col => left(col) === right(col) }.reduce(\_ && \_)) .select(lcols.collect { **case** c **if** ccols.contains(c) => left(c) } ++ lcols.collect { **case** c **if** !ccols.contains(c) => left(c) } ++ rcols.collect { **case** c **if** !ccols.contains(c) => right(c) } : \_\*)

**def** natjoin(left: DataFrame, right: DataFrame): DataFrame = {

}

# **val** rcols = right.columns **introspecting over column names**

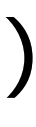

- **val** lcols = left.columns
- **val** rcols = right.columns
- **val** ccols = lcols.toSet intersect rcols.toSet

**if**(ccols.isEmpty)

 left.limit(0).crossJoin(right.limit(0)) **else**

left

- -
	-

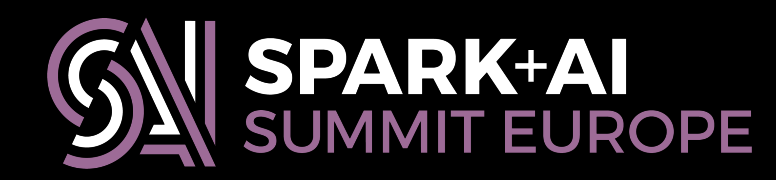

.join(right,  $ccols.map$  {col => left(col) === right(col) }.reduce(\_ && \_)) .select(lcols.collect { **case** c **if** ccols.contains(c) => left(c) } ++ lcols.collect { **case** c **if** !ccols.contains(c) => left(c) } ++ rcols.collect { **case** c **if** !ccols.contains(c) => right(c) } : \_\*)

**def** natjoin(left: DataFrame, right: DataFrame): DataFrame = {

}

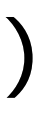

- **val** lcols = left.columns
- **val** rcols = right.columns
- **val** ccols = lcols.toSet intersect rcols.toSet

**if**(ccols.isEmpty)

 left.limit(0).crossJoin(right.limit(0)) **else**

- 
- -
	-

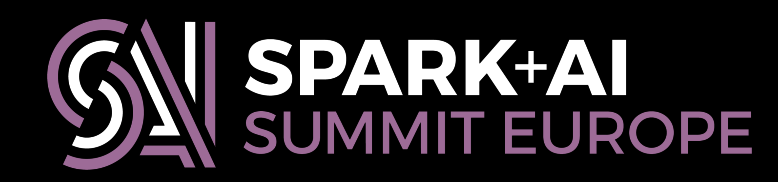

left

**def** natjoin(left: DataFrame, right: DataFrame): DataFrame = {

.select(lcols.collect { **case** c **if** ccols.contains(c) => left(c) } ++

lcols.collect { **case** c **if** !ccols.contains(c) => left(c) } ++

rcols.collect { **case** c **if** !ccols.contains(c) => right(c) } : \_\*)

}

## **dynamically constructing expressions**

.join(right,  $ccols.map$  {col => left(col) === right(col) }.reduce(  $& 8& 0)$ 

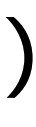

- **val** lcols = left.columns
- **val** rcols = right.columns
- **val** ccols = lcols.toSet intersect rcols.toSet

**if**(ccols.isEmpty)

 left.limit(0).crossJoin(right.limit(0)) **else**

**def** natjoin(left: DataFrame, right: DataFrame): DataFrame = {

.select(lcols.collect { **case** c **if** ccols.contains(c) => left(c) } ++

lcols.collect { **case** c **if** !ccols.contains(c) => left(c) } ++

rcols.collect { **case** c **if** !ccols.contains(c) => right(c) } : \_\*)

}

.join(right,  $ccols.map$  {col => left(col) ===  $right(col)$  }.reduce(\_ && \_))

### left **dynamically constructing expressions**

- 
- -
	-

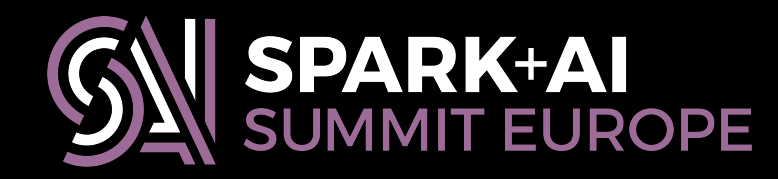

- **val** lcols = left.columns
- **val** rcols = right.columns
- **val** ccols = lcols.toSet intersect rcols.toSet

**if**(ccols.isEmpty)

 left.limit(0).crossJoin(right.limit(0)) **else**

**def** natjoin(left: DataFrame, right: DataFrame): DataFrame = {

.select(lcols.collect { **case** c **if** ccols.contains(c) => left(c) } ++

lcols.collect { **case** c **if** !ccols.contains(c) => left(c) } ++

rcols.collect { **case** c **if** !ccols.contains(c) => right(c) } : \_\*)

}

.join(right,  $ccols.map$  {col => left(col) === right(col) }.reduce(  $& 8& )$ )

### left **dynamically constructing expressions**

- 
- -
	-

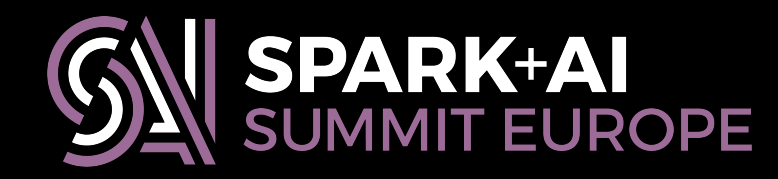

- **val** lcols = left.columns
- **val** rcols = right.columns
- **val** ccols = lcols.toSet intersect rcols.toSet

**if**(ccols.isEmpty)

 left.limit(0).crossJoin(right.limit(0)) **else**

left

**def** natjoin(left: DataFrame, right: DataFrame): DataFrame = {

- 
- .select(lcols.collect { **case** c **if** ccols.contains(c) => left(c) } ++
	- lcols.collect { **case** c **if** !ccols.contains(c) => left(c) } ++

rcols.collect { **case** c **if** !ccols.contains(c) => right(c) } : \_\*)

}

## .join(right,  $ccols.map$  {col => left(col) === right(col) }.reduce(\_ && \_))

## **[left.a === right.a, left.b === right.b, …]**

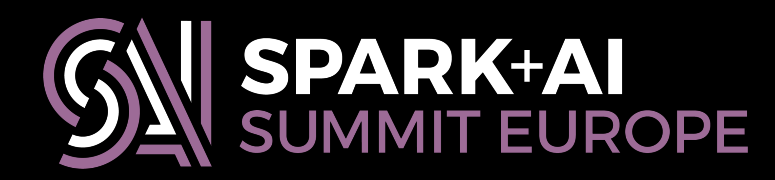

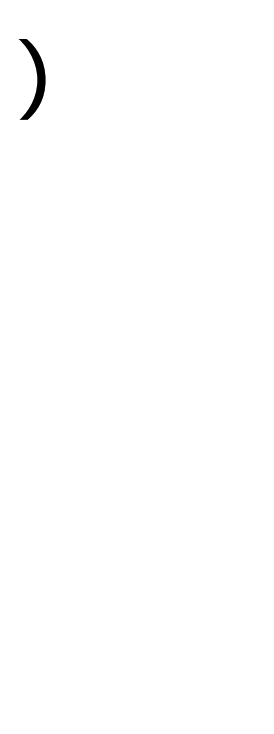

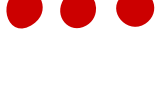

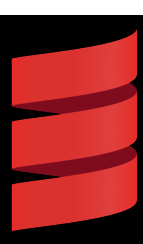

- **val** lcols = left.columns
- **val** rcols = right.columns
- **val** ccols = lcols.toSet intersect rcols.toSet

**if**(ccols.isEmpty)

 left.limit(0).crossJoin(right.limit(0)) **else**

left

**def** natjoin(left: DataFrame, right: DataFrame): DataFrame = {

- 
- .select(lcols.collect { **case** c **if** ccols.contains(c) => left(c) } ++
	- lcols.collect { **case** c **if** !ccols.contains(c) => left(c) } ++

rcols.collect { **case** c **if** !ccols.contains(c) => right(c) } : \_\*)

}

### .join(right,  $ccols.map$  {col => left(col) ===  $right(col)$  }.reduce(\_ && \_))

## **left.a === right.a && left.b === right.b && …**

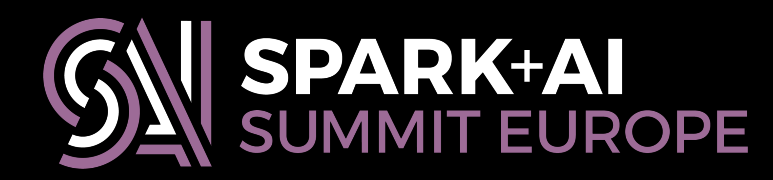

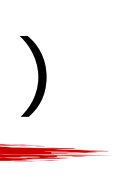

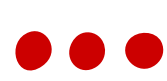

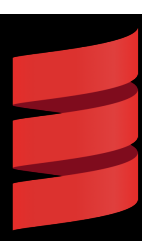

- **val** lcols = left.columns
- **val** rcols = right.columns
- **val** ccols = lcols.toSet intersect rcols.toSet

**if**(ccols.isEmpty)

 left.limit(0).crossJoin(right.limit(0)) **else**

left

**def** natjoin(left: DataFrame, right: DataFrame): DataFrame = {

- 
- .select(lcols.collect { **case** c **if** ccols.contains(c) => left(c) } ++
	- lcols.collect { **case** c **if** !ccols.contains(c) => left(c) } ++

rcols.collect { **case** c **if** !ccols.contains(c) => right(c) } : \_\*)

}

### .join(right,  $ccols.map$  {col => left(col) === right(col) }.reduce(\_ && \_))

## **left.a === right.a && left.b === right.b && …**

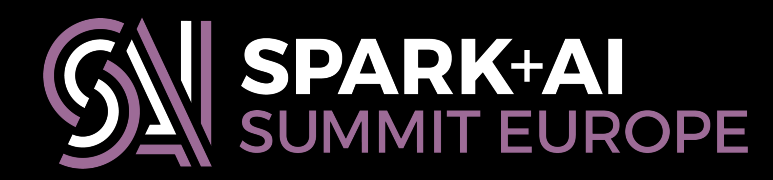

- **val** lcols = left.columns
- **val** rcols = right.columns
- **val** ccols = lcols.toSet intersect rcols.toSet

**if**(ccols.isEmpty)

 left.limit(0).crossJoin(right.limit(0)) **else**

left

- 
- -
	-

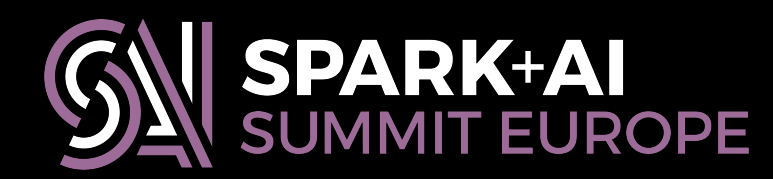

**def** natjoin(left: DataFrame, right: DataFrame): DataFrame = {

 .join(right, ccols.map {col => left(col) === right(col) }.reduce(\_ && \_)) .select(lcols.collect { **case** c **if** ccols.contains(c) => left(c) } ++ lcols.collect { **case** c **if** !ccols.contains(c) => left(c) } ++

rcols.collect { **case** c **if** !ccols.contains(c) => right(c) } : \_\*)

}

- **val** lcols = left.columns
- **val** rcols = right.columns
- **val** ccols = lcols.toSet intersect rcols.toSet

**if**(ccols.isEmpty)

 left.limit(0).crossJoin(right.limit(0)) **else**

left

**def** natjoin(left: DataFrame, right: DataFrame): DataFrame = {

- .select(lcols.collect { **case** c **if** ccols.contains(c) => left(c) } ++
	- lcols.collect { **case** c **if** !ccols.contains(c) => left(c) } ++
	- rcols.collect { **case** c **if** !ccols.contains(c) => right(c) } : \_\*)

}

### .join(right,  $ccols.map$  {col => left(col) === right(col) }.reduce(\_ && \_))

## **dynamically constructing column lists**

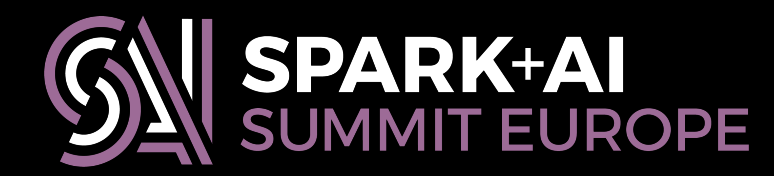

- **val** lcols = left.columns
- **val** rcols = right.columns
- **val** ccols = lcols.toSet intersect rcols.toSet

**if**(ccols.isEmpty)

 left.limit(0).crossJoin(right.limit(0)) **else**

left

.join(right,  $ccols.map$  {col => left(col) === right(col) }.reduce(\_ && \_))

- -
	-

**def** natjoin(left: DataFrame, right: DataFrame): DataFrame = {

.select(lcols.collect { **case** c **if** ccols.contains(c) => left(c) } ++

lcols.collect { **case** c **if** !ccols.contains(c) => left(c) } ++

rcols.collect { **case** c **if** !ccols.contains(c) => right(c) } : \_\*)

}

## **dynamically constructing column lists**

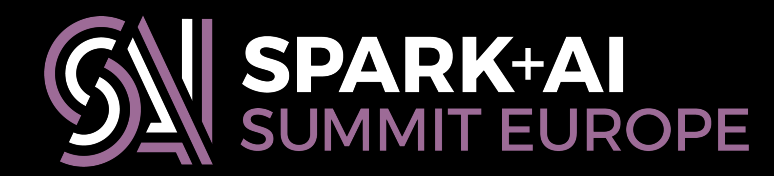
**case class** DFWithNatJoin(df: DataFrame) **extends** NaturalJoining { **def** natjoin(other: DataFrame): DataFrame = **super**.natjoin(df, other) }

**object** NaturalJoin **extends** NaturalJoining { **object** implicits { **implicit def** dfWithNatJoin(df: DataFrame) = DFWithNatJoin(df) } }

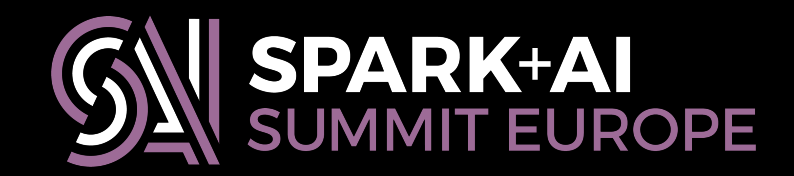

**case class** DFWithNatJoin(df: DataFrame) **extends** NaturalJoining { }

- 
- **def** natjoin(other: DataFrame): DataFrame = **super**.natjoin(df, other)

**object** NaturalJoin **extends** NaturalJoining { **object** implicits { } }

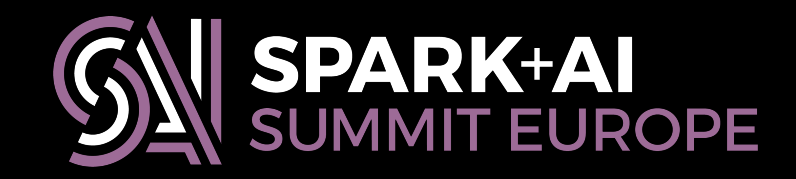

- 
- **implicit def** dfWithNatJoin(df: DataFrame) = DFWithNatJoin(df)

**case class** DFWithNatJoin(df: DataFrame) **extends** NaturalJoining { }

- 
- **def** natjoin(other: DataFrame): DataFrame = **super**.natjoin(df, other)

**object** NaturalJoin **extends** NaturalJoining { **object** implicits { } }

- 
- **implicit def** dfWithNatJoin(df: DataFrame) = DFWithNatJoin(df)

**import** NaturalJoin.implicits.\_ df.natjoin(otherdf)

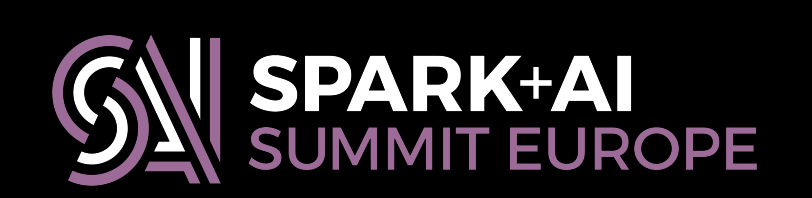

# **User-defined functions**

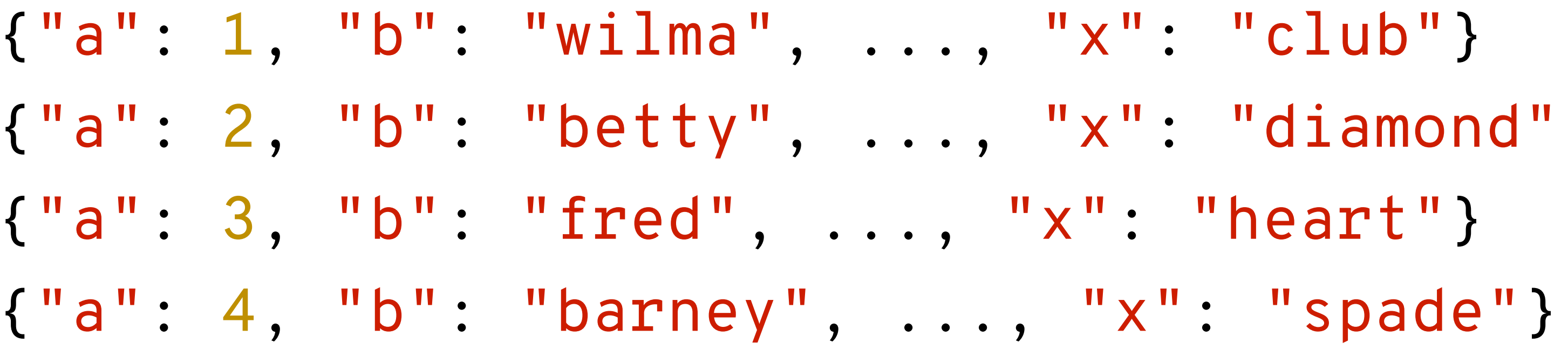

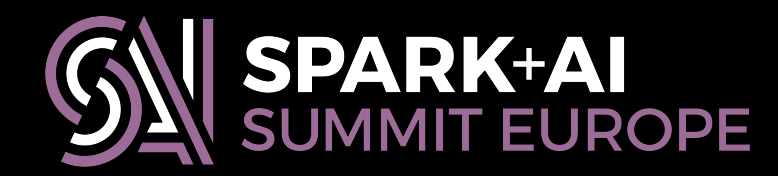

- $"x"$ : "club"}
- "x": "diamond"}
- $"x" : "heart"$ 
	-

# **User-defined functions**

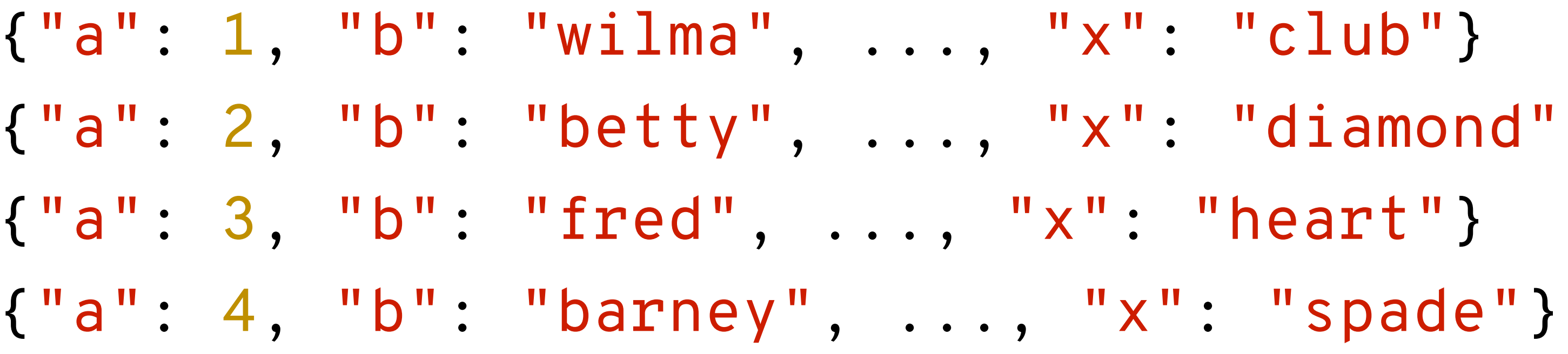

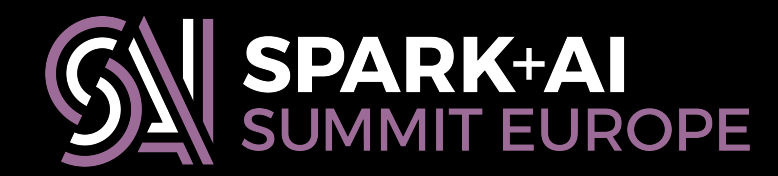

- $"x"$ : "club"}
- "x": "diamond"}
- $"x": "heart"$ 
	-

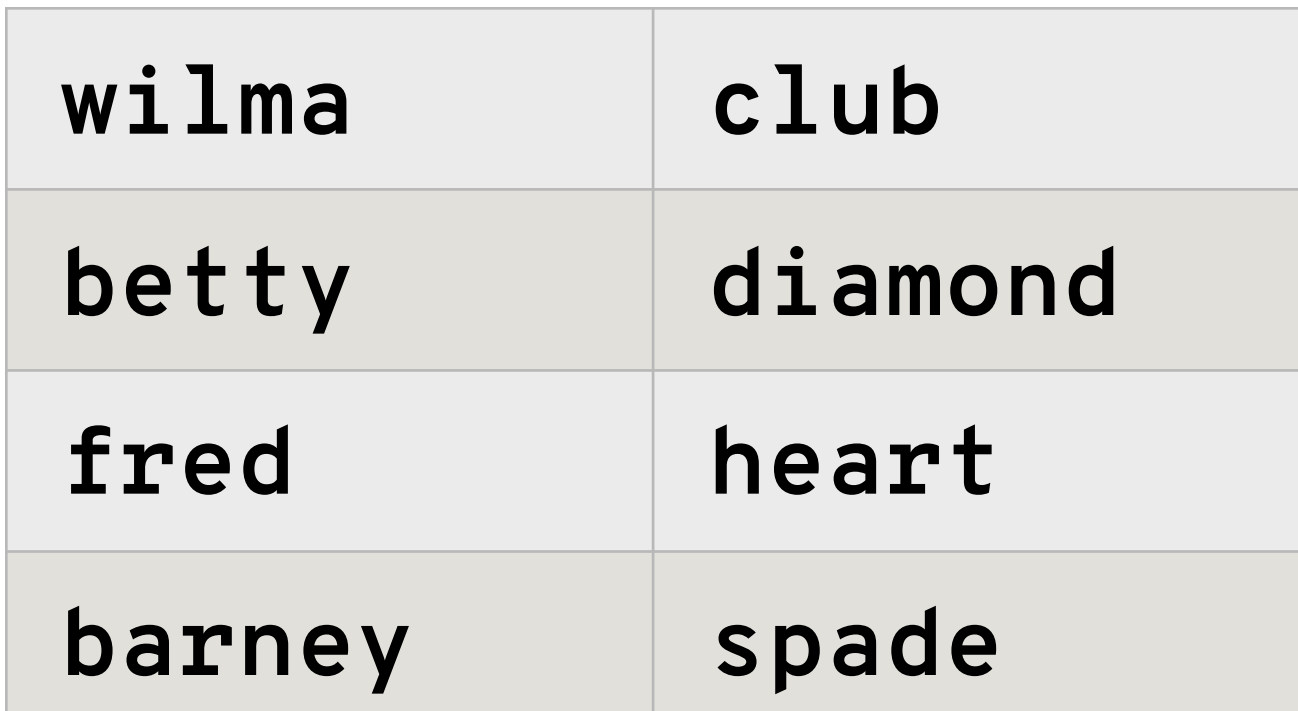

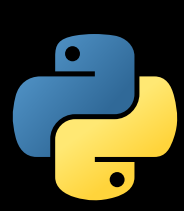

**def** selectively\_structure(fields): resultType = StructType([StructField(f, StringType(), nullable=**True**) **for** f **in** fields]) **def** impl(js): **try**:  $d = json.loads(js)$  **return** [str(d.get(f)) **for** f **in** fields] **except**: **return** [**None**] \* len(fields) **return** udf(impl, resultType) selec<br>
esultT<br> **for** f<br> **ef** imp<br> **try**<br> **exc**<br> **eturn** 

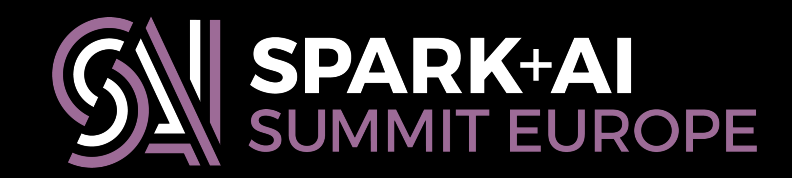

## **import** json **from** pyspark.sql.types **import** \* **from** pyspark.sql.functions **import** udf

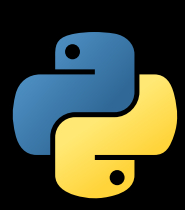

**def** selectively\_structure(fields): resultType = StructType([StructField(f, StringType(), nullable=**True**) **for** f **in** fields]) **def** impl(js): **try**:  $d = json.loads(js)$  **return** [str(d.get(f)) **for** f **in** fields] **except**: **return** [**None**] \* len(fields) def impl(js):<br> **rry**:<br>
d = json.loads(js)<br> **return** [str(d.get(f)<br> **except:**<br> **return** [None] \* len(<br> **return** udf(impl, resultType)

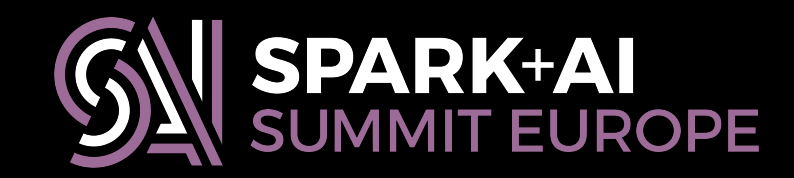

## **import** json **from** pyspark.sql.types **import** \* **from** pyspark.sql.functions **import** udf

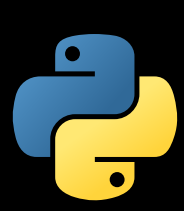

**def** selectively\_structure(fields): **for** f **in** fields]) selec<br>
esultT<br> **for** f<br> **ef** imp<br> **try**<br>
exc<br>
eturn

## **import** json **from** pyspark.sql.types **import** \* **from** pyspark.sql.functions **import** udf

## resultType = StructType([StructField(f, StringType(), nullable=**True**)

**def** impl(js):

**try**:

 $d = j$ son.loads(js)

**return** [str(d.get(f)) **for** f **in** fields]

**except**:

**return** [**None**] \* len(fields)

**return** udf(impl, resultType)

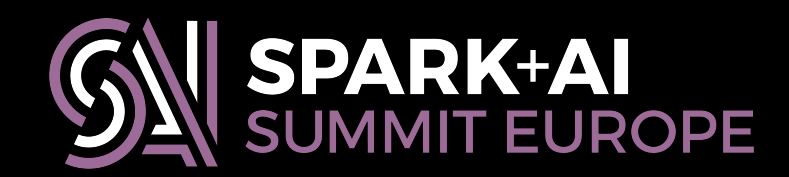

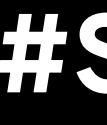

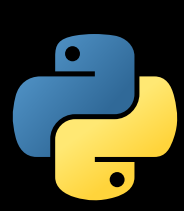

**def** selectively\_structure(fields): **for** f **in** fields]) selec<br>
esultT<br> **for** f<br> **ef** imp<br> **try**<br> **exc**<br>
eturn

## **import** json **from** pyspark.sql.types **import** \* **from** pyspark.sql.functions **import** udf

## resultType = StructType([StructField(f, StringType(), nullable=**True**)

**def** impl(js):

**try**:

 $d = j$ son.loads(js)

**return** [str(d.get(f)) **for** f **in** fields]

**except**:

**return** [**None**] \* len(fields)

**return** udf(impl, resultType)

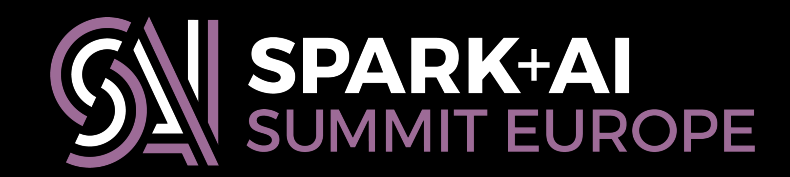

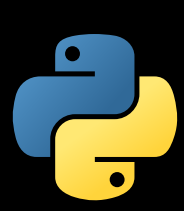

## **import** json **from** pyspark.sql.types **import** \*

**from** pyspark.sql.functions **import** udf

## resultType = StructType([StructField(f, StringType(), nullable=**True**)

- **def** selectively\_structure(fields): **for** f **in** fields])
	- **def** impl(js):
		- **try**:
			- $d = json.loads(js)$
			- **return** [str(d.get(f)) **for** f **in** fields]
		- **except**:
			- **return** [**None**] \* len(fields)
	- **return** udf(impl, resultType)

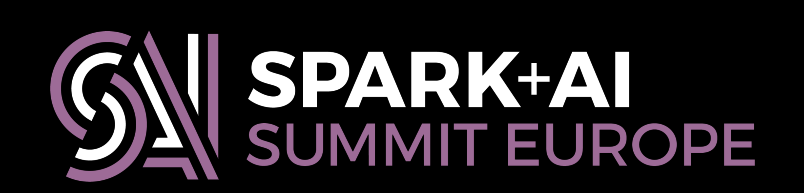

```
import json 
from pyspark.sql.types import * 
from pyspark.sql.functions import udf 
def selectively_structure(fields): 
  resultType = StructType([StructField(f, StringType(), nullable=True) 
     for f in fields]) 
   def impl(js): 
       try: 
         d = json.loads(js) return [str(d.get(f)) for f in fields] 
       except: 
          return [None] * len(fields) 
  return udf(impl, resultType)
 extract_bx = selectively_structure(["b", "x"])
```
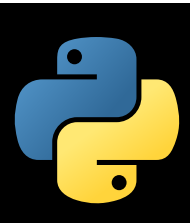

structured\_df = df.withColumn("result", extract\_bx("json"))

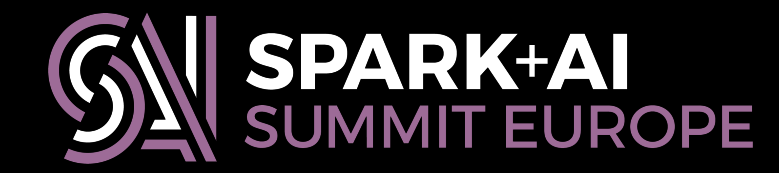

# **Spark's ML pipelines**

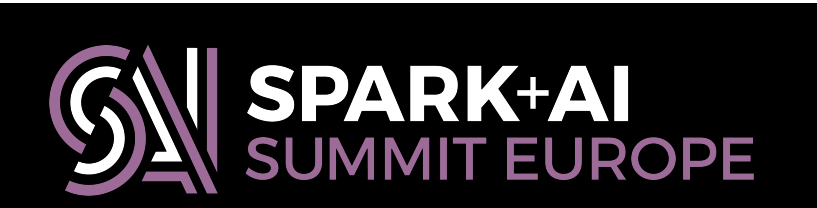

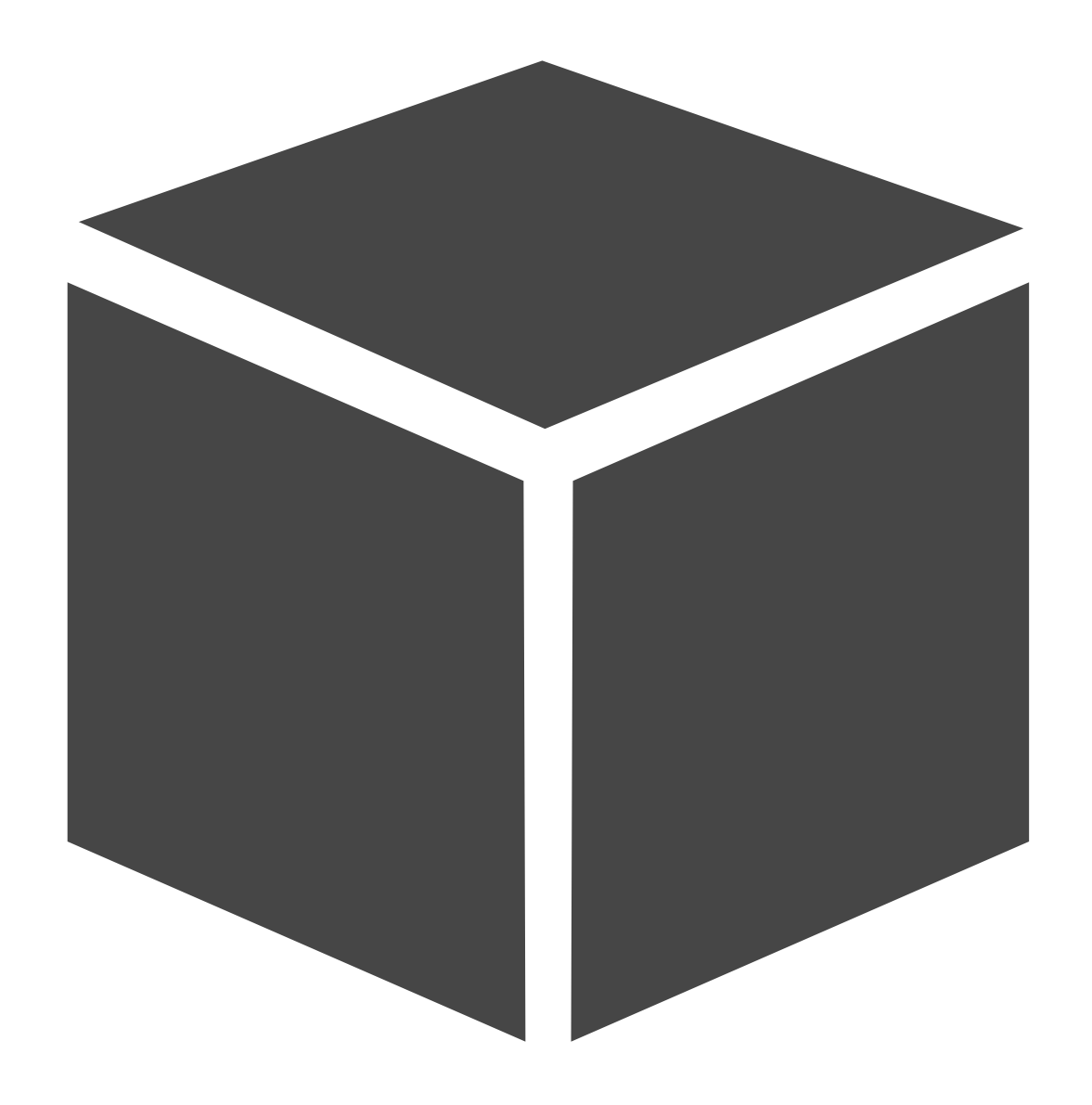

model.**transform**(df)

# **Spark's ML pipelines**

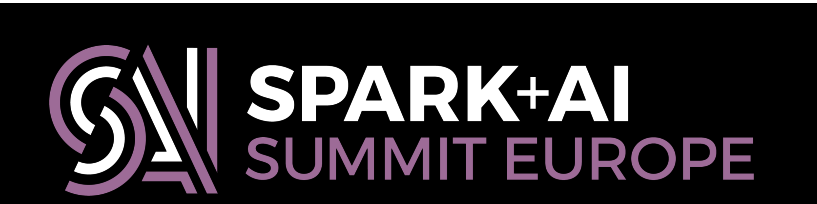

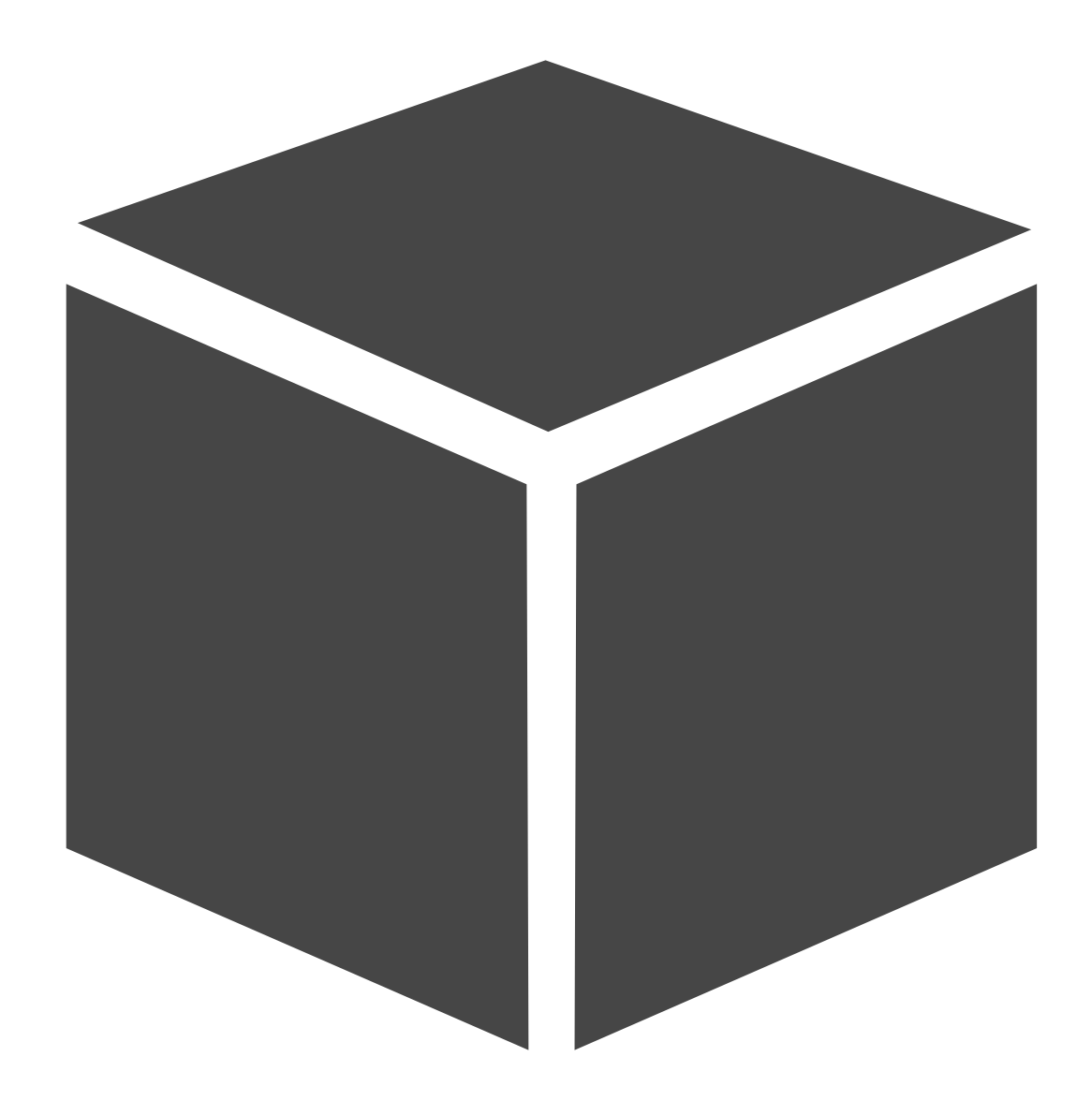

model.**transform**(df)

# **Spark's ML pipelines**

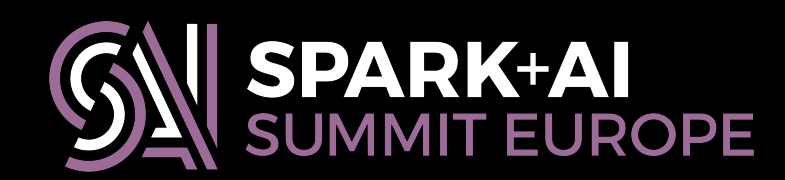

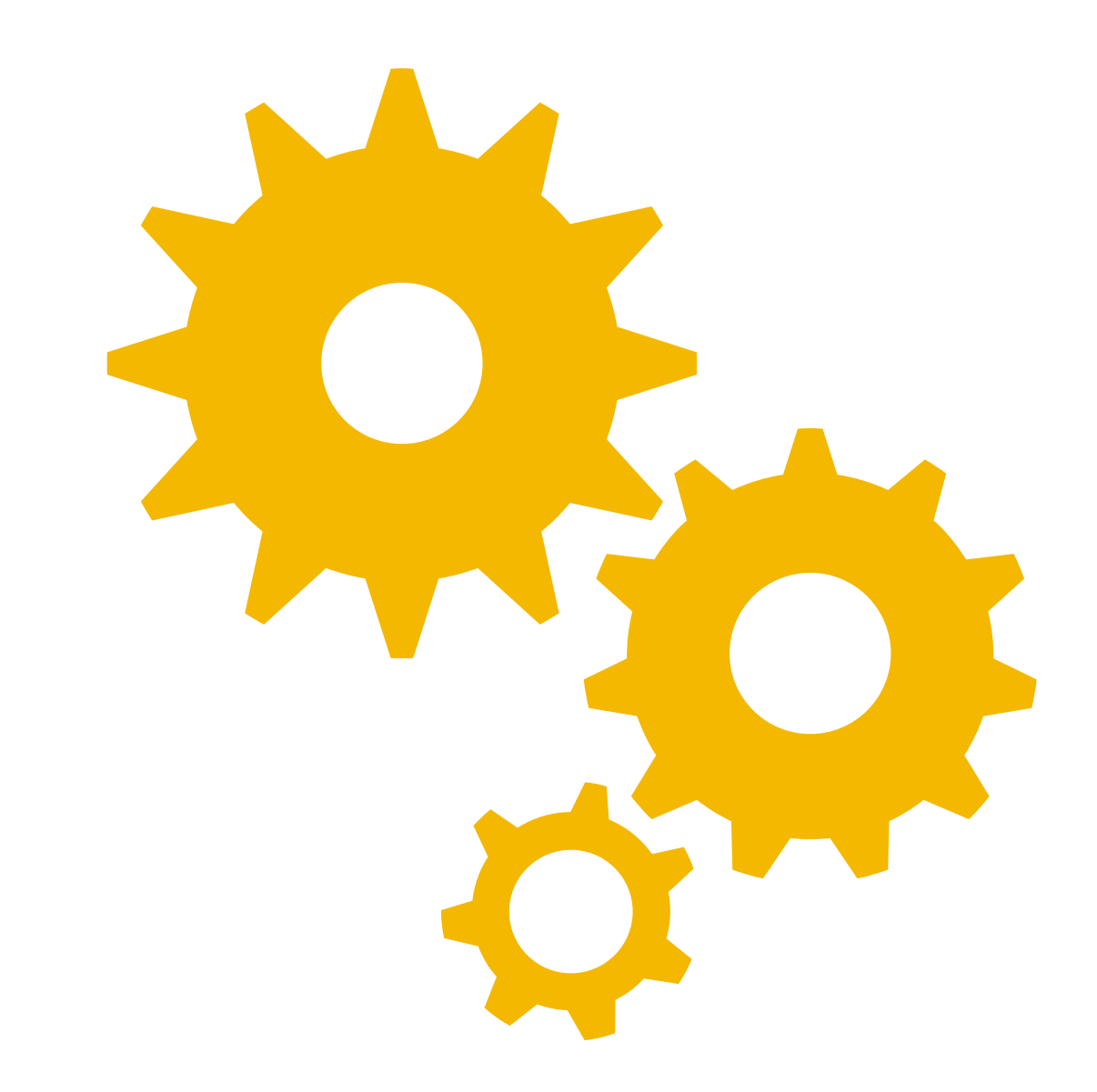

estimator.**fit**(df)

# **Spark's ML pipelines**

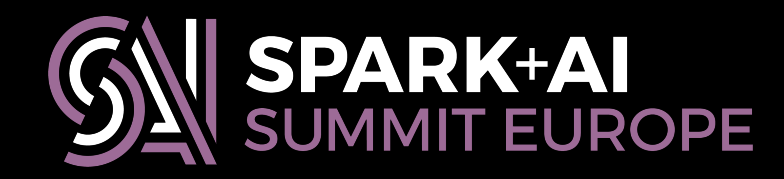

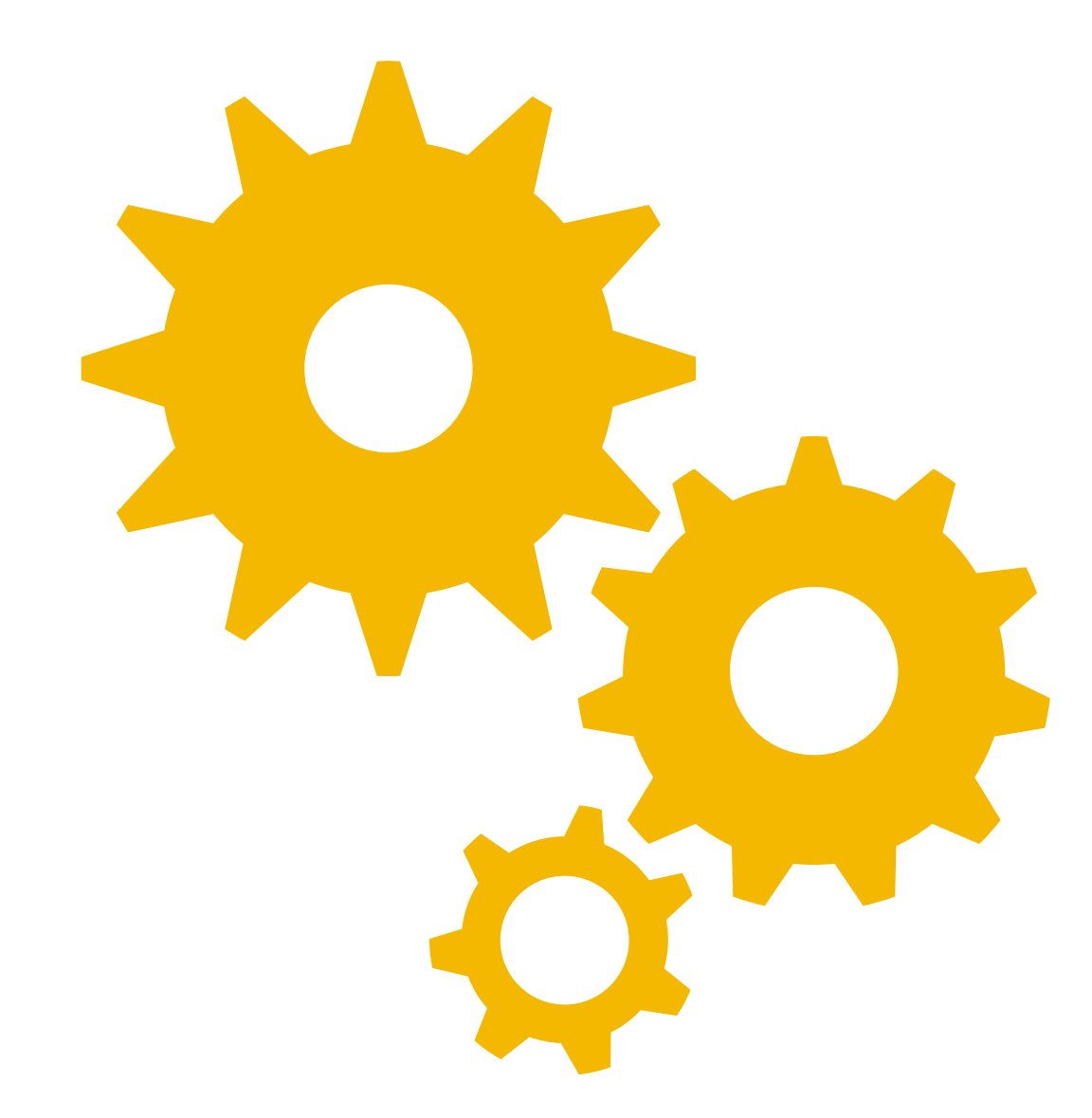

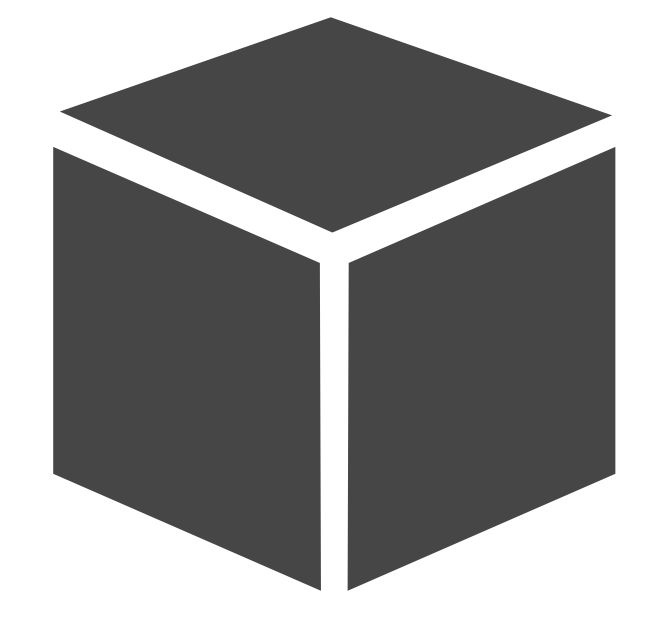

estimator.**fit**(df)

# **Working with ML pipelines**

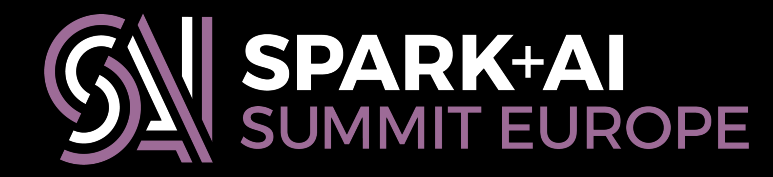

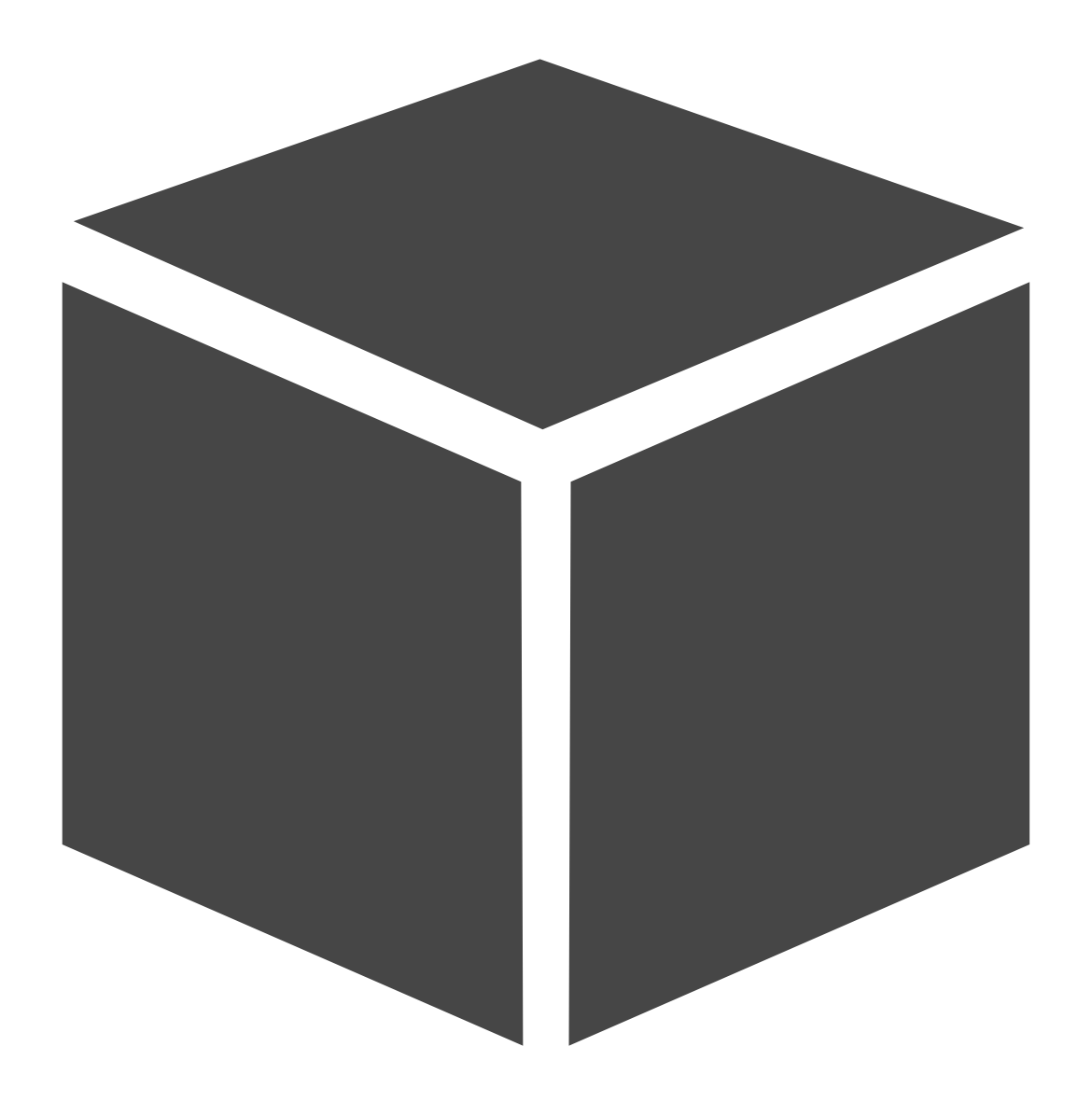

model.**transform**(df)

# **Working with ML pipelines**

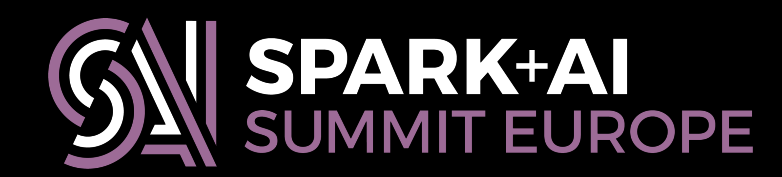

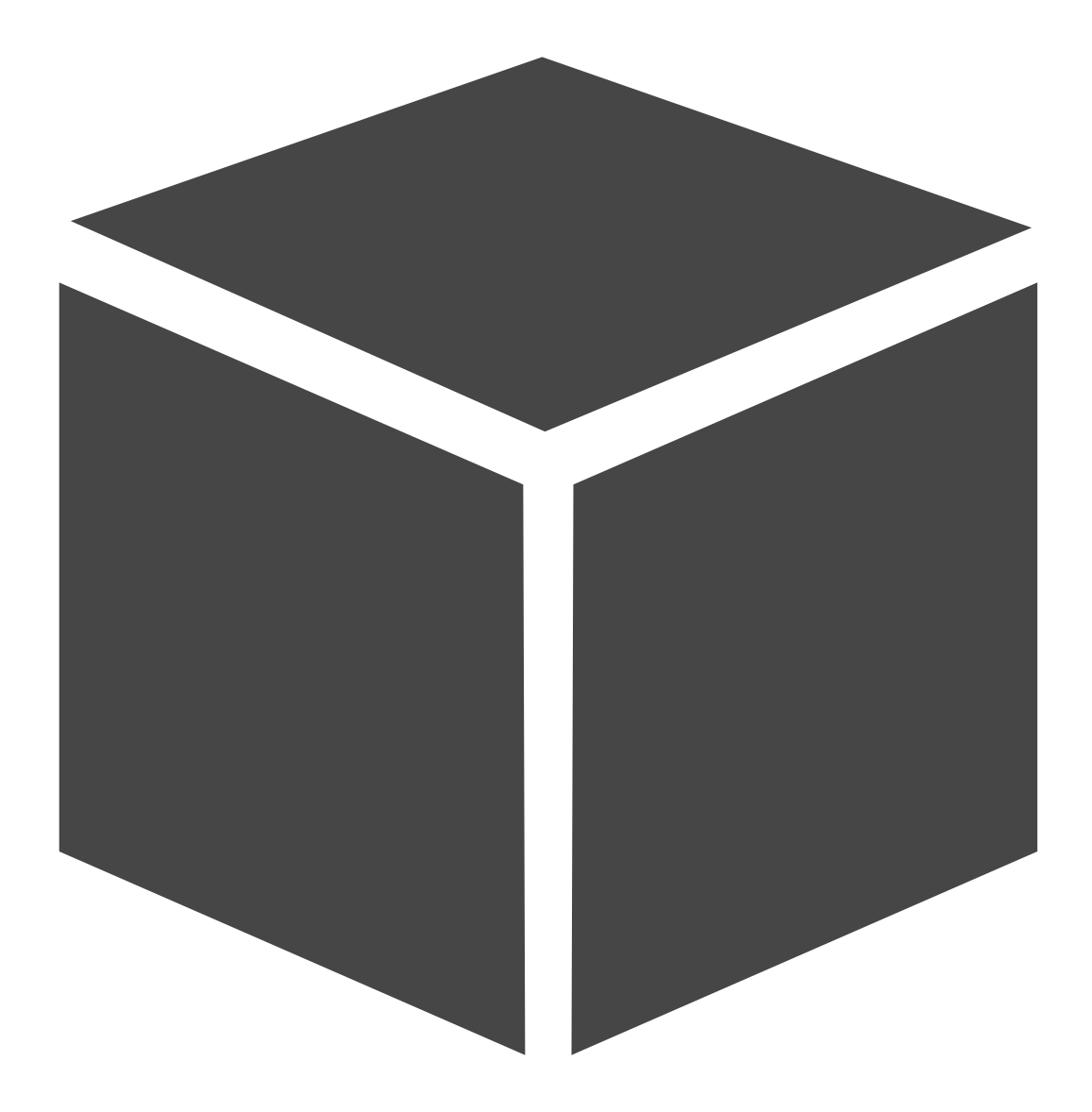

model.**transform**(df)

# **Spark's ML pipelines**

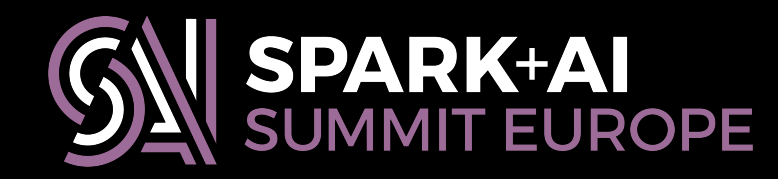

# **Spark's ML pipelines**

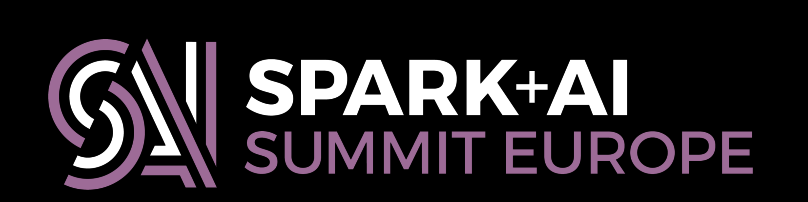

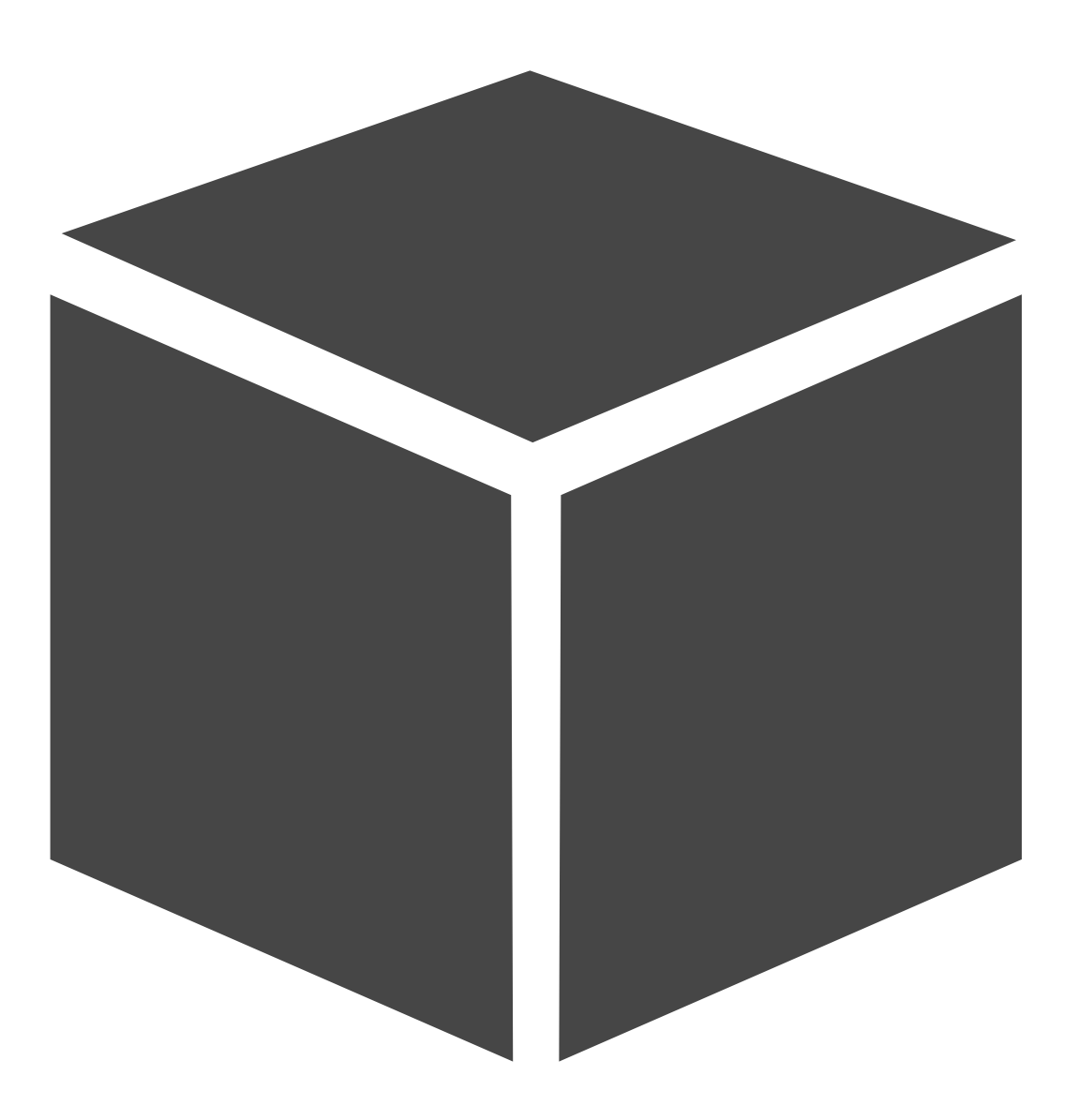

model.**transform**(df)

# **Spark's ML pipelines**

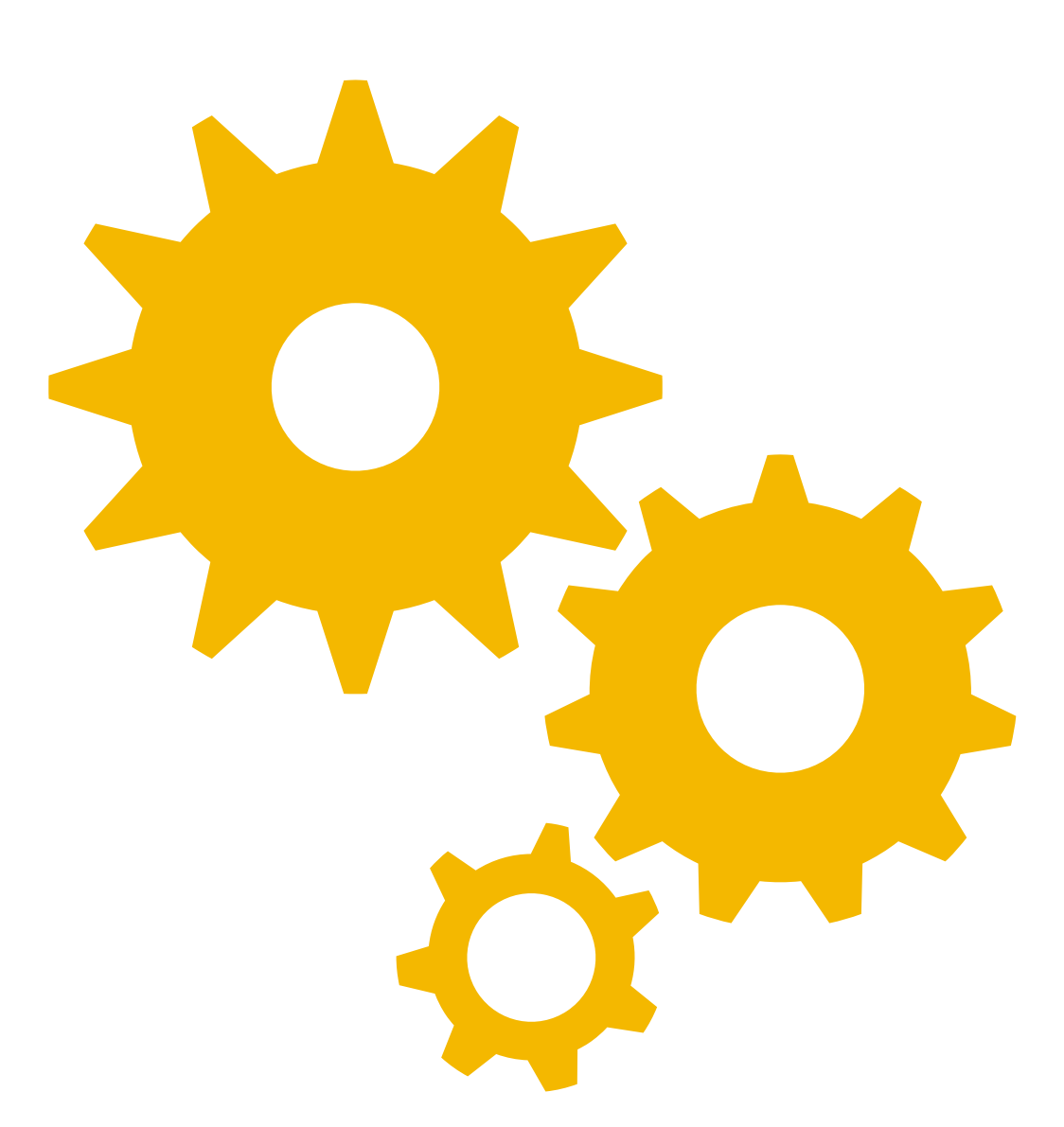

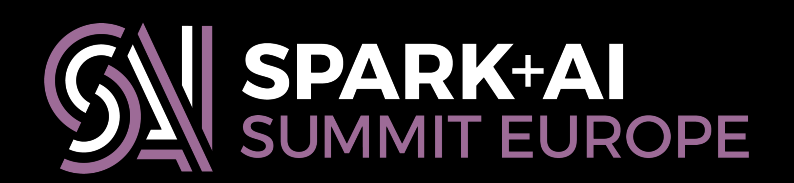

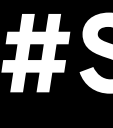

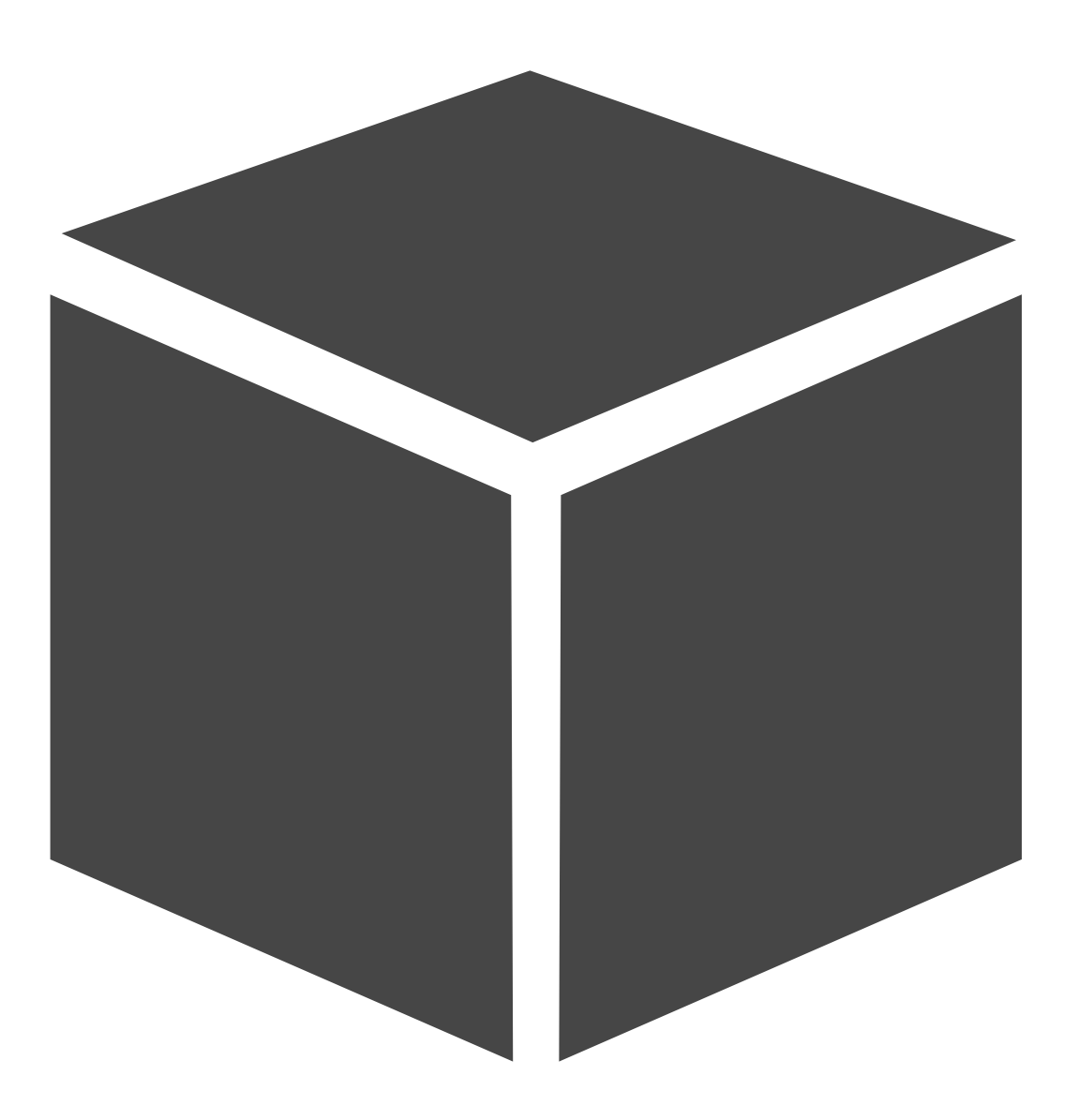

estimator.**fit**(df) model.**transform**(df)

# **Spark's ML pipelines**

estimator.**fit**(df) model.**transform**(df)

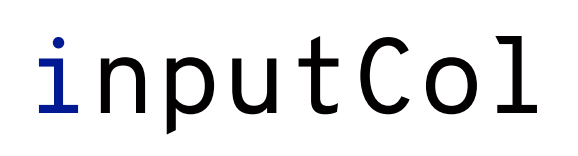

epochs

seed

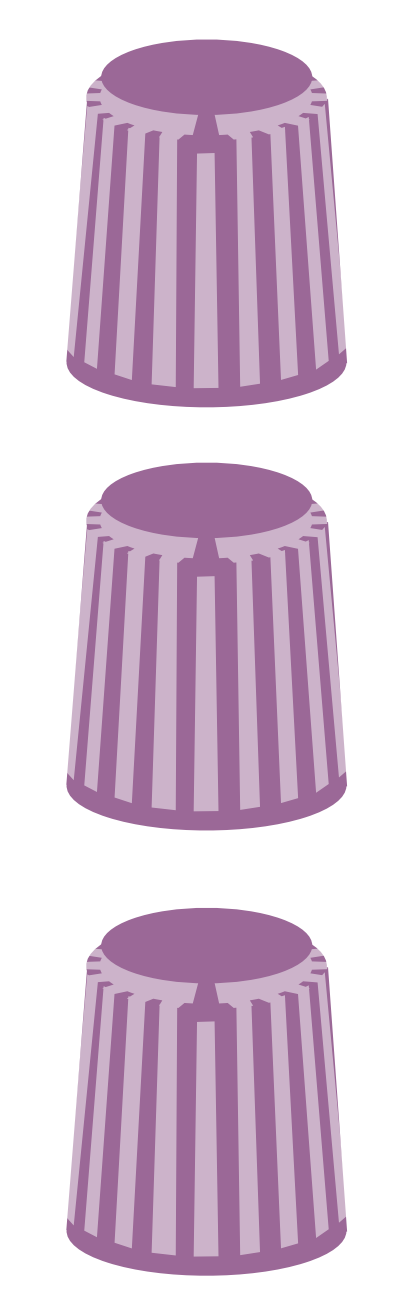

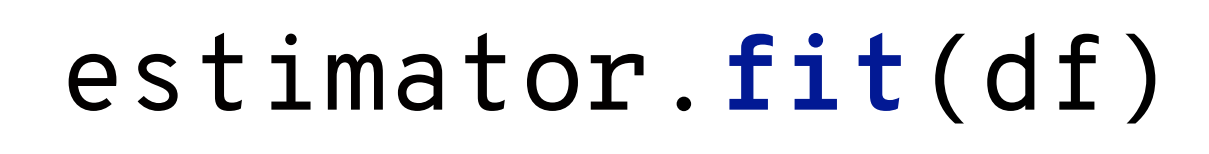

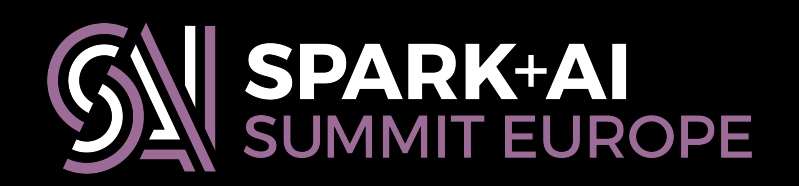

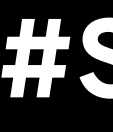

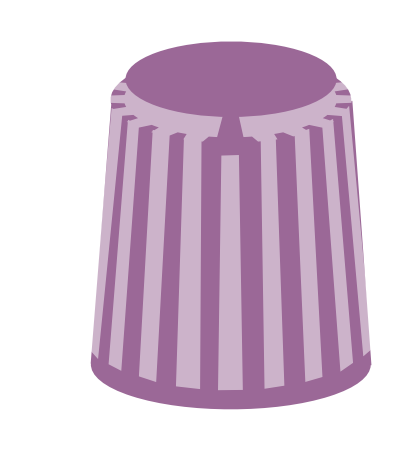

## outputCol

## **Building Machine Learning Algorithms on** Apache Spark: Scaling Out and Up

There are lots of reasons why you might want to implement your own machine learning algorithms on Spark: you might want to experiment with a new idea, try and reproduce results from a recent research paper, or simply to use an existing technique that isn't implemented in MLIib.

In this talk, we'll walk through the process of developing a new machine learning algorithm for Spark. We'll start with the basics, by considering how we'd design a scale-out parallel implementation of our unsupervised learning technique. The bulk of the talk will focus on the details you need to know to turn an algorithm design into an efficient parallel implementation on Spark.

We'll start by reviewing a simple RDD-based implementation, show some improvements, point out some pitfalls to avoid, and iteratively extend our implementation to support contemporary Spark features like ML Pipelines and structured query processing. We'll conclude by briefly examining some useful techniques to complement scale-out performance by scaling our code up, taking advantage of specialized hardware to accelerate single-worker performance.

You'll leave this talk with everything you need to build a new machine learning technique that runs on Spark.

#### **#SAISDD6**

Session hashtag: #DS4SAIS

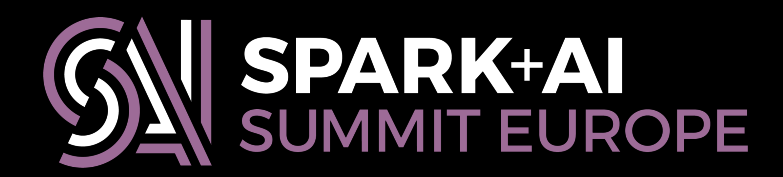

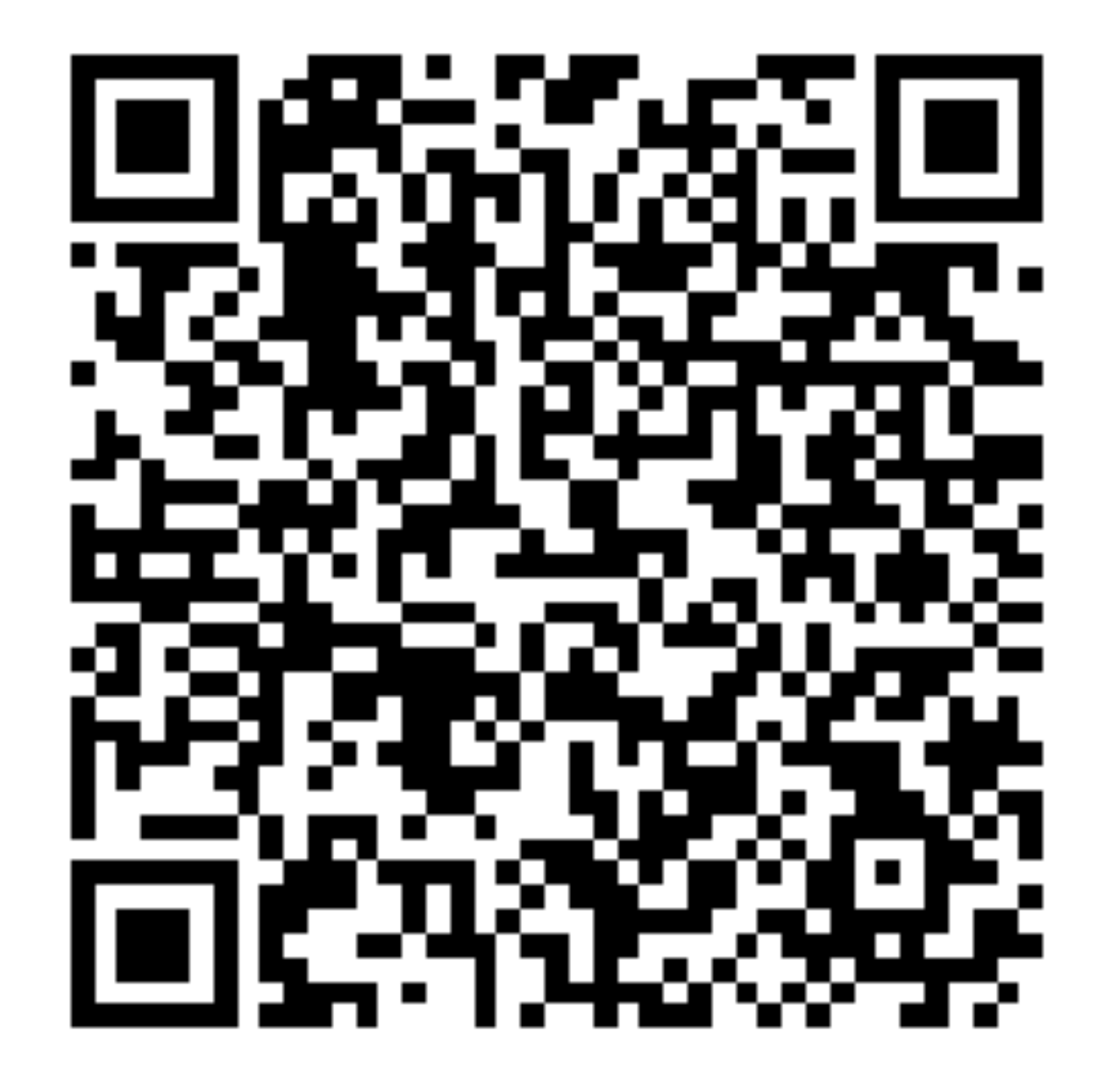

# **Forecast**

Basic considerations for reusable Spark code

Generic functions for parallel collections

Extending data frames with custom aggregates

Exposing JVM libraries to Python

Sharing your work with the world

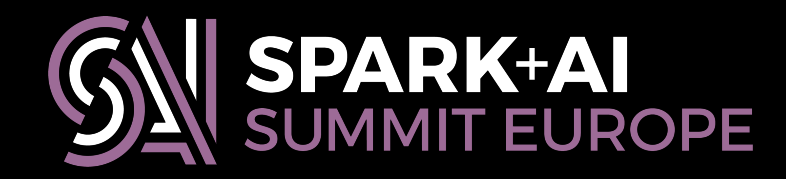

- 
- 
- 

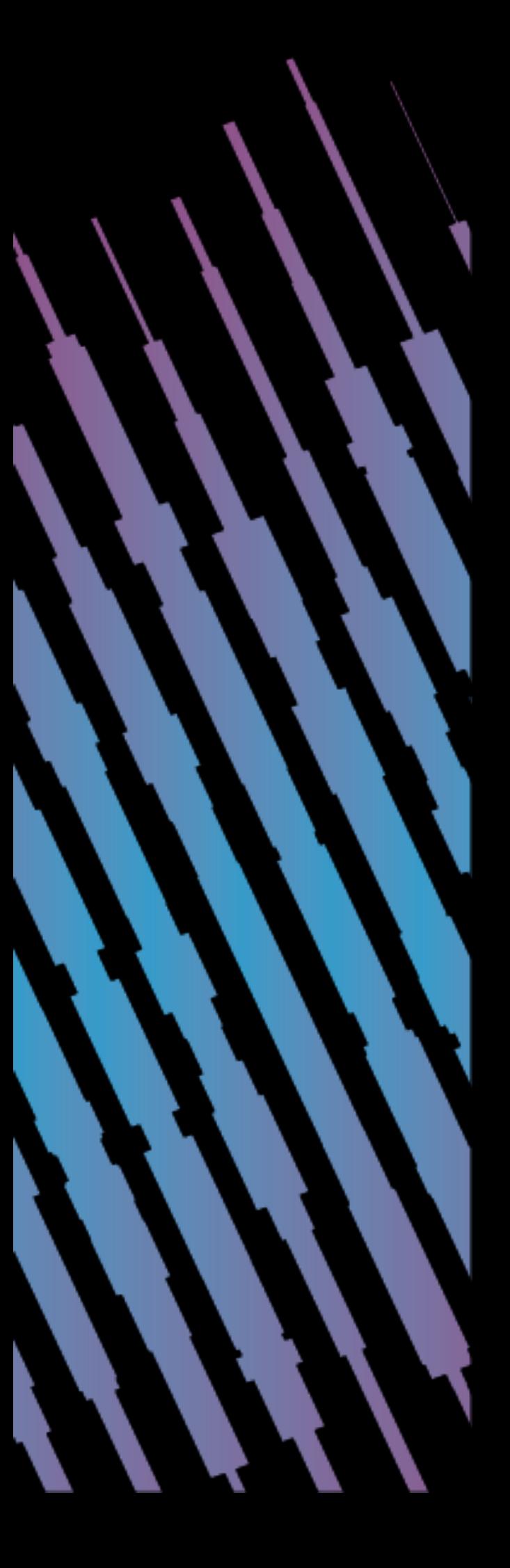

# **About Erik**

**User-defined aggregates:** 

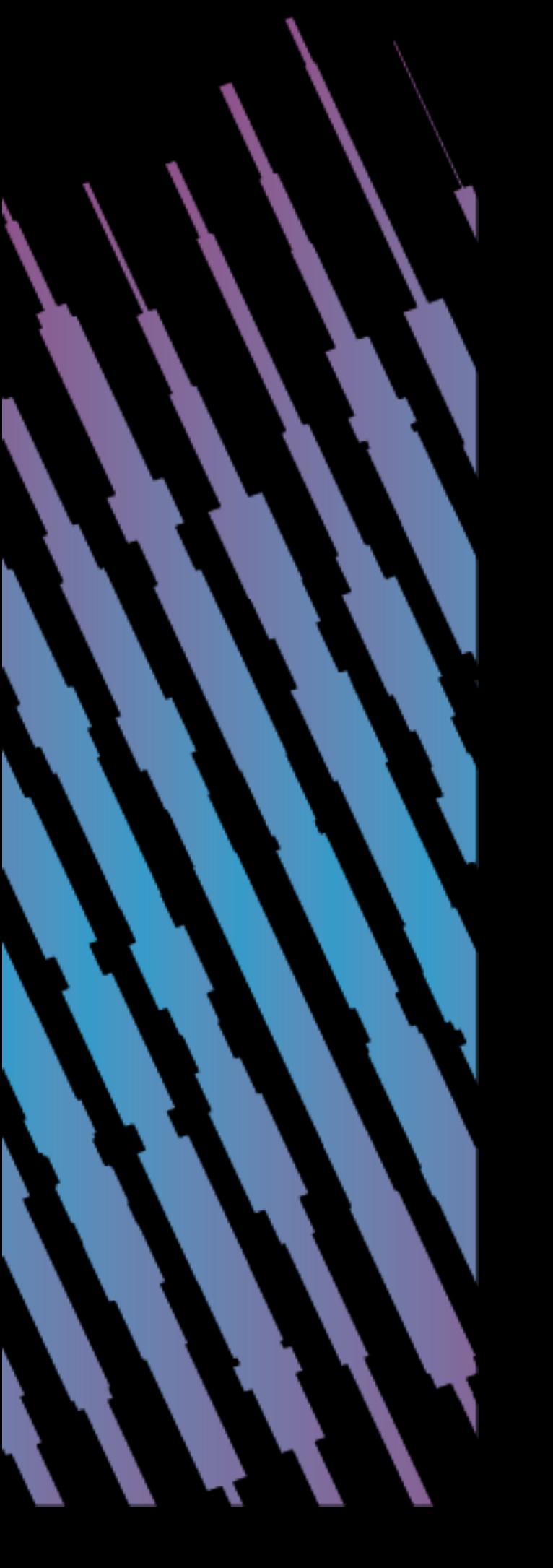

# **the fundamentals**

# **Three components**

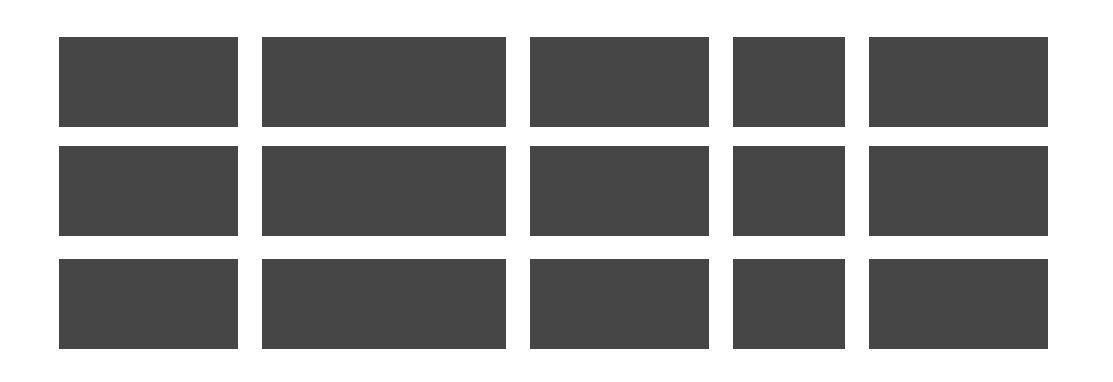

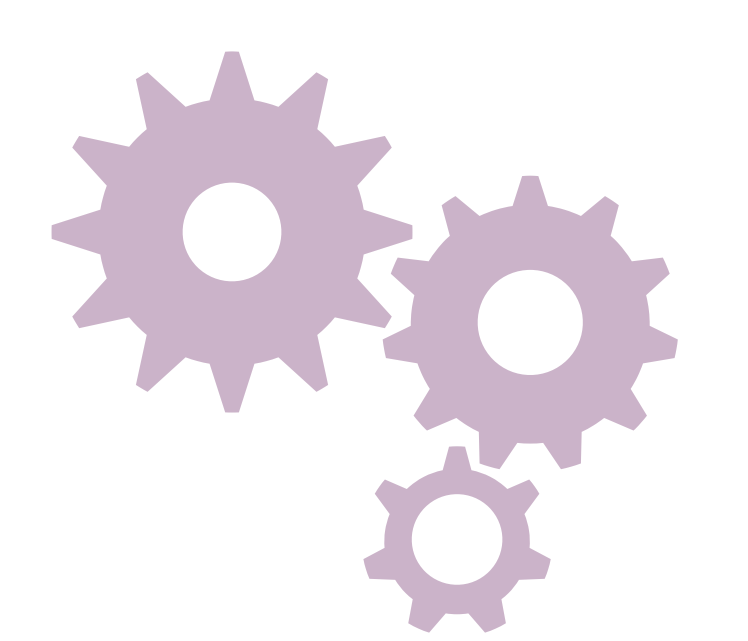

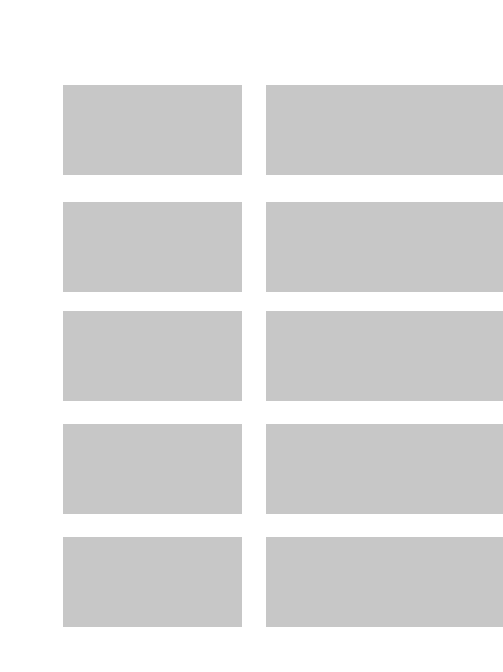

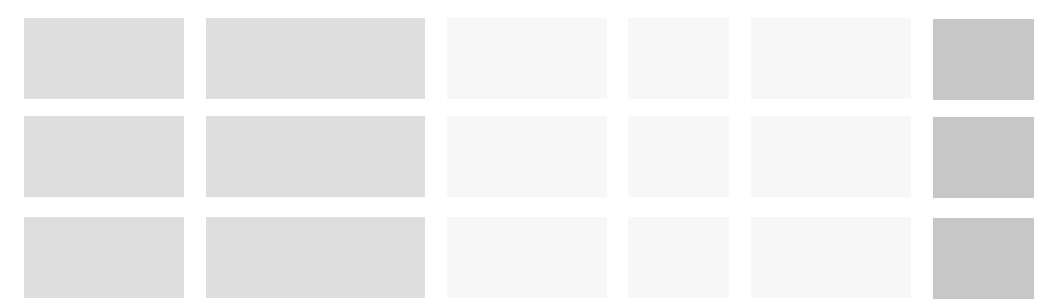

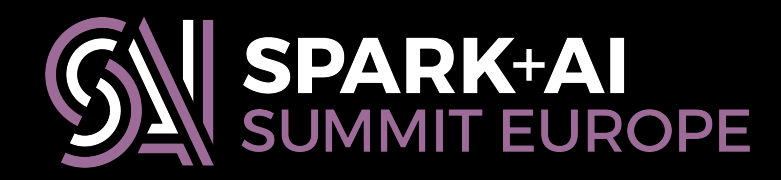

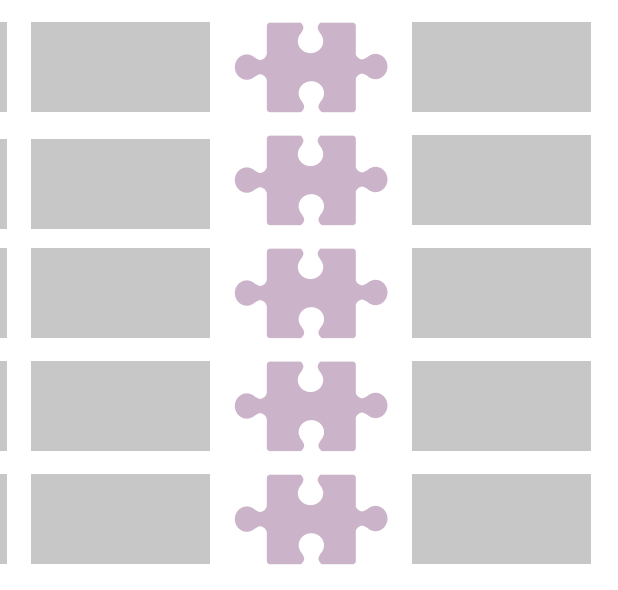

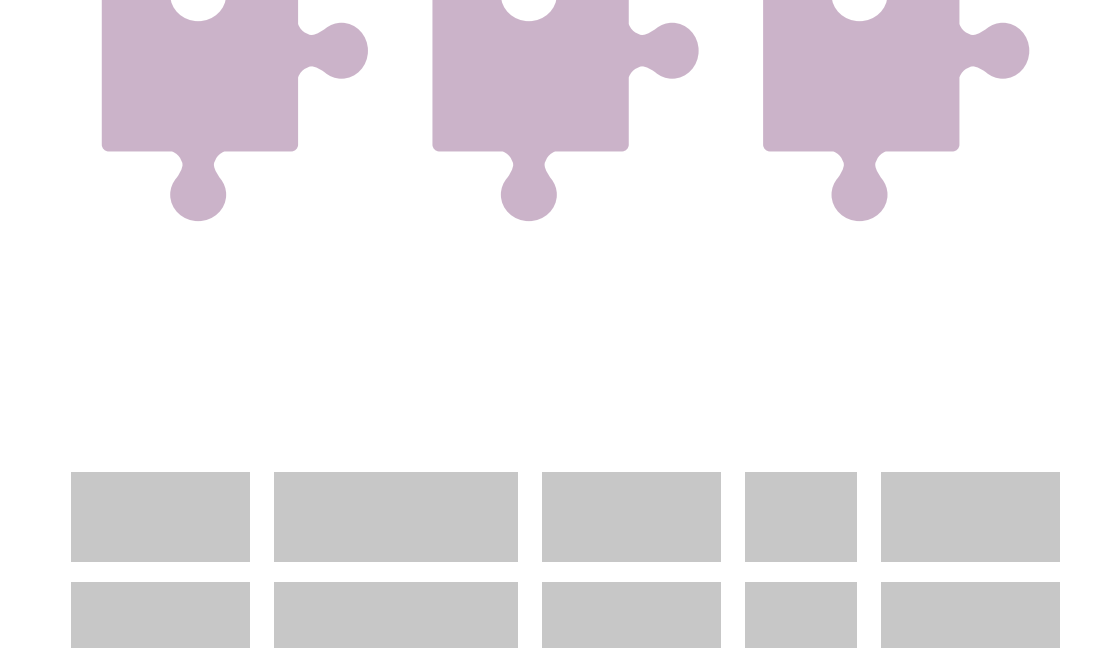

# **Three components**

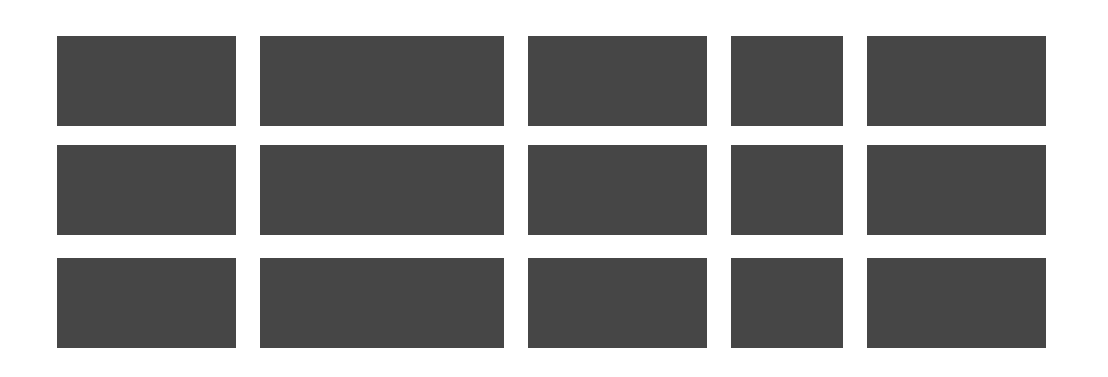

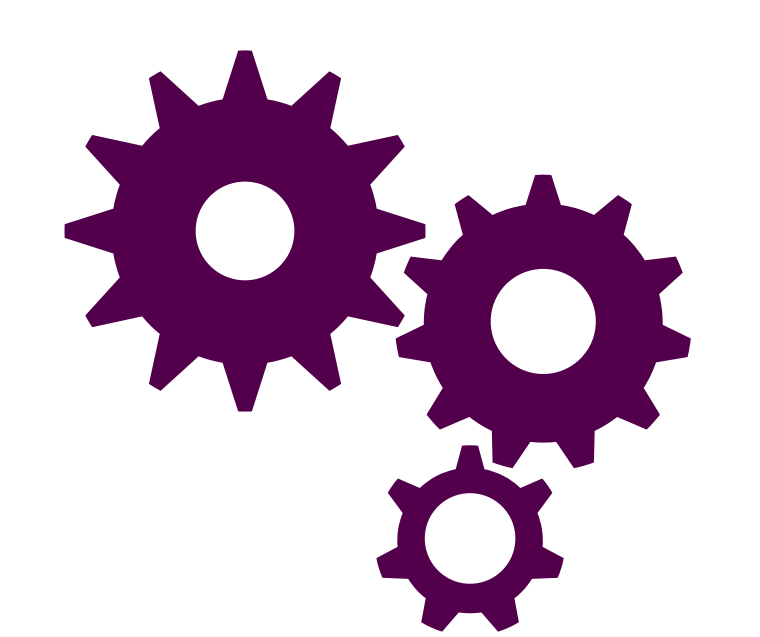

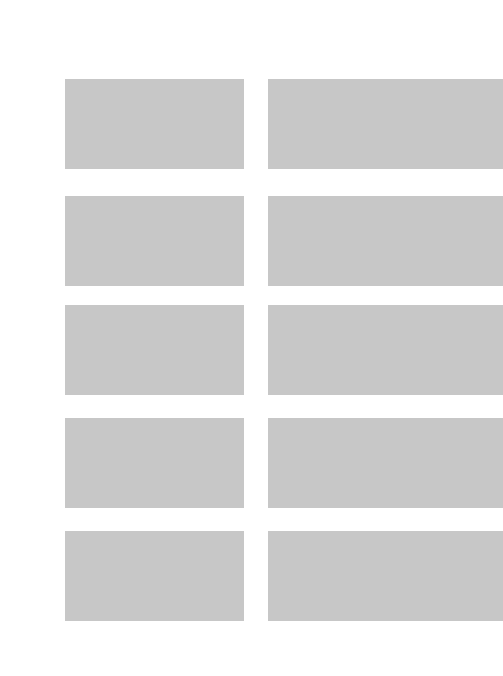

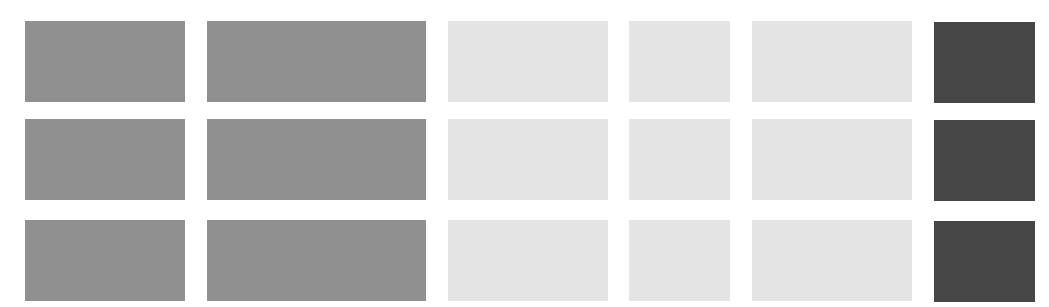

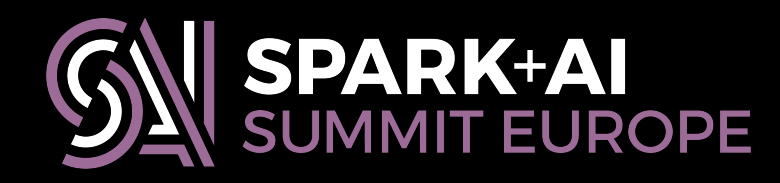

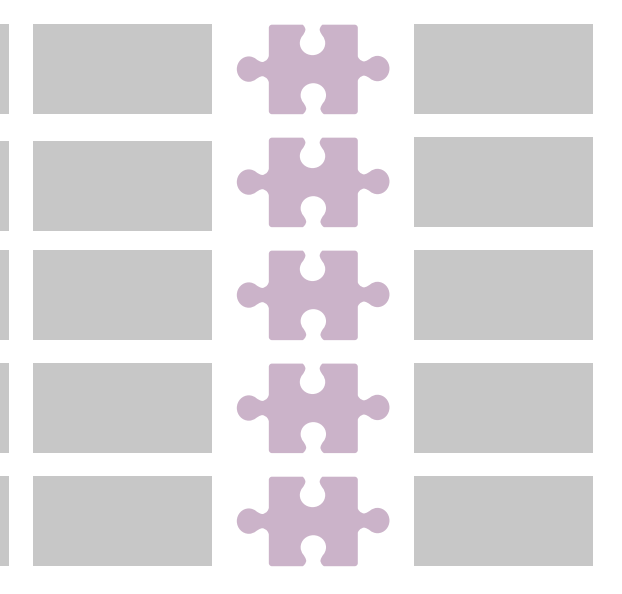

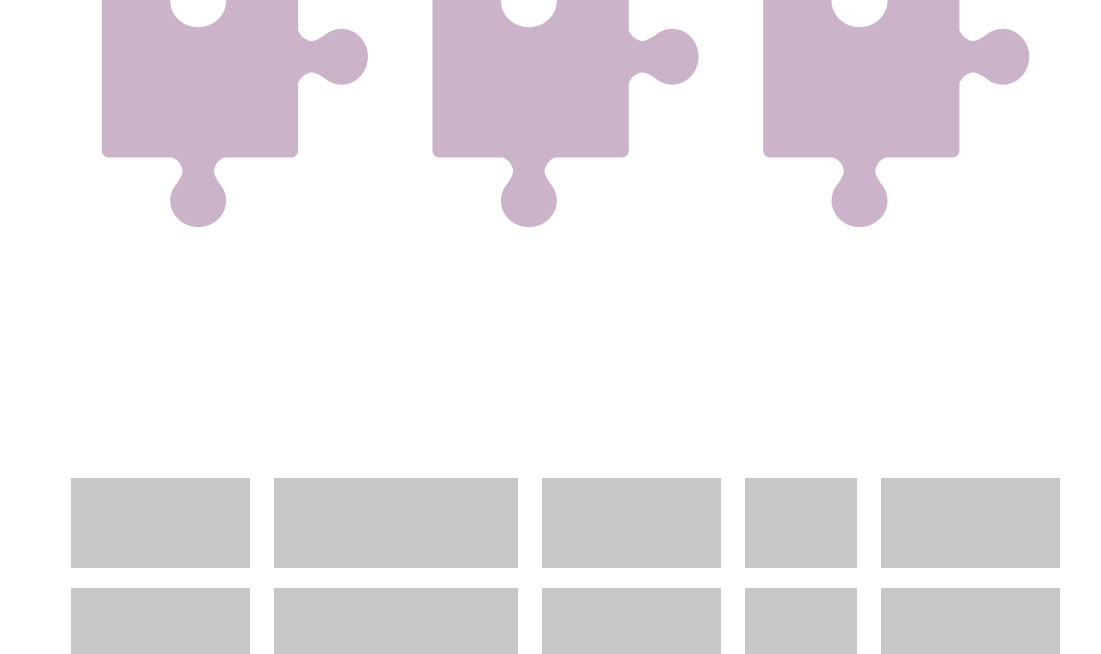

# **Three components**

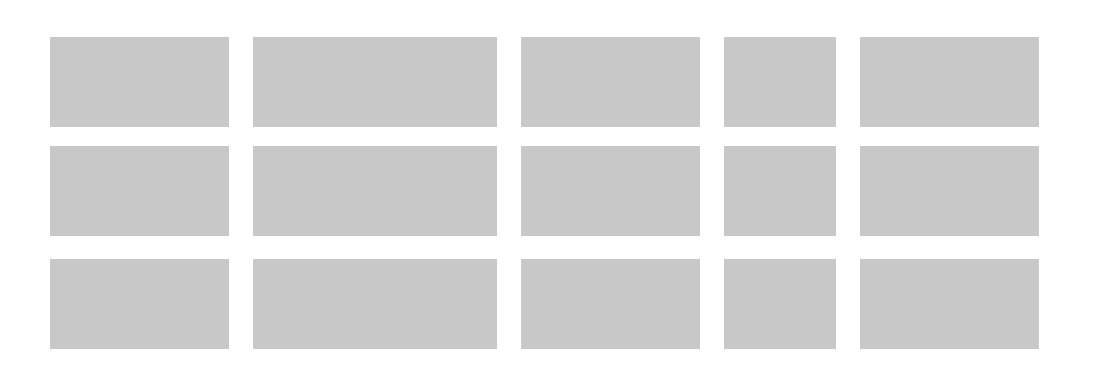

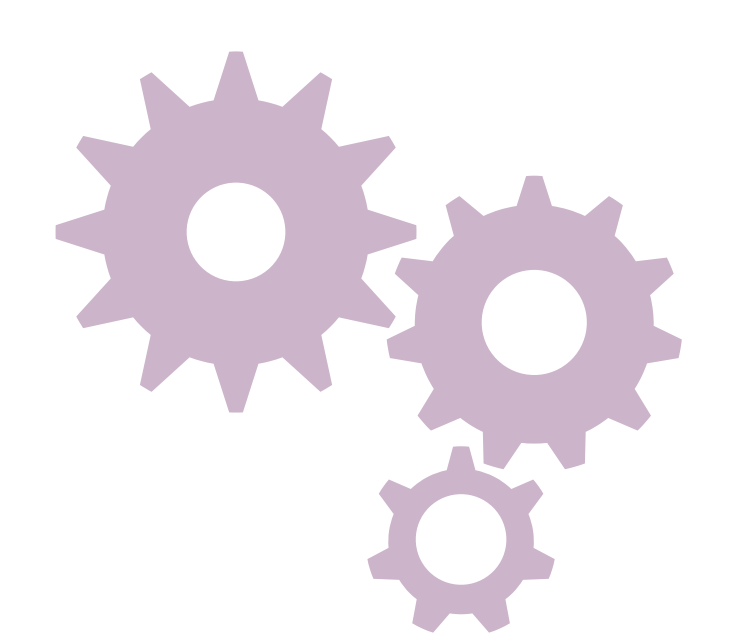

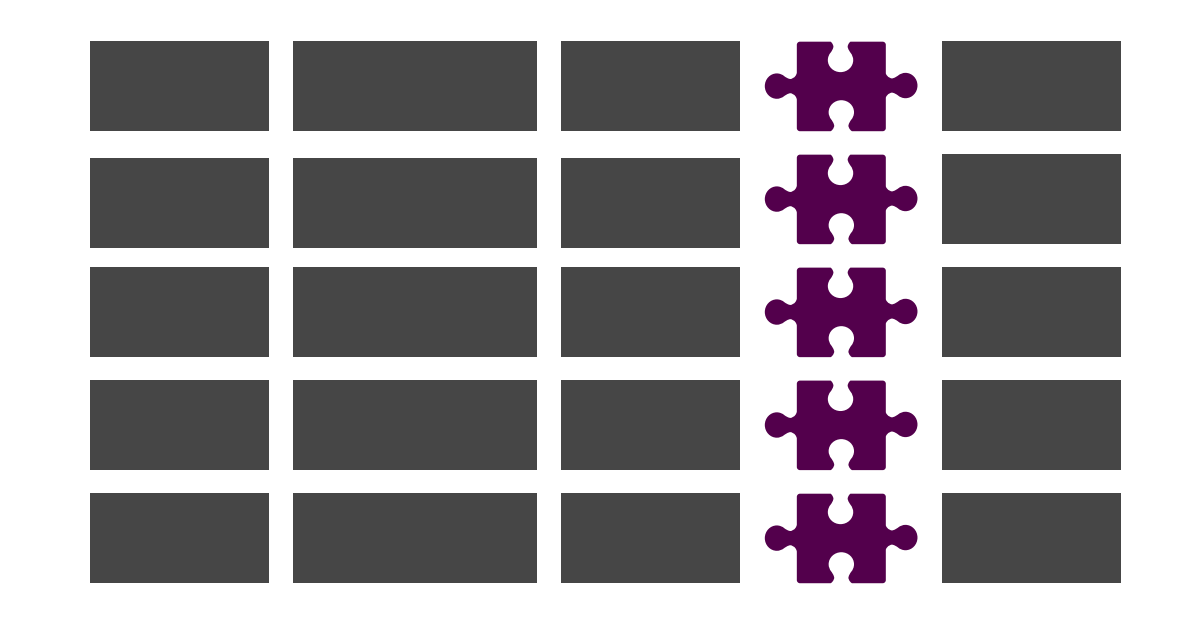

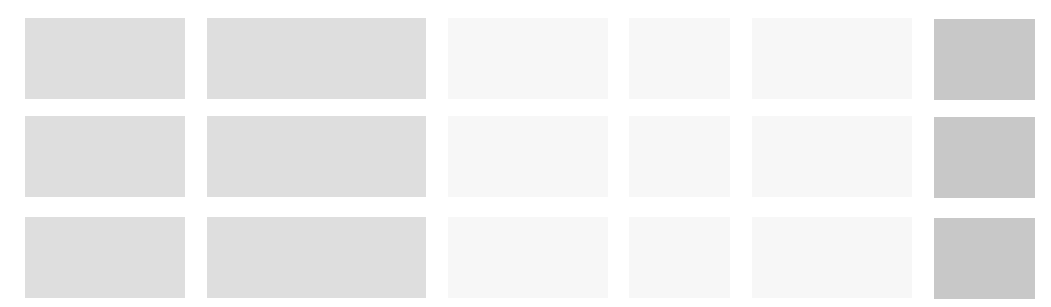

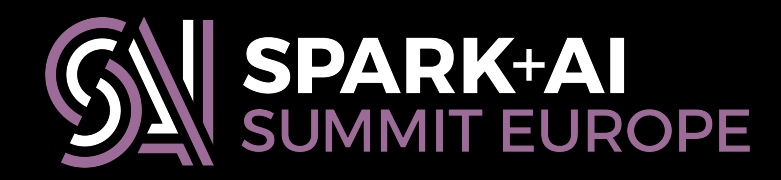

LAP LAP LAP

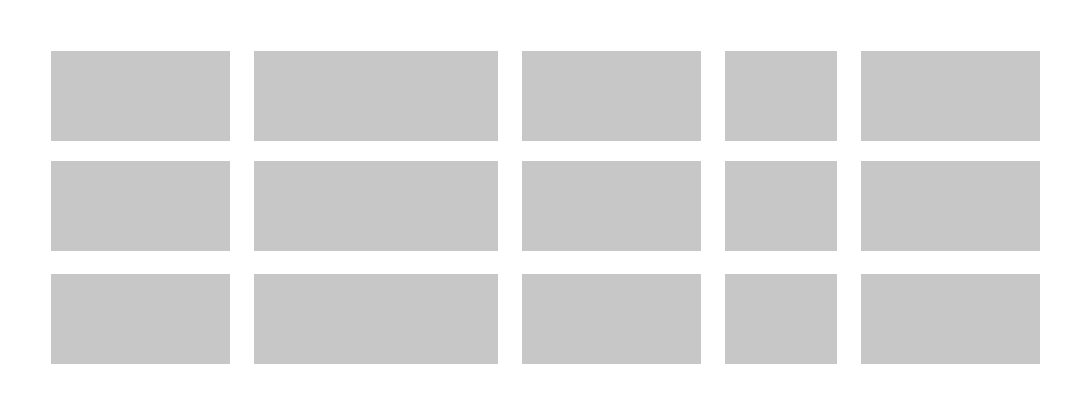

# **Three components**

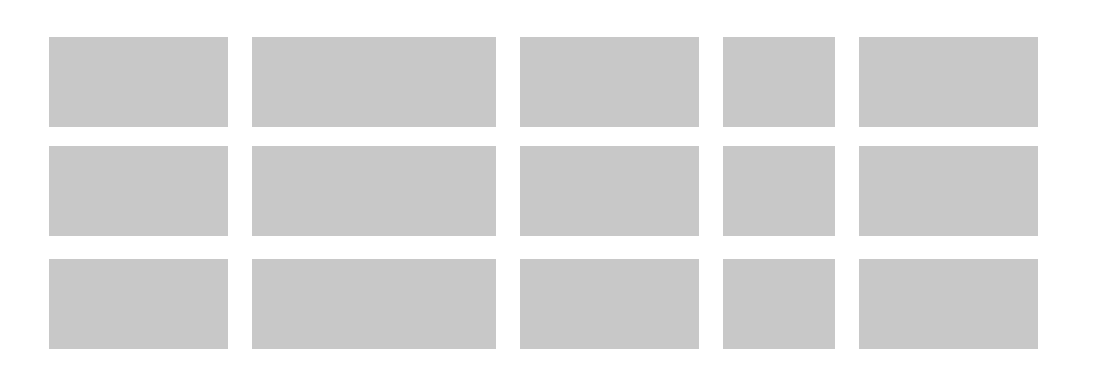

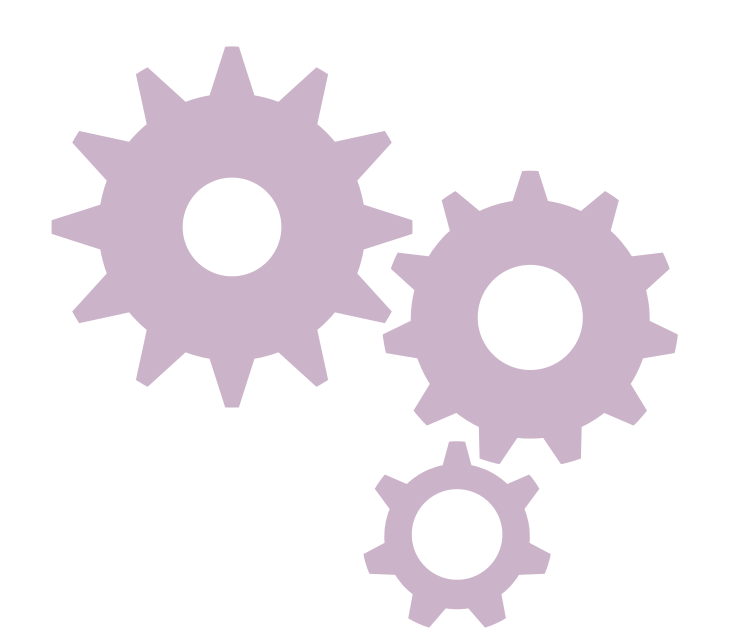

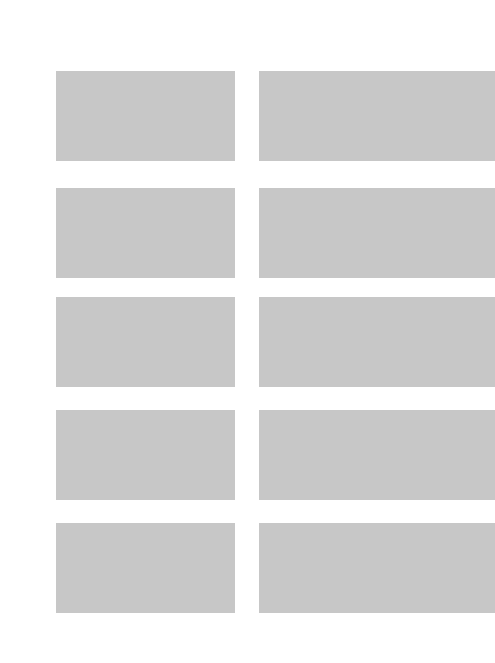

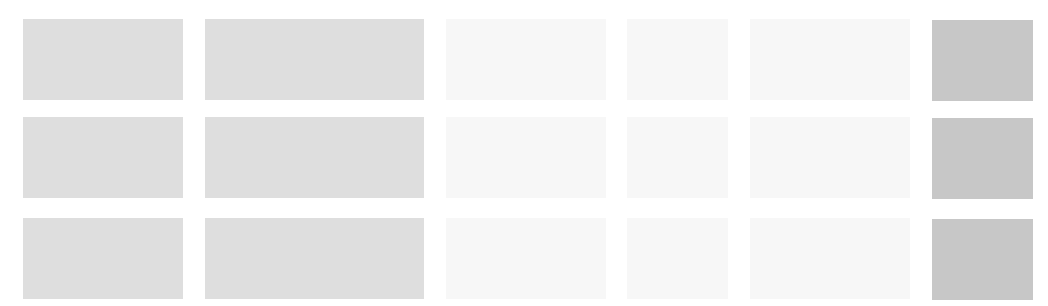

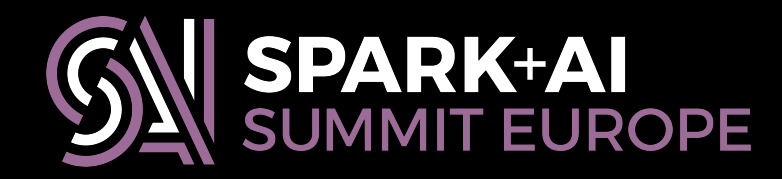

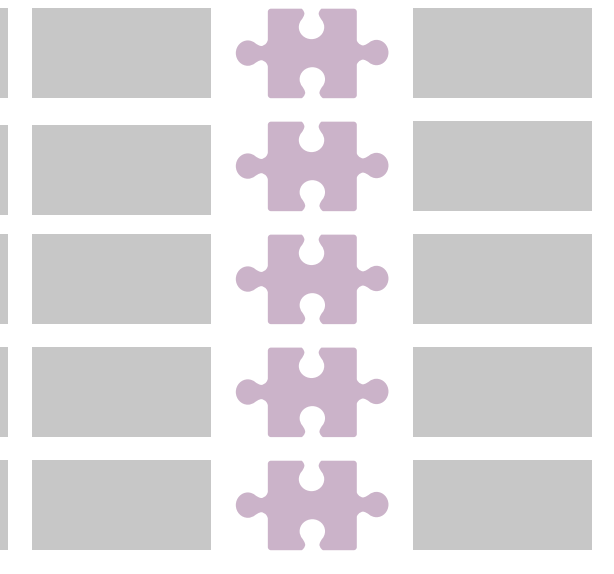

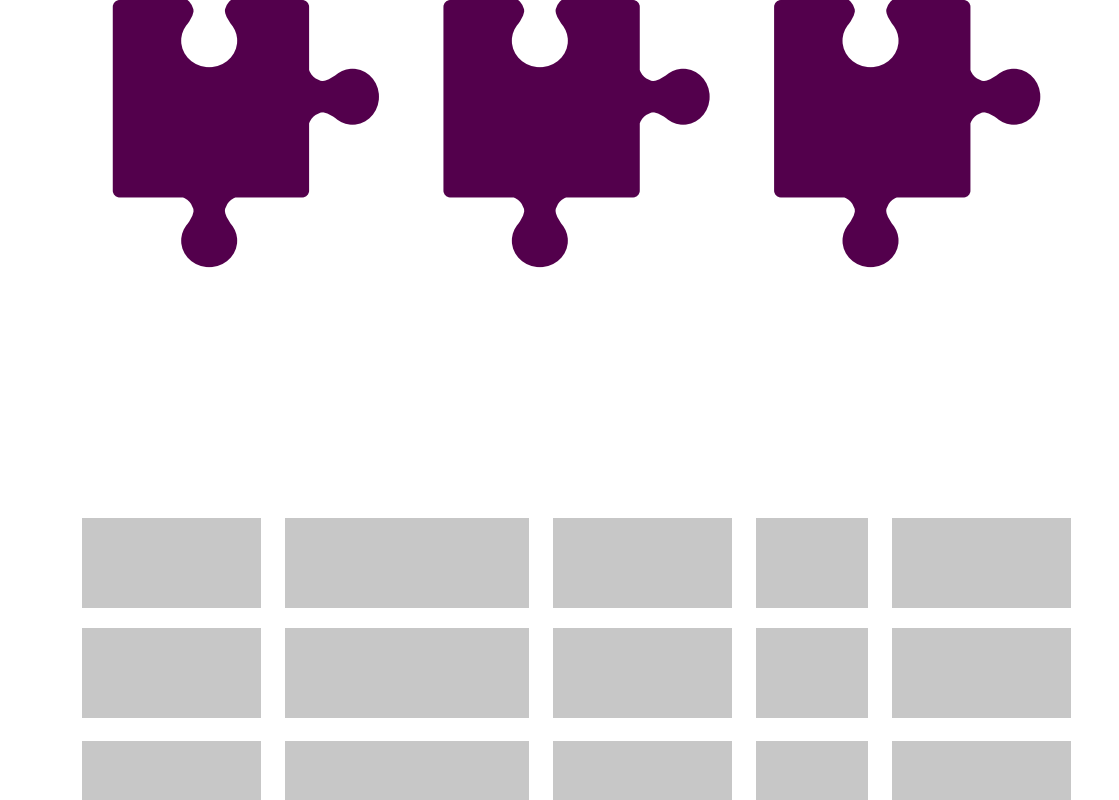

# **Three components**

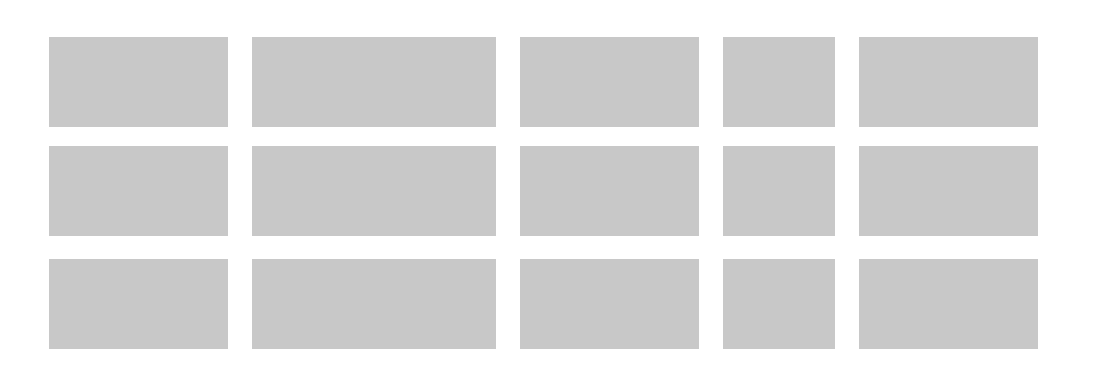

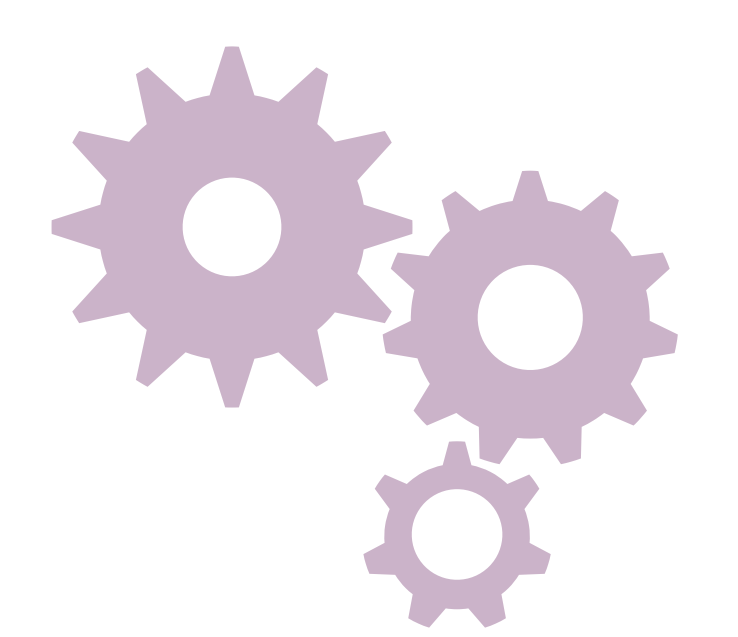

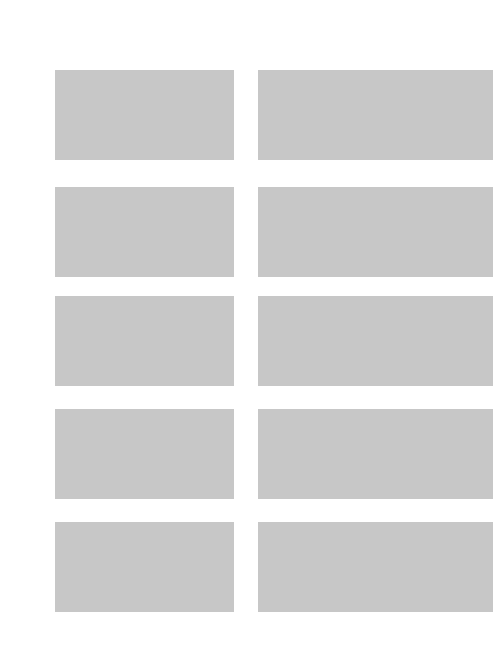

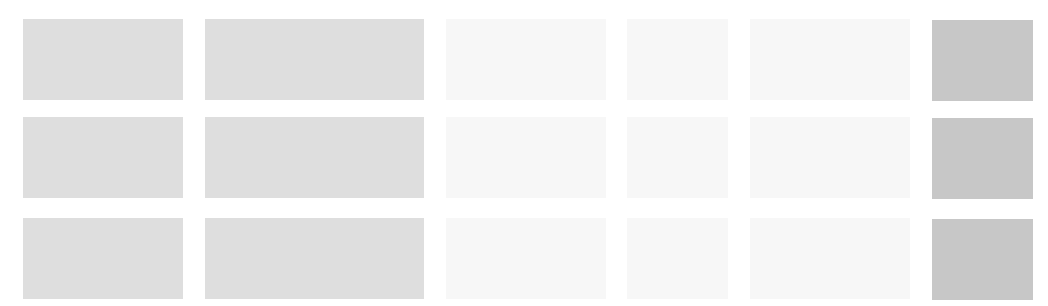

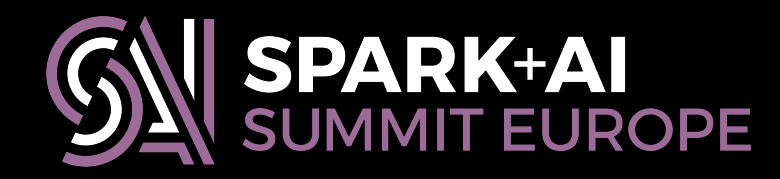

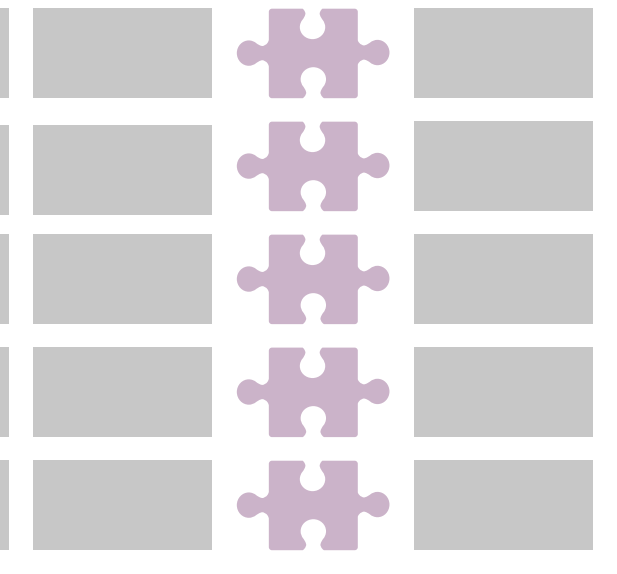

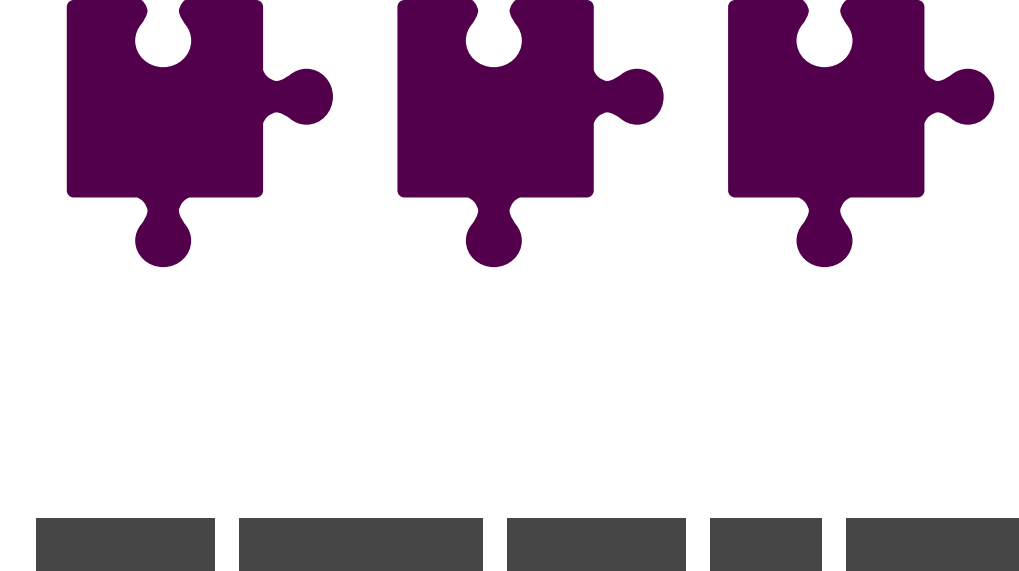

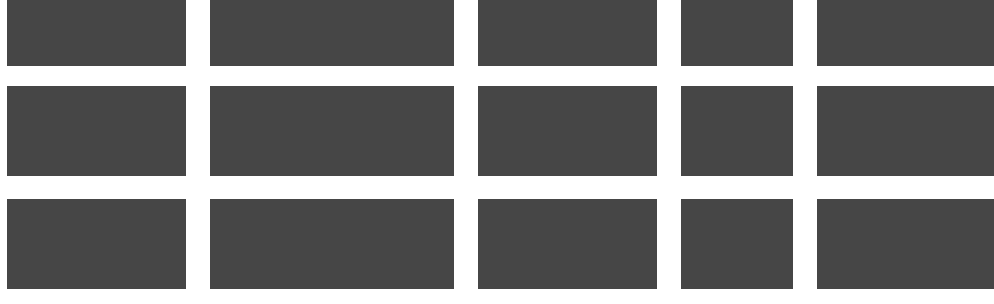

## <u>in participation de la proprie</u> <u>ng ng ng ng ng mga sangang ng mga sangang ng mga sangang ng mga sangang ng mga sangang ng mga sangang ng mga sangang ng mga sangang ng mga sangang ng mga sangang ng mga sangang ng mga sangang ng mga sangang ng mga sangang</u>

**User-defined aggregates:** 

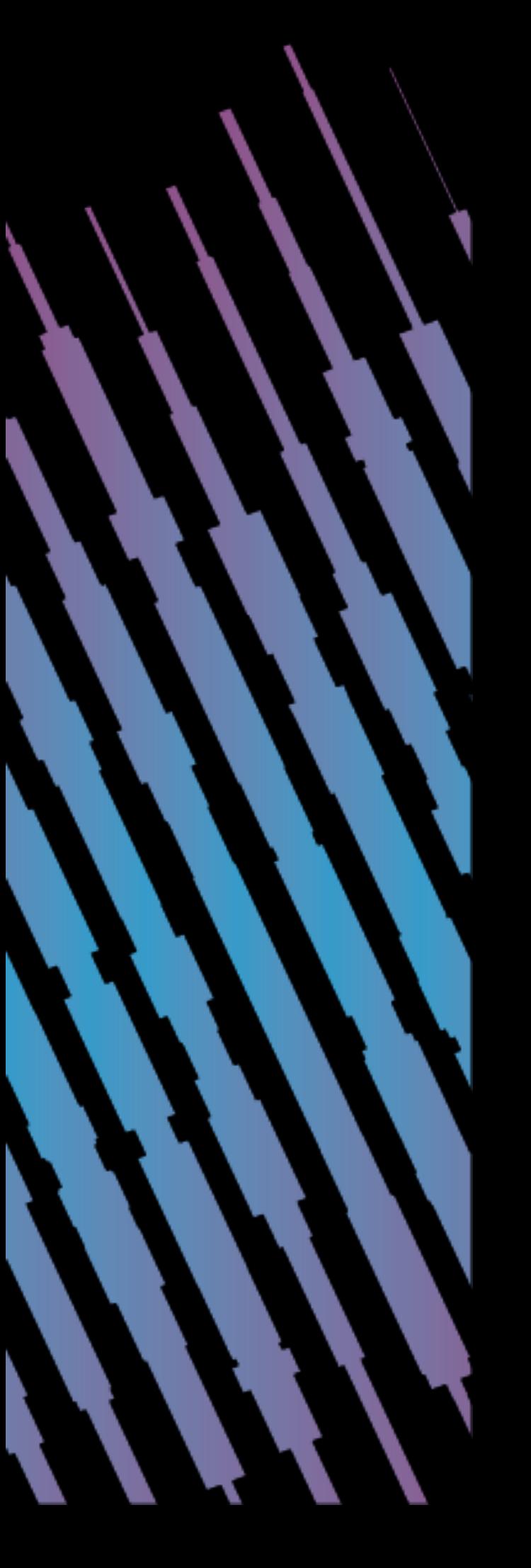

# **the implementation**

**extends** UserDefinedAggregateFunction {

**def** inputSchema: StructType =

- StructType(StructField("tdigest", TDigestUDT) :: Nil)
- 
- StructType(StructField("x", dataTpe.tpe) :: Nil)
- 
- 
- **case class** TDigestUDAF[N](deltaV: Double, maxDiscreteV: Int) (**implicit** num: Numeric[N], dataTpe: TDigestUDAFDataType[N])

**def** bufferSchema: StructType =

**def** deterministic: Boolean = false false

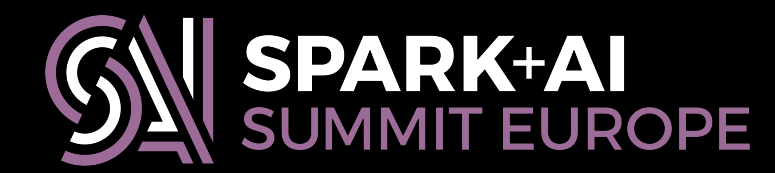

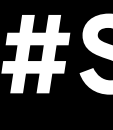

**case class** TDigestUDAF[N](deltaV: Double, maxDiscreteV: Int) **extends** UserDefinedAggregateFunction {

- 
- (**implicit** num: Numeric[N], dataTpe: TDigestUDAFDataType[N])

**def** inputSchema: StructType =

**def** bufferSchema: StructType =

- StructType(StructField("tdigest", TDigestUDT) :: Nil)
- 
- StructType(StructField("x", dataTpe.tpe) :: Nil)

**def** deterministic: Boolean = false false

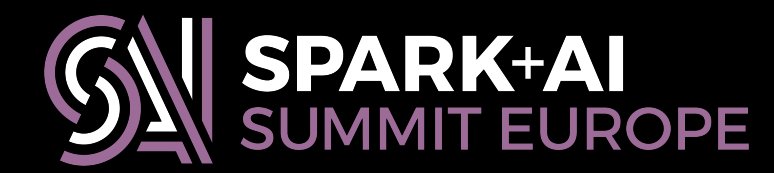

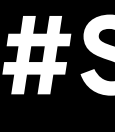

**case class** TDigestUDAF[N](deltaV: Double, maxDiscreteV: Int) **extends** UserDefinedAggregateFunction {

- 
- (**implicit** num: Numeric[N], dataTpe: TDigestUDAFDataType[N])

**def** inputSchema: StructType =

**def** bufferSchema: StructType =

- StructType(StructField("tdigest", TDigestUDT) :: Nil)
- 
- StructType(StructField("x", dataTpe.tpe) :: Nil)

**def** deterministic: Boolean = false false

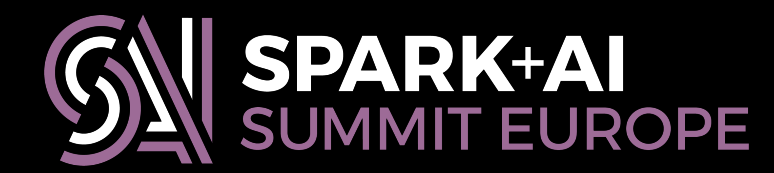

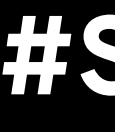

**case class** TDigestUDAF[N](deltaV: Double, maxDiscreteV: Int) **extends** UserDefinedAggregateFunction {

**def** inputSchema: StructType =

- StructType(StructField("tdigest", TDigestUDT) :: Nil)
- 
- StructType(StructField("x", dataTpe.tpe) :: Nil)
- 
- 
- (**implicit** num: Numeric[N], dataTpe: TDigestUDAFDataType[N])

**def** bufferSchema: StructType =

**def** deterministic: Boolean = false false

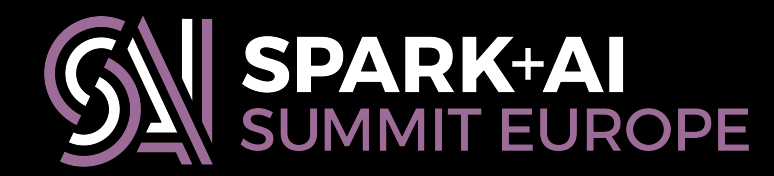

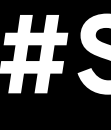

**case class** TDigestUDAF[N](deltaV: Double, maxDiscreteV: Int) (**implicit** num: Numeric[N], dataTpe: TDigestUDAFDataType[N]) **extends** UserDefinedAggregateFunction {

## **def** deterministic: Boolean = false

StructType(StructField("x", dataTpe.tpe) :: Nil)

- **def** inputSchema: StructType =
- **def** bufferSchema: StructType =
- **def** dataType: DataType = TDigestUDT

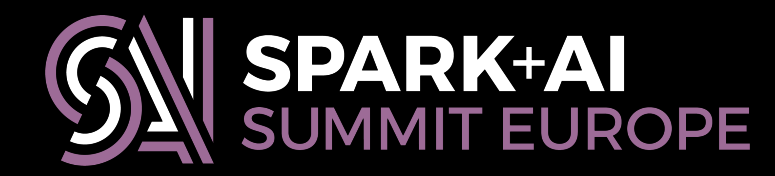

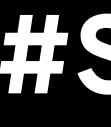

StructType(StructField("tdigest", TDigestUDT) :: Nil)
- 
- 
- **case class** TDigestUDAF[N](deltaV: Double, maxDiscreteV: Int) (**implicit** num: Numeric[N], dataTpe: TDigestUDAFDataType[N])

**extends** UserDefinedAggregateFunction {

**def** bufferSchema: StructType =

StructType(StructField("tdigest", TDigestUDT) :: Nil)

**def** deterministic: Boolean = false false

**def** dataType: DataType = TDigestUDT

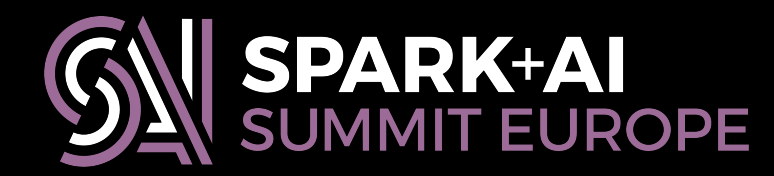

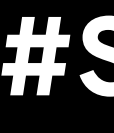

 **def** inputSchema: StructType = StructType(StructField("x", dataTpe.tpe) :: Nil) Nil)

**extends** UserDefinedAggregateFunction {

**def** inputSchema: StructType =

- StructType(StructField("tdigest", TDigestUDT) :: Nil) Nil)
- StructType(StructField("x", dataTpe.tpe) :: Nil)
- 
- 
- 
- **case class** TDigestUDAF[N](deltaV: Double, maxDiscreteV: Int) (**implicit** num: Numeric[N], dataTpe: TDigestUDAFDataType[N])

**def** bufferSchema: StructType =

**def** deterministic: Boolean = false false

**def** dataType: DataType = TDigestUDT

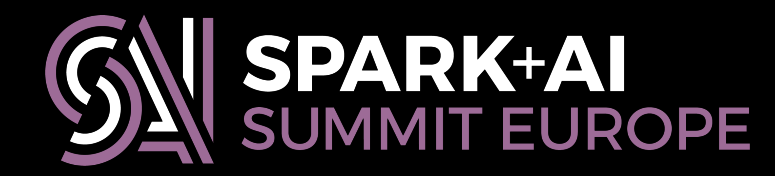

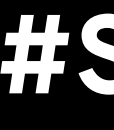

**case class** TDigestUDAF[N](deltaV: Double, maxDiscreteV: Int) **extends** UserDefinedAggregateFunction {

**def** inputSchema: StructType =

- StructType(StructField("tdigest", TDigestUDT) :: Nil)
- StructType(StructField("x", dataTpe.tpe) :: Nil)
- 
- 
- (**implicit** num: Numeric[N], dataTpe: TDigestUDAFDataType[N])

**def** bufferSchema: StructType =

**def** deterministic: Boolean = false false

**def** dataType: DataType = TDigestUDT

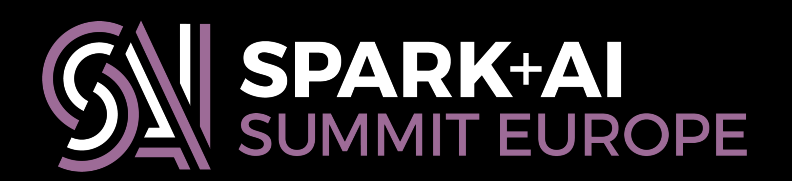

## **Four main functions: initialize**

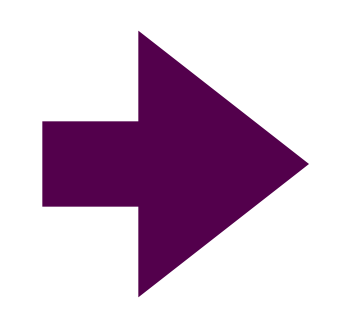

**initialize**

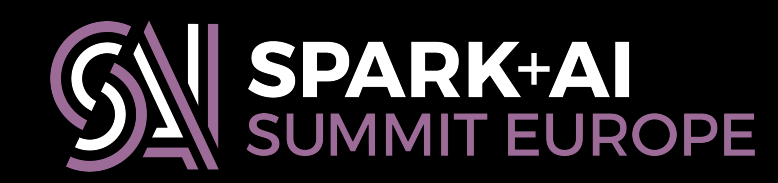

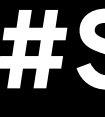

## **Four main functions: initialize**

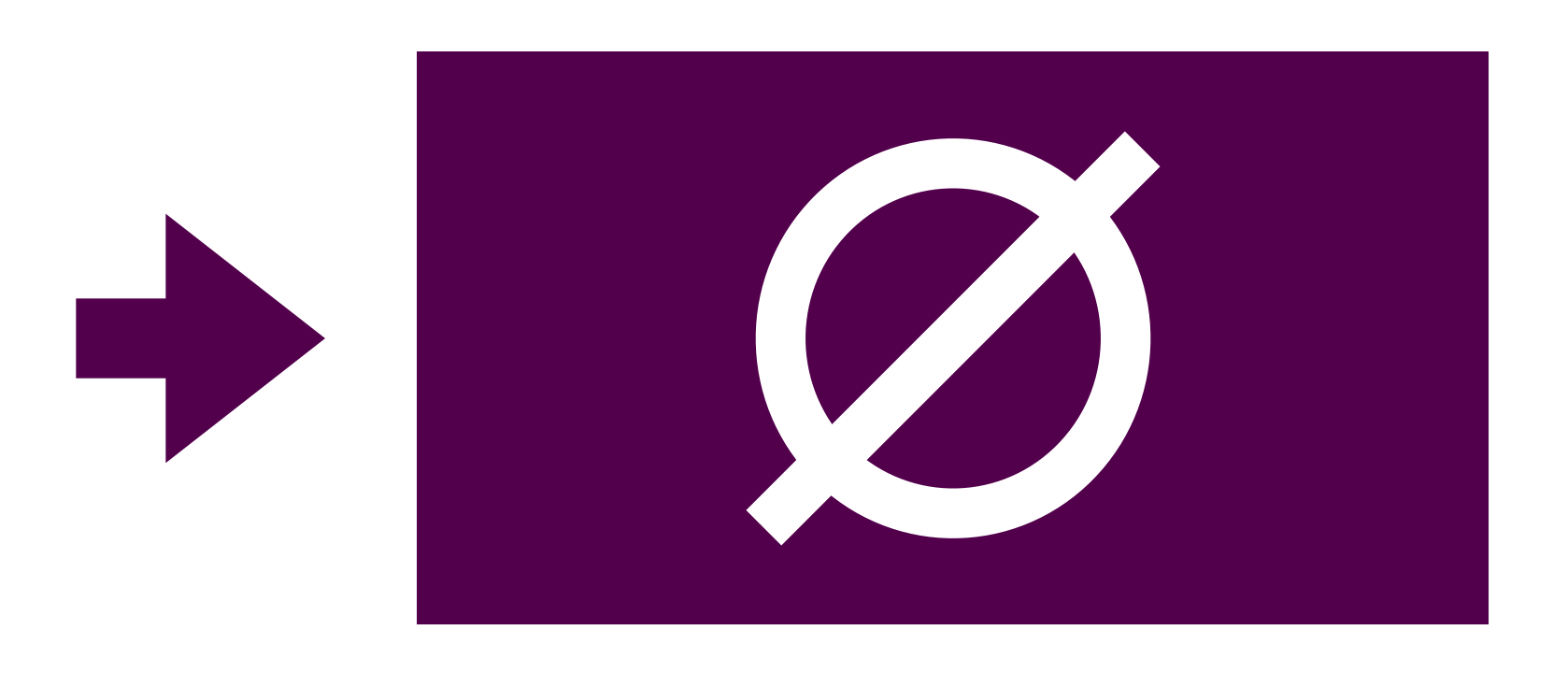

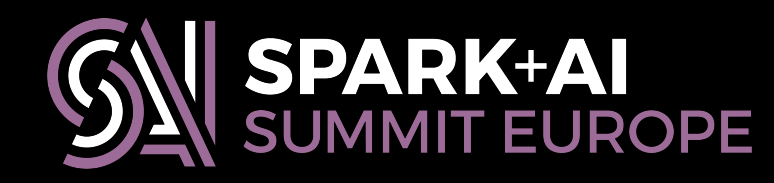

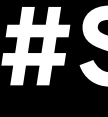

### **initialize**

## **def** initialize(buf: MutableAggregationBuffer): Unit = { buf(0) = TDigestSQL(TDigest.empty(deltaV, maxDiscreteV)) } **def** initialize**(buf: MutableAggregationBuffer)**: Unit =<br>buf(0) = TDigestSQL(TDigest.empty(deltaV, maxDiscrete<br>}<br>**def** evaluate(buf: Row): Any = buf.getAs[TDigestSQL](0)

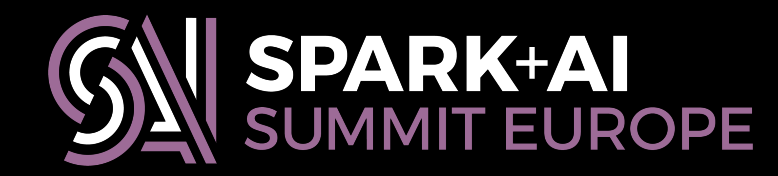

## **def** initialize(buf: MutableAggregationBuffer): Unit = {  $but (0) = TDiqestSQL(TDiqest.empty (deltav, maxDiscretev))$ } **def** initialize(buf: MutableAggregationBuffer): Unit =<br>buf(0) = TDigestSQL(**TDigest.empty(deltaV, maxDiscrete**<br>}<br>**def** evaluate(buf: Row): Any = buf.getAs[TDigestSQL](0)

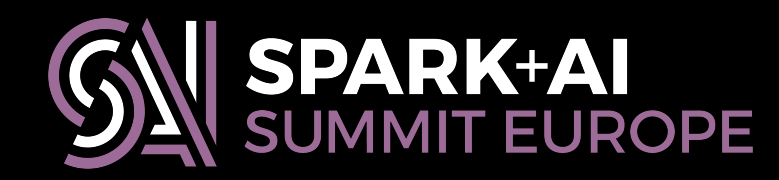

## **Four main functions: evaluate**

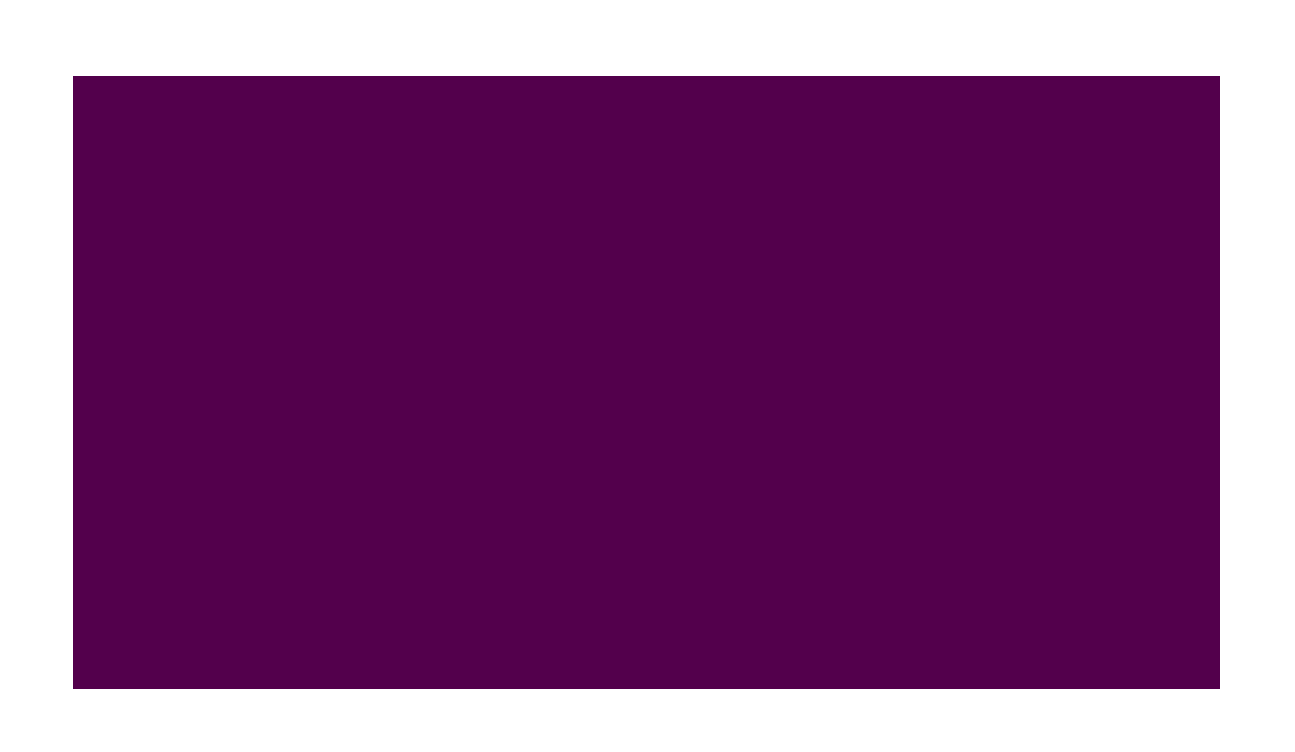

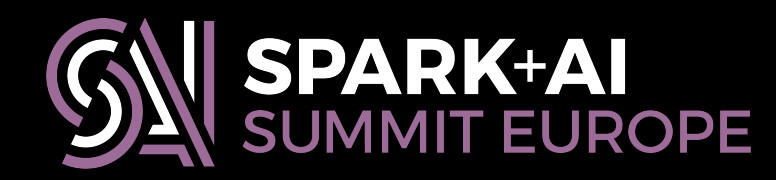

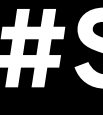

### **evaluate**

## **Four main functions: evaluate**

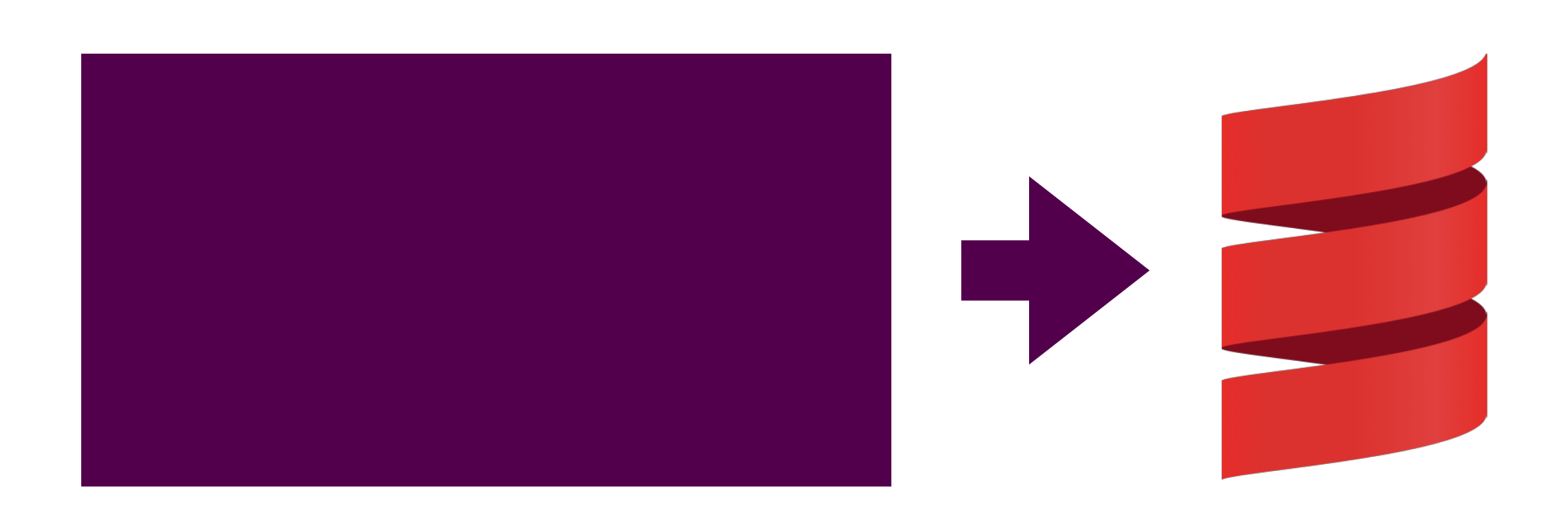

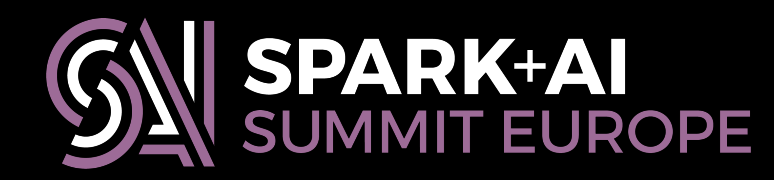

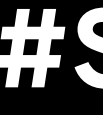

### **evaluate**

**def** initialize(buf: MutableAggregationBuffer): Unit = {<br>buf(0) = TDigestSQL(TDigest.empty(deltaV, maxDiscreteV) buf(0) = TDigestSQL(TDigest.empty(deltaV, maxDiscreteV)) }

**def** evaluate(buf: Row): Any = buf.getAs[TDigestSQL](0)

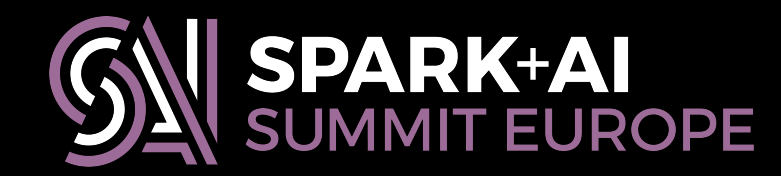

**def** initialize(buf: MutableAggregationBuffer): Unit = { buf(0) = TDigestSQL(TDigest.empty(deltaV, maxDiscreteV)) } **def** initialize(buf: MutableAggregationBuffer): Unit =<br>buf(0) = TDigestSQL(TDigest.empty(deltaV, maxDiscrete<br>}<br>**def** evaluate(buf: Row): Any = **buf.getAs[TDigestSQL](0)** 

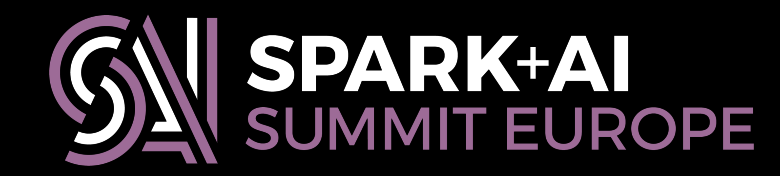

# **Four main functions: update**

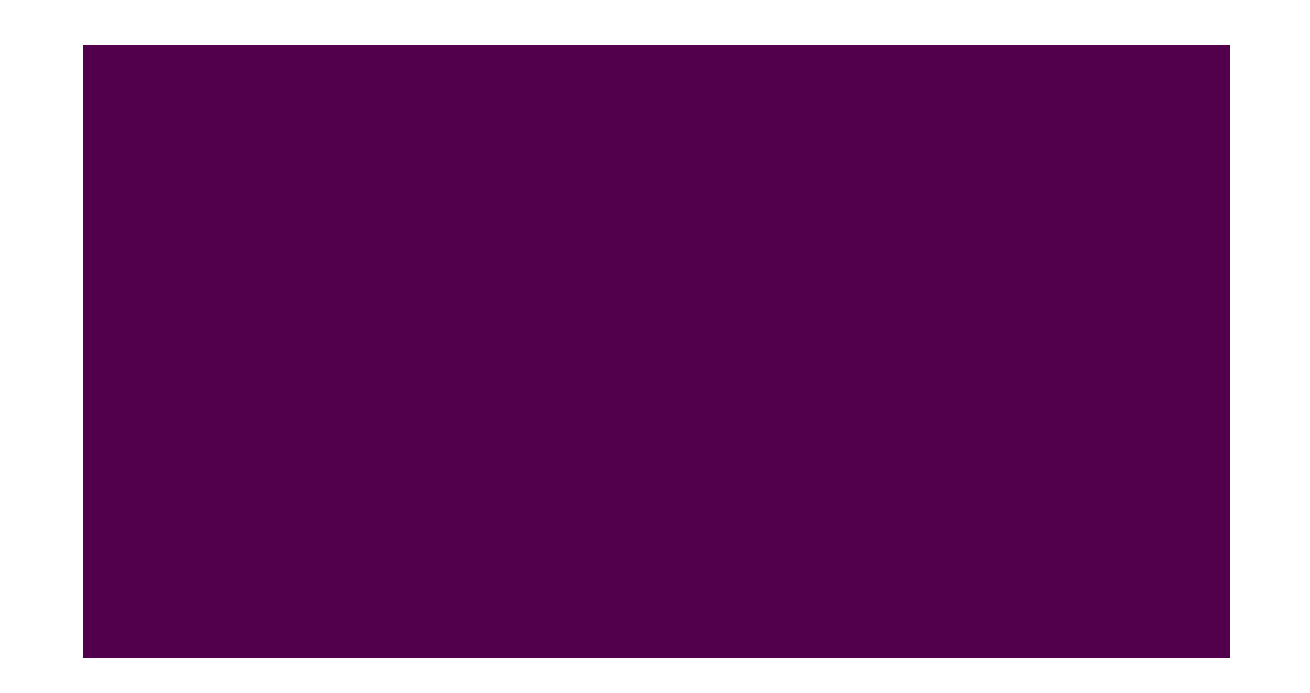

**update**

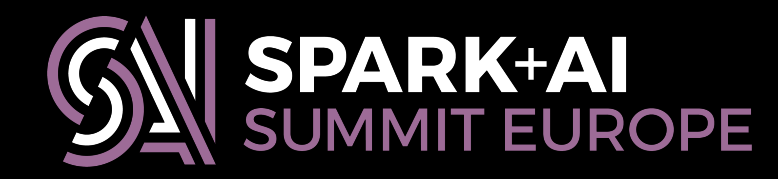

# **Four main functions: update**

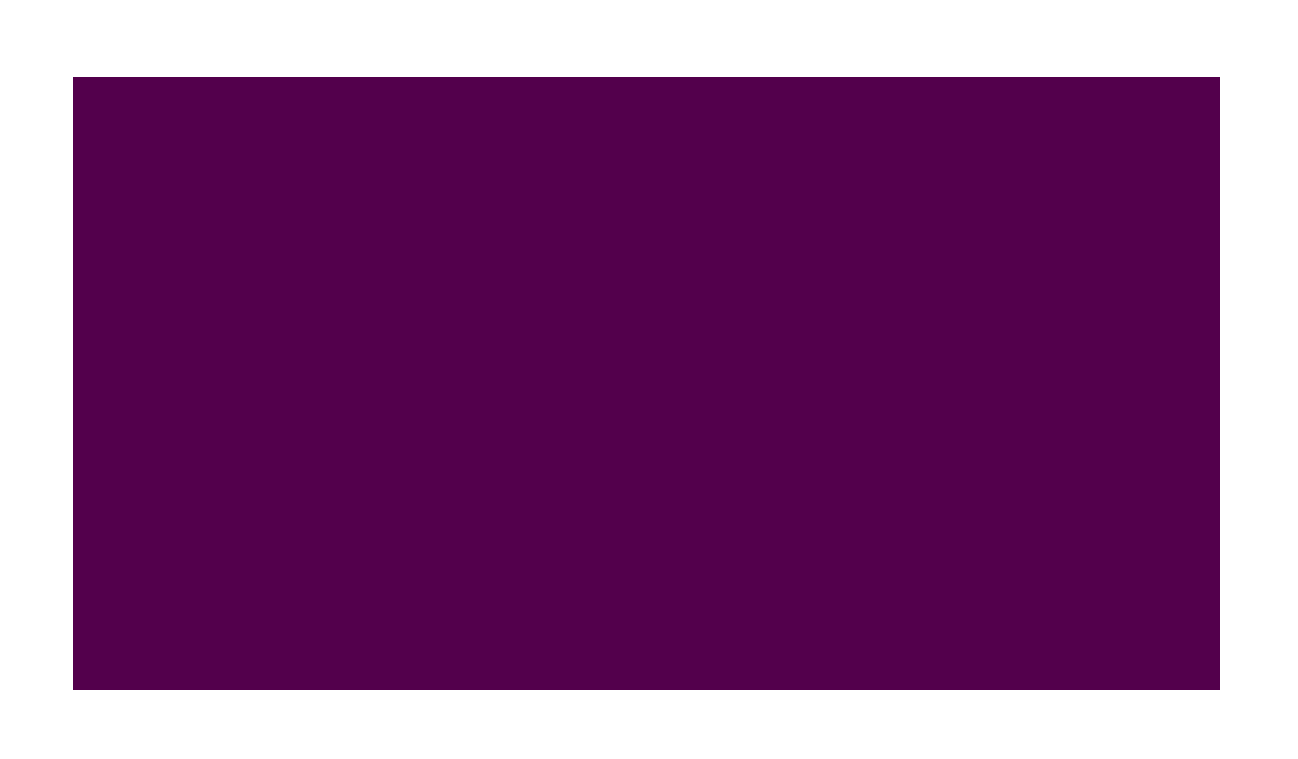

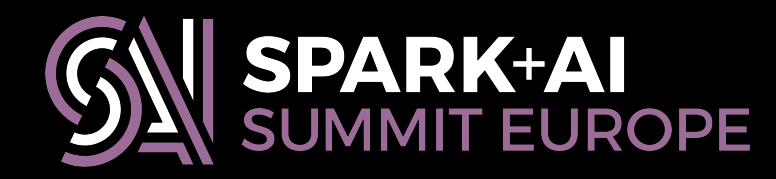

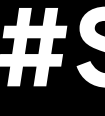

### **update**

buf(0) = TDigestSQL(buf.getAs[TDigestSQL](0).tdigest +

## **if** (!input.isNullAt(0)) { num.toDouble(input.getAs[N](0))) }

**def** merge(buf1: MutableAggregationBuffer, buf2: Row): Unit = {<br>buf1(0) = TDigestSQL(buf1.getAs[TDigestSQL](0).tdigest ++ buf1(0) = TDigestSQL(buf1.getAs[TDigestSQL](0).tdigest ++ buf2.getAs[TDigestSQL](0).tdigest) }

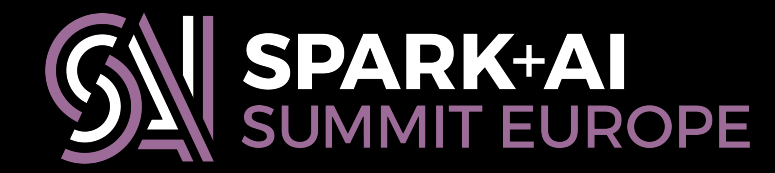

}

**def** update(buf: MutableAggregationBuffer, input: Row): Unit = { {

buf(0) = TDigestSQL(buf.getAs[TDigestSQL](0).tdigest +

## **if** (!input.isNullAt(0)) { num.toDouble(input.getAs[N](0))) }

**def** merge(buf1: MutableAggregationBuffer, buf2: Row): Unit = {<br>buf1(0) = TDigestSQL(buf1.getAs[TDigestSQL](0).tdigest ++ buf1(0) = TDigestSQL(buf1.getAs[TDigestSQL](0).tdigest ++ buf2.getAs[TDigestSQL](0).tdigest) }

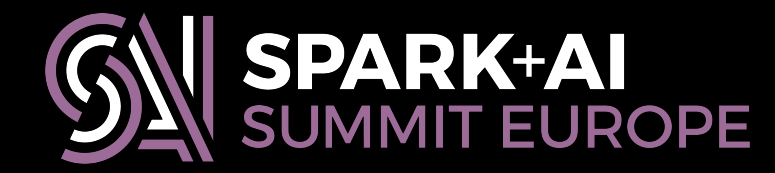

}

**def** update(buf: MutableAggregationBuffer, input: Row): Unit = { {

**def** update(buf: MutableAggregationBuffer, input: Row): Unit = { **if** (!input.isNullAt(0)) { buf(0) = TDigestSQL(buf.getAs[TDigestSQL](0).tdigest + num.toDouble(input.getAs[N](0))) } def<br>}<br>def<br>buí

}

**def** merge(buf1: MutableAggregationBuffer, buf2: Row): Unit = { buf1(0) = TDigestSQL(buf1.getAs[TDigestSQL](0).tdigest ++ buf2.getAs[TDigestSQL](0).tdigest) }

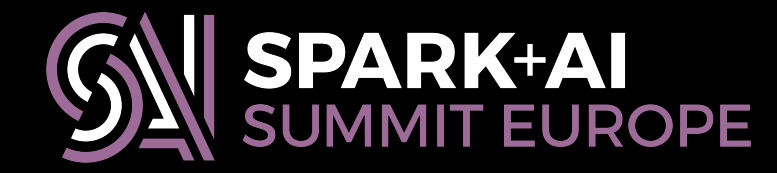

**def** update(buf: MutableAggregationBuffer, input: Row): Unit = { **if** (!input.isNullAt(0)) { buf(0) = TDigestSQL(buf.getAs[TDigestSQL](0).tdigest + num.toDouble(input.getAs[N](0))) def<br>}<br>def<br>buí

}

}

**def** merge(buf1: MutableAggregationBuffer, buf2: Row): Unit = { buf1(0) = TDigestSQL(buf1.getAs[TDigestSQL](0).tdigest ++ buf2.getAs[TDigestSQL](0).tdigest) }

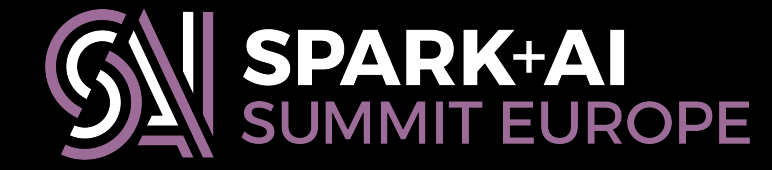

**def** update(buf: MutableAggregationBuffer, input: Row): Unit = { **if** (!input.isNullAt(0)) {  $buf(0) = TDigestSQL(buf.getAs[TDigestSQL](0).tdigest \ + \ )$  num.toDouble(input.getAs[N](0))) } def<br>}<br>def<br>buí

}

**def** merge(buf1: MutableAggregationBuffer, buf2: Row): Unit = {  $but1(0) = TDiqestSQL(buf1.getAs[TDiqestSQL](0).tdiqest ++$  buf2.getAs[TDigestSQL](0).tdigest) }

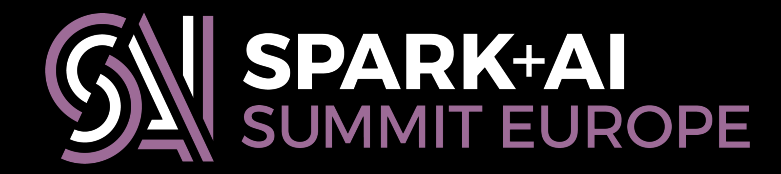

**def** update(buf: MutableAggregationBuffer, input: Row): Unit = { **if** (!input.isNullAt(0)) { buf(0) = TDigestSQL(buf.getAs[TDigestSQL](0).tdigest + num.toDouble(input.getAs[N](0))) def<br>}<br>def<br>buí

}

}

**def** merge(buf1: MutableAggregationBuffer, buf2: Row): Unit = { buf1(0) = TDigestSQL(buf1.getAs[TDigestSQL](0).tdigest ++ buf2.getAs[TDigestSQL](0).tdigest) }

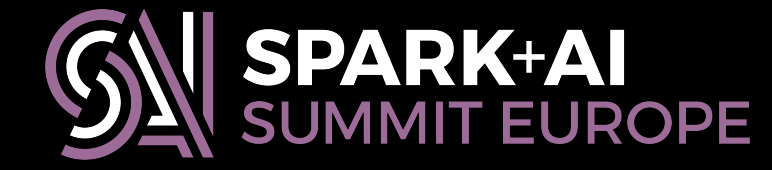

**def** update(buf: MutableAggregationBuffer, input: Row): Unit = { **if** (!input.isNullAt(0)) { buf(0) = TDigestSQL(buf.getAs[TDigestSQL](0).tdigest + num.toDouble(input.getAs[N](0))) } def<br>}<br>def<br>buí

}

**def** merge(buf1: MutableAggregationBuffer, buf2: Row): Unit = { buf1(0) = TDigestSQL(buf1.getAs[TDigestSQL](0).tdigest ++ buf2.getAs[TDigestSQL](0).tdigest) }

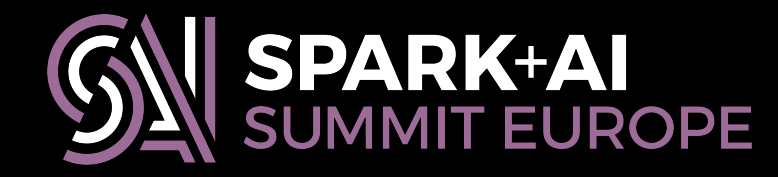

# **Four main functions: merge**

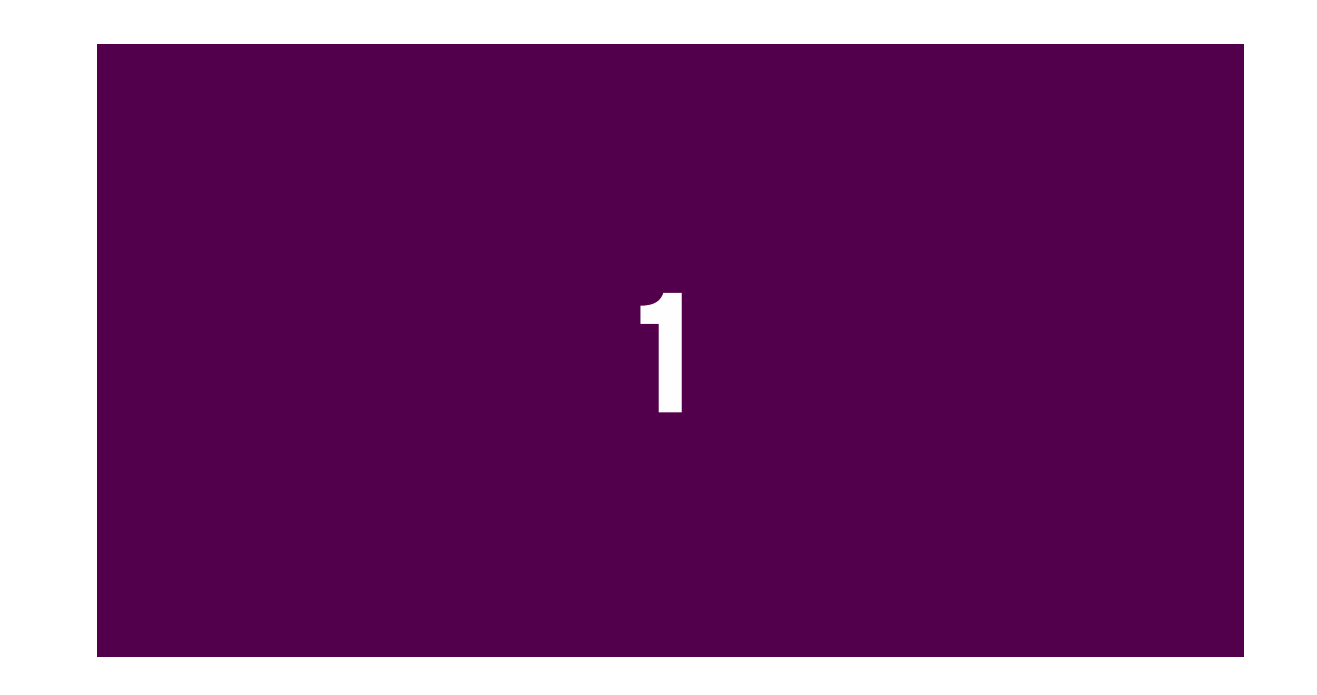

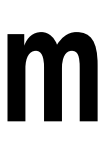

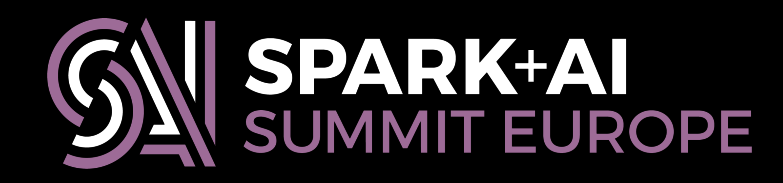

### **merge**

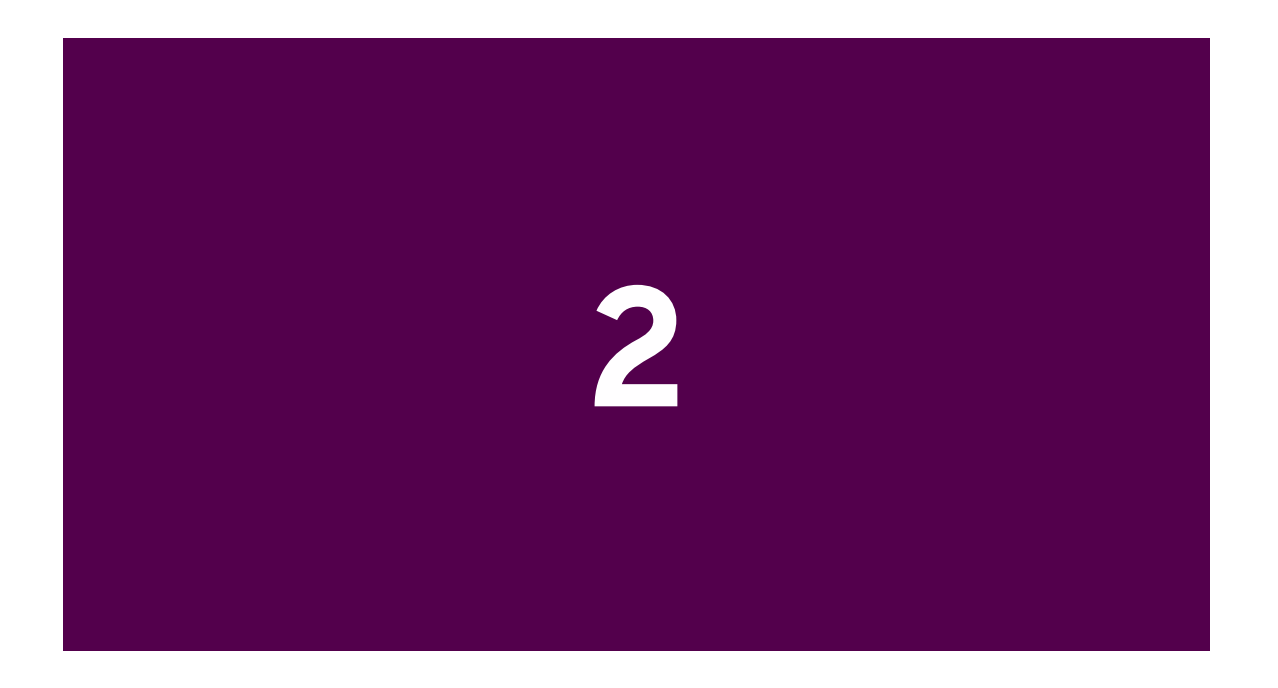

# **Four main functions: merge**

## **merge**

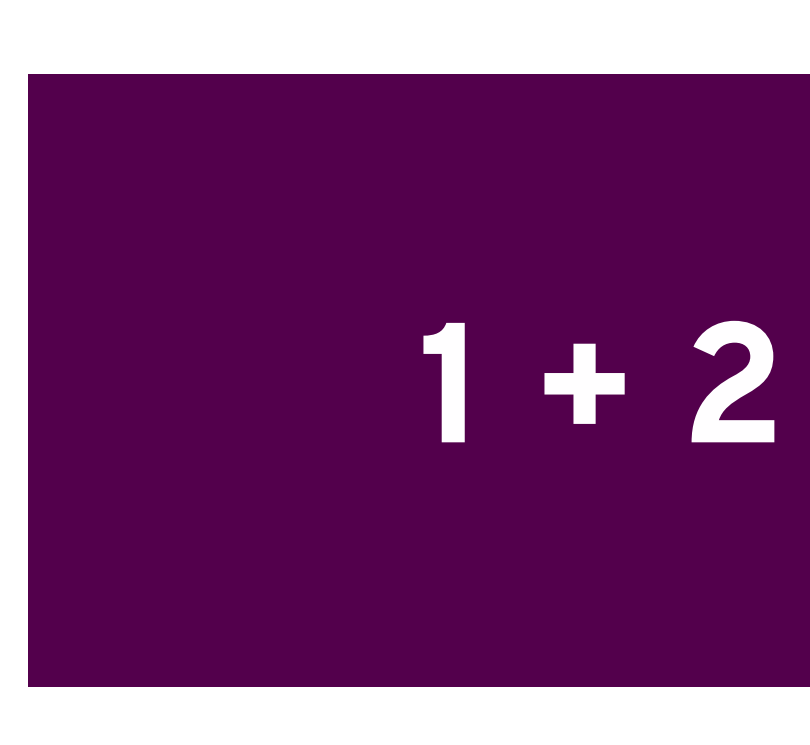

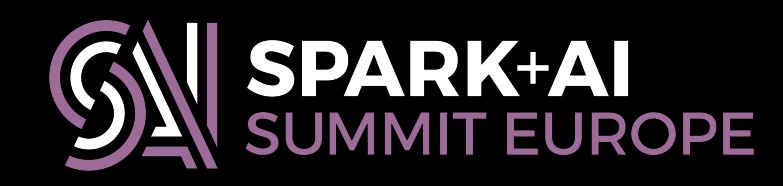

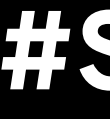

**def** update(buf: MutableAggregationBuffer, input: Row): Unit = { **if** (!input.isNullAt(0)) {  $but(0) = TDiqestSQL(buf.getAs[TDiqestSQL](0).tdiqest +$  num.toDouble(input.getAs[N](0))) }

}

**def** merge(buf1: MutableAggregationBuffer, buf2: Row): Unit = {  $buff1(0) = TDiqestSQL(buff1.getAs[TDiqestSQL](0).tdiqest ++$  buf2.getAs[TDigestSQL](0).tdigest) }

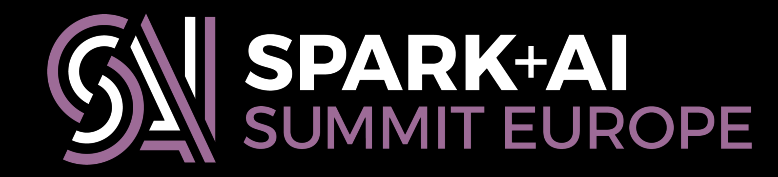

**def** update(buf: MutableAggregationBuffer, input: Row): Unit = { **if** (!input.isNullAt(0)) { buf(0) = TDigestSQL(buf.getAs[TDigestSQL](0).tdigest + num.toDouble(input.getAs[N](0))) }

}

**def** merge(buf1: MutableAggregationBuffer, buf2: Row): Unit = { buf1(0) = TDigestSQL(buf1.getAs[TDigestSQL](0).tdigest  $+$  buf2.getAs[TDigestSQL](0).tdigest) }

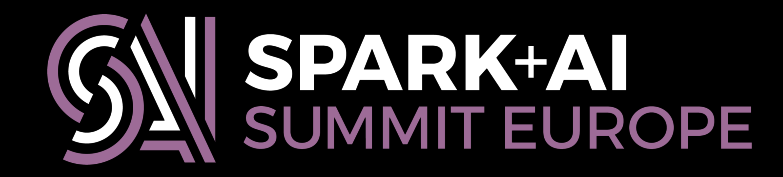

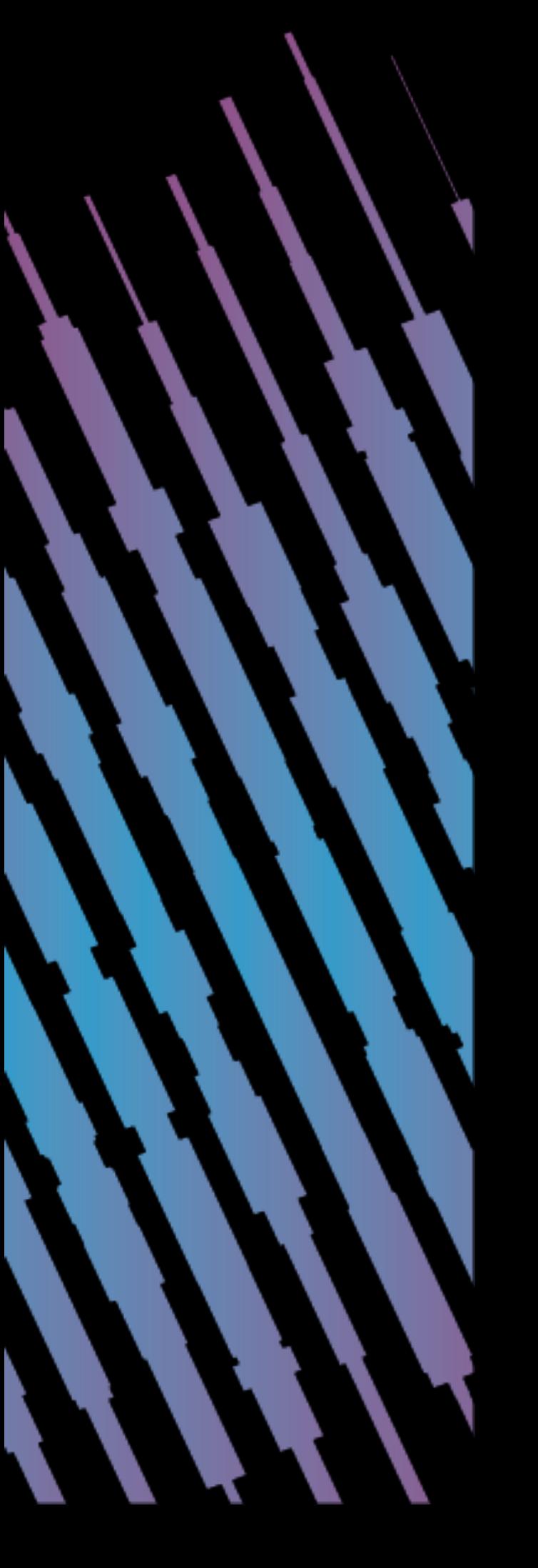

# **User-defined aggregates: User-defined types**

# **User-defined types**

package org.apache.spark.isarnproject.sketches.udt

**@SQLUserDefinedType**(udt = classOf[TDigestUDT]) **case class** TDigestSQL(tdigest: TDigest)

**class** TDigestUDT **extends** UserDefinedType[TDigestSQL] { **def** userClass: Class[TDigestSQL] = classOf[TDigestSQL]

// ....

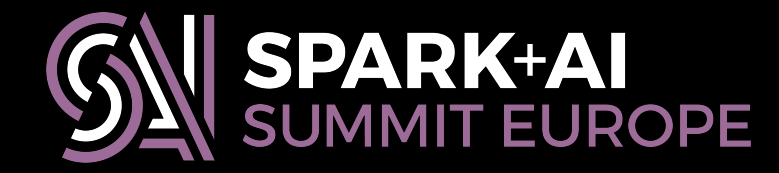

**package** org.apache.spark.isarnproject.sketches.udt

**class** TDigestUDT **extends** UserDefinedType[TDigestSQL] { **def** userClass: Class[TDigestSQL] = classOf[TDigestSQL] class<br>TDige<br>userC<br>....

**@SQLUserDefinedType**(udt = classOf[TDigestUDT]) **case class** TDigestSQL(tdigest: TDigest)

// ....

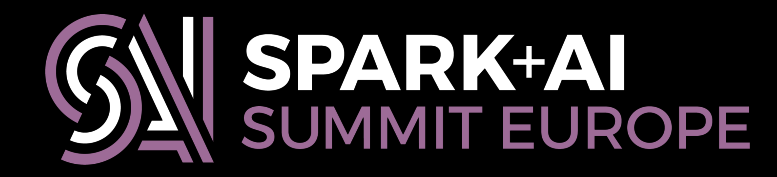

# **User-defined types**

**package** org.apache.spark.isarnproject.sketches.udt

**class** TDigestUDT **extends** UserDefinedType[TDigestSQL] { **def** userClass: Class[TDigestSQL] = classOf[TDigestSQL]

**@SQLUserDefinedType**(udt = classOf[TDigestUDT]) **case class** TDigestSQL(tdigest: TDigest)

# **User-defined types**

 // .... ....

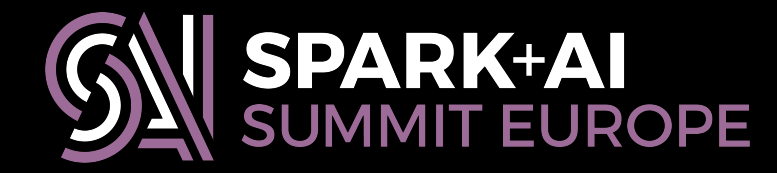

# **Implementing custom types**

**class** TDigestUDT **extends** UserDefinedType[TDigestSQL] { **def** userClass: Class[TDigestSQL] = classOf[TDigestSQL]

 **override def** pyUDT: String = "isarnproject.sketches.udt.tdigest.TDigestUDT"

**override def** typeName: String = "tdigest"

 **def** sqlType: DataType = StructType( StructField("delta", DoubleType, false) :: /\* ... \*/ StructField("clustM", ArrayType(DoubleType, false), false) :: Nil)

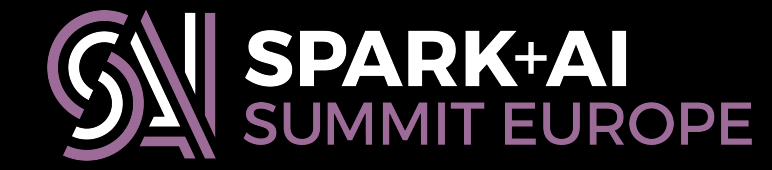

**class** TDigestUDT **extends** UserDefinedType[TDigestSQL] { **def** userClass: Class[TDigestSQL] = classOf[TDigestSQL]

 **override def** pyUDT: String = "isarnproject.sketches.udt.tdigest.TDigestUDT"

override def typeName: String = "tdigest"

 **def** sqlType: DataType = StructType( StructField("delta", DoubleType, false) :: /\* ... \*/ StructField("clustM", ArrayType(DoubleType, false), false) :: Nil)

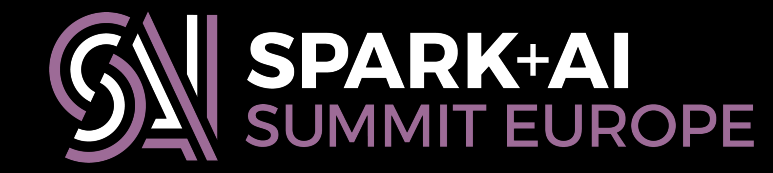

- 
- 
- 
- 

**class** TDigestUDT **extends** UserDefinedType[TDigestSQL] { **def** userClass: Class[TDigestSQL] = classOf[TDigestSQL]

### **override def** typeName: String = "tdigest"

 **def** sqlType: DataType = StructType( StructField("delta", DoubleType, false) :: /\* ... \*/ StructField("clustM", ArrayType(DoubleType, false), false) :: Nil)

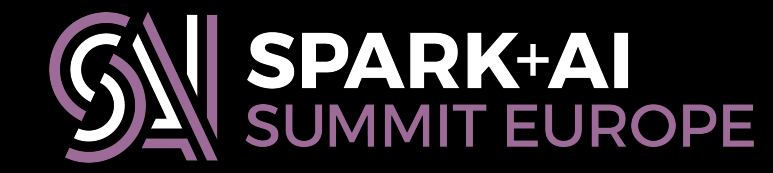

 **override def** pyUDT: String = "isarnproject.sketches.udt.tdigest.TDigestUDT" "isarnproject.sketches.udt.tdigest.TDigestUDT"

**class** TDigestUDT **extends** UserDefinedType[TDigestSQL] { **def** userClass: Class[TDigestSQL] = classOf[TDigestSQL]

 **def** sqlType: DataType = StructType( StructField("delta", DoubleType, false) :: /\* ... \*/ Nil)

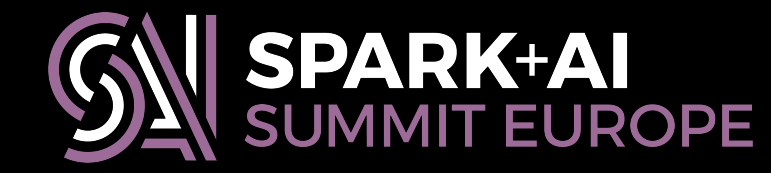

 **override def** pyUDT: String = "isarnproject.sketches.udt.tdigest.TDigestUDT" "isarnproject.sketches.udt.tdigest.TDigestUDT"

override def typeName: String = "tdigest"

- 
- 
- 
- 
- StructField("clustM", ArrayType(DoubleType, false), false) ::

### **def** serialize(tdsql: TDigestSQL): Any = serializeTD(tdsql.tdigest)

**private**[sketches] **def** serializeTD(td: TDigest): InternalRow = { **val** TDigest(delta, maxDiscrete, nclusters, clusters) = td **val** row = **new** GenericInternalRow(5) row.setDouble(0, delta) row.setInt(1, maxDiscrete) row.setInt(2, nclusters) **val** clustX = clusters.keys.toArray **val** clustM = clusters.values.toArray row.update(3, UnsafeArrayData.fromPrimitiveArray(clustX)) row.update(4, UnsafeArrayData.fromPrimitiveArray(clustM)) row

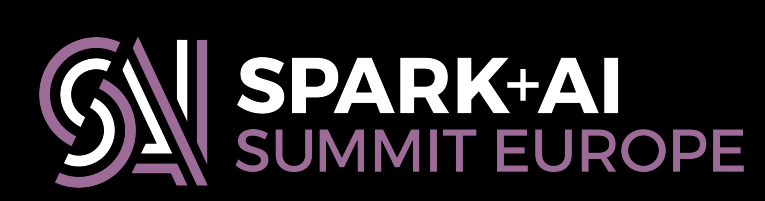

}

**def** serialize(tdsql: TDigestSQL): Any = serializeTD(tdsql.tdigest) { **private**[sketches] **def** serializeTD(td: TDigest): InternalRow = { **val** TDigest(delta, maxDiscrete, nclusters, clusters) = td **val** row = **new** GenericInternalRow(5) row.setDouble(0, delta) row.setInt(1, maxDiscrete) row.setInt(2, nclusters) **val** clustX = clusters.keys.toArray **val** clustM = clusters.values.toArray row.update(3, UnsafeArrayData.fromPrimitiveArray(clustX)) row.update(4, UnsafeArrayData.fromPrimitiveArray(clustM)) row

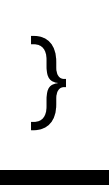

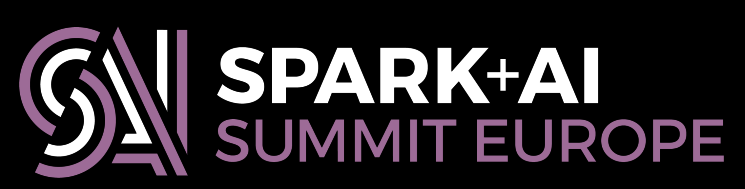

**def** serialize(tdsql: TDigestSQL): Any = serializeTD(tdsql.tdigest)<br> **private**[sketches] **def** serializeTD(td: TDigest): **InternalRow** = {<br>  **val** TDigest(delta, maxDiscrete, nclusters, clusters) = td<br> **val** row = **new Ge private**[sketches] **def** serializeTD(td: TDigest): InternalRow = {

**val** TDigest(delta, maxDiscrete, nclusters, clusters) = td **val** row = **new** GenericInternalRow(5) row.setDouble(0, delta) row.setInt(1, maxDiscrete) row.setInt(2, nclusters) **val** clustX = clusters.keys.toArray **val** clustM = clusters.values.toArray row.update(3, UnsafeArrayData.fromPrimitiveArray(clustX)) row.update(4, UnsafeArrayData.fromPrimitiveArray(clustM)) row

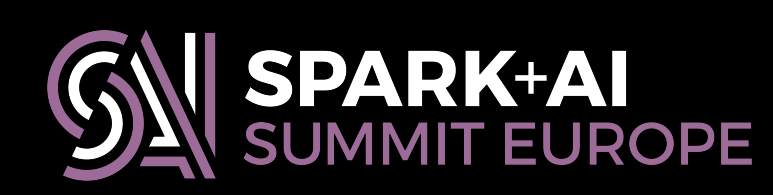

}

**def** serialize(tdsql: TDigestSQL): Any = serializeTD(tdsql.tdigest)

**val** TDigest(delta, maxDiscrete, nclusters, clusters) = td **val** row = **new** GenericInternalRow(5) row.setDouble(0, delta) row.setInt(1, maxDiscrete) row.setInt(2, nclusters) **val** clustX = clusters.keys.toArray **val** clustM = clusters.values.toArray row.update(3, UnsafeArrayData.fromPrimitiveArray(clustX)) row.update(4, UnsafeArrayData.fromPrimitiveArray(clustM)) row serialize(tdsql: TDigestSQL): Any = serializeTD(tdsql.<sup>.</sup><br>vate[sketches] def serializeTD(td: TDigest): InternalRow<br>nl TDigest(delta, maxDiscrete, nclusters, clusters) = td<br>nl row = new GenericInternalRow(5)<br>ww.setDouble(0,

**private**[sketches] **def** serializeTD(td: TDigest): InternalRow = {

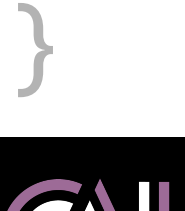

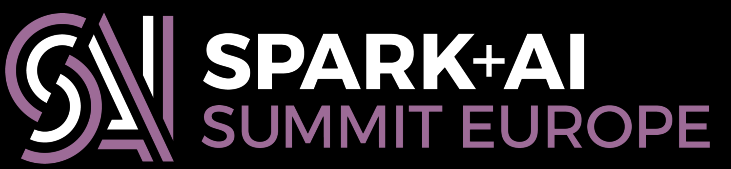
### **def** deserialize(td: Any): TDigestSQL = TDigestSQL(deserializeTD(td))

**private**[sketches] **def** deserializeTD(datum: Any): TDigest = datum **match** { **case** row: InternalRow =>

- **val** delta = row.getDouble(0)
- **val** maxDiscrete = row.getInt(1)
- **val** nclusters = row.getInt(2)
- **val** clustX = row.getArray(3).toDoubleArray()
- **val** clustM = row.getArray(4).toDoubleArray()
- **val** clusters = clustX.zip(clustM)
	- .foldLeft(TDigestMap.empty) { **case** (td, e) => td + e }
- TDigest(delta, maxDiscrete, nclusters, clusters)

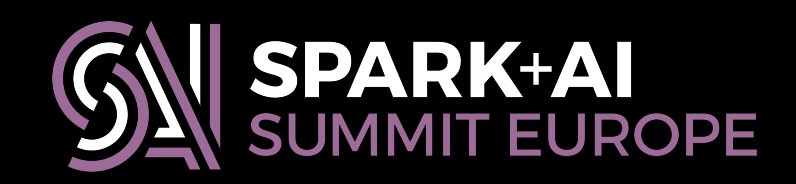

**def** deserialize(td: Any): TDigestSQL = TDigestSQL(deserializeTD(td))

- **private**[sketches] **def** deserializeTD(datum: Any): TDigest = datum **match** { **case** row: InternalRow => deserialize(td: Any): TDigestSQL = TDigestS<br>vate[sketches] def deserializeTD(datum: Any)<br>atum match { case row: InternalRow =><br>val delta = row.getDouble(0)<br>val maxDiscrete = row.getInt(1)<br>val clustX = row.getArray(3).toDou
	- **val** delta = row.getDouble(0)
	- **val** maxDiscrete = row.getInt(1)
	- **val** nclusters = row.getInt(2)
	- **val** clustX = row.getArray(3).toDoubleArray()
	- **val** clustM = row.getArray(4).toDoubleArray()
	- **val** clusters = clustX.zip(clustM)
		- .foldLeft(TDigestMap.empty) { **case** (td, e) => td + e }
	- TDigest(delta, maxDiscrete, nclusters, clusters)

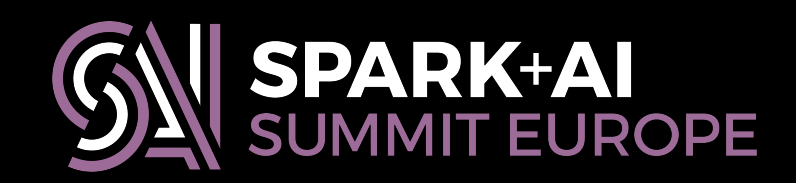

**def** deserialize(td: Any): TDigestSQL = TDigestSQL(deserializeTD(td))

- **private**[sketches] **def** deserializeTD(datum: Any): TDigest = datum **match** { **case** row: InternalRow => deserialize(td: Any): TDigestSQL = TDigestSQL(deserial<br>
vate[sketches] def deserializeTD(datum: Any): TDigest =<br>
atum match { case row: InternalRow =><br>
val delta = row.getDouble(0)<br>
val maxDiscrete = row.getInt(1)<br>
val ncl
	- **val** delta = row.getDouble(0)
	- **val** maxDiscrete = row.getInt(1)
	- **val** nclusters = row.getInt(2)
	- **val** clustX = row.getArray(3).toDoubleArray()
	- **val** clustM = row.getArray(4).toDoubleArray()
	- **val** clusters = clustX.zip(clustM)
		-

 .foldLeft(TDigestMap.empty) { **case** (td, e) => td + e } TDigest(delta, maxDiscrete, nclusters, clusters)

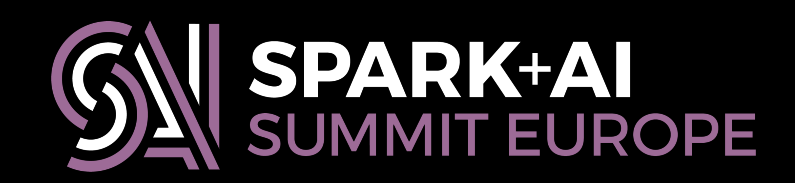

# **Extending PySpark with your Scala library**

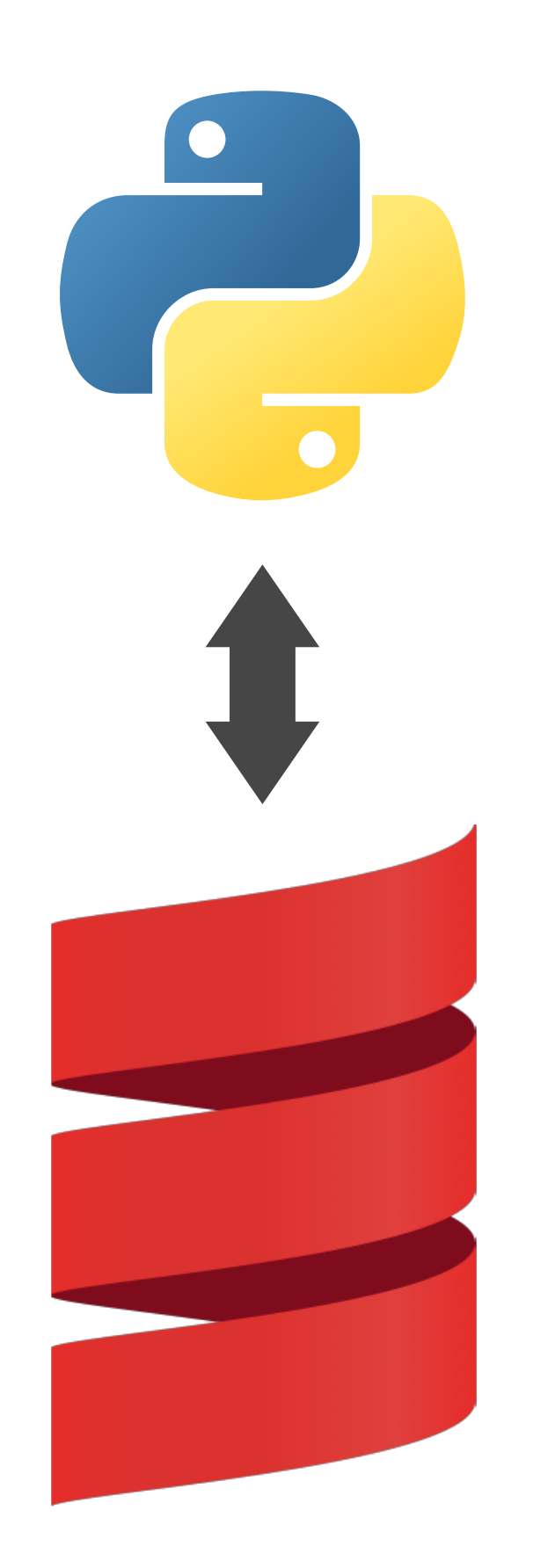

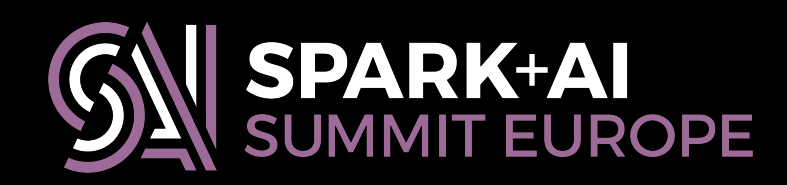

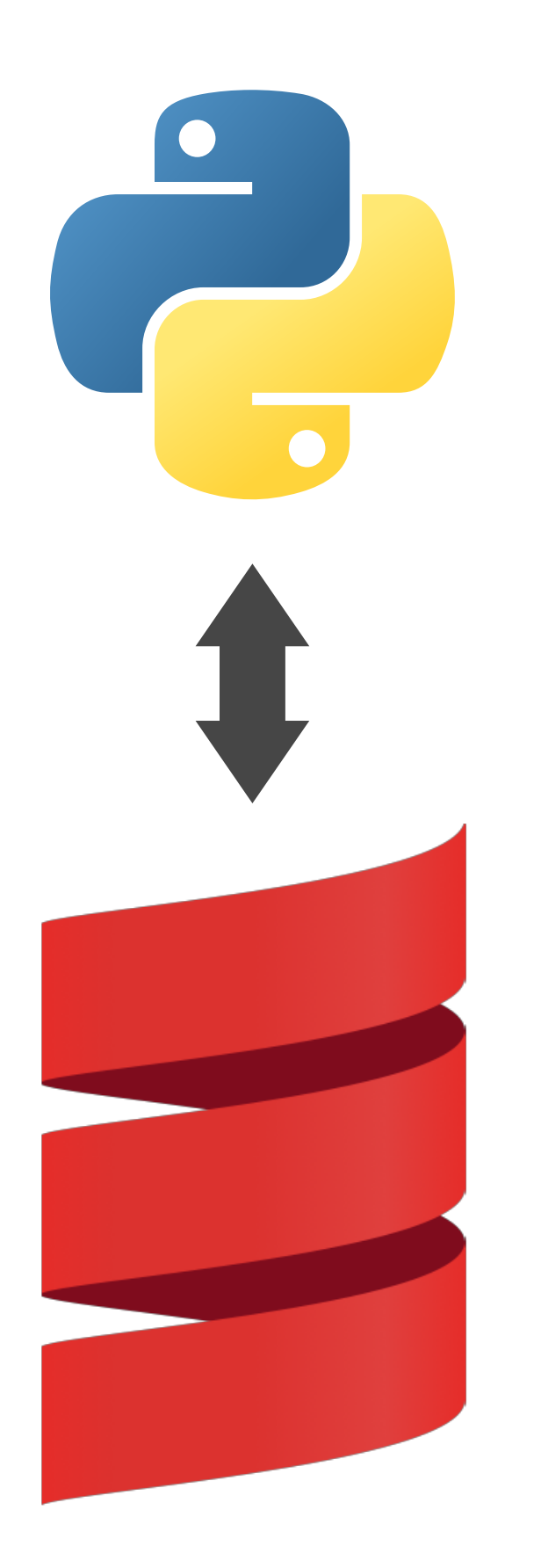

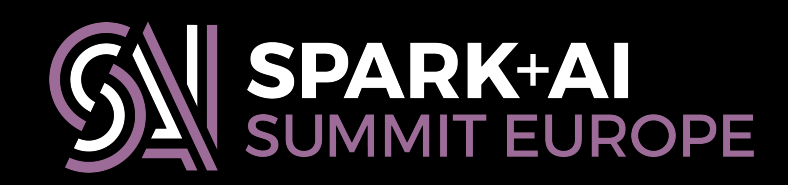

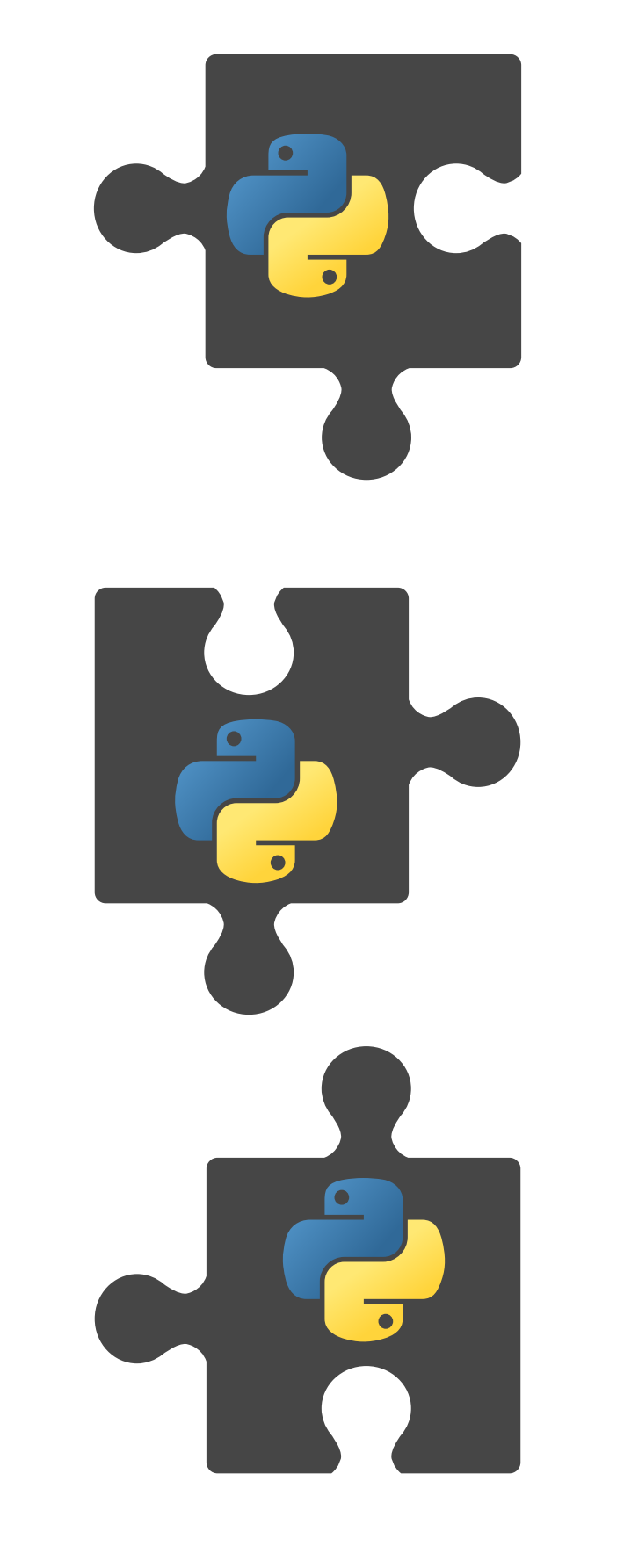

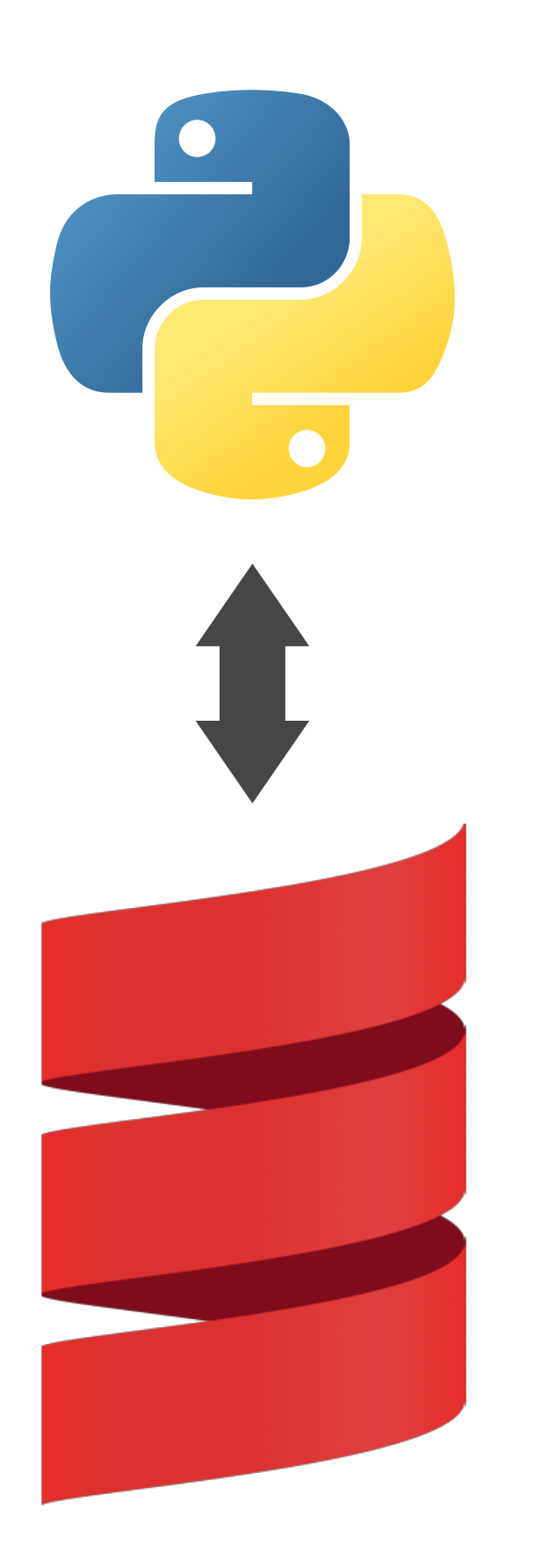

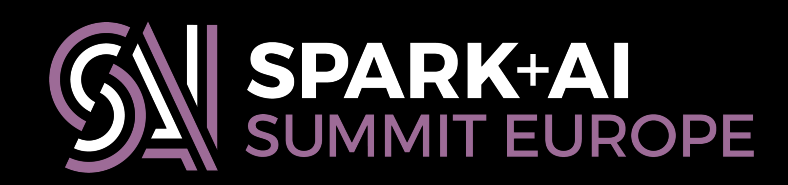

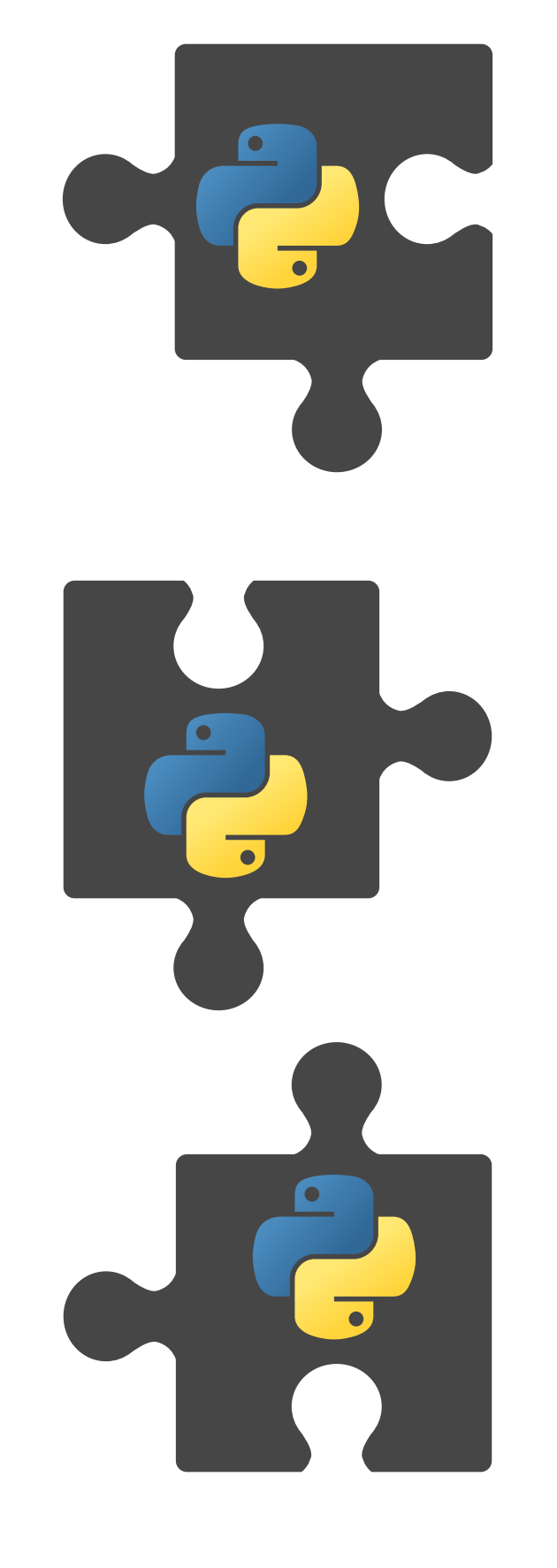

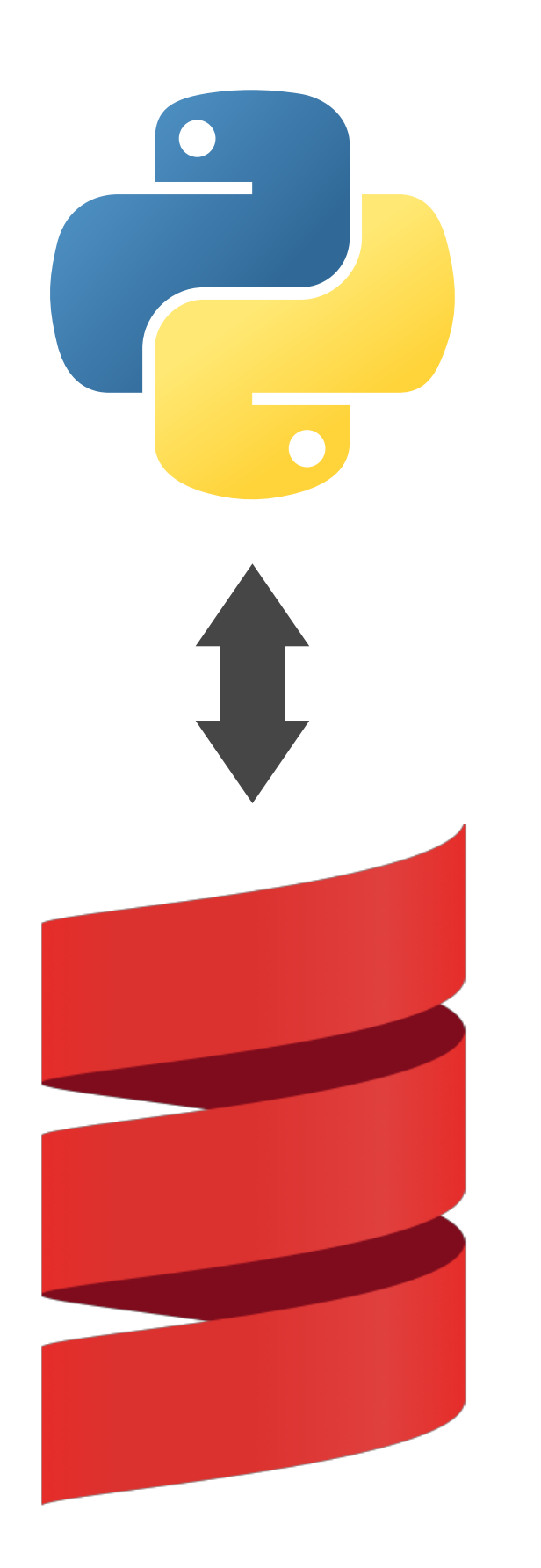

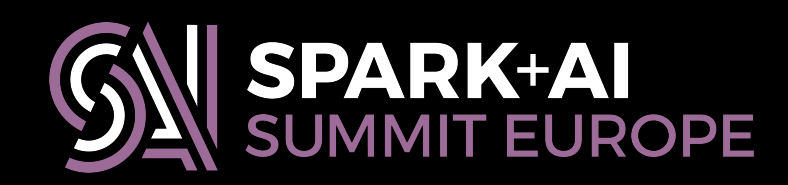

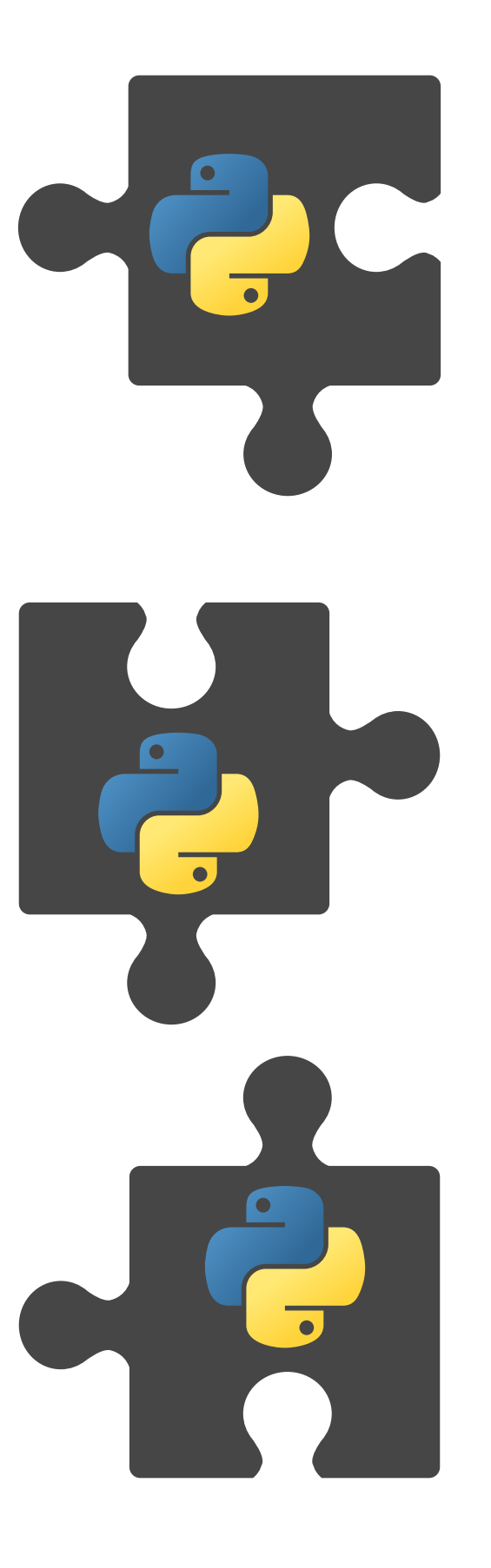

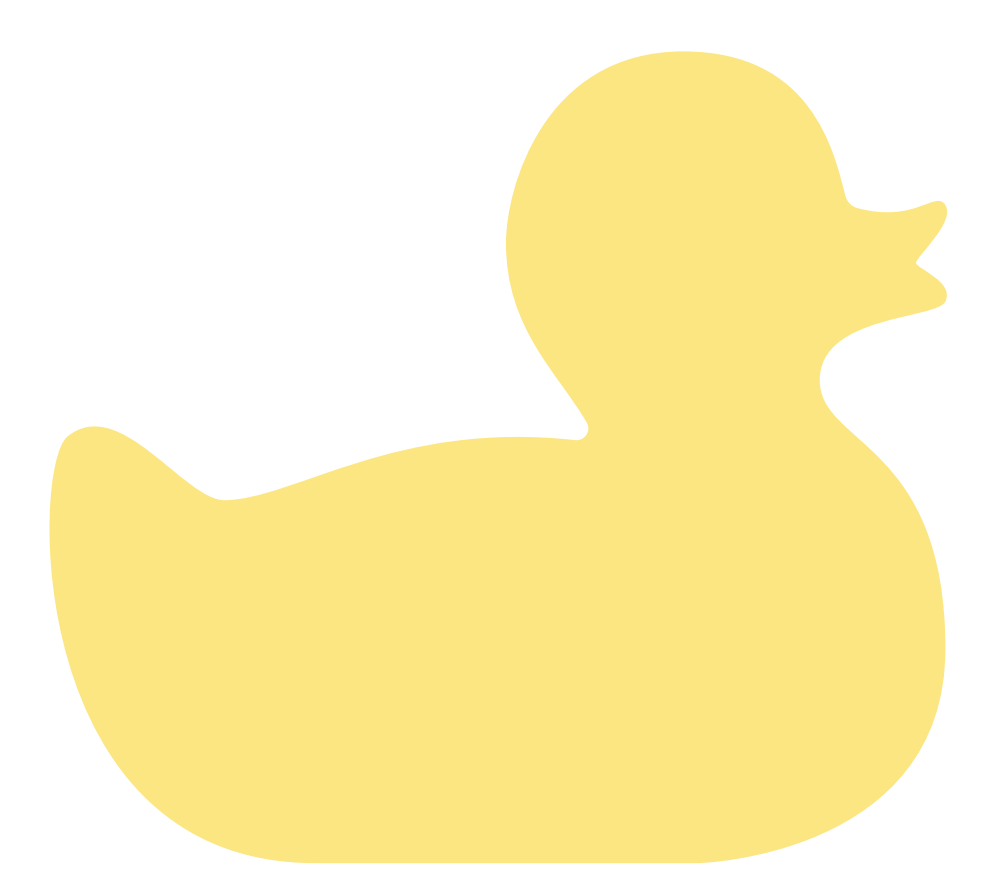

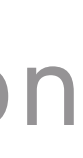

# class to access the active Spark context for Python **from** pyspark.context **import** SparkContext

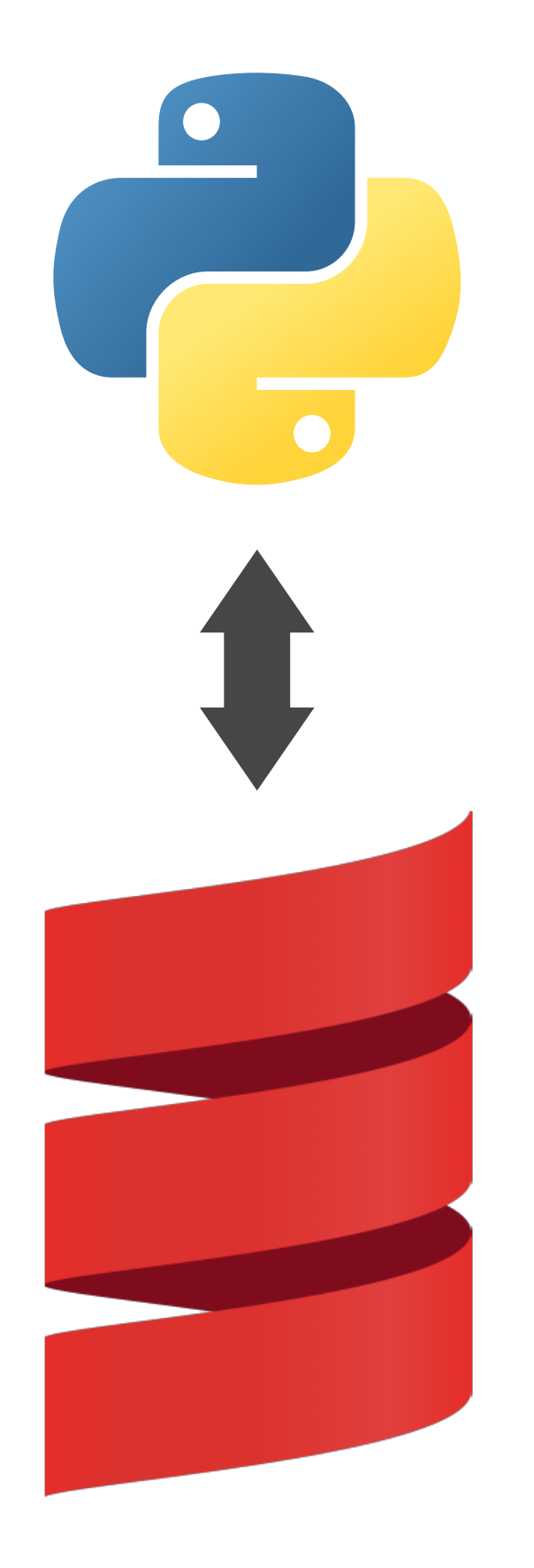

# gateway to the JVM from py4j py4j sparkJVM = SparkContext.\_active\_spark\_context.\_jvm

# use the gateway to access JVM objects and classes classes thisThing = sparkJVM.com.path.to.this.thing

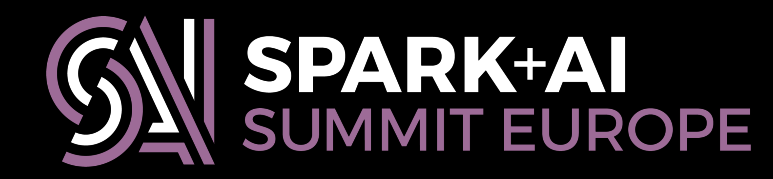

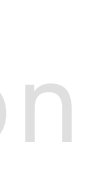

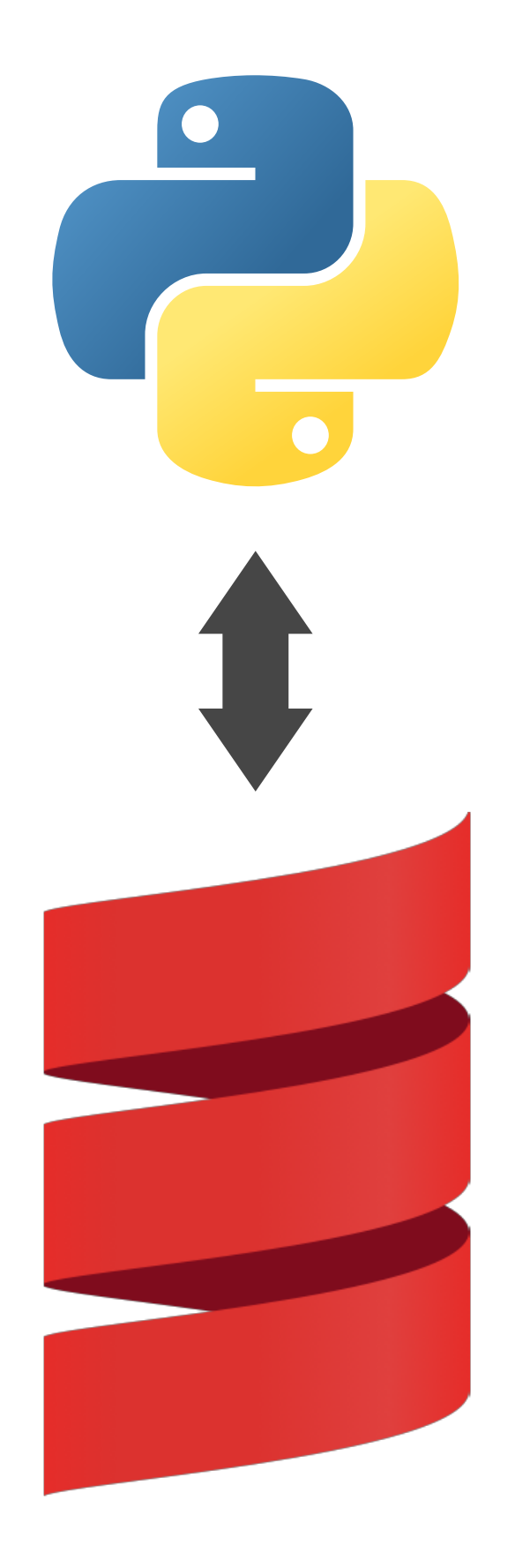

# class to access the active Spark context for Python **from** pyspark.context **import** SparkContext

# gateway to the JVM from py4j sparkJVM = SparkContext.\_active\_spark\_context.\_jvm

# use the gateway to access JVM objects and classes thisThing = sparkJVM.com.path.to.this.thing

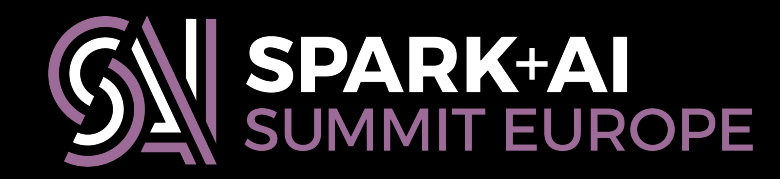

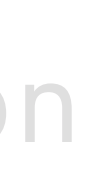

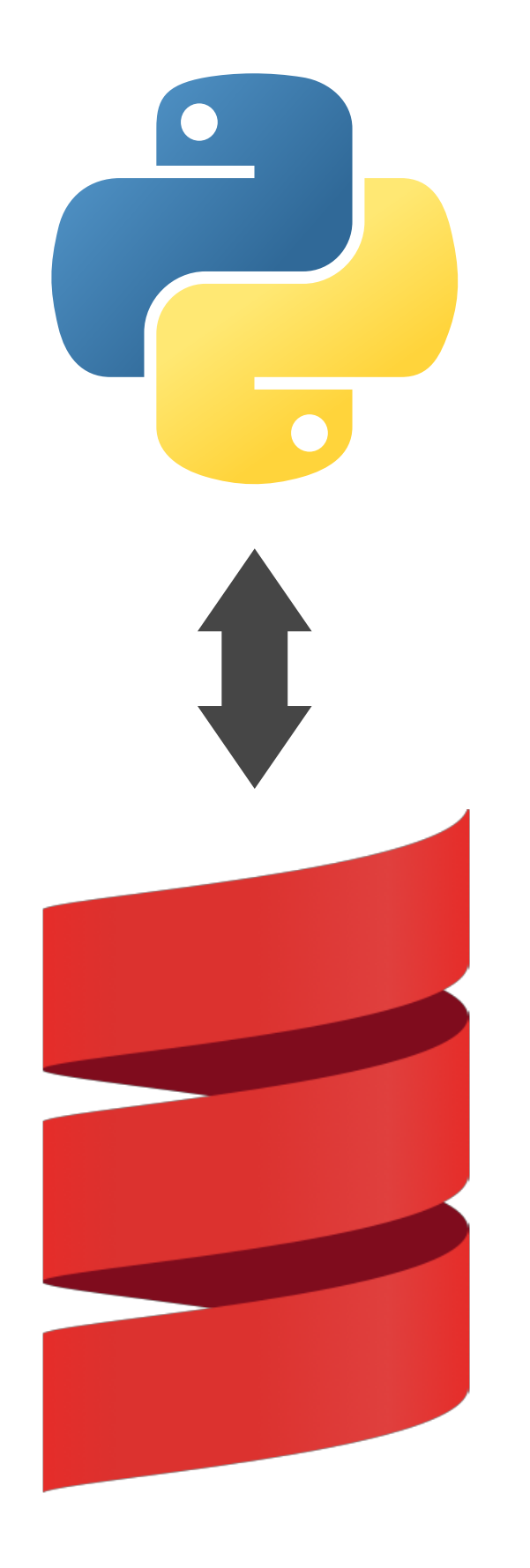

# class to access the active Spark context for Python **from** pyspark.context **import** SparkContext

# gateway to the JVM from py4j sparkJVM = SparkContext.\_active\_spark\_context.\_jvm

# use the gateway to access JVM objects and classes thisThing = sparkJVM.com.path.to.this.thing

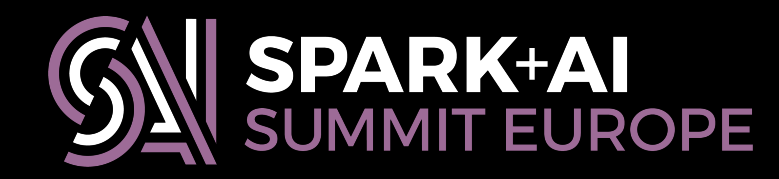

# **A Python-friendly wrapper**

**package** org.isarnproject.sketches.udaf

**object** pythonBindings { **def** tdigestDoubleUDAF(delta: Double, maxDiscrete: Int) = TDigestUDAF[Double](delta, maxDiscrete) }

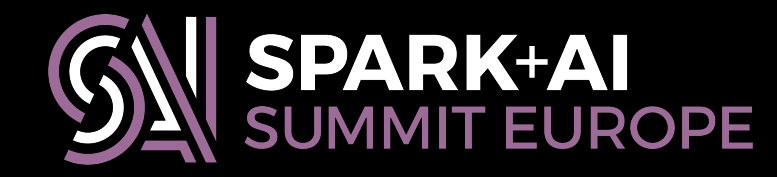

### **package** org.isarnproject.sketches.udaf

### **object** pythonBindings { TDigestUDAF[Double](delta, maxDiscrete) }

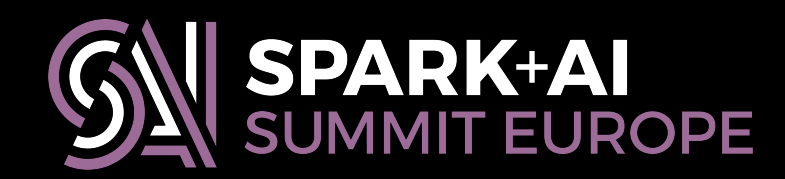

**def tdigestDoubleUDAF**(delta: Double, maxDiscrete: Int) =

### **package** org.isarnproject.sketches.udaf

**def** tdigestDoubleUDAF(delta: Double, maxDiscrete: Int) =

### **object** pythonBindings { TDigestUDAF[**Double**](delta, maxDiscrete) }

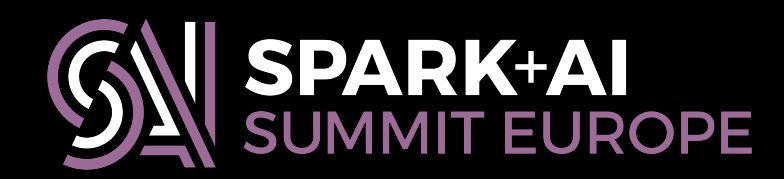

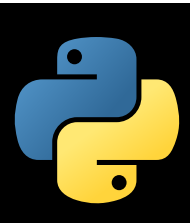

**from** pyspark.sql.column **import** Column, \_to\_java\_column, \_to\_seq **from** pyspark.context **import** SparkContext

# one of these for each type parameter Double, Int, Long, etc **def** tdigestDoubleUDAF(col, delta=0.5, maxDiscrete=0): sc = SparkContext.\_active\_spark\_context pb = sc.\_jvm.org.isarnproject.sketches.udaf.pythonBindings tdapply = pb.tdigestDoubleUDAF(delta, maxDiscrete).apply maxDiscrete).apply **return** Column(tdapply(\_to\_seq(sc, [col], \_to\_java\_column)))

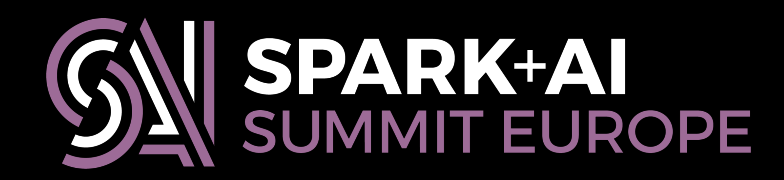

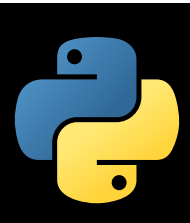

**from** pyspark.sql.column **import** Column, \_to\_java\_column, \_to\_seq **from** pyspark.context **import** SparkContext

# one of these for each type parameter Double, Int, Long, etc **def** tdigestDoubleUDAF(col, delta=0.5, maxDiscrete=0): sc = SparkContext.\_active\_spark\_context pb = sc.\_jvm.org.isarnproject.sketches.udaf.pythonBindings **tdapply** = pb.tdigestDoubleUDAF(delta, maxDiscrete).**apply return** Column(tdapply(\_to\_seq(sc, [col], \_to\_java\_column)))

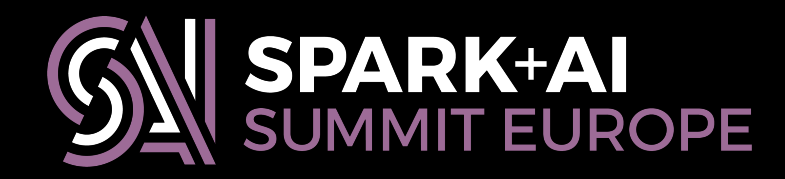

### return Column(tdapply(\_to\_seq(sc, [col], \_to\_java\_column)))

- 
- 
- 
- 
- **from** pyspark.sql.column **import** Column, \_to\_java\_column, \_to\_seq

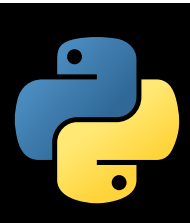

**from** pyspark.context **import** SparkContext

# one of these for each type parameter Double, Int, Long, etc **def** tdigestDoubleUDAF(col, delta=0.5, maxDiscrete=0): sc = SparkContext.\_active\_spark\_context pb = sc.\_jvm.org.isarnproject.sketches.udaf.pythonBindings tdapply = pb.tdigestDoubleUDAF(delta, maxDiscrete).apply

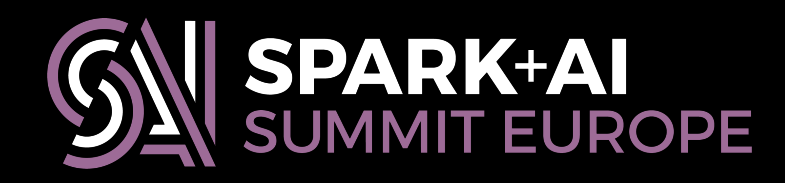

**class** TDigestUDT(UserDefinedType): @classmethod @classmethod **def** sqlType(cls): **return** StructType([ StructField("delta", DoubleType(), **False**), StructField("maxDiscrete", IntegerType(), **False**), StructField("nclusters", IntegerType(), **False**), StructField("clustX", ArrayType(DoubleType(), **False**), **False**), StructField("clustM", ArrayType(DoubleType(), **False**), **False**)]) def sqlTy<br>return<br>Struc<br>Struc<br>Struc<br>Struc<br>Hence

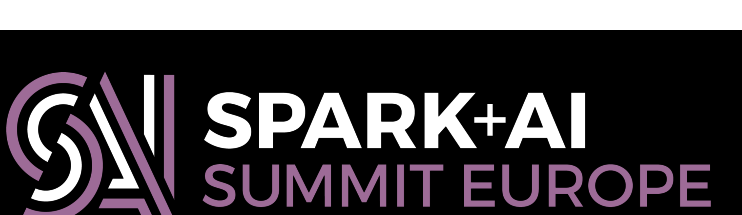

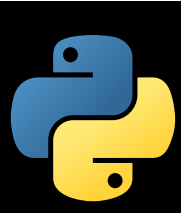

**class** TDigestUDT(UserDefinedType): @classmethod @classmethod def sqlType(cls): **return** StructType([ StructField("delta", DoubleType(), **False**), StructField("maxDiscrete", IntegerType(), **False**), StructField("nclusters", IntegerType(), **False**), StructField("clustX", ArrayType(DoubleType(), **False**), **False**), StructField("clustM", ArrayType(DoubleType(), **False**), **False**)])

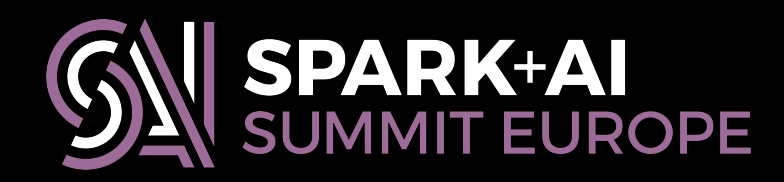

# ...

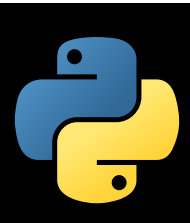

 **def** simpleString(self): **def** scalaUDT(cls):<br>**return** "org.apac<br>**def** simpleString(s<br>**return** "tdigest"

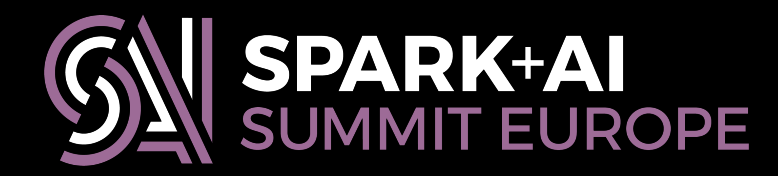

**def** scalaUDT(cls):

### **return** "org.apache.spark.isarnproject.sketches.udt.TDigestUDT"

**class** TDigestUDT(UserDefinedType): @classmethod # ... @classmethod **def** module(cls): **return** "isarnproject.sketches.udt.tdigest" @classmethod @classmethod

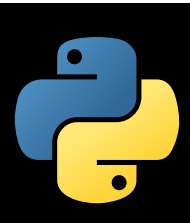

 **def** simpleString(self): def simpleString(s<br>**return** "tdigest"

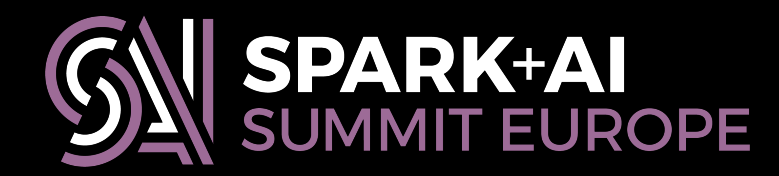

## @classmethod **def** scalaUDT(cls):

**return** "org.apache.spark.isarnproject.sketches.udt.TDigestUDT"

### **class** TDigestUDT(UserDefinedType): @classmethod # ... @classmethod **def** module(cls): **return** "isarnproject.sketches.udt.tdigest" "isarnproject.sketches.udt.tdigest"

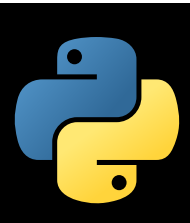

 @classmethod @classmethod **def** scalaUDT(cls): **return** "org.apache.spark.isarnproject.sketches.udt.TDigestUDT"

**class** TDigestUDT(UserDefinedType): @classmethod # ... @classmethod **def** module(cls): **return** "isarnproject.sketches.udt.tdigest" "isarnproject.sketches.udt.tdigest"

 **def** simpleString(self): **return** "tdigest"

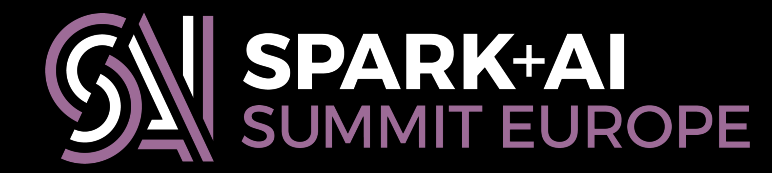

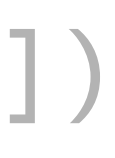

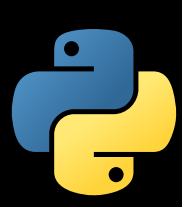

 **def** serialize(self, obj): **return** (obj.delta, obj.maxDiscrete, obj.nclusters, \ [float(v) **for** v **in** obj.clustX], \ class TDigestUDT(UserDefinedType):<br># ...<br>**def** serialize(self, obj):<br>**return** (obj.delta, obj.maxDiscrete<br>[float(v) **for** v **in** obj.clustM])<br>[float(v) **for** v **in** obj.clustM])

**class** TDigestUDT(UserDefinedType): # ...

**def** deserialize(self, datum): **return** TDigest(datum[0], datum[1], datum[2], datum[3], datum[4])

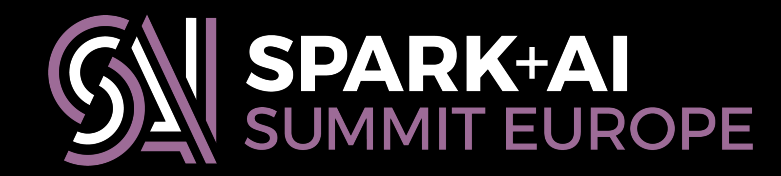

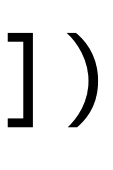

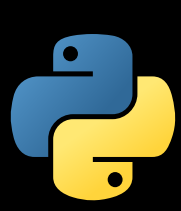

- **class** TDigestUDT(UserDefinedType): ... # ...
- **def** serialize(self, obj): **return** (obj.delta, obj.maxDiscrete, obj.nclusters, \ [float(v) **for** v **in** obj.clustX], \ [float(v) **for** v **in** obj.clustM])
- **def** deserialize(self, datum):

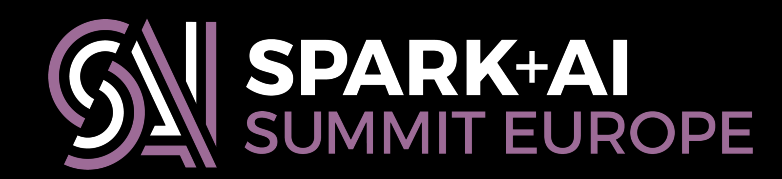

**return** TDigest(datum[0], datum[1], datum[2], datum[3], datum[4])

### **class** TDigestUDT **extends** UserDefinedType[TDigestSQL] { // ...

### **override def** pyUDT: String = "isarnproject.sketches.udt.tdigest.TDigestUDT"

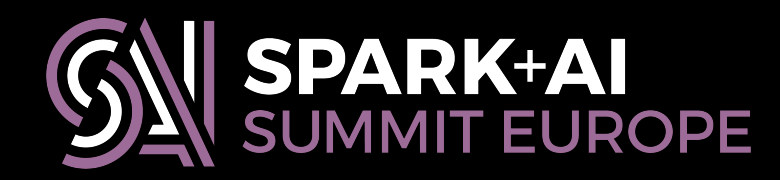

## **Python code in JAR files**

mappings **in** (Compile, packageBin) ++= Seq( (baseDirectory.value / "python" / "isarnproject" / "\_\_init\_\_.pyc") -> "isarnproject/\_\_init\_\_.pyc", (baseDirectory.value / "python" / "isarnproject" / "sketches" / "\_\_init\_\_.pyc") -> "isarnproject/sketches/\_\_init\_\_.pyc", (baseDirectory.value / "python" / "isarnproject" / "sketches" / "udaf" / "\_\_init\_\_.pyc") -> "isarnproject/sketches/udaf/\_\_init\_\_.pyc", (baseDirectory.value / "python" / "isarnproject" / "sketches" / "udaf" / "tdigest.pyc") -> "isarnproject/sketches/udaf/tdigest.pyc", (baseDirectory.value / "python" / "isarnproject" / "sketches" / "udt" / "\_\_init\_\_.pyc") -> "isarnproject/sketches/udt/\_\_init\_\_.pyc", (baseDirectory.value / "python" / "isarnproject" / "sketches" / "udt" / "tdigest.pyc") -> "isarnproject/sketches/udt/tdigest.pyc" )

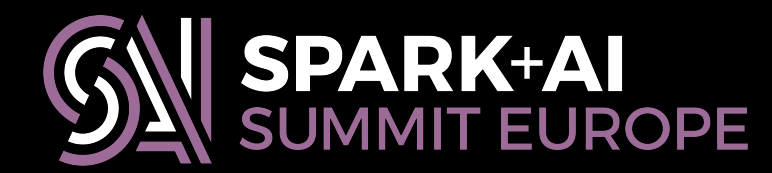

```
 (baseDirectory.value / "python" / "isarnproject" / "sketches" / "udaf" / "__init__.pyc") -> 
 (baseDirectory.value / "python" / "isarnproject" / "sketches" / "udaf" / "tdigest.pyc") -> 
 (baseDirectory.value / "python" / "isarnproject" / "sketches" / "udt" / "__init__.pyc") -> 
 (baseDirectory.value / "python" / "isarnproject" / "sketches" / "udt" / "tdigest.pyc") ->
```
mappings **in** (Compile, packageBin) ++= Seq( Seq( (baseDirectory.value / "python" / "isarnproject" / "\_\_init\_\_.pyc")  $\rightarrow$  "isarnproject/\_\_init\_\_.pyc", (baseDirectory.value / "python" / "isarnproject" / "sketches" / "\_\_init\_\_.pyc") -> "isarnproject/sketches/\_\_init\_\_.pyc", "isarnproject/sketches/udaf/\_\_init\_\_.pyc", "isarnproject/sketches/udaf/tdigest.pyc", "isarnproject/sketches/udt/\_\_init\_\_.pyc", "isarnproject/sketches/udt/tdigest.pyc" "isarnproject/sketches/udt/tdigest.pyc"

)

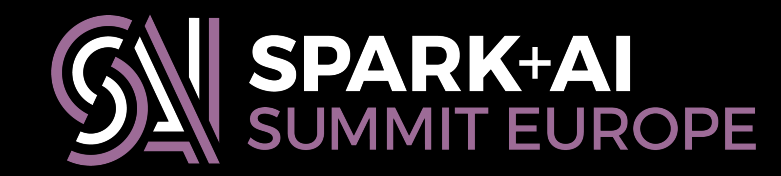

```
 (baseDirectory.value / "python" / "isarnproject" / "sketches" / "udaf" / "__init__.pyc") -> 
 (baseDirectory.value / "python" / "isarnproject" / "sketches" / "udaf" / "tdigest.pyc") -> 
 (baseDirectory.value / "python" / "isarnproject" / "sketches" / "udt" / "__init__.pyc") -> 
 (baseDirectory.value / "python" / "isarnproject" / "sketches" / "udt" / "tdigest.pyc") ->
```
mappings **in** (Compile, packageBin) ++= Seq( (baseDirectory.value / "python" / "isarnproject" / "\_\_init\_\_.pyc") -> "isarnproject/\_\_init\_\_.pyc", "isarnproject/\_\_init\_\_.pyc", (baseDirectory.value / "python" / "isarnproject" / "sketches" / "\_\_init\_\_.pyc") -> "isarnproject/sketches/\_\_init\_\_.pyc", "isarnproject/sketches/udaf/\_\_init\_\_.pyc", "isarnproject/sketches/udaf/tdigest.pyc", "isarnproject/sketches/udt/\_\_init\_\_.pyc", "isarnproject/sketches/udt/tdigest.pyc" "isarnproject/sketches/udt/tdigest.pyc"

)

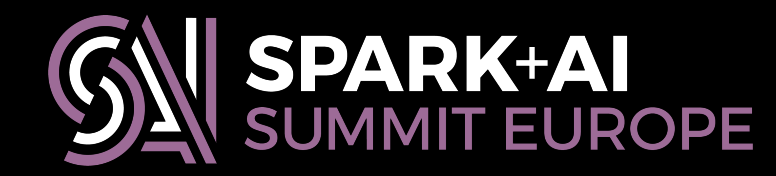

```
 (baseDirectory.value / "python" / "isarnproject" / "sketches" / "udaf" / "__init__.pyc") -> 
 (baseDirectory.value / "python" / "isarnproject" / "sketches" / "udaf" / "tdigest.pyc") -> 
 (baseDirectory.value / "python" / "isarnproject" / "sketches" / "udt" / "__init__.pyc") -> 
 (baseDirectory.value / "python" / "isarnproject" / "sketches" / "udt" / "tdigest.pyc") ->
```
mappings **in** (Compile, packageBin) ++= Seq( (baseDirectory.value / "python" / "isarnproject" / "\_\_init\_\_.pyc") -> "isarnproject/\_\_init\_\_.pyc", (baseDirectory.value / "python" / "isarnproject" / "sketches" / "\_\_init\_\_.pyc") -> "isarnproject/sketches/\_\_init\_\_.pyc", "isarnproject/sketches/udaf/\_\_init\_\_.pyc", "isarnproject/sketches/udaf/tdigest.pyc", "isarnproject/sketches/udaf/tdigest.pyc", "isarnproject/sketches/udt/\_\_init\_\_.pyc", "isarnproject/sketches/udt/tdigest.pyc" "isarnproject/sketches/udt/tdigest.pyc"

)

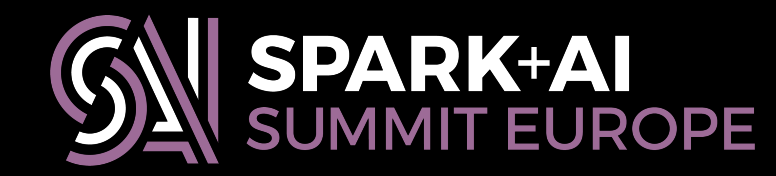

## **Cross-building for Python**

**lazy val** compilePython = taskKey[Unit]("Compile python files")

```
compilePython := { 
   val s: TaskStreams = streams.value 
   s.log.info("compiling python...") 
   val stat = (Seq(pythonCMD, "-m", "compileall", "python/") !) 
   if (stat != 0) { 
  throw new IllegalStateException("python compile failed") 
 } 
}
```

```
(packageBin in Compile) <<= 
   (packageBin in Compile).dependsOn(compilePython)
```
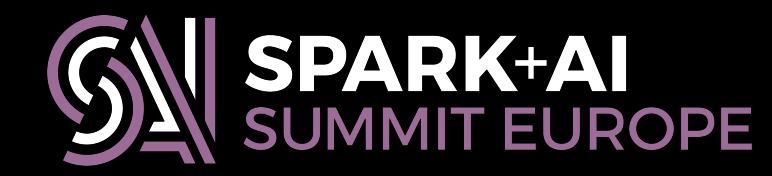

### **lazy val** compilePython = taskKey[Unit]("Compile python files")

compilePython := {

 **val** s: TaskStreams = streams.value s.log.info("compiling python...") **if** (stat != 0) { } }

(packageBin in Compile) <<= (packageBin in Compile).dependsOn(compilePython)

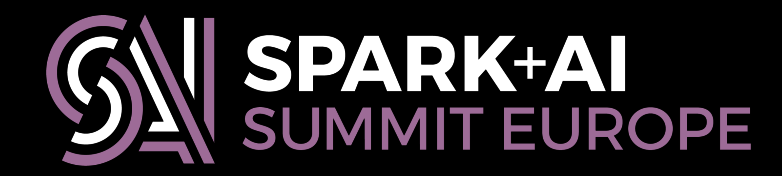

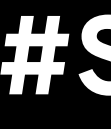

- **val** stat = (Seq(pythonCMD, "-m", "compileall", "python/") !)
- **throw new** IllegalStateException("python compile failed")

### **lazy val** compilePython = taskKey[Unit]("Compile python files")

compilePython := {

**val** s: TaskStreams = streams.value

s.log.info("compiling python...")

- **val** stat = (Seq(pythonCMD, "-m", "compileall", "python/") !)<br>if (stat != 0) {<br>throw new IllegalStateException("python compile failed")
	- **throw new** IllegalStateException("python compile failed")

 } }

(packageBin in Compile) <<= (packageBin in Compile).dependsOn(compilePython)

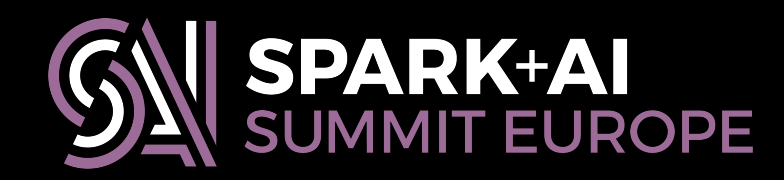

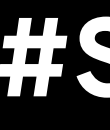

**if** (stat != 0) { **if** (stat != 0) {

## **Using versioned JAR files**

\$ pyspark --packages \ \$ pyspark --packages \ 'org.isarnproject:isarn-sketches-spark\_2.11:0.3.0-sp2.2-py2.7' 'org.isarnproject:isarn-sketches-spark\_2.11:0.3.0-sp2.2-py2.7'

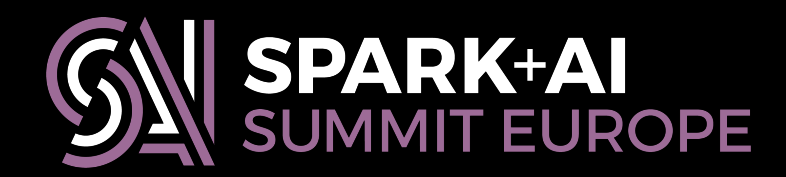

# **Using versioned JAR files**

\$ pyspark --packages \ \$ pyspark --packages \ 'org.isarnproject:isarn-sketches-spark\_2.11:0.3.0-sp2.2-py2.7' 'org.isarnproject:isarn-sketches-spark\_2.11:0.3.0-sp2.2-py2.7'

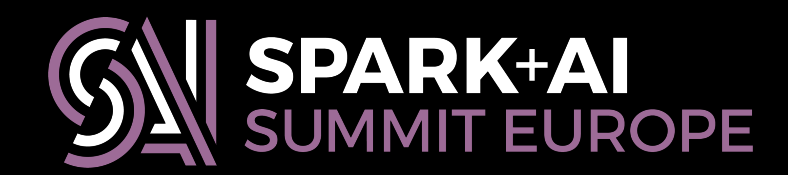

# **Using versioned JAR files**

\$ pyspark --packages \ \$ pyspark --packages \ 'org.isarnproject:isarn-sketches-spark\_2.11:0.3.0-sp2.2-py2.7' 'org.isarnproject:isarn-sketches-spark\_2.11:0.3.0-sp2.2-py2.7'

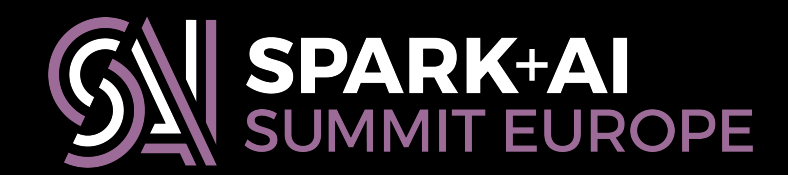

# **Show your work: publishing results**
# **Developing with git-flow**

- **\$ brew install git-flow # macOS**
- **\$ dnf install git-flow # Fedora**
- **\$ yum install git-flow # CentOS**
- **\$ apt-get install git-flow # Debian and friends**

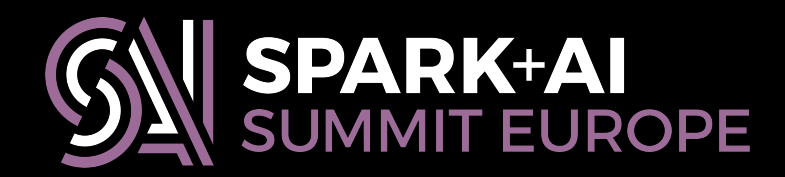

- 
- 

**(Search the internet for "git flow" to learn more!)**

- **# Set up git-flow in this repository**
- **\$ git flow init**
- **# Start work on my-awesome-feature; create**
- **# and switch to a feature branch**
- **\$ git flow feature start my-awesome-feature \$ ...**
- **# Finish work on my-awesome-feature; merge**
- **# feature/my-awesome-feature to develop**
- **\$ git flow feature finish my-awesome-feature**

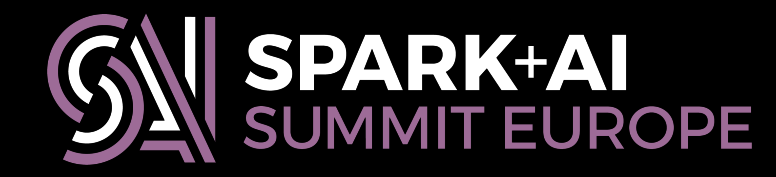

- **# Start work on a release branch**
- **\$ git flow release start 0.1.0**
- **# Hack and bump version numbers \$ ...**
- **# Finish work on v0.1.0; merge**
- **# release/0.1.0 to develop and master;**
- **# tag v0.1.0**
- **\$ git flow release finish 0.1.0**

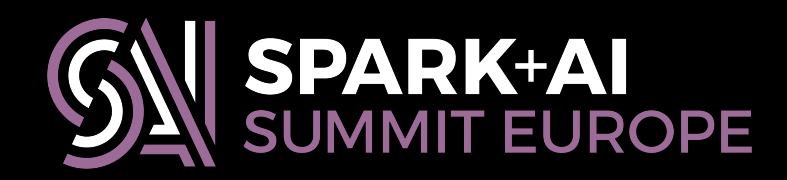

echo ~/devel/silex on develop(v0.2.0-8-gc258e1a) tracking origin/develop 2280 silex:develop? %

## 2018-10-03 14:35:41 willb ttys002

 $\mathfrak X$ 

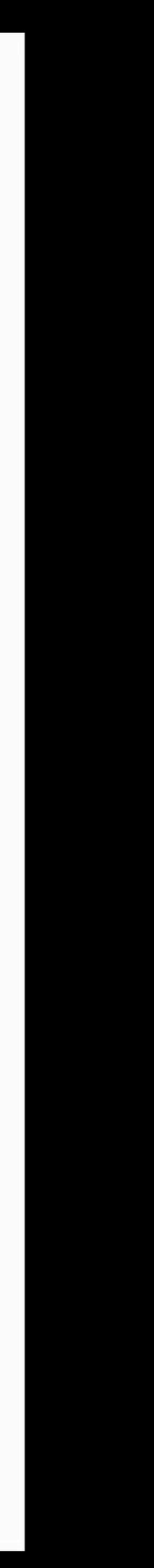

echo ~/devel/silex on develop(v0.2.0-8-gc258e1a) tracking origin/develop 2280 silex:develop? %

## 2018-10-03 14:35:41 willb ttys002

 $\mathfrak X$ 

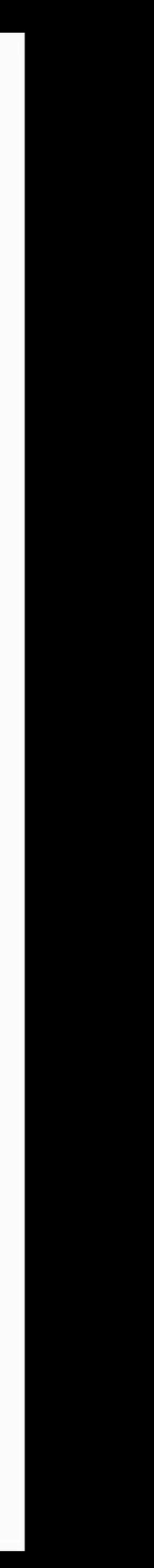

echo  $\sim$ /devel/silex on develop(v0.2.0-11-gd7c12e8) tracking origin/develop 2299 silex: develop? % cat project/plugins.sbt 2018-10-03 15:54:41 willb ttys002

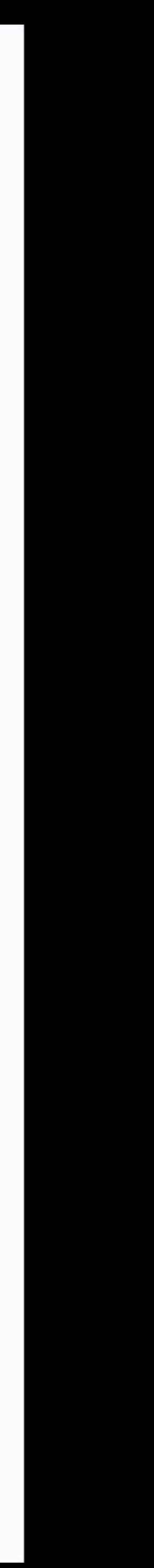

echo  $\sim$ /devel/silex on develop(v0.2.0-11-gd7c12e8) tracking origin/develop 2299 silex: develop? % cat project/plugins.sbt 2018-10-03 15:54:41 willb ttys002

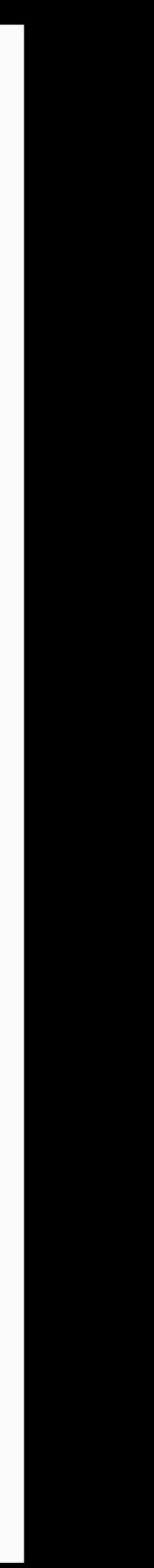

## **Maven Central 2008 Rintray**

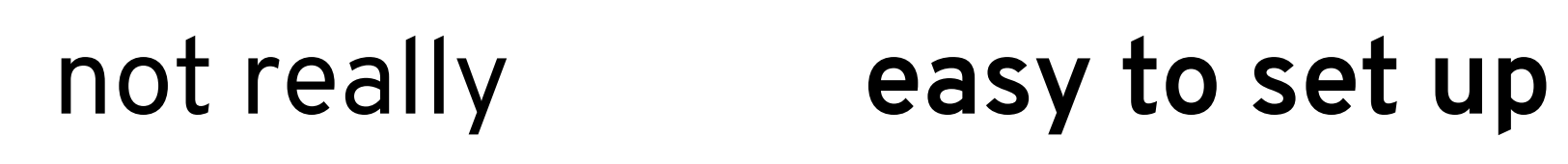

trivial **easy to set up for library users** mostly

yes, via sbt **easy to publish** yes, via sbt + plugins

yes **easy to resolve artifacts** mostly

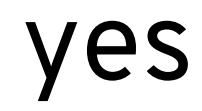

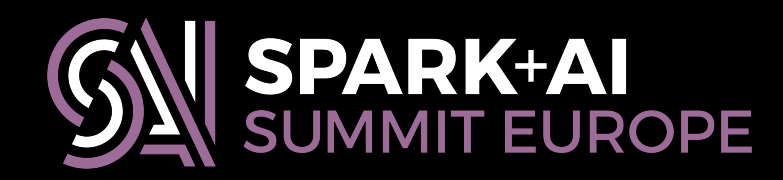

## not really **easy to set up for library developers** trivial

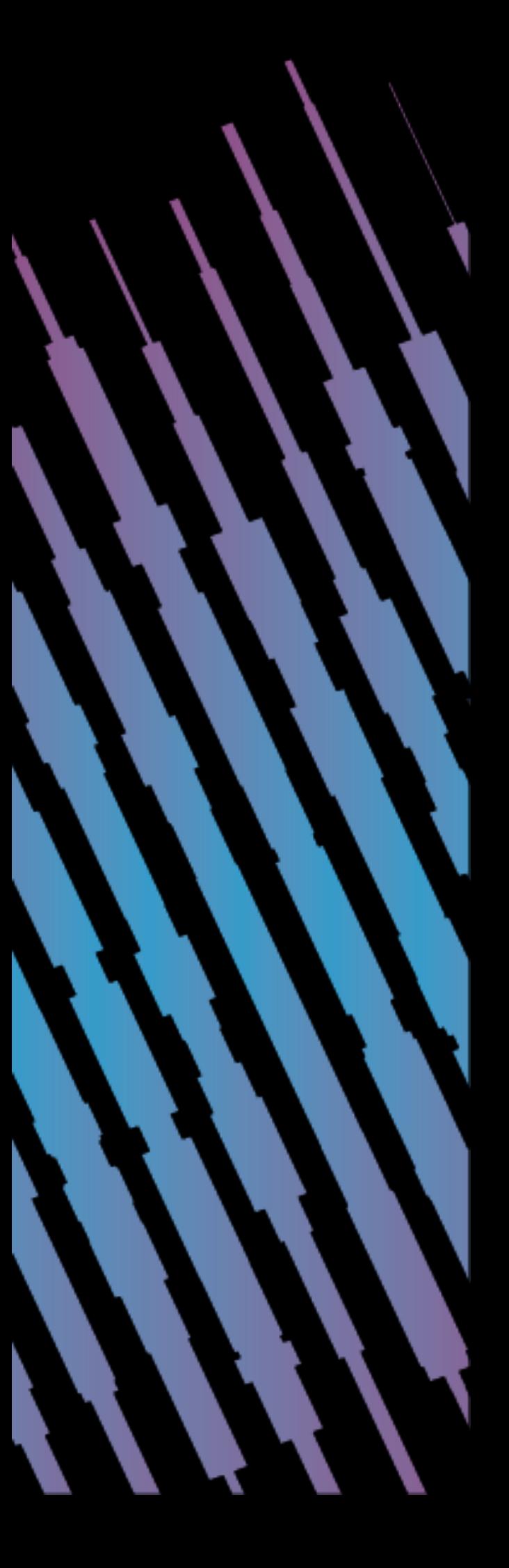

# **Conclusions and takeaways**

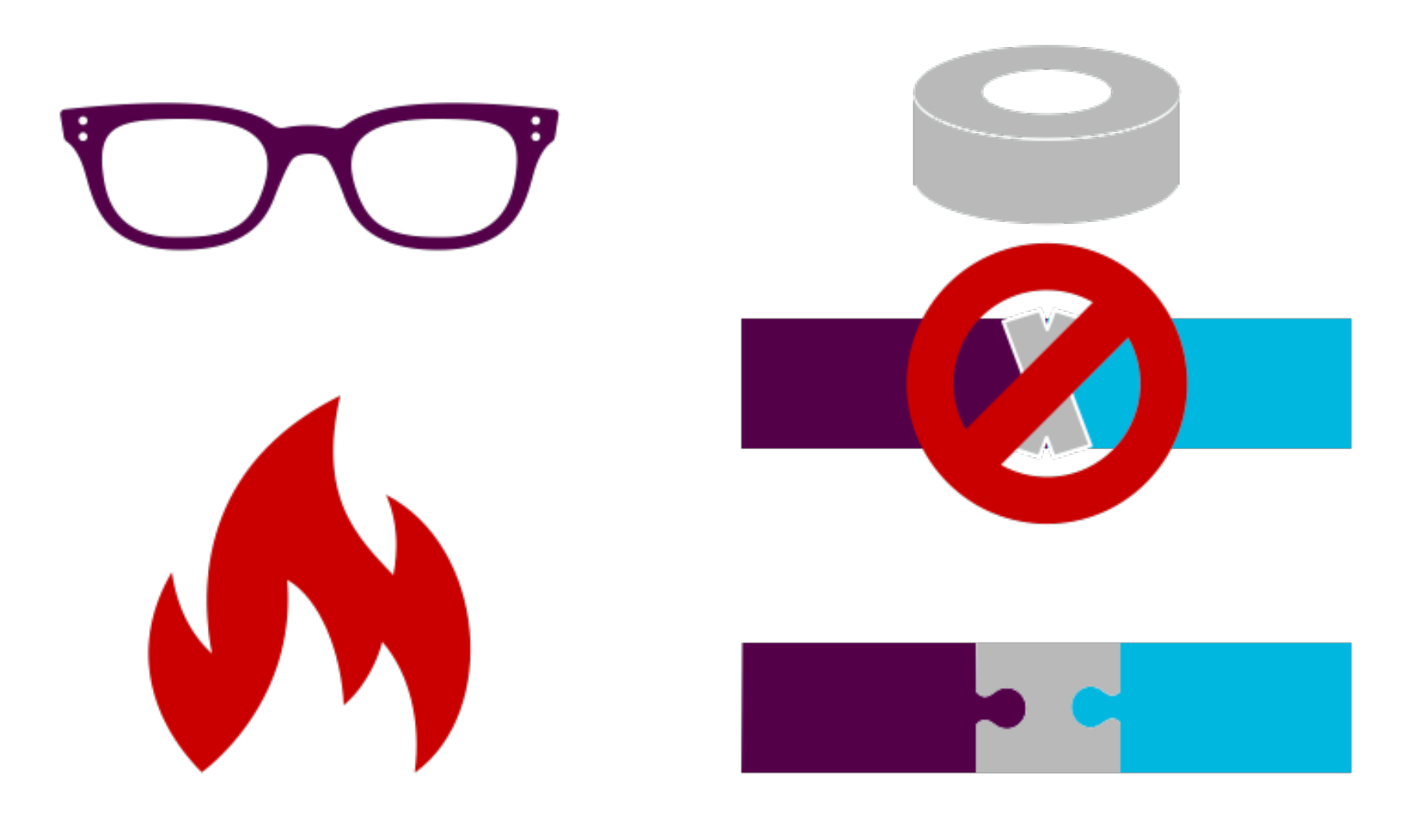

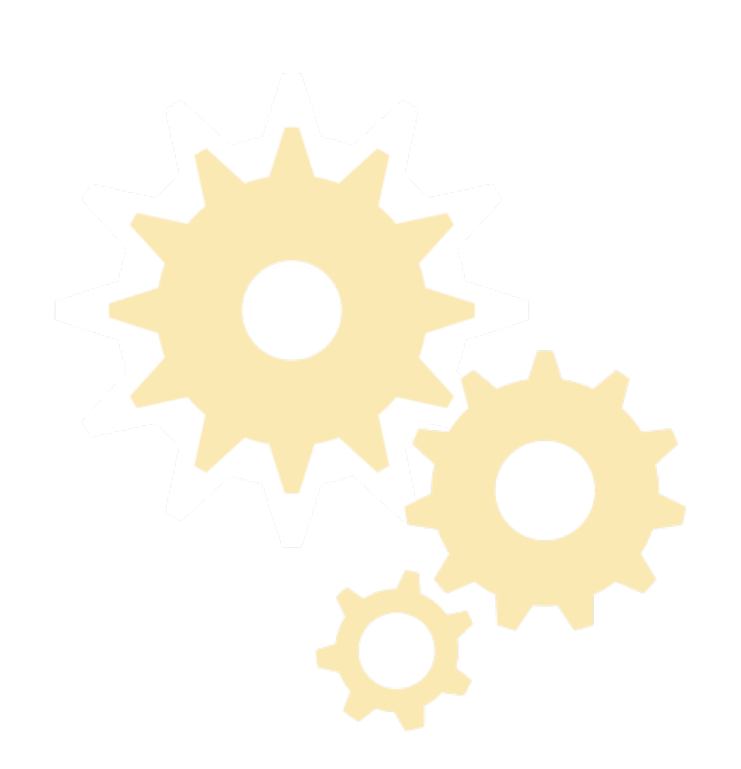

model.transform(df)

estimator.fit(df)

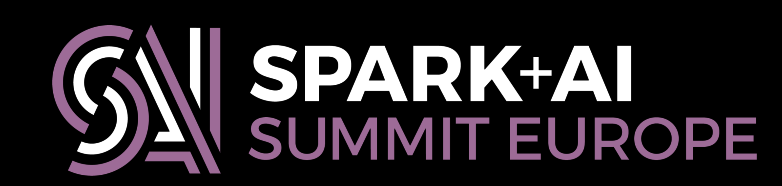

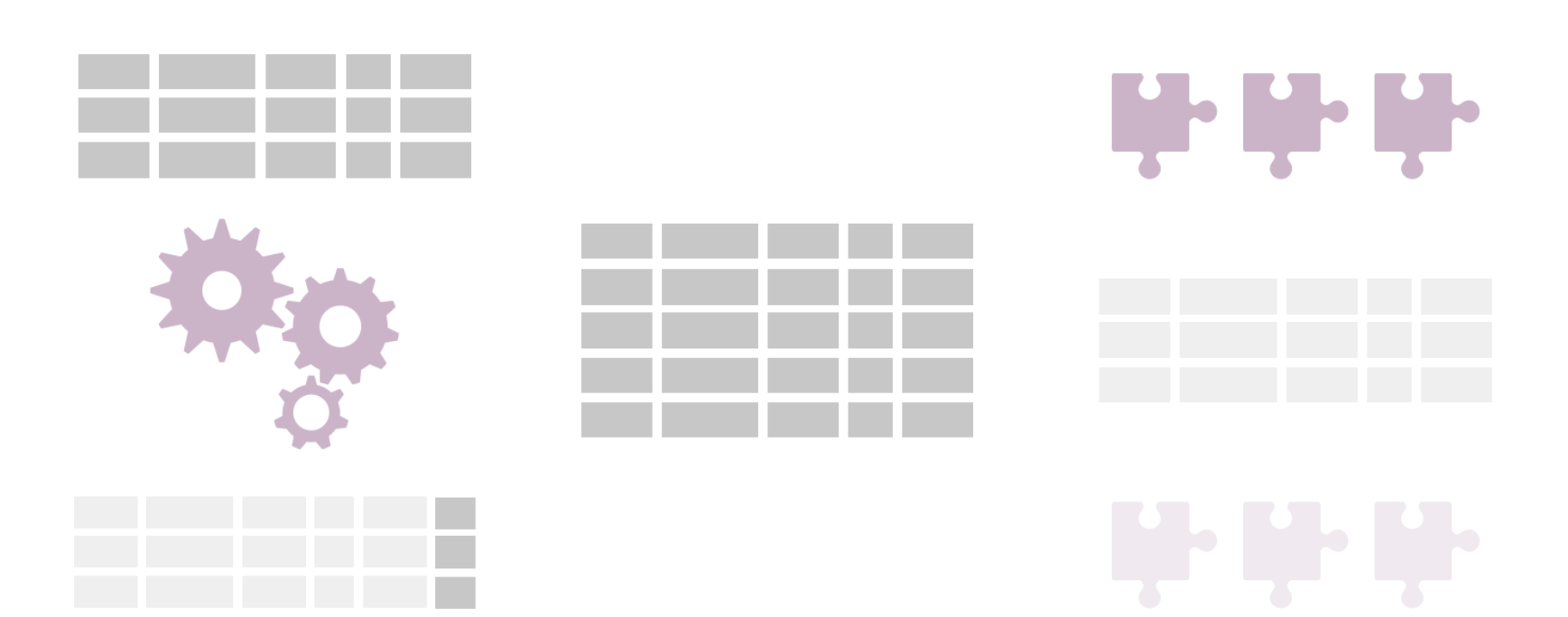

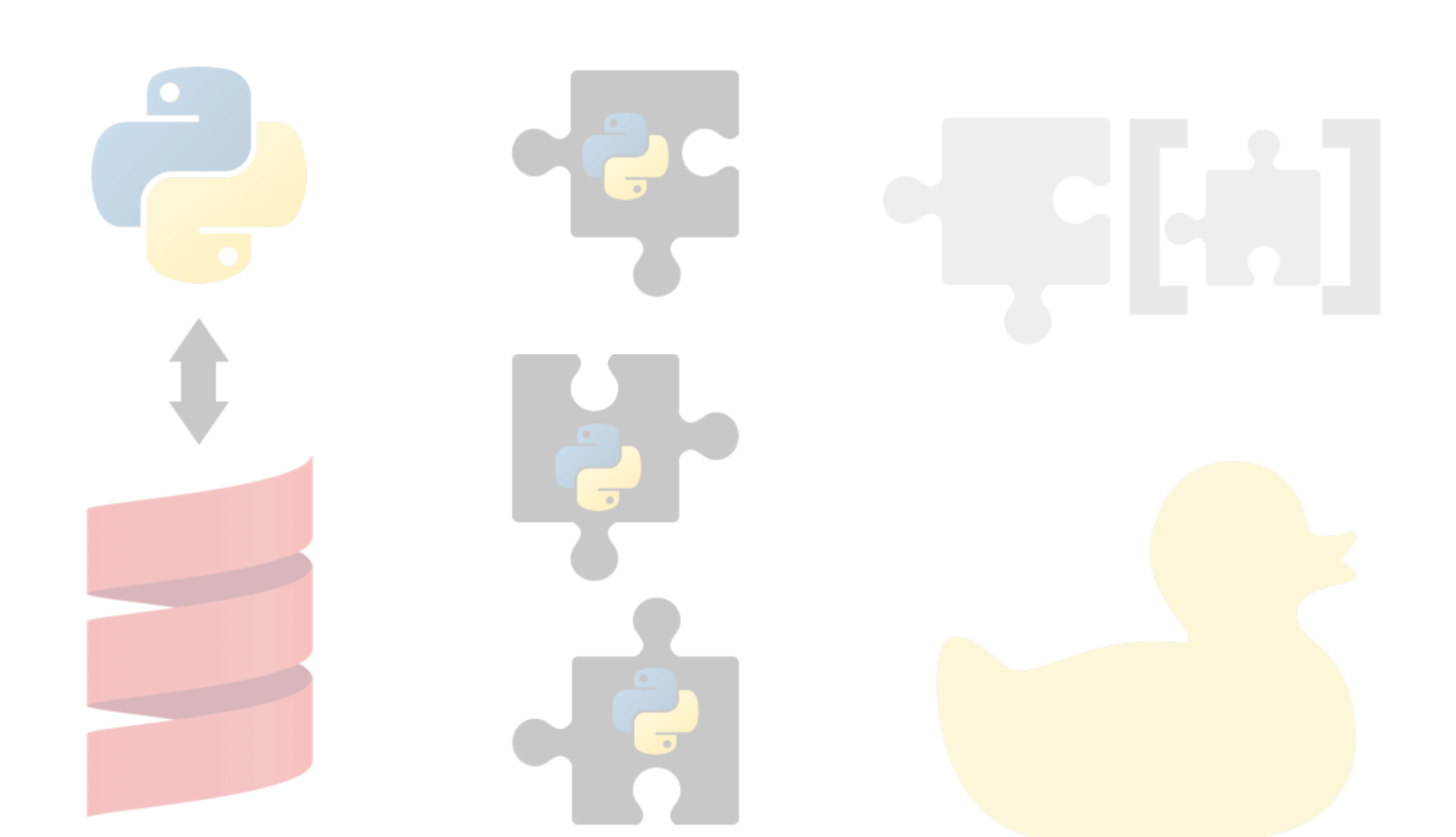

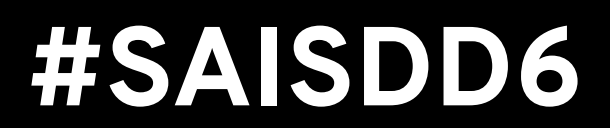

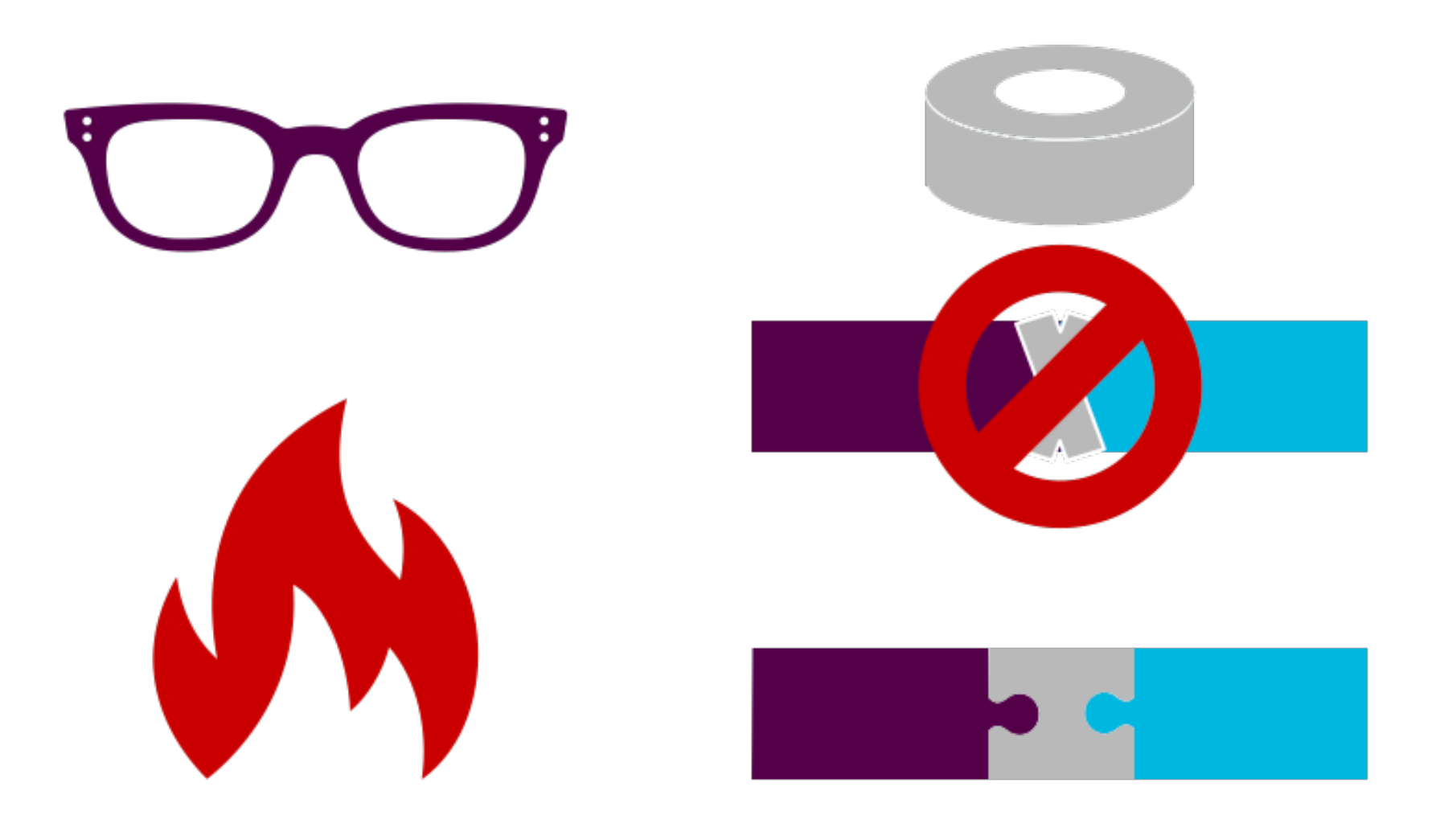

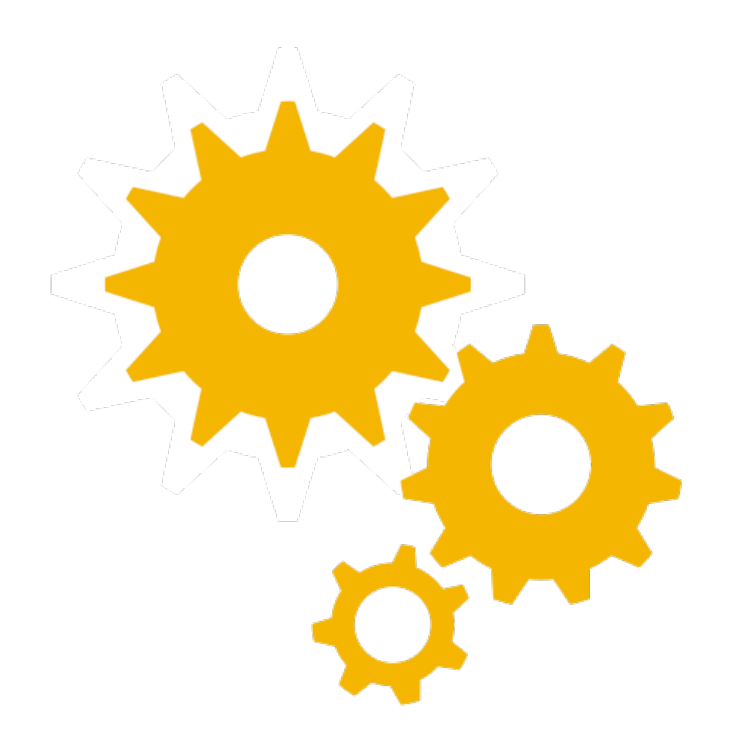

model.transform(df)

 $estimator.fit(df)$ 

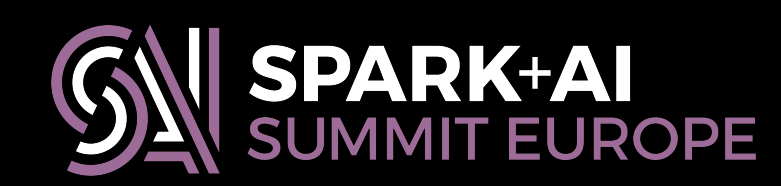

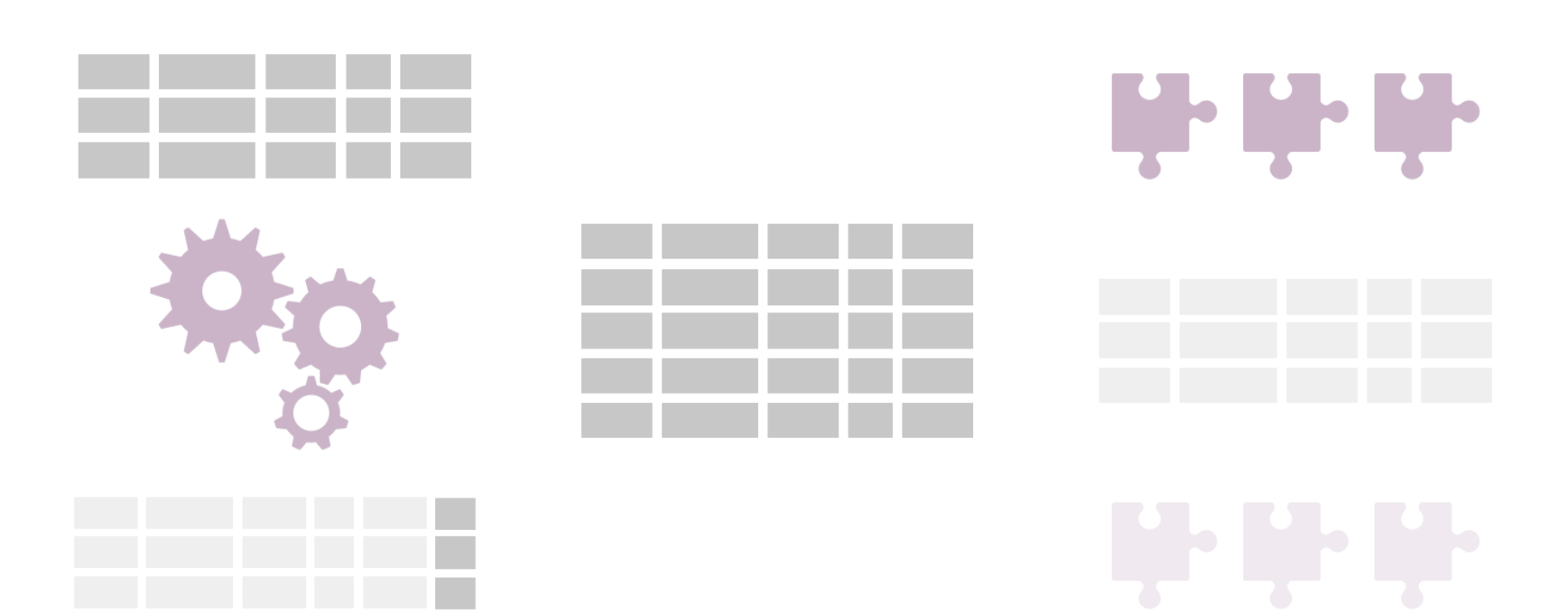

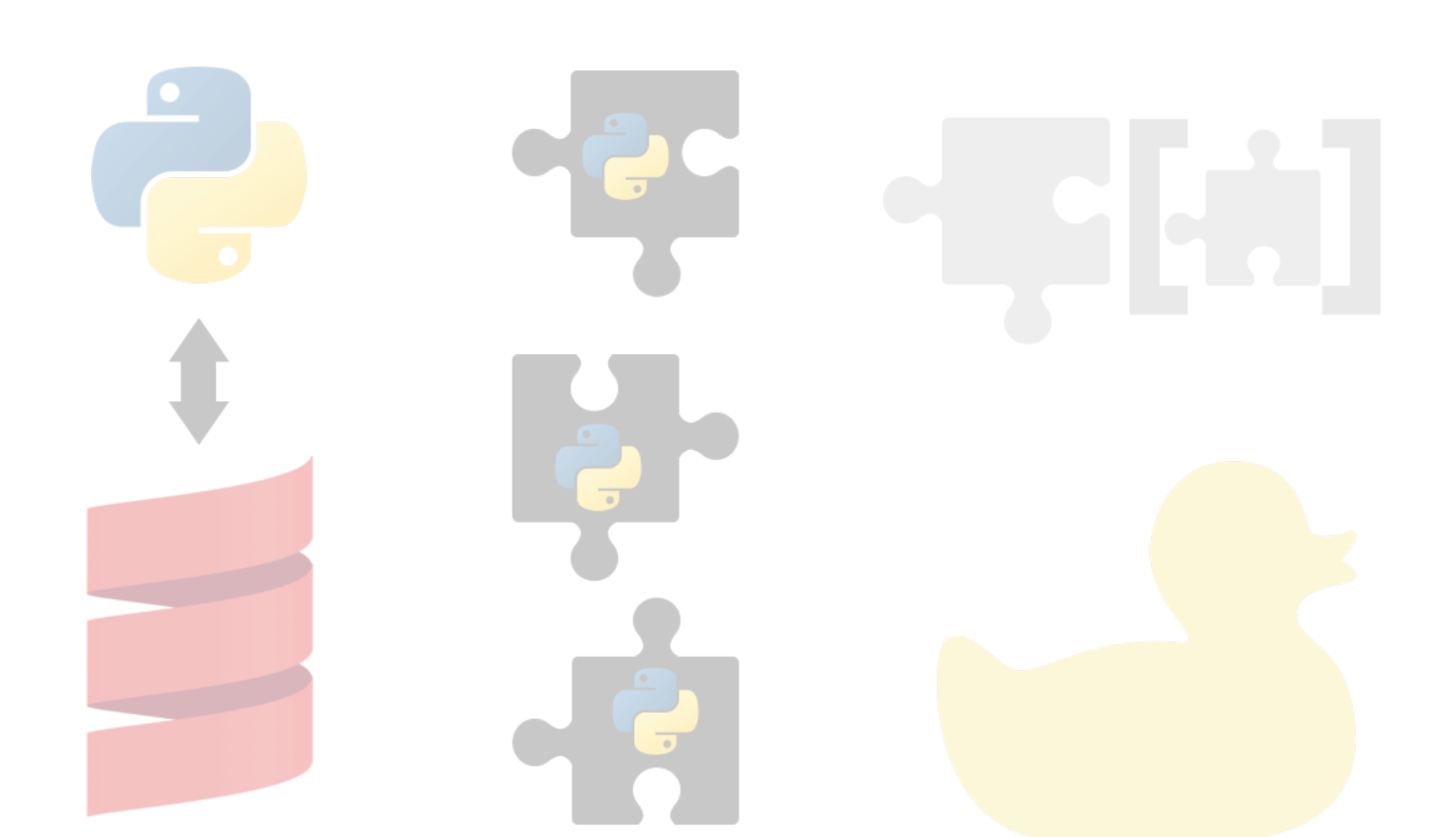

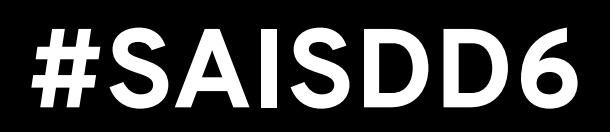

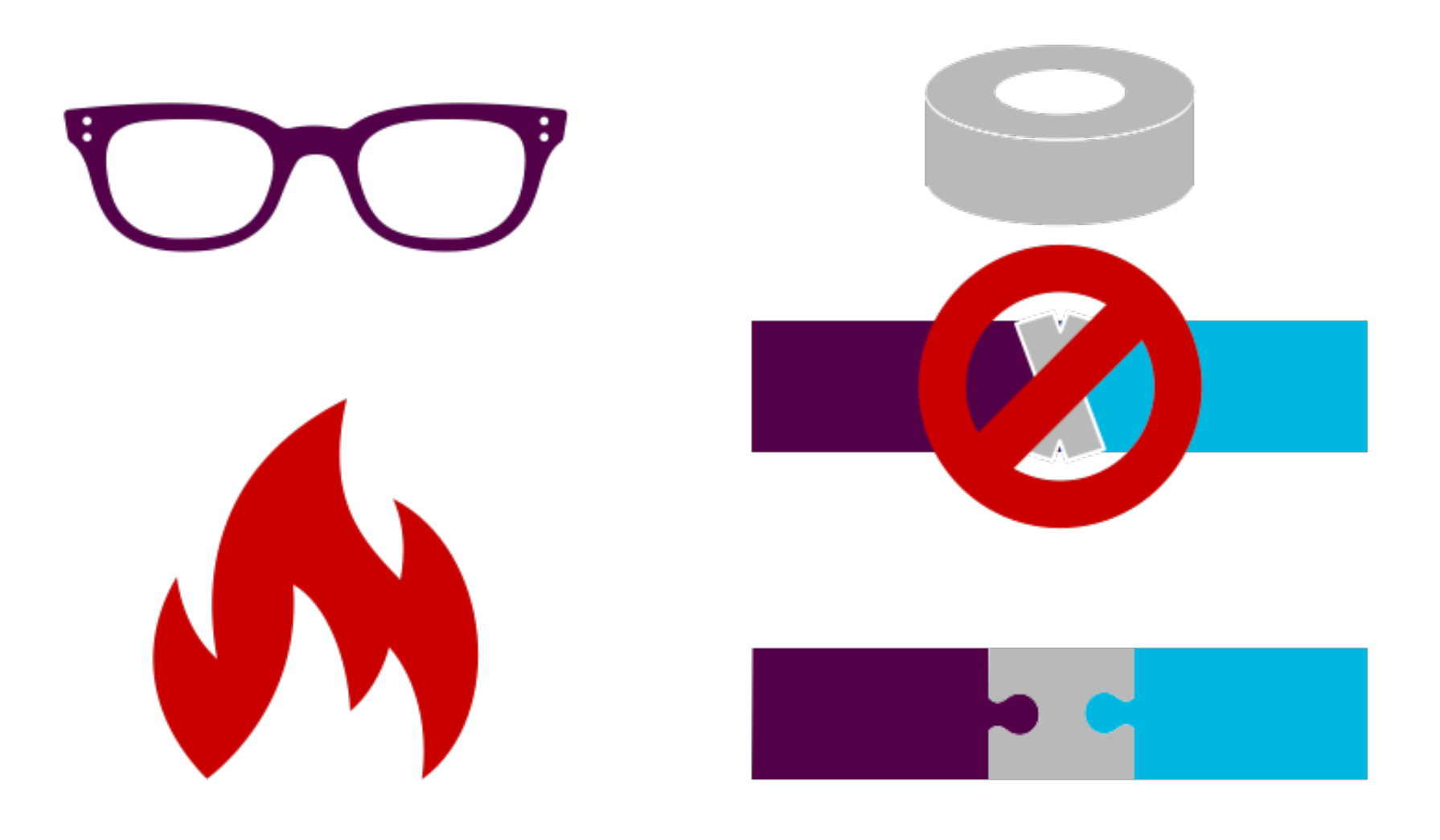

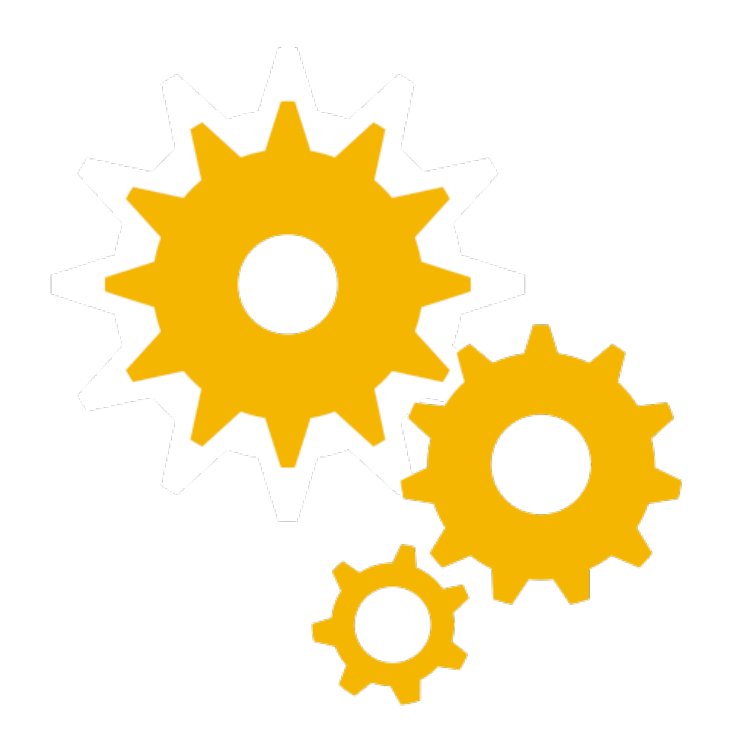

model.transform(df)

 $estimator.fit(df)$ 

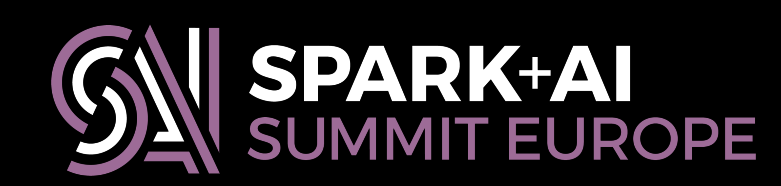

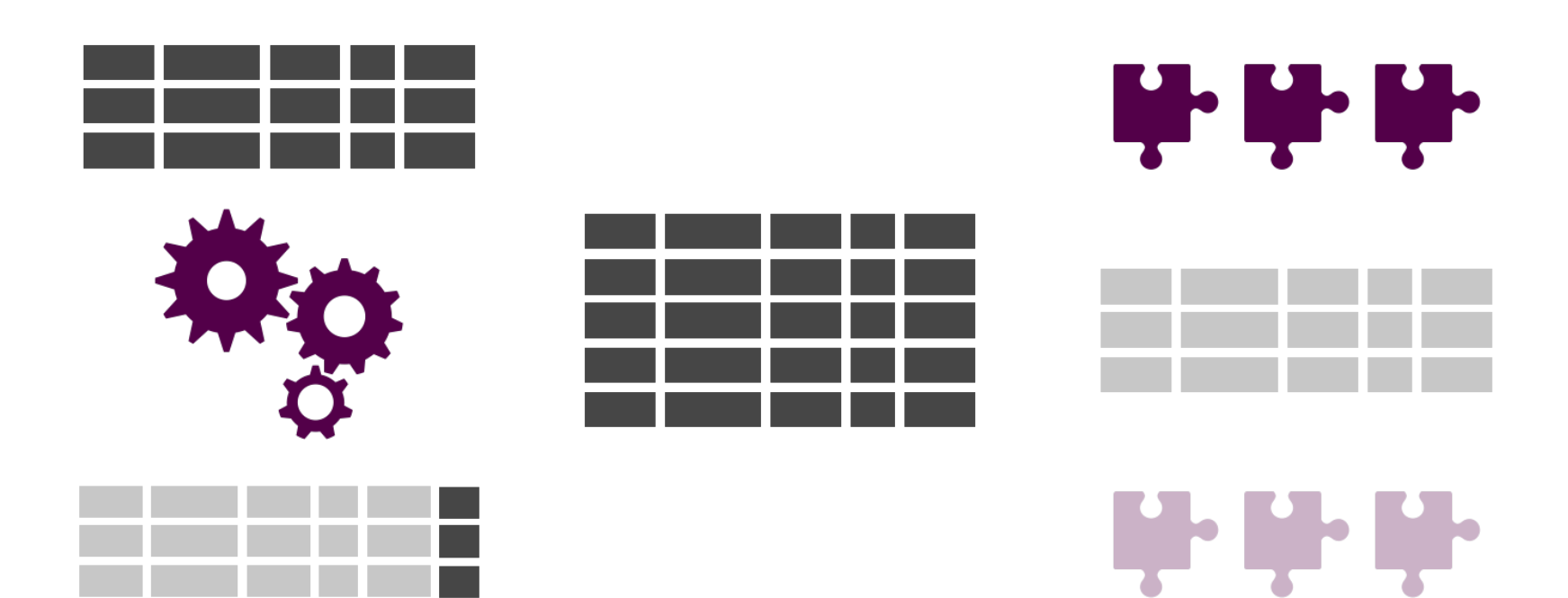

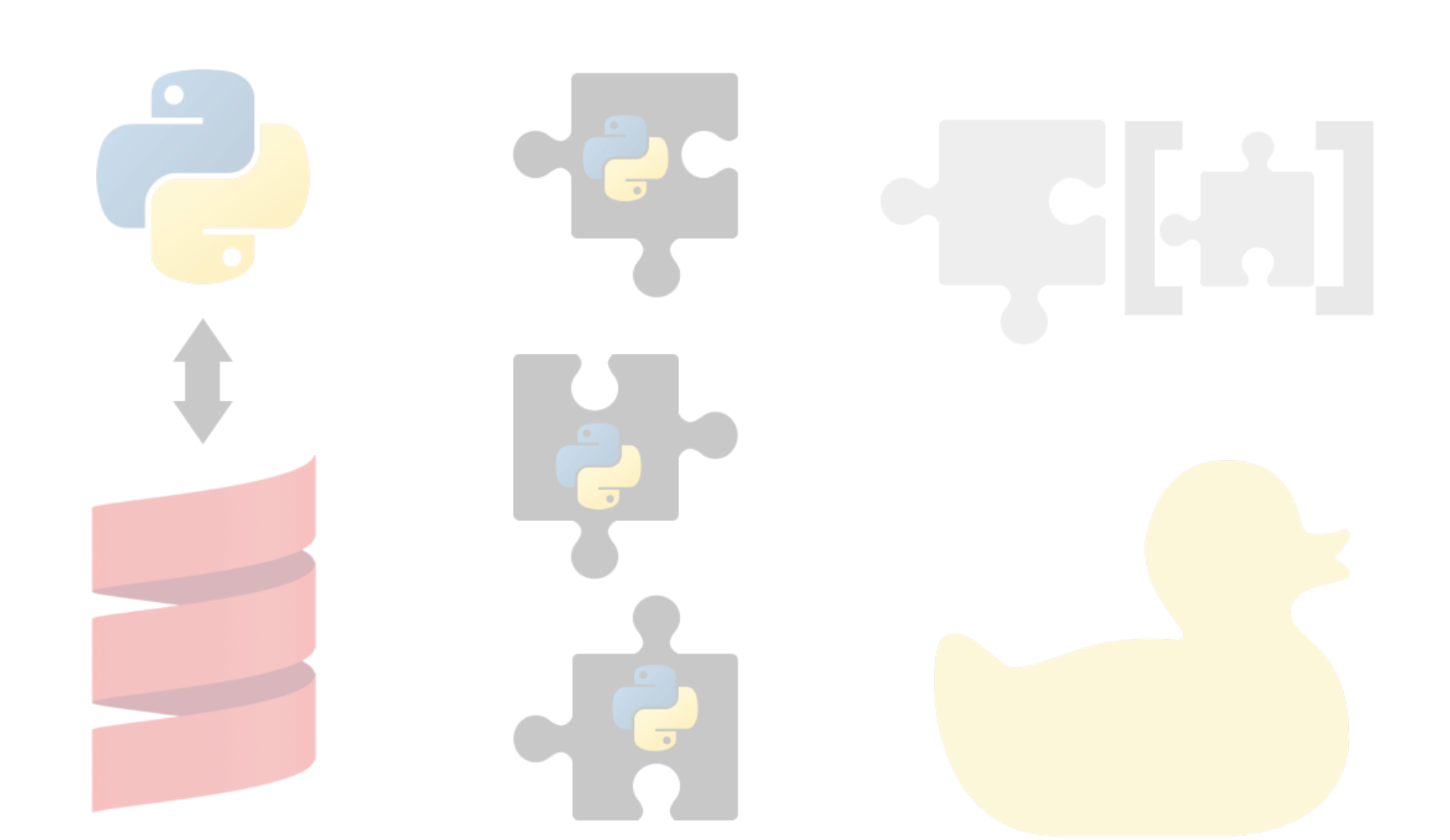

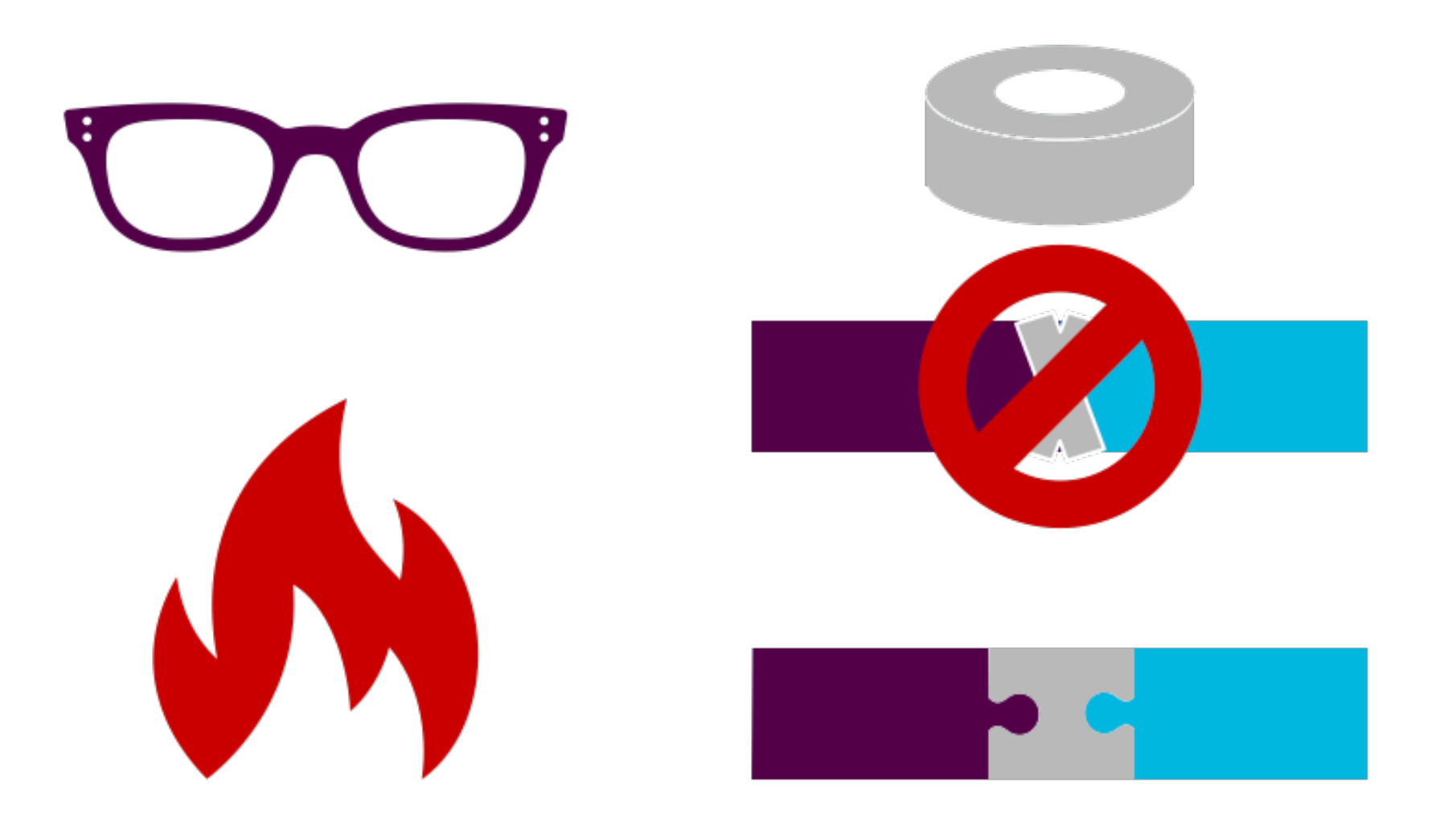

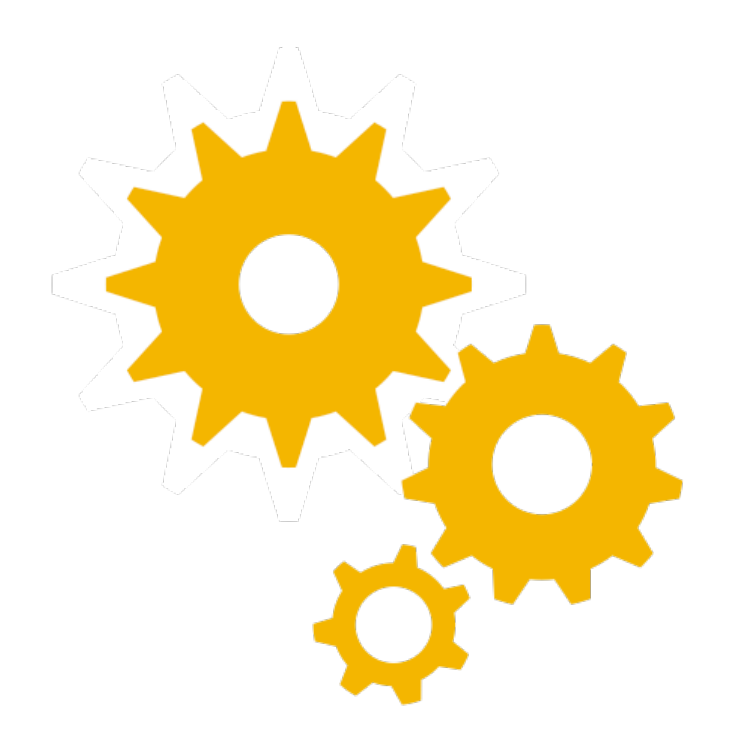

model.transform(df)

 $estimator.fit(df)$ 

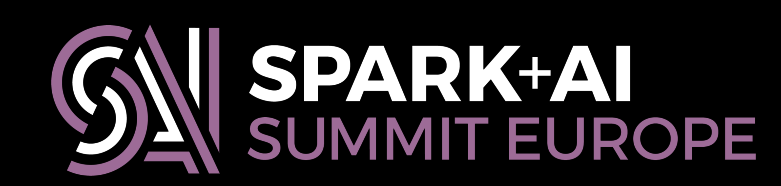

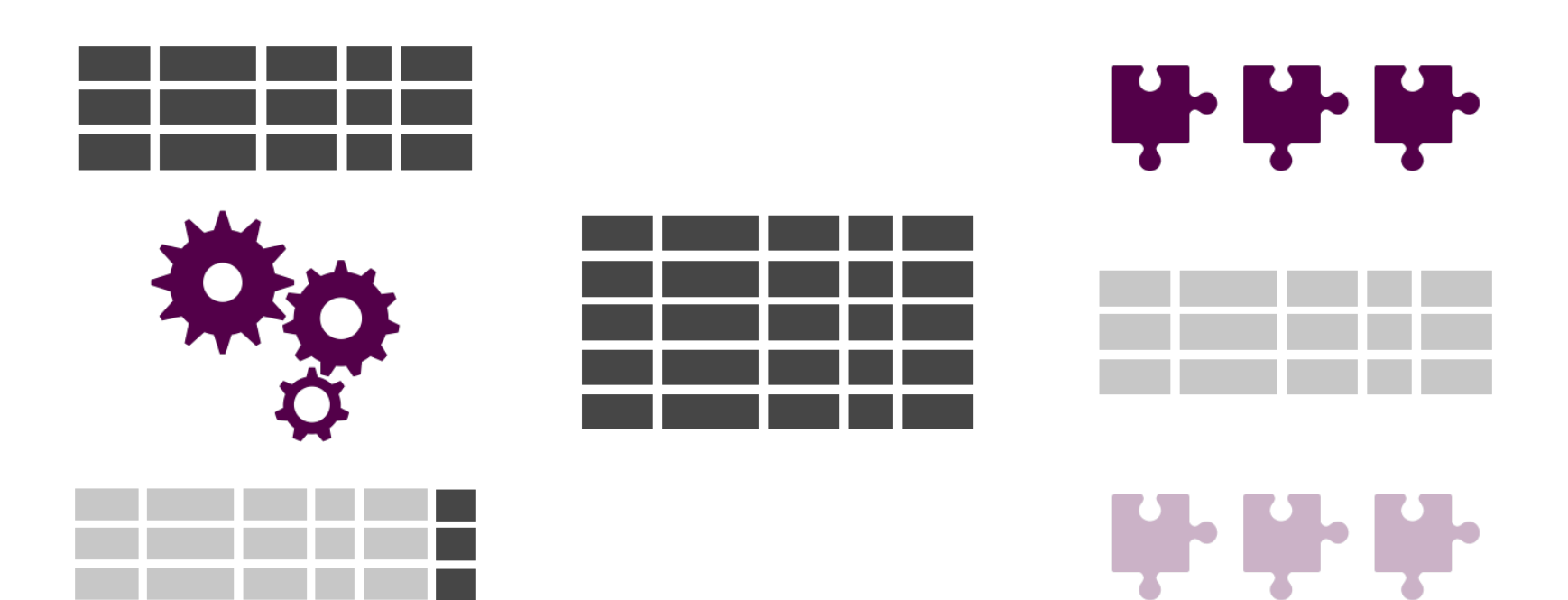

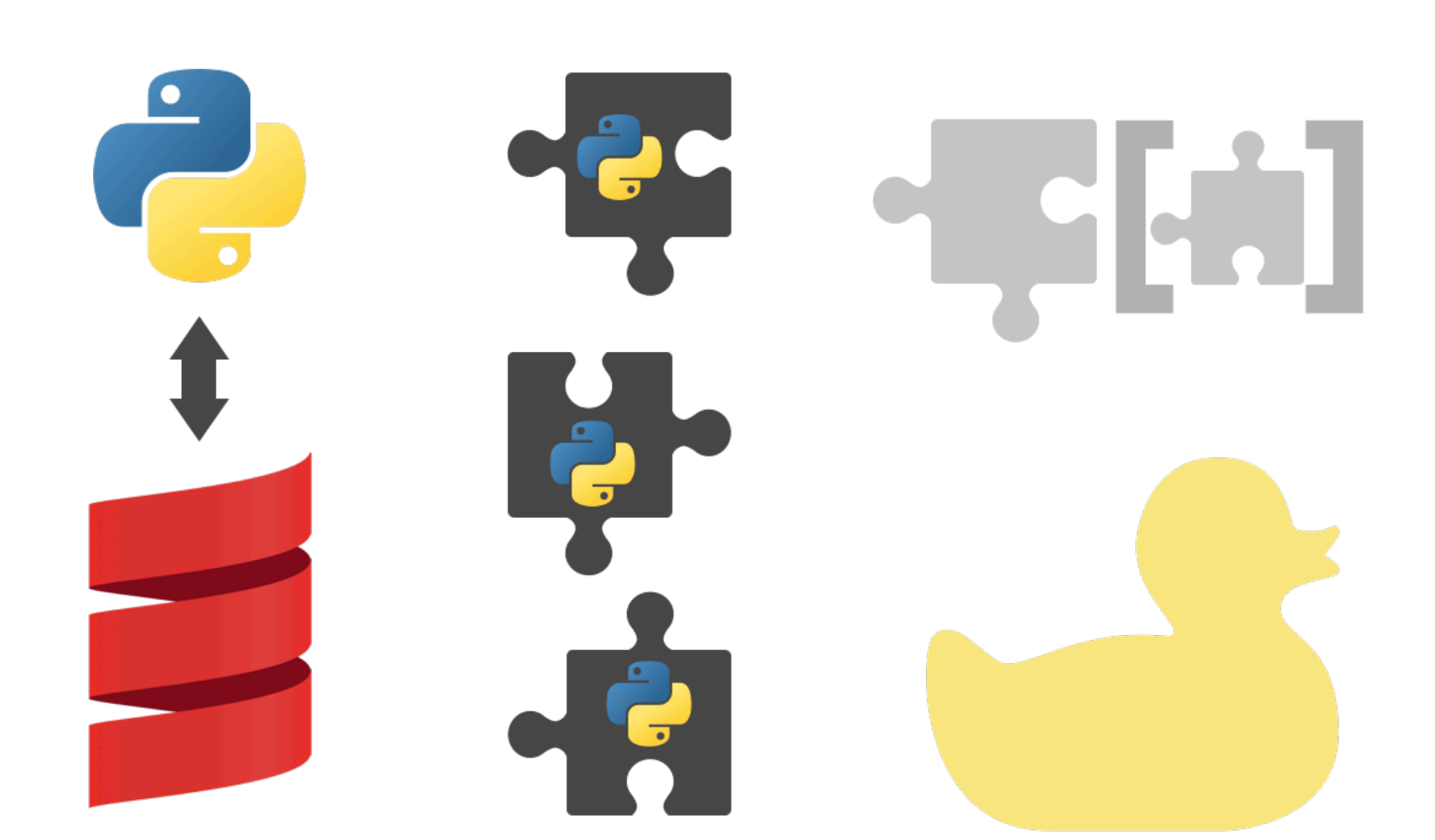

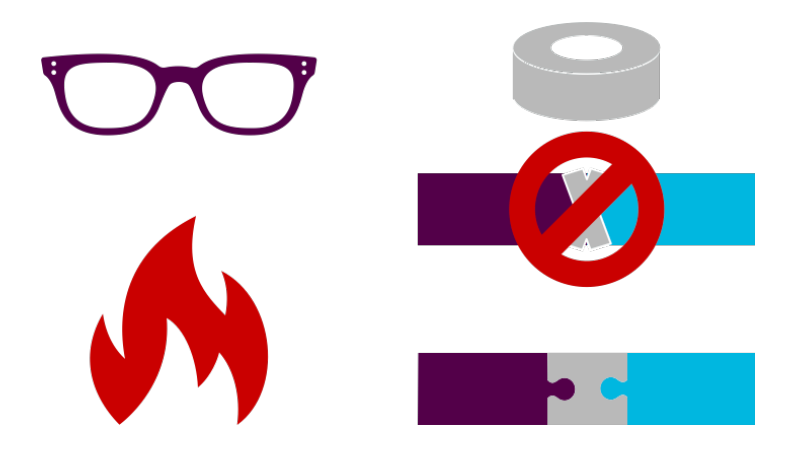

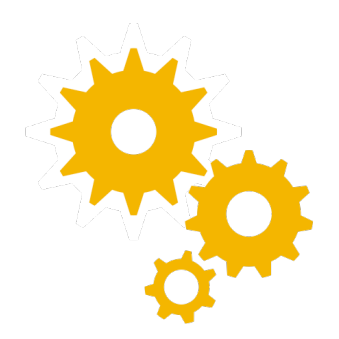

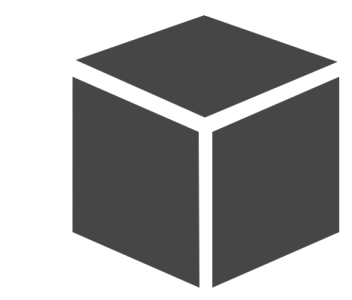

 $estimator.fit(df)$ 

model.**transform**(df)

33 T a da da ba a da ba

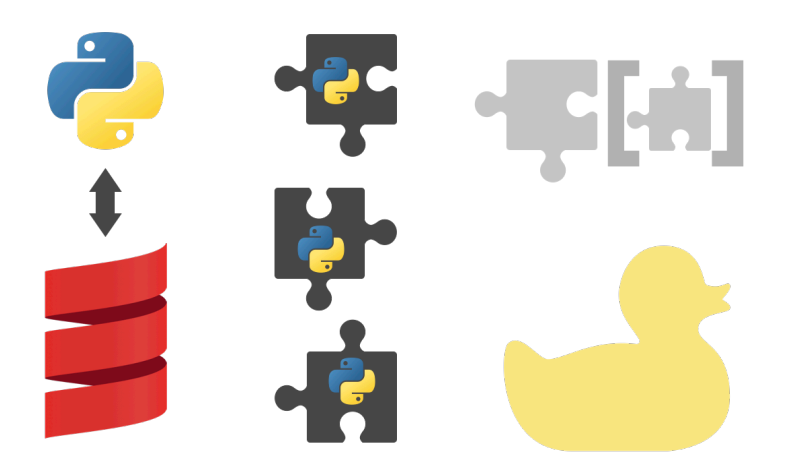

## **#SAISDD6**

## **https://radanalytics.io eje@redhat.com • @manyangled willb@redhat.com • @willb**

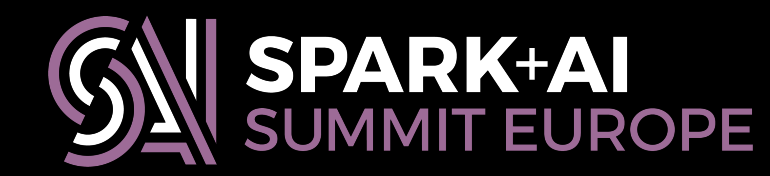

# KEEP IN TOUCH